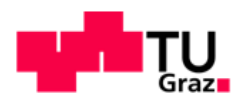

Manuel Wiedenhofer, BSc

# **Entwicklung einer Bewertungsmatrix nach Grundsätzen der MCDA für die Erneuerungspriorisierung von Trinkwasserleitungen**

### **MASTERARBEIT**

zur Erlangung des akademischen Grades

Diplom-Ingenieur

Masterstudium Bauingenieurwissenschaften - Infrastruktur

eingereicht an der

## **Technischen Universität Graz**

Betreuerin:

Assoc.Prof. Dipl.-Ing. Dr.techn. Daniela Fuchs-Hanusch

Mitbetreuender Assistent: Dipl.-Ing. Jakim Lippacher, BSc

Institut für Siedlungswasserwirtschaft und Landschaftswasserbau

Graz, Jänner 2019

Kontakt: Manuel Wiedenhofer manuel.wiedenhofer@hotmail.com

## **EIDESSTATTLICHE ERKLÄRUNG**

### *AFFIDAVIT*

Ich erkläre an Eides statt, dass ich die vorliegende Arbeit selbstständig verfasst, andere als die angegebenen Quellen/Hilfsmittel nicht benutzt, und die den benutzten Quellen wörtlich und inhaltlich entnommenen Stellen als solche kenntlich gemacht habe. Das in TUGRAZonline hochgeladene Textdokument ist mit der vorliegenden Masterarbeit identisch.

*I declare that I have authored this thesis independently, that I have not used anything other than the declared sources/resources, and that I have explicitly indicated all material which has been quoted either literally or contextually from the sources used. The text document uploaded to TUGRAZonline is identical to the present master's thesis.*

Datum / Date Unterschrift / Signature

# **Danksagung**

Ohne die nötige Unterstützung wären dieses Studium und das Verfassen dieser Arbeit nur schwer möglich gewesen. Deshalb möchte ich mich an dieser Stelle bedanken.

Der größte Dank gilt meinen Eltern Christine und Theodor für die unermüdliche Unterstützung in jeglicher Art und Weise. Durch Euren Einsatz und Eurer Opferbereitschaft habt Ihr mir eine große Chance im Leben ermöglicht. Ohne Euch wäre das alles nicht möglich gewesen. Bedanken möchte ich mich auch bei meiner Schwester Bettina und meinem Onkel Peter, mit denen ich vor allem neben dem Studium schöne Zeiten verbringen durfte.

Ein großer Dank gilt meiner Betreuerin Assoc.Prof. Dipl.-Ing. Dr.techn. Daniela Fuchs- Hanusch für die sehr persönliche und hervorragende Betreuung während der Verfassung dieser Arbeit.

Bedanken möchte ich mich auch bei meinem mitbetreuenden Assistenten Dipl.- Ing. Jakim Lippacher, BSc, der mir mit guten Tipps und Ratschlägen geholfen hat.

Weiters möchte ich mich beim Wasserleitungsverband Nördliches Burgenland für die zur Verfügung gestellten Daten bedanken. Großer Dank gilt den Mitarbeitern, welche an der Datenerhebung teilgenommen haben.

Abschließend möchte ich mich bei meinen Studienkollegen/innen bedanken. Ohne Euch wären das Studium und das Leben in Graz nur halb so schön gewesen. Besonderer Dank geht dabei an meine beiden langjährigen Mitbewohner Franz und Markus.

# **Kurzfassung**

Ziel dieser Arbeit war die Erarbeitung einer Methodik, welche die Entscheidungsträger bei Entscheidungen für eine vorbeugende und zustandsorientierte Instandhaltung unterstützen kann.

Basierend auf Regelwerken und wissenschaftlichen Publikationen wurde eine Bewertungsmatrix für die Erneuerungspriorisierung erarbeitet, aus der eine Prioritätenliste abgeleitet wurde. Die Schwierigkeit bestand dabei mehr in der Ermittlung der Wichtigkeit der Kriterien, als in der Ermittlung der Kriterien selbst.

Die Gewichtung der einzelnen Kriterien wurde nach dem Konzept der multikriteriellen Entscheidungsanalyse MCDA ermittelt. Dabei wurden vier unterschiedliche Methoden zur Berechnung der Gewichte verwendet.

Basis für die Ermittlung der Gewichte war eine Datenerhebung mittels Fragebogen. Befragt wurden Führungskräfte und Experten des Wasserleitungsverbandes Nördliches Burgenland.

Die Fallstudie des Wasserleitungsverbandes Nördliches Burgenland diente der Validierung der erarbeiteten Methodik. Dabei wurden die Ergebnisse mit den Ergebnissen aus der klassischen Erneuerungsplanung (durchgeführt im Projekt am Institut für Siedlungswasserwirtschaft und Landschaftswasserbau an der Technischen Universität Graz) verglichen und bewertet.

Der entwickelte Erneuerungsindex soll eine allgemein anwendbare Struktur bieten. Dabei sollte diese Struktur im Falle einer Anwendung den örtlichen Gegebenheiten angepasst werden.

Der Vergleich der MCDA-Methodik mit den Ergebnissen aus der klassischen Erneuerungspriorisierung mittels Pipe Rehabilitation Management PiReM ergab, dass sich die unterschiedlichen Methoden teilweise stark unterscheiden.

Aufgrund der Nachvollziehbarkeit und Einfachheit sind die Methoden Averaging over Normalized Columns und die fuzzifizierte Geometric Mean Method für eine zukünftige Verwendung zu empfehlen.

Die entwickelte Methodik hat das Potenzial Entscheidungsträger in Entscheidungen der Erneuerungsplanung zu unterstützen. Durch das Einbinden der Entscheidungsträger in den Entscheidungsprozess kann die Akzeptanz der Ergebnisse gesteigert werden.

**Stichworte:** Multikriterielle Entscheidungsanalyse MCDA, Analytic Hierarchy Process AHP, Fuzzy Analytic Hierarchy Process, Erneuerungsplanung, Priorisierung

# **Abstract**

Goal of this work was the development of a methodology, able to support decision makers in decisions for a preventive and condition-based maintenance.

Based on technical standards and scientific publications an evaluation matrix for rehabilitation planning was developed, from which a priority-based list was derived. The difficulty lies in the determination of the importance of the various criteria rather than the determination of the criteria themselves.

The weighting of the criteria was done by the concept of the multiple criteria decision analysis MCDA. Four different methods were used for the calculation.

The determination of the priorities of the criteria was based on a data collection in form of a questionnaire. Experts and decision makers from the Wasserleitungsverband Nördliches Burgenland were interviewed.

The validation of the methodology was done by the case study Wasserleitungsverband Nördliches Burgenland. The results were compared with the results of the classic rehabilitation planning (realised in the project at the Institute of Urban Water Management and Landscape Water Engineering at Graz University of Technology).

The developed rehabilitation index should offer a general applicable structure. In the case of an application the structure should be adjusted to the local conditions.

The comparison of the MCDA-methodology with the results of the classic rehabilitation planning using Pipe Rehabilitation Management PiReM showed, that the different calculation methods have partly strong differences.

Because of confirmability and simplicity, the methods averaging over normalized columns and the fuzzyfied geometric mean method are recommended for future application.

The developed methodology has the potential to support decision makers in decisions regarding rehabilitation planning. By integrating the decision maker in the decision process the acceptance of the results can be raised.

**Key words:** multiple criteria decision analysis MCDA, analytic hierarchy process AHP, fuzzy analytic hierarchy process, rehabilitation planning, prioritization

# **Inhaltsverzeichnis**

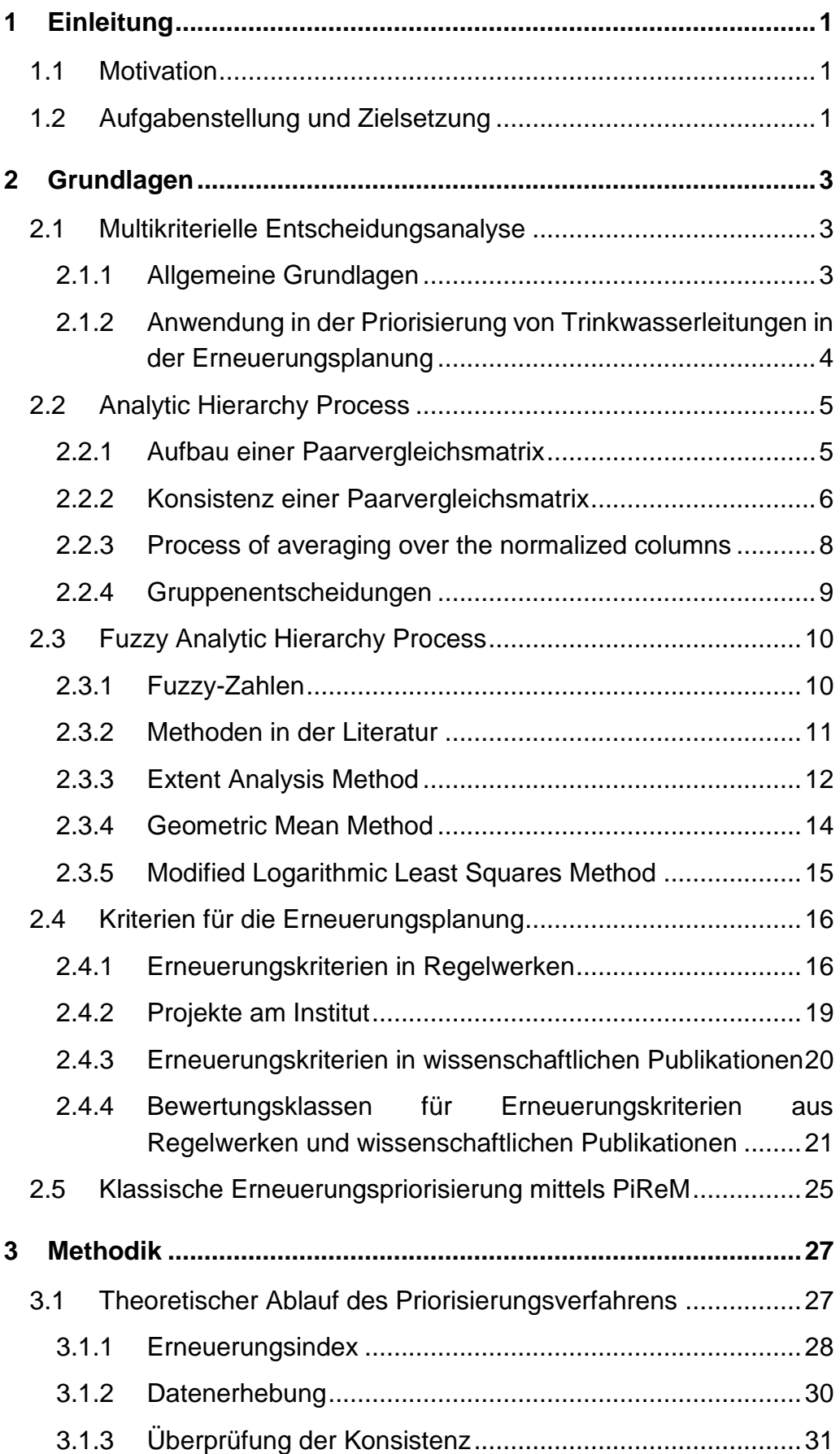

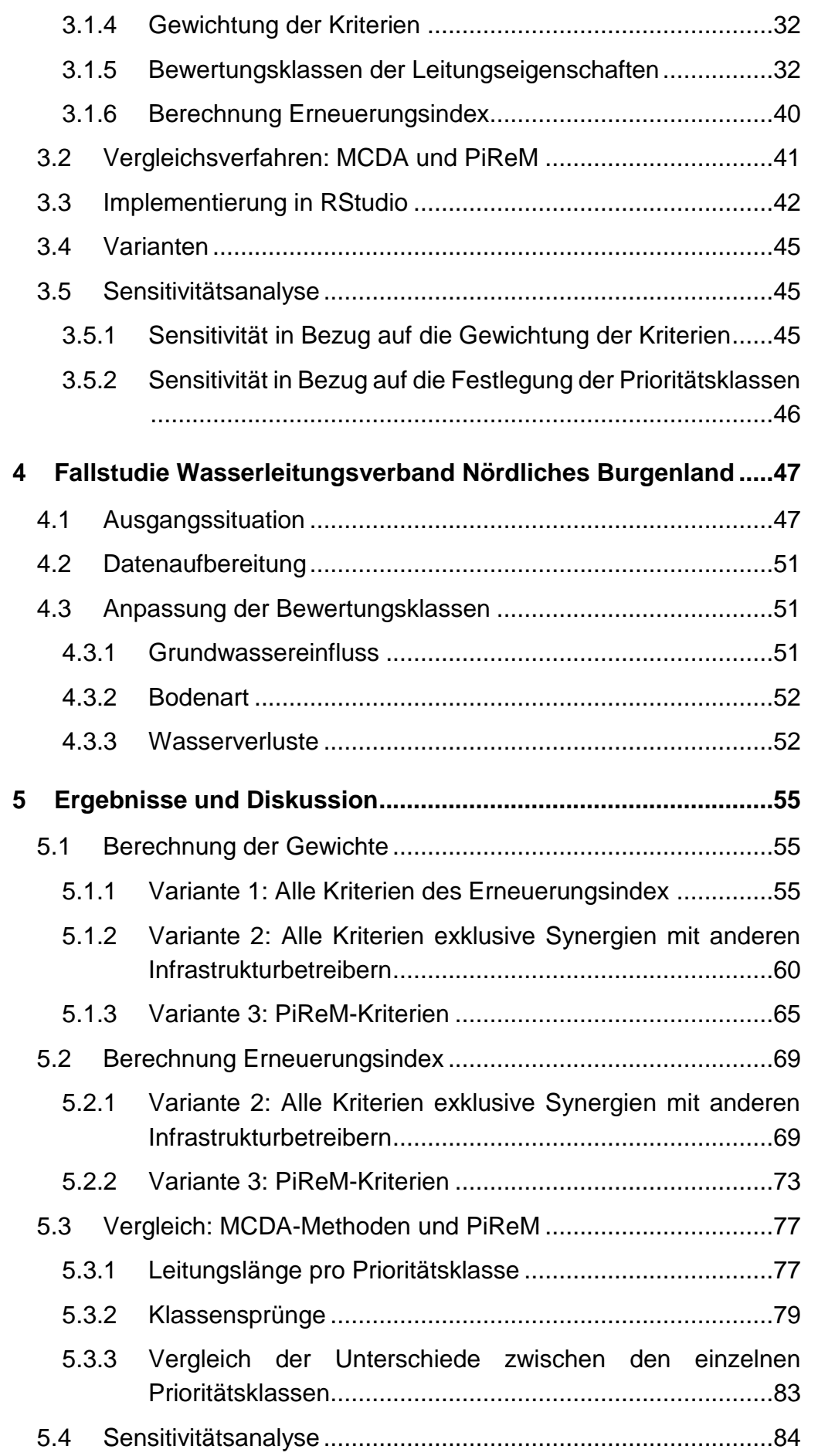

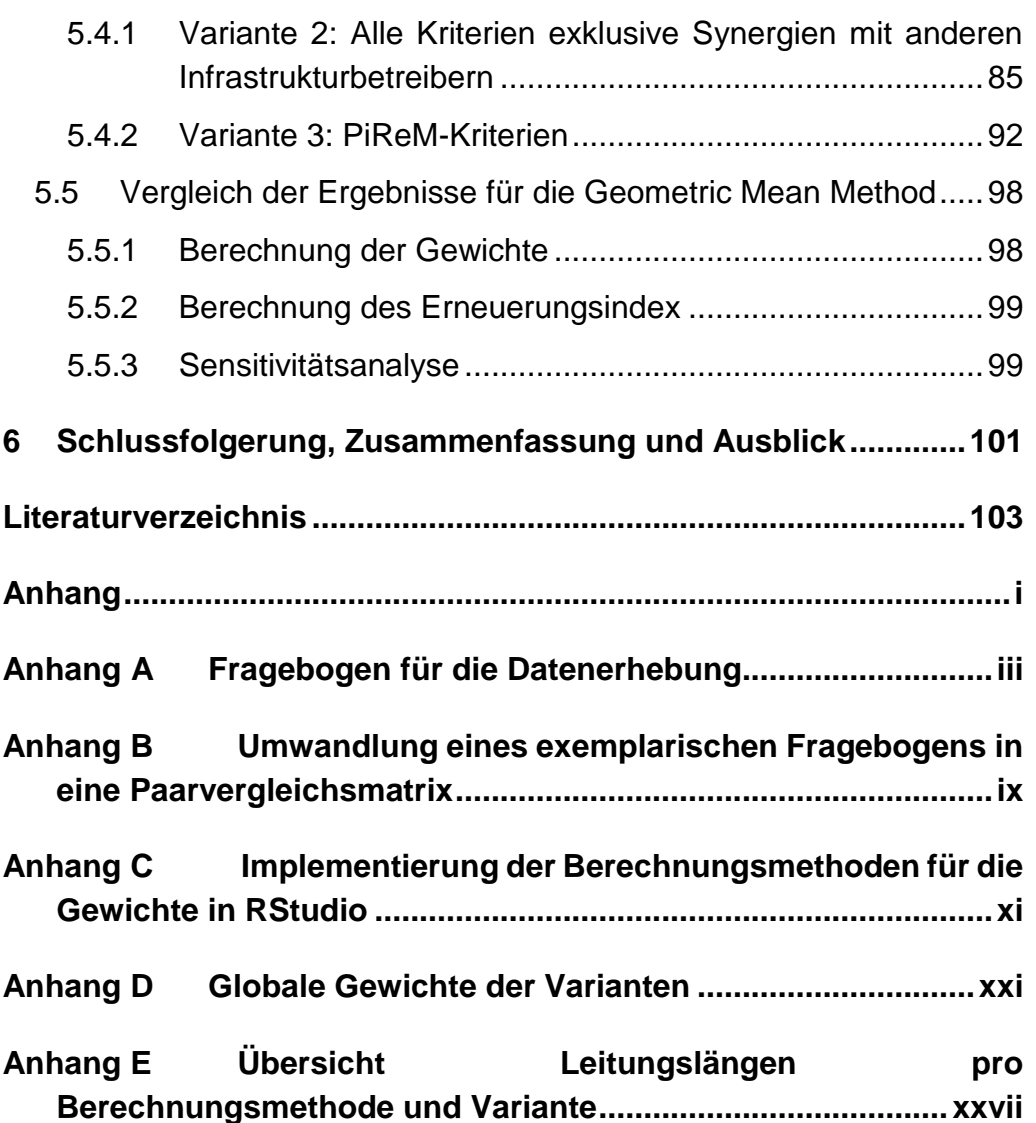

# **Abbildungsverzeichnis**

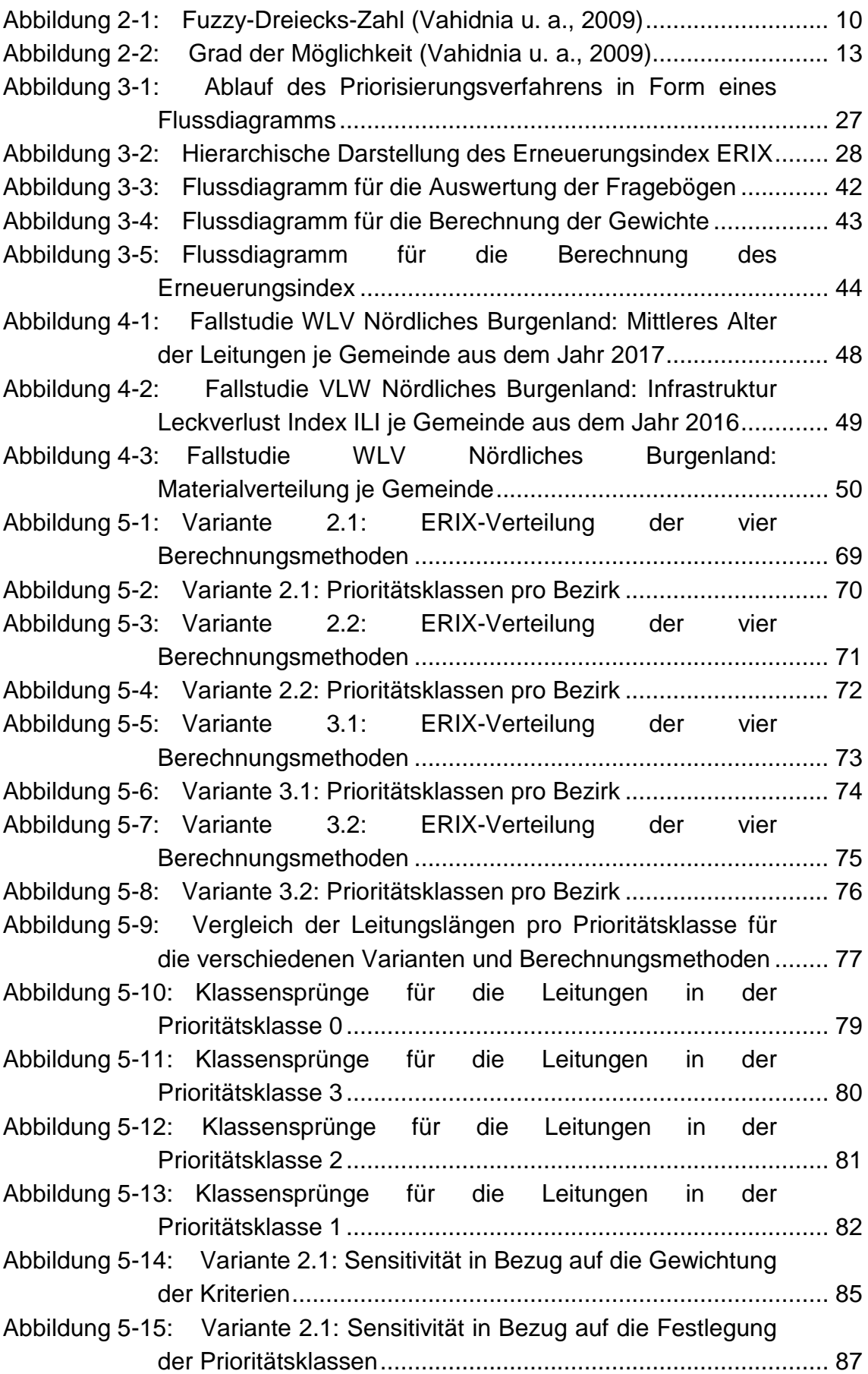

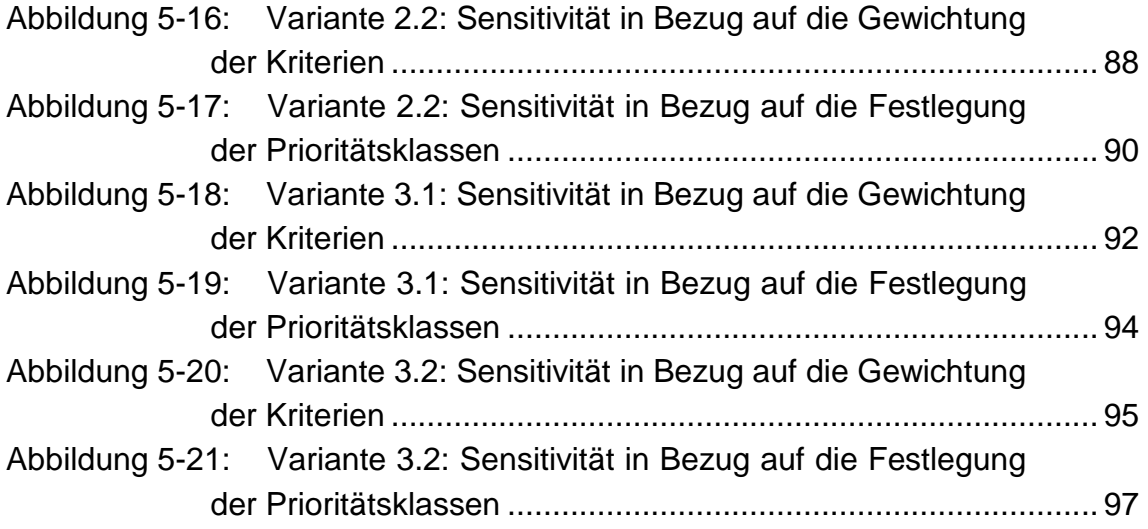

# **Tabellenverzeichnis**

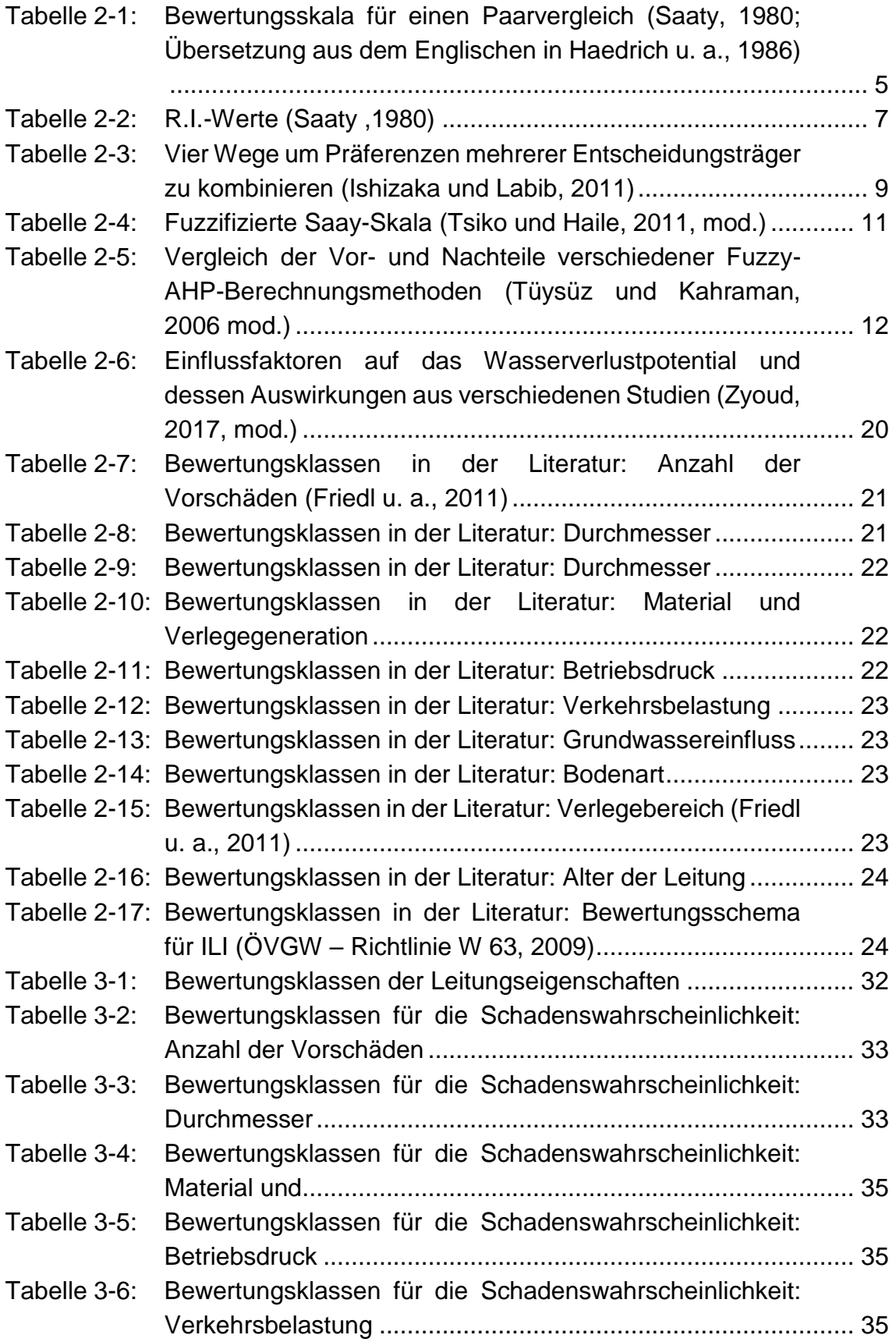

### **Tabellenverzeichnis**

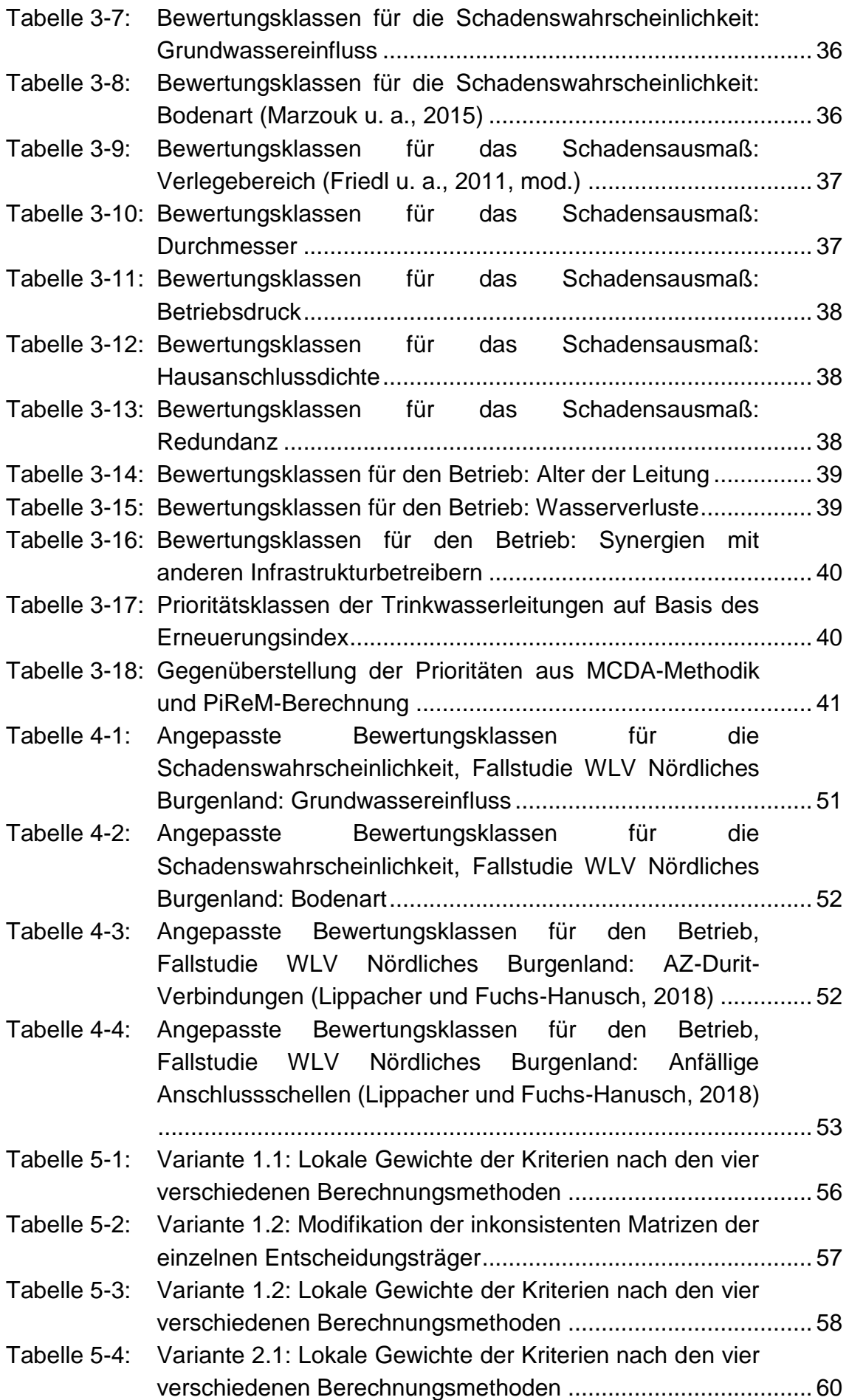

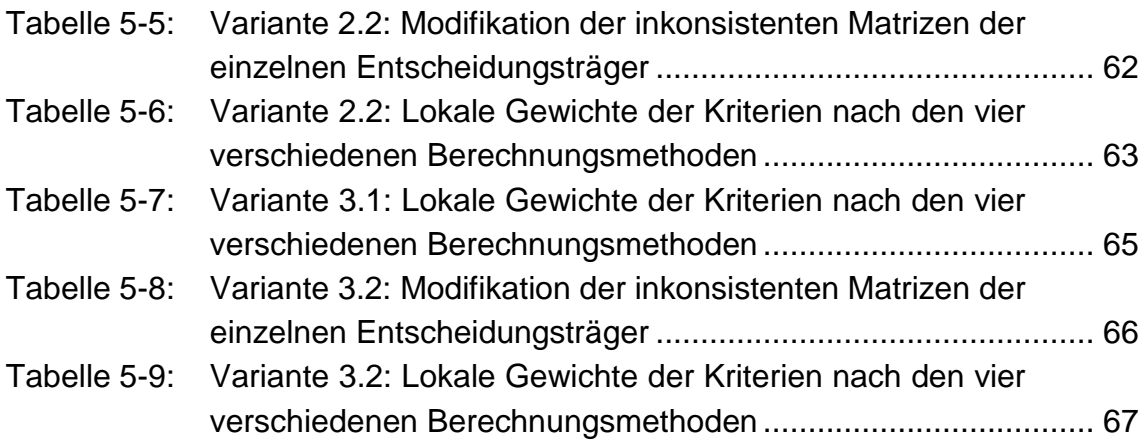

# **Abkürzungsverzeichnis**

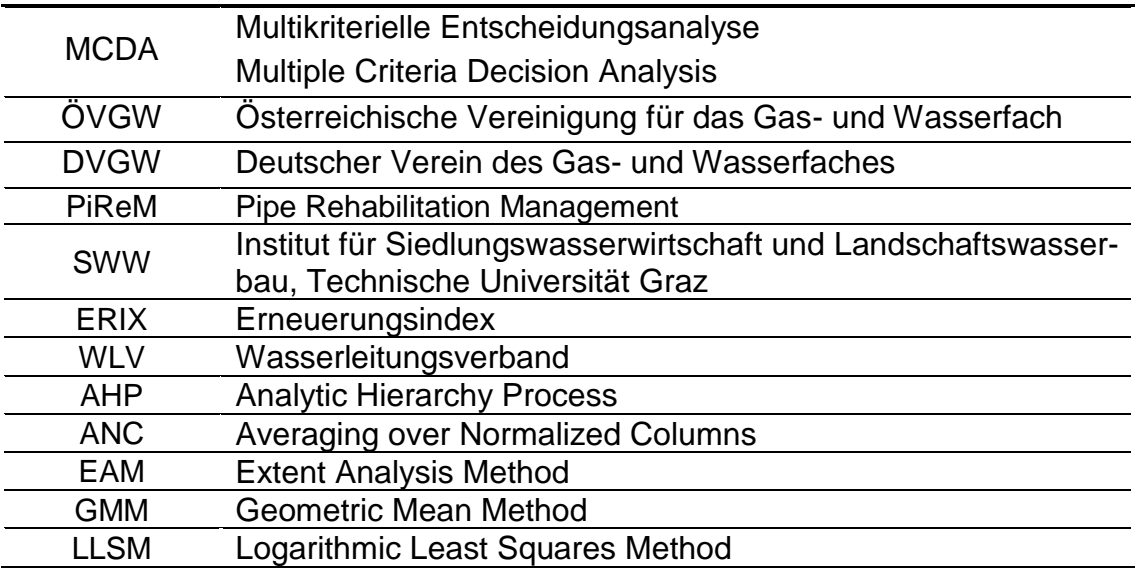

# <span id="page-22-0"></span>**1 Einleitung**

Folgendes Kapitel gibt einen Überblick über grundlegende Fragen, welche am Beginn dieser Arbeit gestellt wurden. Es wird die Motivation zur Verfassung dieser Arbeit erläutert. Die Aufgaben und Ziele, welche im Zuge dieser Arbeit bearbeitet und erreicht werden sollen, werden festgelegt und beschrieben.

## <span id="page-22-1"></span>**1.1 Motivation**

Das Kapital von Wasserversorgungsunternehmen liegt in den vorhandenen Leitungen. Ein nachhaltiger Betrieb und eine nachhaltige Instandhaltung sind für einen effizienten Betrieb des Unternehmens unabdingbar. Anzustreben ist eine Instandhaltungsstrategie, welche zu einer vorbeugenden und zustandsorientierten Instandhaltung führt. (ÖVGW – Richtlinie W 100, 2007)

Verschieden Regelwerke und wissenschaftliche Publikationen befassen sich mit Kriterien, welche einen Einfluss auf die Erneuerungspriorisierung und Instandhaltung von Trinkwasserleitungen haben.

Die Schwierigkeit besteht dabei mehr in der Ermittlung der Wichtigkeit der Kriterien als in der Ermittlung der Kriterien selbst. Die Entscheidungsträger in den einzelnen Wasserversorgungsunternehmen sollen bestmöglich in den Entscheidungsprozess mit eingebunden werden. Die Ermittlung der Wichtigkeit der Kriterien soll einfach und für den Entscheidungsträger nachvollziehbar sein.

Die multikriterielle Entscheidungsanalyse bietet für die Gestaltung eines solchen Prozesses eine Vielzahl von unterschiedlichen Modellen und Möglichkeiten.

## <span id="page-22-2"></span>**1.2 Aufgabenstellung und Zielsetzung**

Basierend auf Regelwerken und wissenschaftlichen Publikationen soll eine Bewertungsmatrix für die Erneuerungspriorisierung erarbeitet werden, aus der eine Prioritätenliste abgeleitet werden kann. Die Gewichtung der einzelnen Kriterien soll nach dem Konzept der multikriteriellen Entscheidungsanalyse ermittelt werden. Die Ermittlung der Gewichte soll unter Einbindung von Experten, welche im Bereich der Erneuerung von Trinkwasserleitungen arbeiten, durchgeführt werden.

Die Fallstudie des Wasserleitungsverbandes (WLV) Nördliches Burgenland dient der Validierung der erarbeiteten Methodik. Dabei werden die erzielten Ergebnisse mit den Ergebnissen aus der klassischen Erneuerungsplanung (durchgeführt im Projekt am SWW, Institut für Siedlungswasserwirtschaft und Landschaftswasserbau an der Technischen Universität Graz) verglichen und bewertet.

Die Arbeit setzt sich mit folgenden Forschungsfragen auseinander:

- Welche Kriterien haben einen Einfluss auf die Erneuerungspriorisierung?
- Führen unterschiedliche Berechnungsmethoden der Gewichte auch zu unterschiedlichen Ergebnissen in der Priorisierung? Wenn ja, welche Unterschiede gibt es und wie groß sind diese?
- Kann die erarbeitete Methodik direkt auf eine Fallstudie angewandt werden, oder muss diese für die Anwendung angepasst werden?
- Führen zwei unterschiedliche Ansätze für die Erneuerungspriorisierung auch zu unterschiedlichen Ergebnissen in der Priorisierung?

Ziel dieser Arbeit ist die Erarbeitung einer Methodik, welche die Entscheidungsträger bei Entscheidungen für eine vorbeugende und zustandsorientierte Instandhaltung gemäß ÖVGW – Richtlinie W 100 (2007) unterstützen kann.

# <span id="page-24-0"></span>**2 Grundlagen**

Folgendes Kapitel legt die theoretische Basis dieser Arbeit. Der erste Teil dient als Einleitung in die Thematik der multikriteriellen Entscheidungsanalyse (MCDA). Im zweiten und dritten Teil werden spezifischen Methoden der MCDA erläutert. Der vierte Teil gibt einen Überblick über Kriterien für die Erneuerungsplanung in Regelwerken und wissenschaftlichen Publikationen. Der fünfte Teil gibt einen kurzen Überblick über die Vorgehensweise bei der klassischen Erneuerungspriorisierung mittels Pipe Rehabilitation Management PiReM.

# <span id="page-24-1"></span>**2.1 Multikriterielle Entscheidungsanalyse**

Im ersten Teil dieses Kapitels werden die allgemeinen Grundlagen der multikriteriellen Entscheidungsanalyse erläutert und beschrieben. Der zweite Teil befasst sich mit der Anwendung der MCDA in der Priorisierung von Trinkwasserleitungen in der Erneuerungsplanung.

## <span id="page-24-2"></span>**2.1.1 Allgemeine Grundlagen**

Üblicherweise besitzt ein Problem keine optimale Lösung. Deshalb muss anhand der Entscheidungskriterien eine Kompromisslösung gefunden werden. Die MCDA bietet verschiedene Methoden um aus subjektiven Bewertungen Lösungen zu finden. Dabei spielt der Entscheidungsträger, welcher die Bewertungen durchführt, eine zentrale Rolle. (Ishizaka und Nemery, 2013)

Die MCDA-Modelle können nach Belton und Stewart (2002) in drei verschiedene Kategorien unterteilt werden:

- Value measurement models: Anhand eines numerischen Wertes wird die Präferenz einer Option gegenüber einer anderen Option festgelegt. (Belton und Stewart, 2002)
- Goal, aspiration or referenc level models: Die Option, welche festgelegte Ziele und Bedingungen am besten erfüllt, wird bevorzugt. (Belton und Stewart, 2002)
- Outranking models: Für jedes Kriterium werden die Optionen paarweise verglichen und bewertet. Fasst man die einzelnen Vergleiche zusammen so ergibt sich die bevorzugte Option. (Belton und Stewart, 2002)

Der Analytic Hierarchy Process (AHP) gehört zu den Vertretern der "Value measurement models". (Belton und Stewart, 2002) (Ishizaka und Nemery, 2013)

Zu den "Goal, aspiration or referenc level models" gehört die Technique of Order Preference Similarity to the Ideal Solution (TOPSIS). (Ishizaka und Nemery, 2013)

Die Preference Ranking Organization METHod for Enriched Evaluation (PRO-METHEE) und die ELimination Et Choix Traduisant la REalitè (ELECTRE) gehören zu den "Outranking models". (Belton und Stewart, 2002) (Ishizaka und Nemery, 2013)

## <span id="page-25-0"></span>**2.1.2 Anwendung in der Priorisierung von Trinkwasserleitungen in der Erneuerungsplanung**

Al-Barqawi und Zayed (2008) benutzen den Analytic Hierarchy Process (AHP) in Kombination mit einem künstlichen neuronalen Netz (Artifical Neural Network, ANN) um eine Zustandsanalyse von Wasserleitungen in drei kanadischen Städten durchzuführen. Für die Berechnung der Gewichte der einzelnen Einflussfaktoren wird dabei der AHP verwendet. Für die Zustandsanalyse wird ein Modell aus AHP und ANN verwendet.

Mohamed und Zayed (2013) verwenden den AHP und die Multiattribute Utility Theory (MAUT) um Wasserleitungen in zwei kanadischen Gemeinden zu priorisieren. Dabei geht es im Speziellen um die finanzielle Mittelzuweisung für die Priorisierung.

El Chanati u. a. (2016) stellen einen Kriterienkatalog vor, welcher die Performance von Wasserleitungen bewerten soll. Um die Gewichte der Kriterien zu berechnen, wurden vier unterschiedliche Methoden verwendet: AHP, Fuzzy-AHP, Analytic Network Process (ANP) und der Fuzzy-ANP.

Tlili und Nafi (2012) vergleichen für die Priorisierung von Wasserleitungen drei Methoden: Eine adaptierte Weigthed Sum Method (WSM), PROMETHEE und ELECTRE III.

Für die Erstellung einer Wasserverlustmanagementstrategie verwenden Morais und de Almeida (2007) PROMETHEE V.

Mutikanga u. a. (2011) stellen einen Ansatz für das Wasserverlustmanagement für die Stadt Kampala vor. Verwendet wird dabei PROMETHEE II.

Tscheikner-Gratl u. a. (2017) vergleichen die Methoden ELECTRE, AHP, WSM, TOPSIS und PROMETHEE für die Priorisierung in der Erneuerungsplanung. Dabei wird ein Ansatz verwendet, welcher sowohl das Straßennetz als auch das Gasnetz bei der Priorisierung der Trinkwasserleitungen mitberücksichtigt.

Le Gauffre u. a. (2007) verwenden für die Unterstützung des jährlichen Erneuerungsprogramms ELECTRE TRI.

### <span id="page-26-0"></span>**2.2 Analytic Hierarchy Process**

Saaty hat den Analytic Hierarchy Process, kurz AHP, 1980 entwickelt. Den Grundgedanken beschreibt Saaty wie folgt:

> *"Der Grundgedanke besteht zunächst darin, ein komplexes Entscheidungssystem als Hierarchie einzelner Entscheidungselemente aufzufassen, zwischen denen bestimmte Beziehungen bestehen" (Saaty, 1980; Übersetzung aus dem Englischen in Haedrich u. a., 1986)*

In den folgenden Kapiteln werden die einzelnen Schritte des AHP beschrieben und erläutert. Dabei wird eine Methode zur Berechnung der Gewichte nach dem Prinzip des AHP vorgestellt.

### <span id="page-26-1"></span>**2.2.1 Aufbau einer Paarvergleichsmatrix**

Um die Wichtigkeit der Kriterien in Bezug auf das Kriterium der nächsthöheren Ebene zu ermitteln, werden die einzelnen Kriterien durch Paarvergleiche miteinander verglichen. Die Bewertung der einzelnen Paarvergleiche erfolgt durch eine subjektive Expertenschätzung. (Haedrich u. a., 1986)

Für die Bewertung der Paarvergleiche steht folgende Bewertungsskala zur Verfügung:

| <b>Skalenwert</b> | <b>Definition</b>              | Interpretation                        |
|-------------------|--------------------------------|---------------------------------------|
| 1                 |                                | Beide verglichenen Elemente haben     |
|                   | Gleiche Bedeutung              | die gleiche Bedeutung für das nächst- |
|                   |                                | höhere Element.                       |
| 3                 |                                | Erfahrung und Einschätzung spre-      |
|                   | Etwas größere                  | chen für eine etwas größere Bedeu-    |
|                   | Bedeutung                      | tung eines Elements im Vergleich zu   |
|                   |                                | einem anderen.                        |
| 5                 |                                | Erfahrung und Einschätzung spre-      |
|                   | Erheblich größere              | chen für eine erheblich größere Be-   |
|                   | Bedeutung                      | deutung eines Elements im Vergleich   |
|                   |                                | zu einem anderen.                     |
| $\overline{7}$    | Sehr viel größere<br>Bedeutung | Die sehr viel größere Bedeutung ei-   |
|                   |                                | nes Elements hat sich in der Vergan-  |
|                   |                                | genheit gezeigt.                      |
| 9                 | Absolut dominierend            | Es handelt sich um den größten mög-   |
|                   |                                | lichen Bedeutungsunterschied zwi-     |
|                   |                                | schen zwei Elementen.                 |
| 2,4,6,8           | Zwischenwert                   |                                       |

<span id="page-26-2"></span>Tabelle 2-1: Bewertungsskala für einen Paarvergleich (Saaty, 1980; Übersetzung aus dem Englischen in Haedrich u. a., 1986)

Anhand der Paarvergleichsmatrix können die zuvor durchgeführten Paarvergleiche in Form einer Matrix dargestellt und zusammengefasst werden.

Matrix  $A = (a_{ii})_{n \times n}$  stellt den Aufbau einer solchen Matrix schematisch dar:

$$
A = (a_{ij})_{n \times n} = \begin{bmatrix} 1 & \dots & {a_{1n,1}} \\ \vdots & & 1 & \vdots \\ {a_{n1,1}} & & & 1 \\ \vdots & & & 1 \\ {a_{n1,k}} & & & & 1 \end{bmatrix}
$$

Das Element aijk stellt die Entscheidung des k-ten Entscheidungsträgers dar. Diese Entscheidung bewertet die Wichtigkeit des i-ten Kriteriums im Vergleich zum j-ten Kriterium. Die Anzahl der Elemente in der Matrix entspricht der Anzahl der Kriterien n zum Quadrat. Ist i gleich j so wird das Kriterium mit sich selbst verglichen. Deshalb ist die Diagonale einer Paarvergleichsmatrix mit der Bewertung "1", für gleiche Bedeutung, gefüllt. Die Paarvergleichsmatrix muss reziprok sein. Als reziprok gelten Matrizen, welche die Bedingung a<sub>ij</sub> = 1/a<sub>ji</sub> erfüllen. (Saaty, 1980)

Die Bezeichnungen der Variablen in den angeführten Berechnungsmethoden, sowohl AHP und Fuzzy-AHP, beziehen sich auf die hier beschriebene Paarvergleichsmatrix A.

### <span id="page-27-0"></span>**2.2.2 Konsistenz einer Paarvergleichsmatrix**

Eine Paarvergleichsmatrix A ist konsistent, wenn aik = aij ∙ ajk für alle i,j,k gilt (Saaty, 1980). Komplexe Entscheidungen, welche auf subjektive Bewertungen basieren, können jedoch ein gewisses Maß an Inkonsistenz enthalten.

### <span id="page-27-1"></span>**2.2.2.1 Konsistenzüberprüfung**

Um die Konsistenz einer Paarvergleichsmatrix zu quantifizieren und zu bewerten, hat Saaty (1980) den Konsistenzindex und den Konsistenzwert (Übersetzung durch Haedrich u. a., 1986) eingeführt:

Konsistenzindex C.I. = 
$$
\frac{(\lambda_{max} - n)}{(n-1)}
$$
Gleichung 2-1

*mit:*

<sup>λ</sup>*max … maximaler Eigenwert, n … Anzahl der Kriterien*

Konsistenzwert C. R. = 
$$
\frac{C.1}{R.1}
$$
. Gleichung 2-2

*mit:*

C.I.*… Konsistenzindex, R.I. … Zufallsindex ("random index")*

Der Zufallsindex R.I. ist der gemittelte Konsistenzindex C.I. von reziproken Zufallsmatrizen und steigt mit der Größe der Matrix an. (Saaty, 1980)

<span id="page-28-0"></span>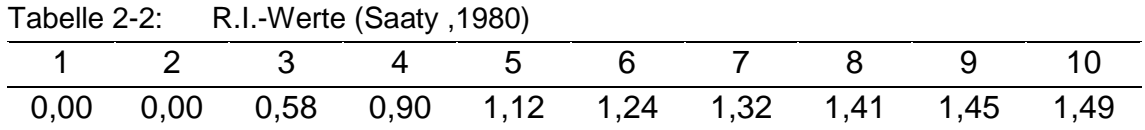

Für die Ermittlung von Gewichten aus einer Paarvergleichsmatrix A, ist ein Konsistenzwert  $C.R \leq 0.1$  anzustreben (Saaty, 1980).

#### **2.2.2.2 Konsistenzverbesserung**

Zeshui und Cuiping (1999) haben für die Verbesserung der Konsistenz einer Paarvergleichsmatrix  $A = (a_{ij})_{n \times n}$  folgenden iterativen Algorithmus entwickelt:

Randbedingungen:

- Paarvergleichsmatrix  $A = (a_{ij})_{n \times n}$
- Anzahl der Iterationen k
- $\bullet$  0 <  $\lambda$  < 1: Je größer der Wert, desto geringer ist die Abweichung der modifizierten Matrix zur originalen Matrix. Für die praktische Anwendung sollte  $0.9 < \lambda < 1$  sein. (Zeshui und Cuiping , 1999)

#### **Schritt 1:** Setze  $CR^* = 0,1$  und  $k = 0$

**Schritt 2:** Berechnen des maximalen Eigenwertes λ<sub>max</sub> der Matrix A<sup>k</sup> und des normierten Eigenvektors w<sub>i</sub><sup>k</sup> = (w<sub>1</sub><sup>k</sup>, w<sub>2</sub><sup>k</sup>,..., w<sub>n</sub><sup>k</sup>)<sup>T</sup>. Der normierte Eigenvektor entspricht den Gewichten einer Paarvergleichsmatrix  $A = (a_{ij})_{n \times n}$  und stellt eine weitere Möglichkeit dar, wie man die Gewichte einer Paarvergleichsmatrix ermitteln kann. (Zeshui und Cuiping, 1999)

**Schritt 3: Berechnung des Konsistenzwertes C.R.<sup>k</sup> nach Kapitel [2.2.2.1](#page-27-1)** 

**Schritt 4:** Wenn C.R. < CR<sup>\*</sup>, gehe zu Schritt 6. Sonst weiter zu Schritt 5

**Schritt 5:** Bilden der neuen Matrix

$$
A^{k+1} = (a_{ij}^{k+1})_{n \times n} = (a_{ij}^k)^{\lambda} \cdot \left(\frac{w_i^k}{w_j^k}\right)^{1-\lambda}
$$
 Gleichung 2-3

 $k = k + 1$  und gehe zu Schritt 2

Schritt 6: A<sup>k</sup> ist die modifizierte Matrix und wik der zugehörige Prioritätenvektor

#### **Schritt 7:** Ende

Der Algorithmus bringt eine Paarvergleichsmatrix  $A = (a_{ij})_{n \times n}$  unter eine festgelegte Grenze des Konsistenzwertes C.R. Dabei soll von der ursprünglichen Paarvergleichsmatrix so viel Information wie möglich erhalten bleiben. (Zeshui und Cuiping, 1999)

**Grundlagen** 

Um den Unterschied zwischen originaler Paarvergleichsmatrix und modifizierter Paarvergleichsmatrix zu bewerten haben Zeshui und Cuiping (1999) zwei Bewertungsparameter eingeführt:

$$
\delta = \max\{|a_{ij}^m - a_{ij}^0|\}\
$$
 Gleichung 2-4

*mit:*

*aij <sup>m</sup>… modifizierte Paarvergleichsmatrix A, aij <sup>0</sup>… originale Paarvergleichsmatrix A*

$$
\sigma = \frac{\sqrt{\sum_{j=1}^{n} \sum_{i=1}^{n} (a_{ij}^{m} - a_{ij}^{0})^{2}}}{n}
$$
 Gleichung 2-5

*mit:*

*aij <sup>m</sup>… modifizierte Paarvergleichsmatrix A, aij <sup>0</sup>… originale Paarvergleichsmatrix A*

Die beiden Parameter quantifizieren die Effizienz des Modifikationsprozesses. Die Modifikation der Paarvergleichsmatrix, mit einer Skala von 1 bis 9, kann als akzeptabel bewertet werden, falls  $\delta$  < 2 und  $\sigma$  < 1. Somit enthält sie noch möglichst viel Information der originalen Paarvergleichsmatrix. (Zeshui und Cuiping, 1999).

#### <span id="page-29-0"></span>**2.2.3 Process of averaging over the normalized columns**

Saaty (1980) stellt neben der Eigenwertmethode zur Berechnung der Gewichte vier Ersatzmethoden vor. Dabei bewertet er zwei dieser Methoden als gute Annäherungen an die Eigenwertmethode: Den geometrischen Mittelwert und eine Methode, bei der die normierten Spalten der Paarvergleichsmatrix gemittelt werden.

Sowohl die Eigenwertmethode als auch beide Ersatzmethoden werden von Ishizaka und Lusti (2006) miteinander verglichen. Dabei werden Matrizen mit unterschiedlichen Größen und Inkonsistenzen produziert. Die Autoren kommen zum Schluss, dass keine der Methoden den anderen überlegen ist.

Folgende Schritte stellen die Methode der gemittelten normierten Spalten vor (Saaty, 1980):

**Schritt 1:** Bilden der Spaltensumme für jedes Kriterium

Gleichung 2-6

*mit:*

 $S_j = \sum a_{ij}$  $\boldsymbol{n}$ 

 $i=1$ 

*S<sup>j</sup> … Spaltensumme der Spalte j, aij … Wichtigkeit des Kriteriums i im Vergleich zum Kriterium j*

**Schritt 2:** Normieren der Bewertungen auf die dazugehörige Spaltensumme

$$
a_{ij}^* = \frac{a_{ij}}{S_j}
$$
 Gleichung 2-7

*mit:*

*aij\*… normierte Bewertung, S<sup>j</sup> … Spaltensumme der Spalte j, aij … Wichtigkeit des Kriteriums i im Vergleich zum Kriterium j*

**Schritt 3:** Bilden der Zeilensumme der normierten Bewertungen

$$
Z_i = \sum_{j=1}^n a_{ij}^*
$$
 Gleichung 2-8

*mit:*

*Z<sup>i</sup> … Zeilensumme der Zeile i, aij\*… normierte Bewertung*

**Schritt 4:** Berechnen der Gewichte durch das Mitteln der Zeilensummen

$$
w_i = \frac{Z_i}{n}
$$
 Gleichung 2-9

*mit:*

*w<sup>i</sup> … Gewicht des Kriteriums i, Z<sup>i</sup> … Zeilensumme der Zeile i, n … Anzahl der Kriterien*

Diese Berechnungsmethode wird im Laufe dieser Arbeit mit ANC abgekürzt.

#### <span id="page-30-0"></span>**2.2.4 Gruppenentscheidungen**

Nehmen an der Entscheidung mehrere Entscheidungsträger teil, gibt es vier verschiedene Methoden, um die Präferenzen der einzelnen Entscheidungsträger zu kombinieren. (Ishizaka und Labib, 2011)

<span id="page-30-1"></span>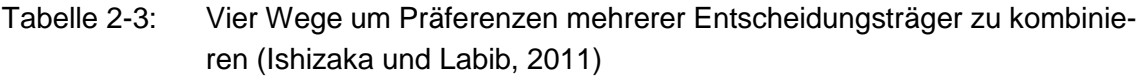

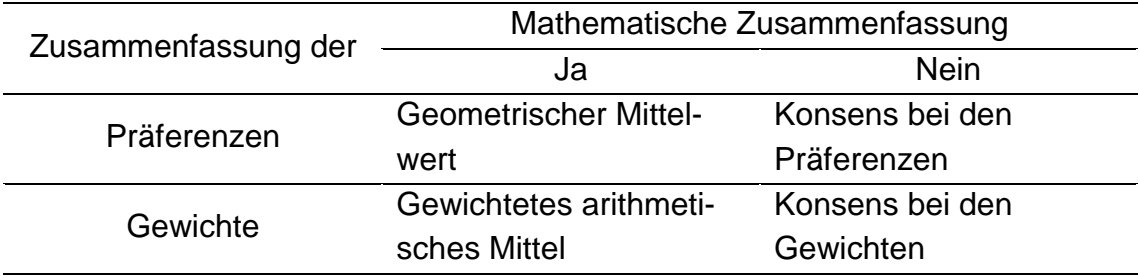

Haben alle Entscheidungsträger die gleichen Entscheidungsmöglichkeiten, so kann die Zusammenfassung in Form einer Konsensabstimmung durchgeführt werden. Dabei kann entweder jeder Paarvergleich in Form einer Konsensabstimmung erfolgen, oder die Gewichte werden zuerst getrennt berechnet und dann stimmen die Entscheidungsträger ab. (Ishizaka und Labib, 2011)

Bei der mathematischen Zusammenfassung werden entweder die Präferenzen der einzelnen Entscheidungsträger (Paarvergleiche) mit dem geometrischen Mittel (Aczél und Saaty, 1983) zusammengefasst, oder die getrennt berechneten Gewichte werden anhand des gewichteten arithmetischen Mittels zusammengefasst. (Ishizaka und Labib, 2011)

# <span id="page-31-0"></span>**2.3 Fuzzy Analytic Hierarchy Process**

Bei komplexen und unscharfen Entscheidungsproblemen ist die Benutzung des klassischen AHP mit seiner scharfen Zahlenskala nicht möglich. Um die Unschärfe in den Paarvergleichen zu berücksichtigen können Fuzzy-Zahlen verwendet werden. (Mikhailov und Tsvetinov, 2004)

In den folgenden Kapiteln wird die fuzzifizierte Version des von Saaty (1980) vorgestellten AHP beschrieben. Der erste Teil gibt einen Überblick über Fuzzy-Zahlen und die fuzzifizierte Saaty-Skala. Der zweite Teil befasst sich mit unterschiedlichen Methoden zur Berechnung von Gewichten aus Fuzzy-Paarvergleichsmatrizen.

# <span id="page-31-1"></span>**2.3.1 Fuzzy-Zahlen**

Verwendet werden Dreiecks-Fuzzy-Zahlen mit dem Aufbau  $a_{ii} = (I, m, u)$ . Das Element I steht dabei für die untere Grenze ("lower bound"), u für die obere Grenze ("upper bound") und m für den mittleren Wert ("mid-value"). (Zhu u. a. 1999)

Nach Chang (1996) und Zhu u. a. (1999) hat eine Dreiecks-Fuzzy-Zahl M folgende Zugehörigkeitsfunktion  $\mu_M(x)$ : R  $\rightarrow$  [0,1]:

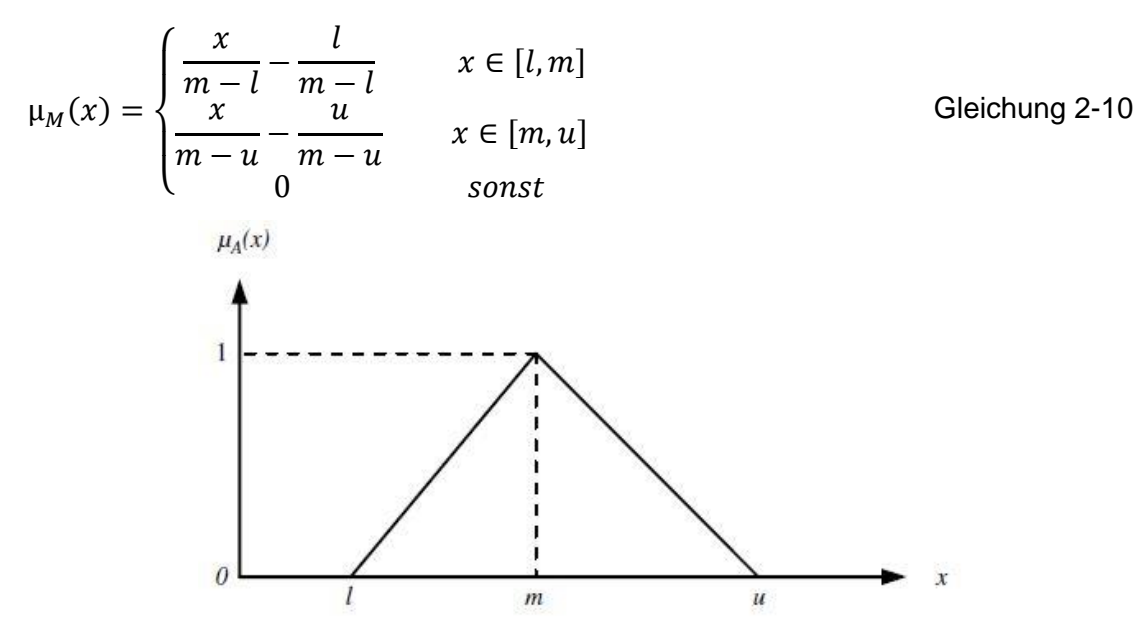

<span id="page-31-2"></span>Abbildung 2-1: Fuzzy-Dreiecks-Zahl (Vahidnia u. a., 2009) [Abbildung 2-1](#page-31-2) stellt die definierte Zugehörigkeitsfunktion  $\mu_M(x)$  grafisch dar.

Betrachtet man zwei Dreiecks-Fuzzy-Zahlen (l<sub>1</sub>, m<sub>1</sub>, u<sub>1</sub>) und (l<sub>2</sub>, m<sub>2</sub>, u<sub>2</sub>), so ergeben sich die wichtigsten mathematischen Operationen nach Chang (1996) wie folgt:

$$
(l_1, m_1, u_1) \oplus (l_2, m_2, u_2) = (l_1 + l_2, m_1 + m_2, u_1 + u_2)
$$
 Gleichung 2-11  
\n $(l_1, m_1, u_1) \oplus (l_2, m_2, u_2) \oplus (l_1, l_1, m_2, m_2, u_2)$  Gleichung 2-12

$$
(l_1, m_1, u_1) \bigodot (l_2, m_2, u_2) \approx (l_1 \cdot l_2, m_1 \cdot m_2, u_1 \cdot u_2)
$$
 Gleichung 2-12

$$
(\lambda, \lambda, \lambda) \bigcirc (l_1, m_1, u_1) = (\lambda \cdot l_1, \lambda \cdot m_1, \lambda \cdot u_1)
$$
 Gleichung 2-13

$$
(l_1, m_1, u_1)^{-1} \approx \left(\frac{1}{u_1}, \frac{1}{m_1}, \frac{1}{l_1}\right)
$$
 Gleichung 2-14

In wissenschaftlichen Publikationen findet sich eine Vielzahl von Möglichkeiten, wie die von Saaty (1980) eingeführte Skala fuzzifiziert werden kann. In dieser Arbeit wird die in Tsiko und Haile (2011) angeführte Skala verwendet. Ein entscheidendes Kriterium für die Wahl dieser Skala ist, dass auch bei gleicher Bedeutung zweier Kriterien eine gewisse Unschärfe mitberücksichtigt wird.

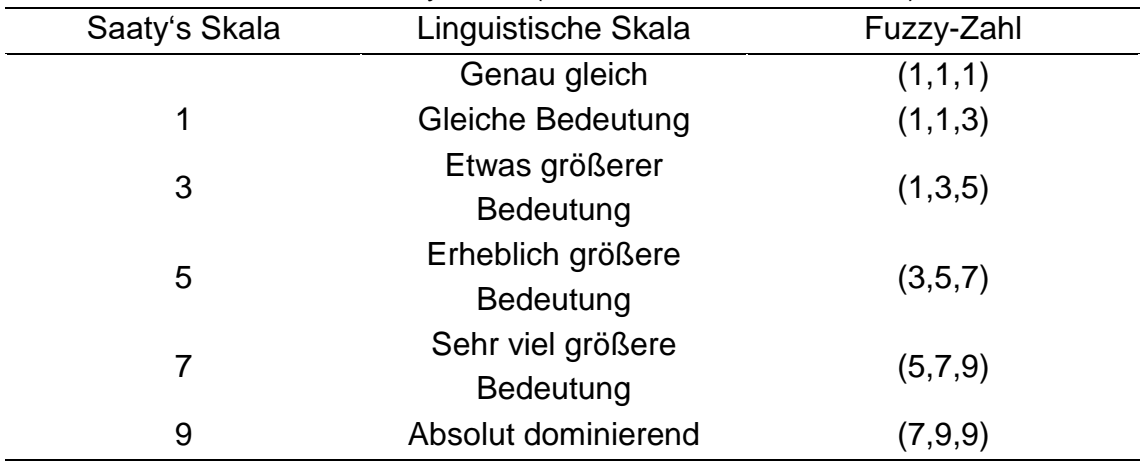

<span id="page-32-1"></span>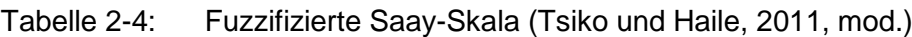

#### <span id="page-32-0"></span>**2.3.2 Methoden in der Literatur**

Ahmed und Kilic (2018) vergleichen die Leistung von neun verschiedenen Methoden zur Berechnung von Gewichten aus Fuzzy-Paarvergleichsmatrizen unter dem Einfluss der nachfolgenden Parameter:

**Größe der Matrix:** Bei unterschiedlichen Größen der Matrix, liefern unterschiedliche Methoden das beste Ergebnis. Bei n = 3 die Geometric Mean Method nach Buckley, bei n = 7 die FICSM (eine von den Autoren eingeführte Methode) und für größere Matrizen die Modified Logarithmic Least Square Method nach Boender. (Ahmed und Kilic, 2018)

**Unschärfelevel:** Steigt die Unschärfe der Fuzzy-Zahlen, so sinkt die Leistung der einzelnen Methoden. (Ahmed und Kilic, 2018)

**Inkonsistenz der Entscheidungsträger:** Bis zu einer mittleren Inkosistenz, beschrieben durch den Konsistenzwert nach Saaty (1980), schneidet wiederum die FICSM am besten ab. Für höhere Inkonsistenzen liefert die Methode nach Boender die besten Ergebnisse. (Ahmed und Kilic, 2018)

Generell liefert die Methode nach Boender bei allen Bewertungsparametern sehr gute Ergebnisse. Die Methode nach Buckley liefert vor allem für kleinere Matrizen gute Ergebnisse. Die Extent Analysis Method nach Chang liefert für die Bewertungsparameter zwar unterdurchschnittliche Ergebnisse, findet aber in der Literatur die meiste Verwendung. (Ahmed und Kilic, 2018)

[Tabelle 2-5](#page-33-1) stellt die Vor- und Nachteile der zuvor genannten Fuzzy-AHP-Berechnungsmethoden nach Tüysüz und Kahraman (2006) vor.

<span id="page-33-1"></span>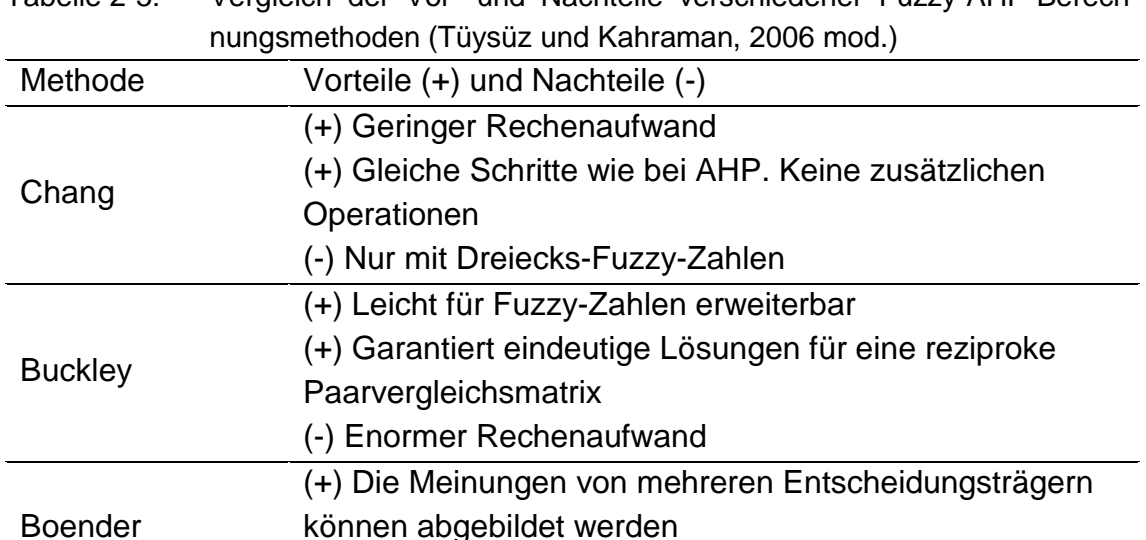

Tabelle 2-5: Vergleich der Vor- und Nachteile verschiedener Fuzzy-AHP-Berech-

Ein Nachteil der Methode nach Chang ist, dass sie Kriterien oder auch Alternativen ein Gewicht von 0 zuweist und somit das Kriterium oder die Alternative im weiteren Verlauf nicht mehr berücksichtigt wird. (Wang u. a., 2008)

(-) Enormer Rechenaufwand

### <span id="page-33-0"></span>**2.3.3 Extent Analysis Method**

Chang berechnet die Gewichte einer Fuzzy-Paarvergleichsmatrix  $A = (a_{ij})_{n \times n}$  wie folgt (Chang, 1996 und Vahidnia u. a., 2009):

**Schritt 1:** Berechnen des Fuzzy Synthetic Extent nach der Formel

$$
S_i = \sum_{j=1}^n a_{ij} \bigodot \left[ \sum_{l=1}^n \sum_{j=1}^n a_{lj} \right]^{-1}
$$
 Gleichung 2-15

*mit:*

*S<sup>i</sup> … Fuzzy Synthetic Extent des i-ten Objekts, n … Anzahl der Kriterien*

**Schritt 2:** Berechnen des Grades der Möglichkeit (degree of possibility), dass  $S_i \geq S_i$ . Berechnet wird dieser für i,j = 1,...,n wobei i  $\neq j$ 

$$
V(S_i \ge S_j) = \begin{cases} 1 & m_i \ge m_j \\ \frac{l_{j-1}}{(m_i - u_i) - (m_j - l_j)} & f \text{ür } l_j \le u_i \\ 0 & \text{sonst} \end{cases}
$$
 Gleichung 2-16

*mit:*

*V(S<sup>i</sup> ≥ Sj)… Grad der Möglichkeit, dass S<sup>i</sup> ≥ S<sup>j</sup>*

Nachfolgende Grafik stellt die graphische Definition des Grades der Möglichkeit, dass  $S_i \geq S_j$ , dar. (Chang, 1996)

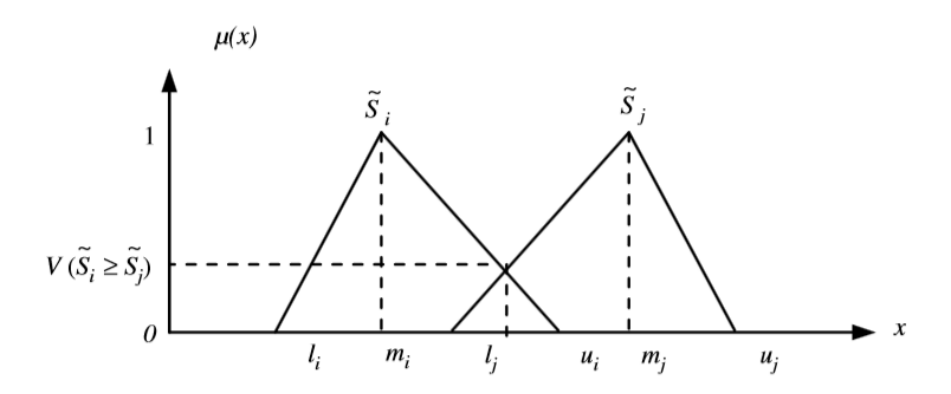

<span id="page-34-0"></span>Abbildung 2-2: Grad der Möglichkeit (Vahidnia u. a., 2009)

**Schritt 3:** Ermitteln des Gewichtevektors. Das Gewicht eines Kriteriums w'<sup>i</sup> entspricht dem Grad der Möglichkeit (degree of possibility), dass eine Fuzzy-Zahl größer ist als n Fuzzy-Zahlen für i,j = 1,…,n wobei i ≠ j (Chang, 1996 und Vahidnia u. a., 2009)

$$
w'_{i} = \min V(S_{i} \ge S_{1}, ..., S_{n})
$$
 Gleichung 2-17  
*mit:*

*w'<sup>i</sup> … Gewicht des Kriteriums i*

**Schritt 4:** Durch das Normieren des Gewichtevektors erlangt man die normierten Gewichte w<sup>i</sup> der einzelnen Kriterien

$$
w_i = \frac{w'_i}{\sum_{j=1}^n w'_i}
$$
 Gleichung 2-18

*mit:*

*w<sup>i</sup> … normiertes Gewicht des Kriteriums i*

Diese Berechnungsmethode wird im Laufe dieser Arbeit mit EAM abgekürzt.

### <span id="page-35-0"></span>**2.3.4 Geometric Mean Method**

Buckley stellt 1985 eine weitere Methode zur Berechnung der Gewichte aus einer Fuzzy-Paarvergleichsmatrix  $A = (a_{ij})_{n \times n}$  vor. Er wendet dabei das Konzept des geometrischen Mittels an. Die folgenden Schritte beschreiben das Vorgehen bei dieser Methode (Ayhan, 2013):

**Schritt 1:** Berechnen des geometrischen Mittelwerts der einzelnen Kriterien (Buckley, 1985 in Ayhan, 2013)

$$
r_i = \left(\prod_{j=1}^n a_{ij}\right)^{\frac{1}{n}}
$$
 Gleichung 2-19

*mit:*

*r<sup>i</sup> … geometrisches Mittel des Kriteriums i*

**Schritt 2:** Berechnen der Gewichte der einzelnen Kriterien (Buckley, 1985 in Ayhan, 2013)

$$
w_i = \frac{r_i}{\sum_{j=1}^n r_j}
$$
 Gleichung 2-20

*mit:*

*w<sup>i</sup> … Gewicht des Kriteriums i, r<sup>i</sup> … geometrisches Mittel des Kriteriums i*

**Schritt 3:** Defuzzifizieren der Gewichte nach Wang und Elhag (2007)

$$
M_i = \frac{w_i^l + w_i^m + w_i^u}{3}
$$
 Gleichung 2-21

*mit:*

*M<sup>i</sup> … Defuzzifiziertes Gewicht des Kriteriums i*

#### **Schritt 4:** Normieren der Gewichte

$$
N_i = \frac{M_i}{\sum_{j=1}^n M_j}
$$
 Gleichung 2-22

*mit:*

*N<sup>i</sup> … Normiertes Gewicht des Kriteriums i*

Diese Berechnungsmethode wird im Laufe dieser Arbeit mit GMM abgekürzt.
#### <span id="page-36-0"></span>**2.3.5 Modified Logarithmic Least Squares Method**

Van Laarhoven und Pedrycz stellen 1983 eine weitere Methode zur Ermittlung von Gewichten aus Fuzzy-Paarvergleichsmatrizen vor. Boender modifizierte dabei 1989 die Normierungsmethode der Gewichte. (Wang u. a. 2006).

Folgende Schritte werden bei dieser Methode durchgeführt (van Laarhoven und Pedrycz, 1983 in Wang u. a. 2006):

**Schritt 1:** Folgendes Modell muss für das Ermitteln der Gewichte gelöst werden

$$
Min J = \sum_{j=1}^{n} \sum_{j=1, j \neq i}^{n} \sum_{k=1}^{\delta_{ij}} \left( \left( ln(w_i^l) - ln(w_j^u) - ln(a_{ij,k}^l) \right)^2 + \left( ln(w_i^m) - ln(w_j^m) - ln(a_{ij,k}^m) \right)^2 + \left( ln(w_i^u) - ln(w_j^l) - ln(a_{ij,k}^u) \right)^2 \right)
$$
 Gleichung 2-23

Schritt 2: Leitet man das oben beschriebene Modell jeweils nach wi<sup>l</sup>, wi<sup>m</sup> und wi<sup>u</sup> ab und setzt die Ableitungen auf 0, so ergeben sich folgende Gleichungen, welche ein lineares Gleichungssystem darstellen und für die Ermittlung der Gewichte gelöst werden müssen. (Wang u. a. 2006)

$$
l_i\left(\sum_{j=1,j\neq i}^n \delta_{ij}\right) - \sum_{j=1,j\neq i}^n \delta_{ij} \cdot u_j = \sum_{j=1,j\neq i}^n \sum_{k=1}^{\delta_{ij}} ln(a_{ij,k}^l)
$$
 Gleichung 2-24

$$
m_i\left(\sum_{j=1,j\neq i}^n \delta_{ij}\right) - \sum_{j=1,j\neq i}^n \delta_{ij} \cdot m_j = \sum_{j=1,j\neq i}^n \sum_{k=1}^{\delta_{ij}} ln(a_{ij,k}^m)
$$
 Gleichung 2-25

$$
u_i\left(\sum_{j=1,j\neq i}^n \delta_{ij}\right) - \sum_{j=1,j\neq i}^n \delta_{ij} \cdot l_j = \sum_{j=1,j\neq i}^n \sum_{k=1}^{\delta_{ij}} ln(a_{ij,k}^u)
$$
 Gleichung 2-26

*mit:* 

*a l ij,k … untere Grenze der Präferenz des k-ten Entscheidungsträgers an der Stelle i,j, a mij,k … mittlerer Wert der Präferenz des k-ten Entscheidungsträgers an der Stelle i,j, a u ij,k … obere Grenze der Präferenz des k-ten Entscheidungsträgers an der Stelle i,j, δij… Anzahl der Entscheidungsträger welche an der Stelle i,j eine Präferenz abgegeben haben* **Schritt 3:** Normieren der Gewichte (Boender u. a., 1989 in Wang u. a., 2006)

$$
w_i = \left(\frac{e^{l_i}}{\sqrt{\sum_{i=1}^n e^{l_i} \cdot \sum_{i=1}^n e^{u_i}}}, \frac{e^{m_i}}{\sum_{i=1}^n e^{m_i}}, \frac{e^{u_i}}{\sqrt{\sum_{i=1}^n e^{l_i} \cdot \sum_{i=1}^n e^{u_i}}}\right)
$$
 Gleichung 2-27

*mit:*

*l<sup>i</sup> … untere Grenze Gewicht i, m<sup>i</sup> … mittlerer Wert Gewicht i, u<sup>i</sup> … obere Grenze Gewicht i*

**Schritt 4:** Defuzzifizieren der Gewichte nach Wang und Elhag (2007)

$$
M_i = \frac{w_i^l + w_i^m + w_i^u}{3}
$$
 Gleichung 2-28

*mit:*

*M<sup>i</sup> … Defuzzifiziertes Gewicht des Kriteriums i*

Diese Berechnungsmethode wird im Laufe dieser Arbeit mit LLSM abgekürzt.

#### <span id="page-37-0"></span>**2.4 Kriterien für die Erneuerungsplanung**

Das Kapitel gibt einen Überblick über Kriterien mit Einfluss auf die Erneuerungsplanung. Dabei werden Kriterien aus Normen und Regelwerken, Kriterien aus Projekten am SWW und Kriterien in wissenschaftlichen Publikationen genauer erläutert.

#### **2.4.1 Erneuerungskriterien in Regelwerken**

Folgende Unterkapitel fassen Erneuerungskriterien aus den relevanten ÖVGWund DVGW- Regelwerken zusammen. Da Wasserverluste ein wichtiges Kriterium für die Erneuerungsplanung sind, werden auch Einflussfaktoren der Wasserverluste berücksichtigt.

#### **2.4.1.1 ÖVGW – Richtlinie W 63**

Die ÖVGW – Richtlinie W 63 (2009) definiert eine Reihe von Einflussfaktoren, welche sich auf die Schadensrate und auf die Wasserverluste auswirken:

- Rohrnetzstruktur: Beinhaltet Materialtyp und Materialverteilung, Alter und Zustand der Rohrleitung sowie die Verlegetiefe, Einbauten und Verbindungen. (ÖVGW – Richtlinie W 63, 2009)
- Bodenart, Bodenbewegungen: Drei relevante Parameter sind hier zu beachten. Die Aggressivität in Bezug auf Korrosion bei metallischen Leitungen, die Stärke von Bewegungen im Boden bei wechselndem Wassergehalt und die Erkennbarkeit von Leckstellen an der Geländeoberfläche. Sowohl die Aggressivität des Bodens als auch die Stärke von Bodenbewegungen nehmen bei bindigen Böden deutlich zu. Im Gegensatz dazu, nimmt die Erkennbarkeit von Leckstellen bei Kies und klüftigem Fels ab. (ÖVGW – Richtlinie W 63, 2009)
- Verkehrsbelastung: Eine hohe Verkehrsbelastung kann sich negativ auf die Schadensrate und damit negativ auf die Höhe von Wasserverlusten auswirken. (ÖVGW – Richtlinie W 63, 2009)
- Grabungsarbeiten im Leitungsbereich: Unachtsames Arbeiten kann zu Bodenbewegungen führen, welche Schäden an angrenzenden Leitungen verursachen können. (ÖVGW – Richtlinie W 63, 2009)
- Druckänderungen, Druckstöße, Betriebsdruck: Ein hoher Wasserdruck führt im Schadensfall zu einer hohen Austrittsmenge. Druckschwankungen, vor allem Druckstöße können zu Leitungsschäden führen. (ÖVGW – Richtlinie W 63, 2009)
- Leitungslänge, Anschlussdichte: Eine steigende Anschlussdichte bringt in der Regel steigende Wasserverluste mit sich. (ÖVGW – Richtlinie W 63, 2009)

#### **2.4.1.2 Technischer Hinweis – Merkblatt DVGW W 403 (M)**

Die DVGW W 403 (M) (2010) definiert folgende Gruppen von Bewertungskriterien, welche einen Einfluss auf die Ermittlung des Schadensrisikos haben:

- Eintrittswahrscheinlichkeit von Schäden:
	- o Schadensentwicklung des Einzelabschnittes
	- o Schadensentwicklung der Anlagengruppe
	- o Zustandsdaten wie z.B. Korrosion, Verbindungsart und Rohrumhüllung
	- o Umgebungsdaten wie z.B. Bettung, Bodenaggressivität, Streuströme, Verkehrsbelastung und Überbauung
	- o Instationäre Druckänderungen
- Eintrittswahrscheinlichkeit von Qualitätsbeeinträchtigungen:
	- o Kundenreklamationen
	- o Betriebserfahrung
	- o Messwerten
	- o Berechnungen
- Ausmaß des Schadens:
	- o Kosten
	- o Versorgungsqualität: Druck, Menge, Qualität und Verfügbarkeit
	- o Gefährdung von Personen und Bauwerken
	- o Image und öffentliche Wahrnehmung

#### **2.4.1.3 Technische Regel – Arbeitsblatt DVGW W 392 (A)**

Folgende Faktoren haben einen Einfluss auf die Höhe der Wasserverluste (DVGW W 392 (A), 2017):

- Netzfaktoren
	- o Netzlänge
	- o Anschlusszahl,-dichte,-leitungslängen
	- o Armaturenzahl,-dichte,-funktionstüchtigkeit
	- o Betriebsdruck
	- o dynamische Druckänderungen (Druckstöße)
	- o Schadensrate (abhängig von Werkstoffen, Verbindungstechniken, Altersstruktur, Korrosionsschutz, Bodenart)
- Trinkwasserbeschaffenheit (Korrosionsförderung)
- Betriebs- und Instandhaltungsmanagement
	- o Entdeckung von Leckagen
	- o Leckagenbehebung (zeitliche Komponente)
- Örtlichkeit
	- o Überdeckungshöhe
	- o Verkehrsbelastung
	- o Außenkorrosion durch Grundwasser
	- o Bodenart:
		- Bodenaggressivität: nimmt bei bindigen Böden zu.
		- Bodenbewegungen: wechselnder Wassergehalt in bindigen Böden.
		- Erkennbarkeit von Schäden: Nimmt bei Kies und klüftigem Fels ab.

#### **2.4.2 Projekte am Institut**

Für das Projekt "Vertiefende risikoorientierte Prioritätenbewertung von Rohrabschnitten des Zubringerleitungsnetzes zur Unterstützung der Planung von Erneuerungen für den Wasserleitungsverband Nördliches Burgenland" wurde am SWW eine Reihe von Kriterien ermittelt, welche Einfluss auf die Erneuerungsplanung haben. Die Kriterien wurden dabei in zwei übergeordnete Klassen eingeteilt (Friedl u. a., 2011):

- Kriterien betreffend Schadenswahrscheinlichkeit:
	- o Anzahl der Vorschäden: Bewertung der Anzahl der Schäden zwischen Verlegezeitpunkt und Betrachtungszeitpunkt.
	- o Alter: Alter bzw. Verlegejahr der Leitung in Kombination mit qualitativer Bewertung des Materials dieser Rohrgeneration.
	- o Verbindungsart: Bewertung der Verbindungsart des Leitungsabschnitts.
	- o Bruchgefährdung: Einfluss der Materialart und des Durchmessers auf die Bruchwahrscheinlichkeit.
	- o Grundwassereinfluss: Einfluss des Grundwassers und eines schwankenden Grundwasserspiegels.
	- o Betriebsdruck: Bewertet wird der Einfluss des Betriebsdruckes auf die Schadenswahrscheinlichkeit. Betrachtet wird der Betriebsdruck im maßgebenden Lastfall.
- Kriterien betreffend Schadensausmaß:
	- o Verlegebereich: Bewertet wird der Verlegebereich, die Oberflächenbefestigung und die Nutzung dieses Bereiches.
	- o Durchmesser: Bewertet den Einfluss des Durchmessers.
	- o Versorgungspriorität: Bewertet werden Einflüsse wie Redundanz der Versorgung und Versorgungswichtigkeit.
	- o Flächenwidmung: Bewertet wird der Einfluss der Flächennutzung im Bereich des Leitungsabschnittes.

Grundlagen

#### **2.4.3 Erneuerungskriterien in wissenschaftlichen Publikationen**

Zyoud (2017) hat sich in seiner Dissertation mit der Erarbeitung eines Wasserverlust-Risiko-Index (water loss risk index WLRI) befasst. Der WLRI bewertet Einflussfaktoren auf das Wasserverlustpotenzial und dessen Auswirkungen. Dabei hat Zyoud einen Kriterienkatalog erarbeitet und das Vorkommen der Kriterien in anderen wissenschaftlichen Publikationen in Form einer Tabelle zusammengefasst:

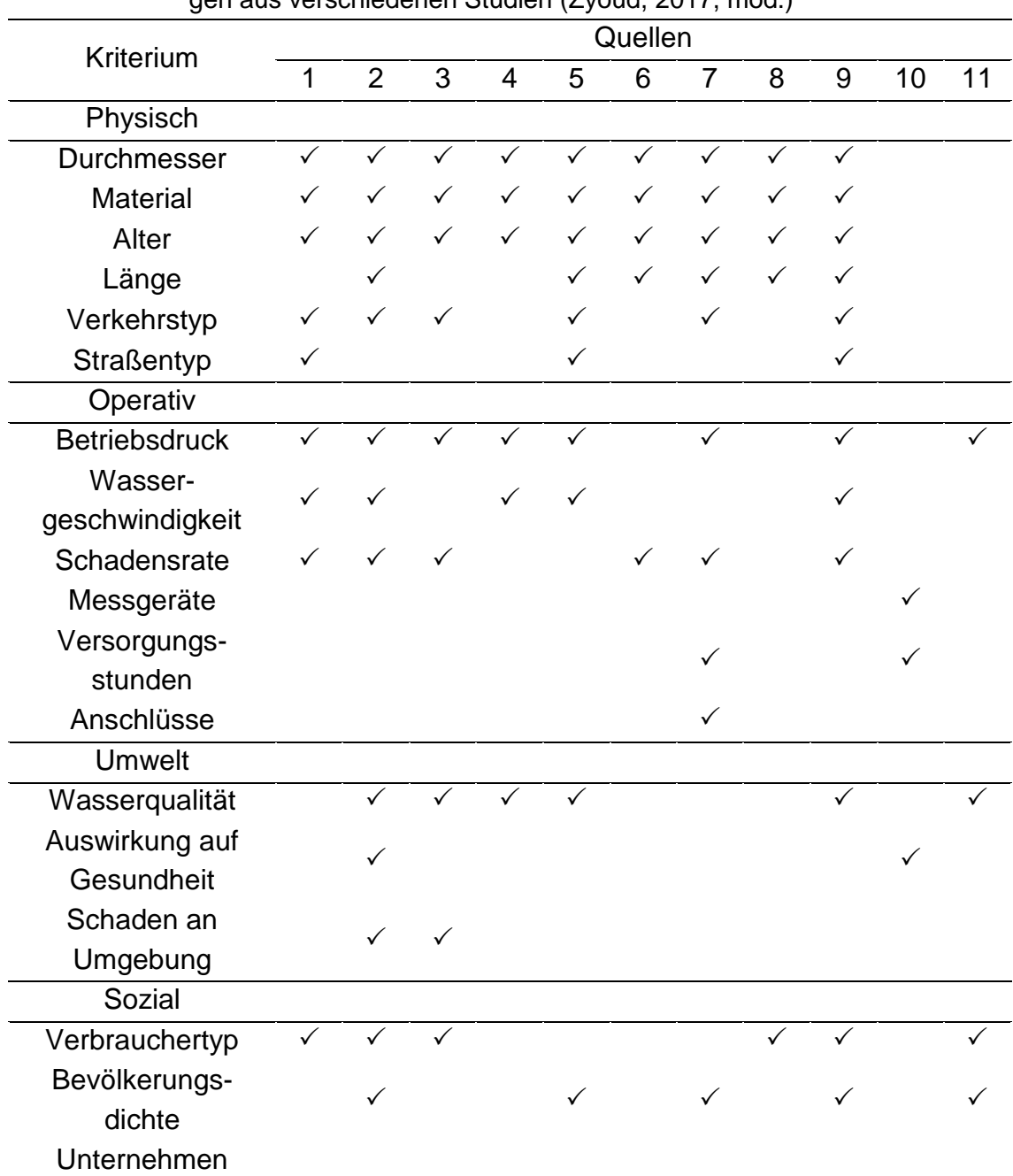

<span id="page-41-0"></span>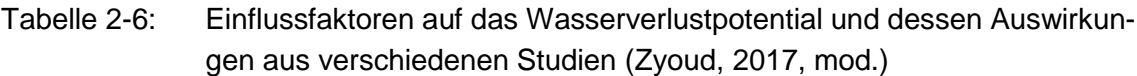

*Quellen: 1= (Al-Barqawi & Zayed 2008); 2= (Mohamed & Zayed 2013); 3= (Fares & Zayed 2010); 4= (Al-Barqawi & Zayed 2006); 5= (Kabir et al. 2015b); 6= (Kabir et al. 2015a); 7= (Vairavamoorthy et al. 2007); 8= (Kabir et al. 2015c); 9= (El Chanati et al. 2016); 10= (Khatri et al. 2012); 11= (Morais et al. 2014);*

#### **2.4.4 Bewertungsklassen für Erneuerungskriterien aus Regelwerken und wissenschaftlichen Publikationen**

Nachfolgende Aufstellung beinhaltet verschiedene Kriterien und deren Klasseneinteilung von Regelwerken, sowie von ausgewählten wissenschaftlichen Publikationen, welche auch in der [Tabelle 2-6](#page-41-0) angeführt wurden.

Da die Klasseneinteilungen unterschiedlichen Quellen entstammen haben diese auch teilweise große Unterschiede in der Klassenanzahl und Klassendefinition. Um einen Überblick über diese Bewertungsklassen geben zu können, werden die Klassen jeweils von geringem nach hohem Einfluss gelistet.

#### **2.4.4.1 Anzahl der Vorschäden**

Tabelle 2-7: Bewertungsklassen in der Literatur: Anzahl der Vorschäden (Friedl u. a., 2011)

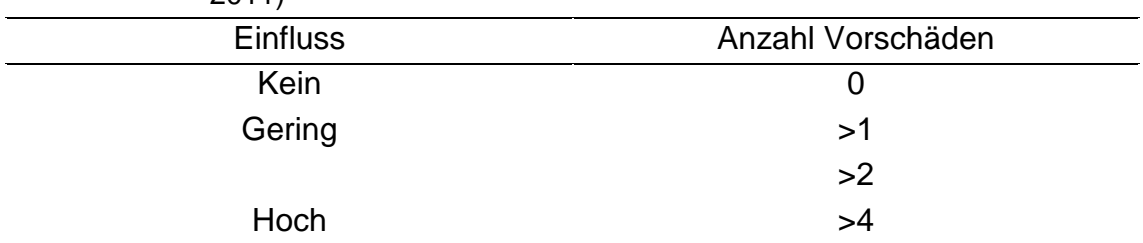

#### **2.4.4.2 Durchmesser**

[Tabelle 2-8](#page-42-0) bewertet den Einfluss des Durchmessers auf die Schadenswahrscheinlichkeit einer Rohrleitung.

<span id="page-42-0"></span>Tabelle 2-8: Bewertungsklassen in der Literatur: Durchmesser

| <b>Einfluss</b> | Zyoud (2017) | Al-Bargawi<br>und Zayed<br>(2008) | Marzouk u. a.<br>(2015) | El Chanati u.<br>a. (2016) |
|-----------------|--------------|-----------------------------------|-------------------------|----------------------------|
|                 | mm           | mm                                | mm                      | mm                         |
| Gering          | >500         | ≥500                              | >300                    | >350                       |
|                 | 200-500      | 350,400,450                       | 300                     | 200-350                    |
|                 | $<$ 200      | 250,300                           | 200                     | $<$ 200                    |
|                 |              | 150,200                           | 150                     |                            |
| Hoch            |              | ≤100                              | ≤100                    |                            |

# Grundlagen

[Tabelle 2-9](#page-43-0) bewertet den Einfluss des Durchmessers auf das Schadensausmaß im Falle eines Schadens an einer Trinkwasserleitung.

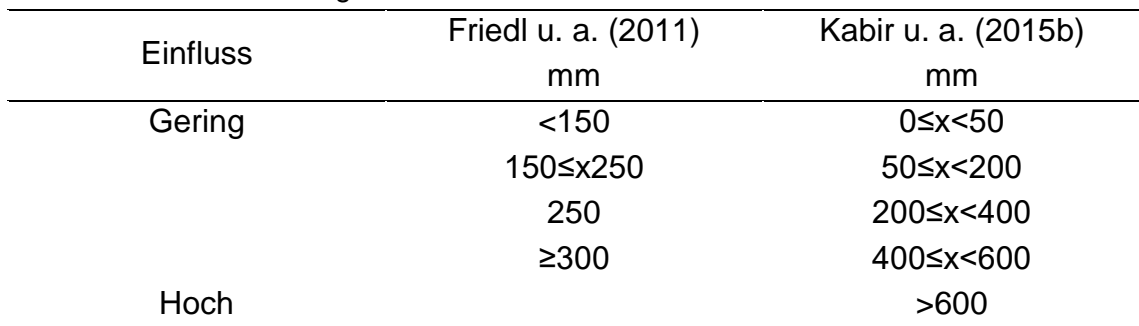

<span id="page-43-0"></span>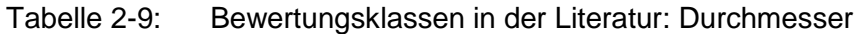

# **2.4.4.3 Material und Verlegegeneration**

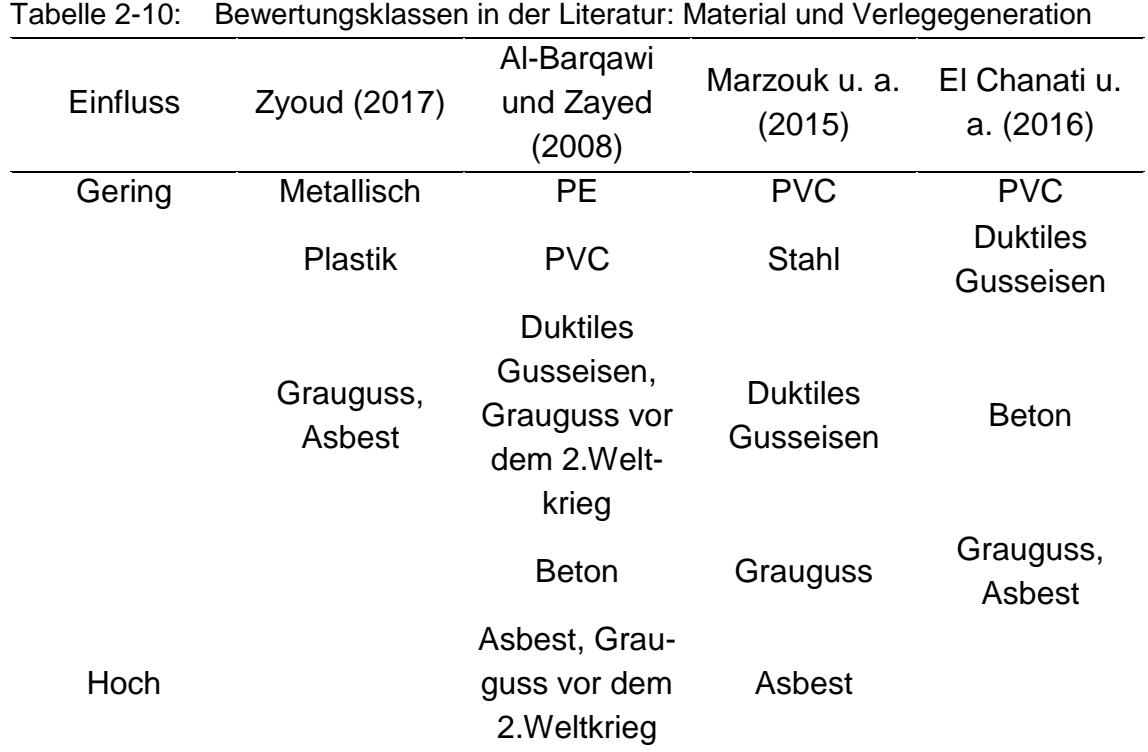

#### **2.4.4.4 Betriebsdruck**

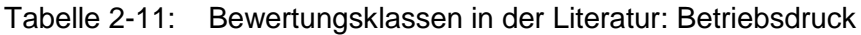

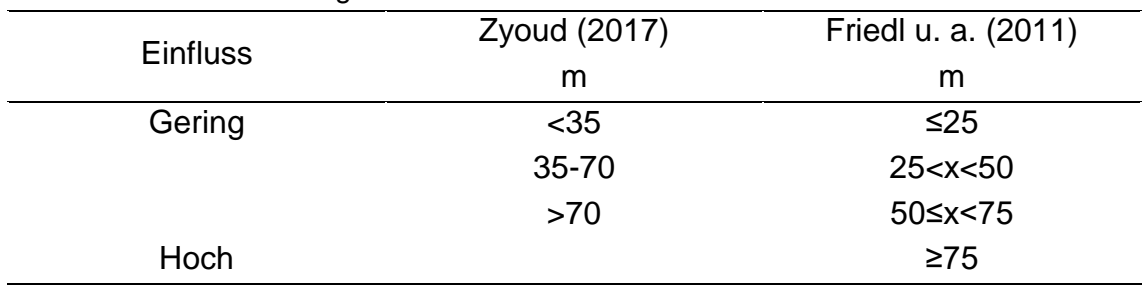

#### **2.4.4.5 Verkehrsbelastung**

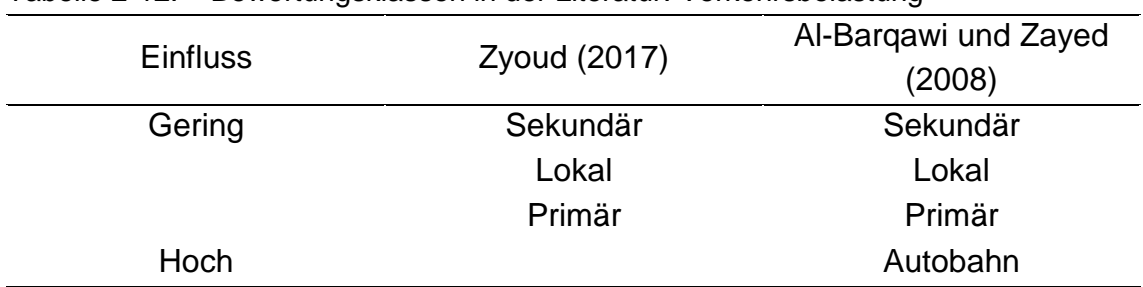

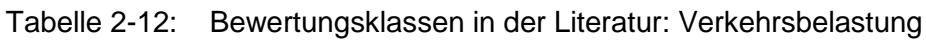

#### **2.4.4.6 Grundwassereinfluss**

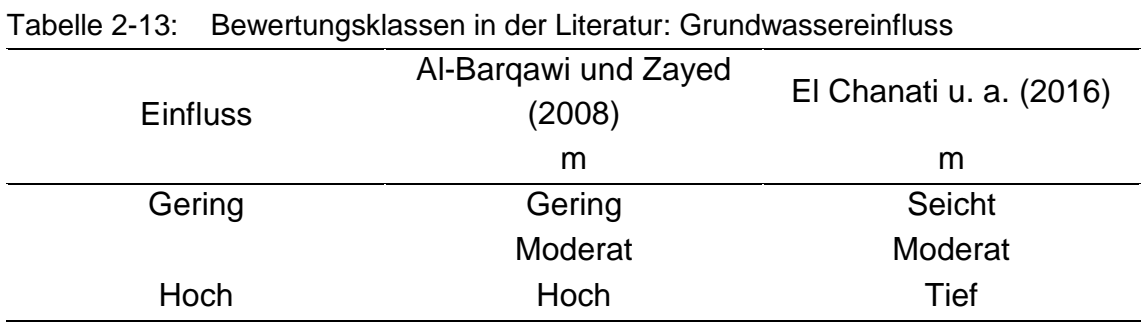

### **2.4.4.7 Bodenart**

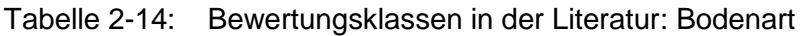

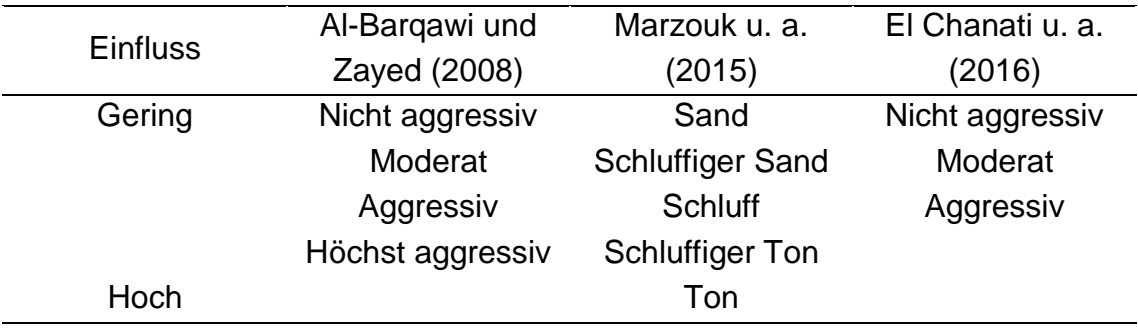

# **2.4.4.8 Verlegebereich**

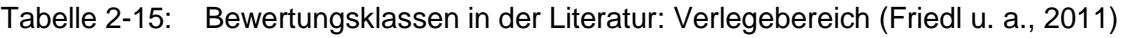

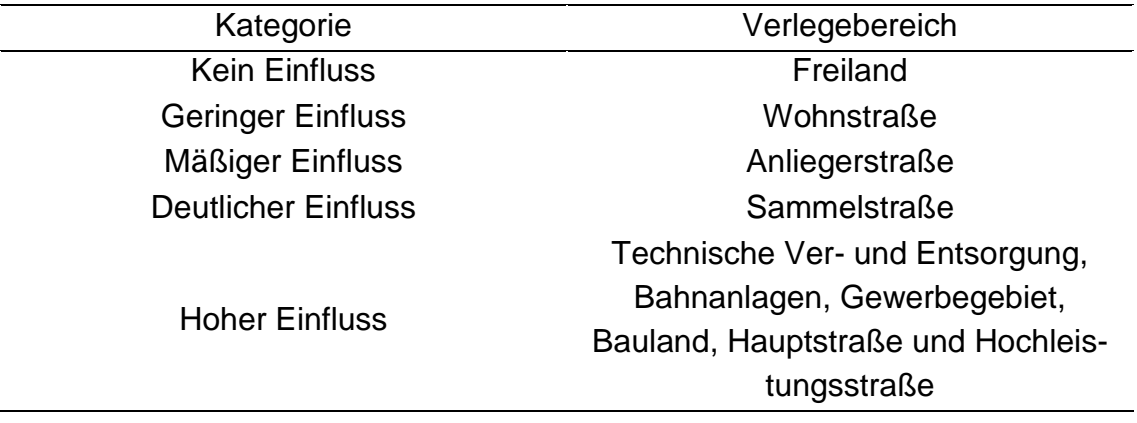

# Grundlagen

# **2.4.4.9 Alter der Leitung**

| <b>Einfluss</b> | Zyoud<br>(2017) | Al-Bargawi<br>und Zayed<br>(2008) | Marzouk u.<br>a. (2015) | El Chanati<br>u. a.<br>(2016) | Kabir u. a.<br>(2015b) |
|-----------------|-----------------|-----------------------------------|-------------------------|-------------------------------|------------------------|
|                 | a               | a                                 | a                       | a                             | a                      |
| Gering          | $20$            | $<$ 10                            | $20$                    | $30$                          | 0≤x<20                 |
|                 | 20-50           | 10≤x≤20                           | 20-30                   | 30-70                         | 20≤x<40                |
|                 | >50             | 20≤x≤30                           | 30-40                   | >70                           | 40≤x<60                |
|                 |                 | 30≤x≤40                           | 40-50                   |                               | 60≤x<80                |
|                 |                 | 40≤x≤60                           | $>50$                   |                               | $\geq 80$              |
|                 |                 | 60≤x≤70                           |                         |                               |                        |
|                 |                 | 70≤x≤80                           |                         |                               |                        |
|                 |                 | 80≤x≤90                           |                         |                               |                        |
| Hoch            |                 | >90                               |                         |                               |                        |

Tabelle 2-16: Bewertungsklassen in der Literatur: Alter der Leitung

# **2.4.4.10 Wasserverluste – Infrastruktur-Leckverlust-Index ILI**

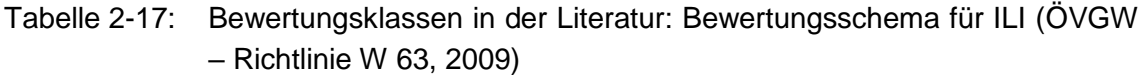

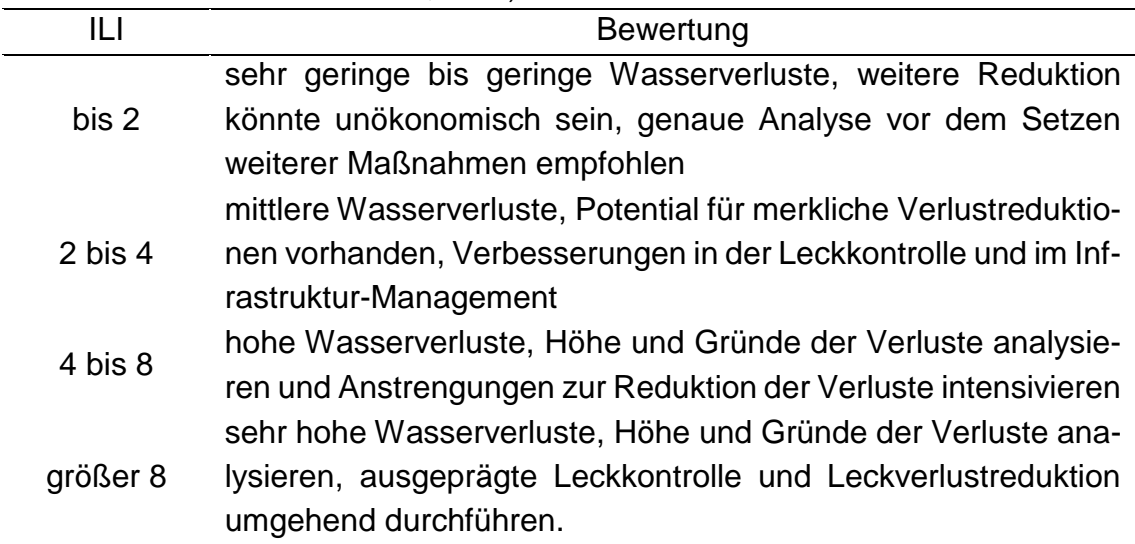

# **2.5 Klassische Erneuerungspriorisierung mittels PiReM**

Das Kapitel soll einen kurzen Überblick über das Vorgehen bei der klassischen Erneuerungspriorisierung mittels Pipe Rehabilitation Management PiReM geben.

In einem ersten Schritt wird in PiReM der wirtschaftlich optimale Erneuerungszeitpunkt eines Leitungsabschnittes ermittelt. Dieser kann einerseits mit kalibrierten Folgeschadensfunktionen oder mit bereits vordefinierten Folgeschadensfunktionen erfolgen. Anhand der Folgeschadensfunktionen können die Zeitabschnitte zwischen den Schäden eines Leitungsabschnittes ermittelt werden. In Kombination mit Schadenskosten und Erneuerungskosten kann daraus der optimale Erneuerungszeitpunkt ermittelt werden. (Lippacher und Fuchs-Hanusch, 2018)

In einem zweiten Schritt wird eine GIS-basierte Risikobewertung der Leitungsabschnitte im Hinblick auf das Rohrbruchrisiko durchgeführt. Es werden hier jene Kriterien berücksichtigt, welche nicht eindeutig monetär bewertet werden können. (Lippacher und Fuchs-Hanusch, 2018)

Folgende Kriterien werden in der Bewertung berücksichtigt (Lippacher und Fuchs-Hanusch, 2018):

- AZ-Durit: Verbindungsproblematik
- Undichte, defekte Anbohrschellen
- Verlegebereich hinsichtlich Straße
- Wasserverluste ILI
- Hohes mittleres Alter
- Wenig Rehabilitation im Vergleich zur Schadensrate
- Vorschäden: Ab drei Vorschäden zuweisen in Prioritätsklasse 1, hohe Priorität

# **3 Methodik**

Das folgende Kapitel stellt das methodische Vorgehen in dieser Arbeit vor. Das Kapitel kann in fünf Teile unterteilt werden. Der erste Teil befasst sich mit dem theoretischen Ablauf des Priorisierungsverfahrens und der detaillierten Beschreibung der einzelnen Verfahrensschritte. Im zweiten Teil werden die Parameter definiert anhand welcher die Prioritäten aus der MCDA-Methodik mit den klassischen Erneuerungsprioritäten aus der PiReM-Berechnung verglichen werden. Die Vorgehensweise bei der Implementierung der erarbeiteten Methodik in RStudio wird im dritten Teil beschrieben. Der vierte Teil stellt die Varianten vor, welche im Zuge der Auswertung genauer betrachtet werden. Abschließend wird die Vorgehensweise der Sensitivitätsanalyse in Kapitel 5 definiert.

# **3.1 Theoretischer Ablauf des Priorisierungsverfahrens**

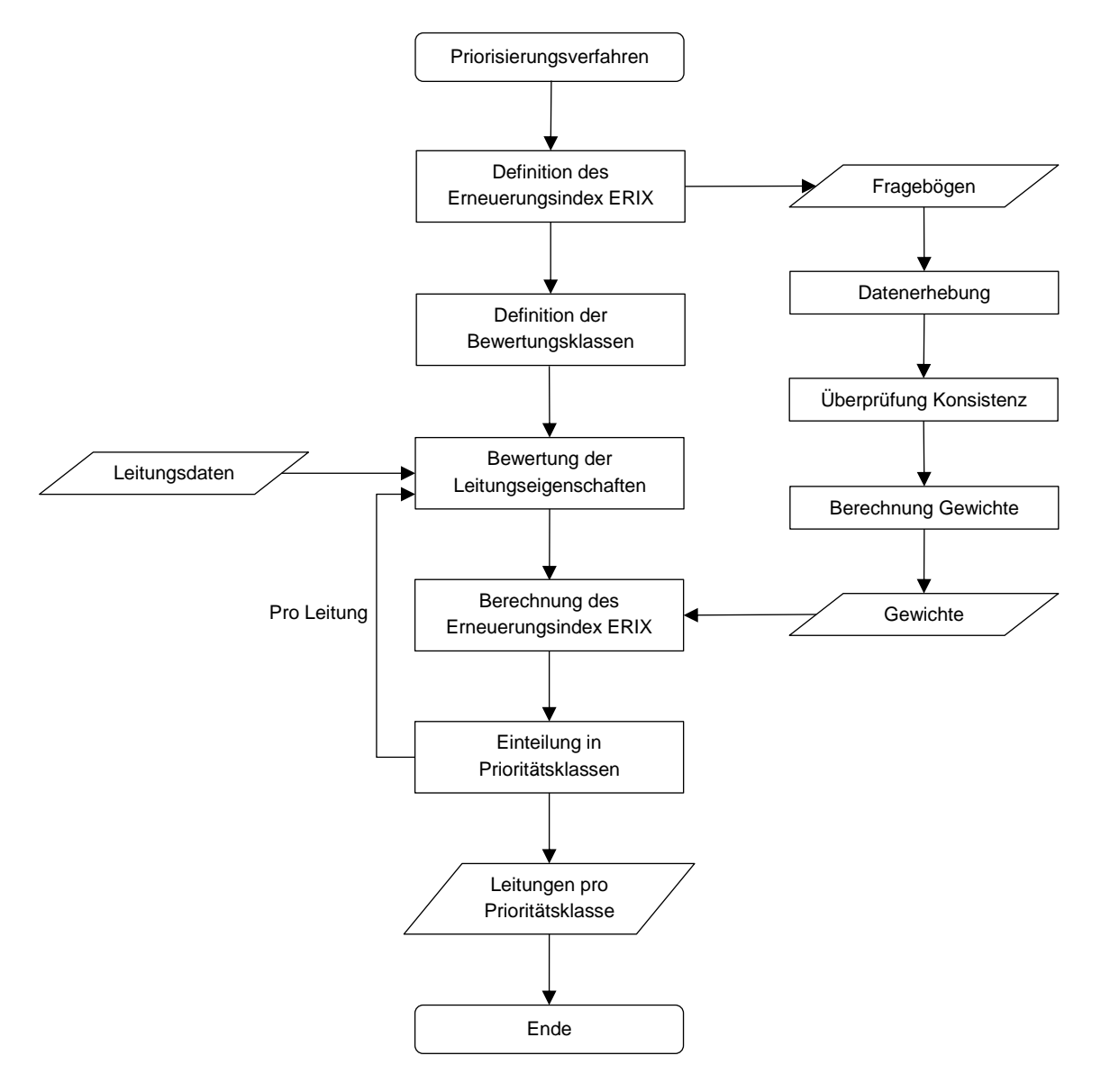

<span id="page-48-0"></span>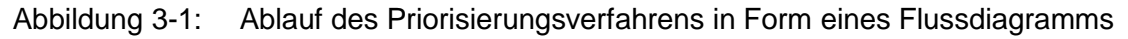

#### Methodik

In einem ersten Schritt wird ein Kriterienkatalog für die Erneuerungspriorisierung erarbeitet. Die **Definition des Erneuerungsindex ERIX** erfolgt indem die Kriterien in eine hierarchische Struktur umgewandelt werden. Aus den im ERIX enthaltenen Kriterien werden im nächsten Schritt **Fragebögen** für die **Datenerhebung** erstellt und den teilnehmenden Experten zugesendet. Die ausgefüllten Fragebögen werden dann in Paarvergleichsmatrizen umgewandelt. Dabei müssen die Paarvergleichsmatrizen auf **Konsistenz überprüft** werden. Sind die Matrizen inkonsistent, so müssen diese vor der weiteren Berechnung modifiziert werden. Anhand der konsistenten Paarvergleichsmatrizen erfolgt im nächsten Schritt die **Berechnung der Gewichte** der einzelnen Kriterien. Dabei werden die Gewichte anhand vier unterschiedlicher Berechnungsmethoden berechnet und deren Ergebnisse gegenübergestellt.

Um eine **Bewertung der Leitungseigenschaften** im Zuge einer Praxisanwendung zu ermöglichen, muss zuerst eine **Definition der Bewertungsklassen** der relevanten Eigenschaften, jener Eigenschaften welche auch als Kriterium des ERIX definiert sind, erfolgen.

Mit den zuvor ermittelten Gewichten und den Bewertungen aus den Leitungseigenschaften kann die Berechnung des **Erneuerungsindex ERIX** erfolgen. Anhand des ERIX können die Trinkwasserleitung schlussendlich in definierte **Prioritätenklassen** für die Erneuerungspriorisierung eingeteilt werden.

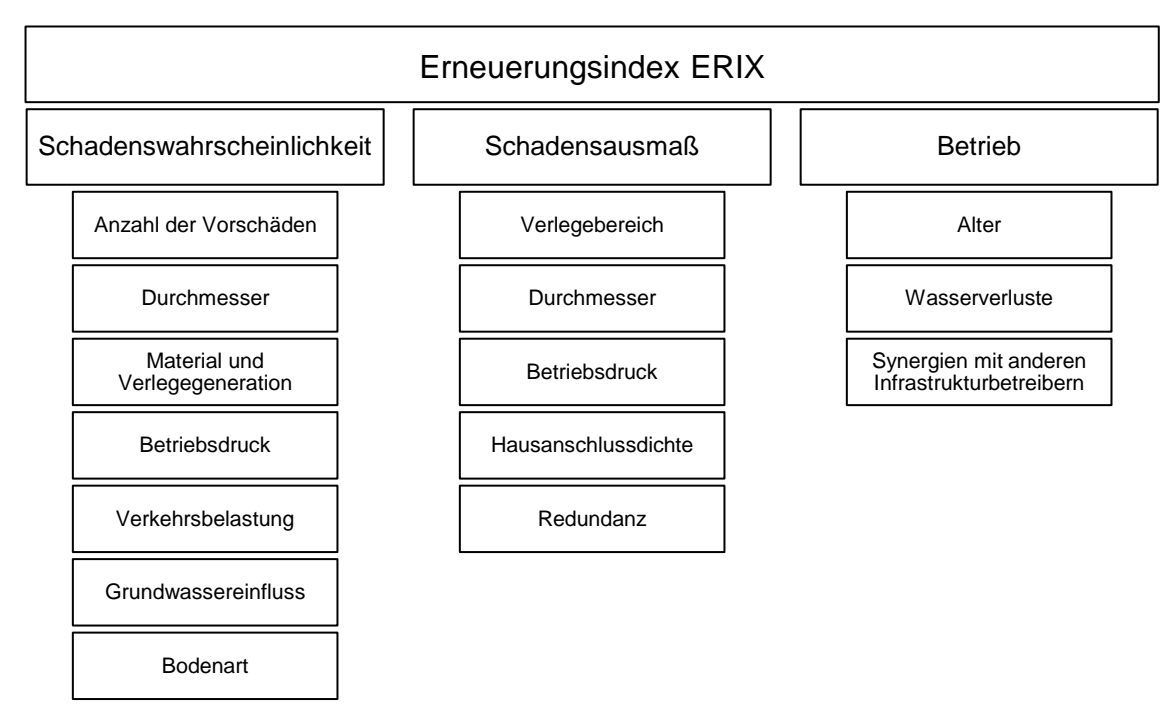

#### **3.1.1 Erneuerungsindex**

Abbildung 3-2: Hierarchische Darstellung des Erneuerungsindex ERIX

Der Erneuerungsindex stellt die Priorität einer Trinkwasserleitung in der Erneuerungsplanung dar. Dieser wird in zwei Ebenen unterteilt: Die Kriterien der ersten Ebene und deren Subkriterien, die Kriterien der zweiten Ebene. Die einzelnen Kriterien sind wie folgt definiert:

Die Auswahl der Kriterien erfolgt anhand eigener Überlegungen und vorhandenen Regelwerken und wissenschaftlichen Publikationen aus Kapitel [2.4.](#page-37-0)

#### Kriterien 1. Ebene:

Folgende Kriterien bewerten die Priorität einer Trinkwasserleitung bei der Erneuerungsplanung:

- Schadenswahrscheinlichkeit: Der Einfluss der Schadenswahrscheinlichkeit auf die Erneuerungspriorisierung.
- Schadensausmaß: Der Einfluss des Schadensausmaßes auf die Erneuerungspriorisierung.
- Betrieb: Der Einfluss betrieblicher Faktoren auf die Erneuerungspriorisierung.

#### Subkriterien mit Einfluss auf die Schadenswahrscheinlichkeit, Ebene 2.1:

Folgende Kriterien bewerten qualitativ, wie hoch die Gefahr eines Rohrschadens an einer Trinkwasserleitung ist:

- Anzahl der Vorschäden: Eine gewisse Anzahl an Schäden, lässt einen gewissen Zustand der Rohrleitung vermuten. (Zyoud, 2017)
- Durchmesser: Die Größe des Durchmessers hat einen Einfluss auf die Empfindlichkeit gegenüber Biegespannung. (Zyoud, 2017)
- Material und Verlegegeneration: Der Einfluss des Materials auf die Schadenswahrscheinlichkeit. Dabei gilt es zu berücksichtigen, dass die Materialien über die Zeit mit verschiedenen Bauverfahren und Konstruktionsmerkmalen verbaut wurden. (Roscher, 2000)
- Betriebsdruck: Der Einfluss auf die Schadenswahrscheinlichkeit durch den Betriebsdruck.
- Verkehrsbelastung: Der Einfluss auf die Schadenswahrscheinlichkeit durch die Belastung aus dem Verkehr.
- Grundwassereinfluss: Der Einfluss eines schwankenden Grundwasserspiegels auf die Schadenswahrscheinlichkeit.
- Bodenart: Der Einfluss des Bodens auf die Schadenswahrscheinlichkeit: die Aggressivität des Bodens in Bezug auf Korrosion und die Größe von Bodenbewegungen (z.B. bei wechselndem Wassergehalt). (ÖVGW – Richtlinie W 63, 2009 und DVGW W392 (A), 2017)

#### Subkriterien mit Einfluss auf das Schadensausmaß, Ebene 2.2:

Folgende Kriterien bewerten qualitativ, wie groß das mögliche Ausmaß eines Rohrschadens an einer Trinkwasserleitung ist:

- Verlegebereich: Der Ort, an dem die Rohrleitung verlegt wurde, hat im Schadensfall einen Anteil an der Höhe des Schadensausmaßes.
- Durchmesser: Beeinflusst die Austrittsmenge bei einem Schadensfall.
- Betriebsdruck: Beeinflusst die Austrittsmenge bei einem Schadensfall.
- Hausanschlussdichte: Die möglichen betroffenen Endverbraucher im Falle eines Schadens.
- Redundanz: Bewertet die Ausfallsicherheit einer Trinkwasserleitung.

#### Subkriterien mit Einfluss auf den Betrieb, Ebene 2.3:

Nachfolgende Kriterien, stellen betriebliche Faktoren dar, welche Einfluss auf den wirtschaftlichen und effizienten Betrieb der Versorgung haben:

- Alter: Rohrleitungen können auch bei keiner erhöhten Schadenswahrscheinlichkeit nach einem gewissen Alter vorsorglich ausgetauscht werden.
- Wasserverluste: Bewertet Rohrleitungen in einem Gebiet mit hohen Wasserverlusten als erneuerungsbedürftiger.
- Synergien mit anderen Infrastrukturbetreibern: Bewertet, ob in Gebieten bereits geplante Projekte anderer Infrastrukturbetreiber (z.B. Straßenarbeiten, Kabelverlegungen) bestehen und ob diese zu einer günstigeren Abwicklung zukünftiger Arbeiten führen können.

# **3.1.2 Datenerhebung**

Die Expertenbefragung wird in Form eines Fragebogens durchgeführt. Der Fragebogen soll die Wichtigkeit der einzelnen Kriterien mittels paarweisen Vergleichen erheben. Befragt werden Mitarbeiter des WLV Nördliches Burgenland. Aus den erhobenen Paarvergleichen werden dann die Paarvergleichsmatrizen gebildet.

Für die Darstellung des Fragebogens siehe Anhang A.

Für eine exemplarische Darstellung der Umwandlung eines Fragebogens in eine Paarvergleichsmatrix siehe Anhang B.

# **3.1.3 Überprüfung der Konsistenz**

Die erhobenen Paarvergleichsmatrizen werden im nächsten Schritt auf Konsistenz geprüft. Die Überprüfung erfolgt mit der in Kapitel [2.2.2.1](#page-27-0) vorgestellten Methode mit den Parametern Konsistenzindex C.I. und Konsistenzwert C.R. Wird ein C.R. von 0.1 überschritten, so ist die Paarvergleichsmatrix nach dem in Kapitel [2.2.2.2](#page-28-0) beschriebenen Algorithmus so lange zu modifizieren, bis die Paarvergleichsmatrix einen C.R. ≤ 0.1 besitzt. Für den Algorithmus muss die Variable λ gewählt werden. Diese wird mit  $\lambda = 0.98$  angesetzt.

Der Algorithmus beschreibt das Vorgehen bei einer Paarvergleichsmatrix bestehend aus scharfen Zahlen. Paarvergleichsmatrizen bestehend aus Fuzzy-Zahlen werden folgendermaßen behandelt:

**Schritt 1:** Aus einer Fuzzy-Paarvergleichsmatrix A =  $(a_{ij})_{n\times n}$  mit  $a_{ij} = (a_{ij})$ ,  $a_{ij}$ <sup>m</sup>,  $a_{ij}$ <sup>u</sup>) wird eine Paarvergleichsmatrix A\* = (a $_{ij}$ \*)<sub>n×n</sub> mit a $_{ij}$ \* = a $_{ij}$ <sup>m</sup> gebildet

**Schritt 2:** Anwenden des Modifizierungs-Algorithmus auf die Paarvergleichsmatrix A\* und erzeugen der modifizierten Paarvergleichsmatrix Amod

Schritt 3: Ermitteln der prozentuellen Veränderung von aij<sup>\*</sup> zu aij<sup>mod</sup> und Anpassung der Elemente a<sub>ij</sub>!, a<sub>ij</sub><sup>u</sup> der originalen Fuzzy-Paarvergleichsmatrix

$$
A^{mod} = \left(\frac{a_{ij}^{mod}}{a_{ij}^*} \cdot a_{ij}^l, a_{ij}^{mod}, \frac{a_{ij}^{mod}}{a_{ij}^*} \cdot a_{ij}^u\right)
$$
 Gleichung 3-1

*mit:*

*Amod… modifizierte Paarvergleichsmatrix*

Für den weiteren Verlauf und der Berechnung des Erneuerungsindex, werden nur Gewichte von konsistenten Paarvergleichsmatrizen verwendet. Das Bedeutet, dass eine inkonsistente Paarvergleichsmatrix durch die entsprechende modifizierte Paarvergleichsmatrix ersetzt wird.

#### <span id="page-53-0"></span>**3.1.4 Gewichtung der Kriterien**

Zunächst werden die Gewichte wE1,j für die Kriterien der ersten Ebene ermittelt. Im nächsten Schritt werden die Gewichte wE2,ij der Kriterien der zweiten Ebene ermittelt. Die Berechnung erfolgt jeweils für die einzelnen Ebenen, 2.1, 2.2 und 2.3. Das bedeutet, dass alle lokalen Gewichte der Kriterien mit Einfluss auf die Schadenswahrscheinlichkeit in Summe 100% ergeben. Selbes gilt auch für die Kriterien mit Einfluss auf das Schadensausmaß und den Betrieb. Aus den beiden Gewichten wE1,j und wE2,ij ergibt sich das globale Gewicht für ein Kriterium wie folgt:

 $w_i = w_{E2,ij} \cdot w_{E1,j}$  Gleichung 3-2

*mit:*

*w<sup>i</sup> … globales Gewicht des Kriteriums i, wE2,ij …lokales Gewicht des Kriteriums i mit Einfluss auf das Kriterium j der ersten Ebene, wE1,j … Gewicht des Kriteriums j der ersten Ebene*

Die Gewichte der Kriterien werden jeweils für alle vier in den Kapiteln [2.2.3,](#page-29-0) [2.3.3,](#page-33-0) [2.3.4](#page-35-0) und [2.3.5](#page-36-0) vorgestellten Methoden berechnet.

#### <span id="page-53-1"></span>**3.1.5 Bewertungsklassen der Leitungseigenschaften**

Die in den folgenden Kapiteln definierten Bewertungsklassen orientieren sich an den Standards der Trinkwasserversorgungsnetze österreichischer Betreiber.

Für die Bewertung der relevanten Leitungseigenschaften wird ein Punktesystem mit fünf Punkteklassen eingeführt:

| $1$ abond $9$ $-1$ .<br><b>DUMUNGUNGUNGUNGUNGUN LUNGUNGUNGUNGUNGU</b> |          |
|-----------------------------------------------------------------------|----------|
| Klasse                                                                | Punkte P |
| <b>Kein Einfluss</b>                                                  |          |
| <b>Geringer Einfluss</b>                                              | 0,25     |
| Mäßiger Einfluss                                                      | 0,50     |
| <b>Deutlicher Einfluss</b>                                            | 0,75     |
| <b>Hoher Einfluss</b>                                                 |          |

Tabelle 3-1: Bewertungsklassen der Leitungseigenschaften

Es ist nicht notwendig, dass eine Eigenschaft für jede der fünf Klassen einen Wertebereich definiert hat. Je nach Eigenschaft können für zwei bis fünf Klassen Wertebereiche definiert sein. Besitzt eine Rohrleitung für eine Eigenschaft keine Information, so wird diese Eigenschaft mit einer Punktezahl von 0,5 (mäßiger Einfluss) bewertet.

In den nachfolgenden Kapiteln werden die Bewertungsklassen der relevanten Leitungseigenschaften definiert.

#### **3.1.5.1 Schadenswahrscheinlichkeit**

#### *3.1.5.1.1 Anzahl der Vorschäden*

Sind an einer Rohrleitung noch keine Schäden aufgetreten, so kann ein guter Zustand dieser Rohrleitung vermutet werden. Steigt die Anzahl an bereits aufgetretenen Schäden an einer Rohrleitung, so verschlechtert sich der Zustand dieser Rohrleitung. (Zyoud, 2017)

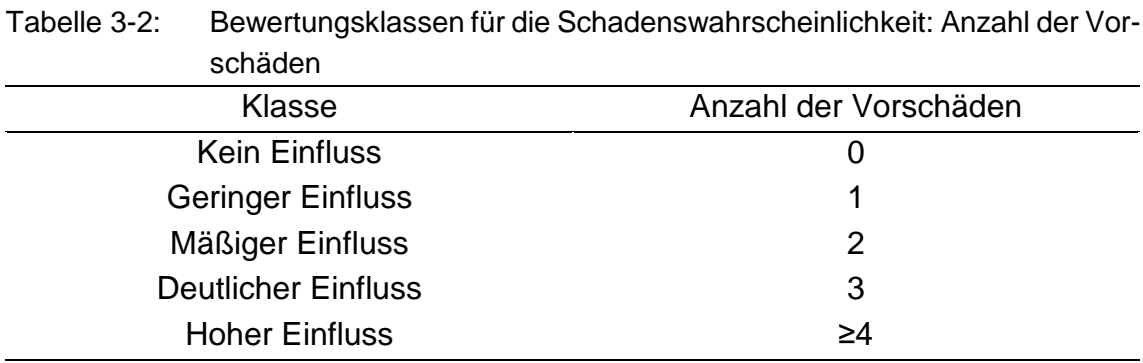

#### *3.1.5.1.2 Durchmesser*

Steigt der Durchmesser einer Rohrleitung an, so sinkt die Empfindlichkeit dieser Rohrleitung gegenüber Biegespannungen. (Zyoud, 2017)

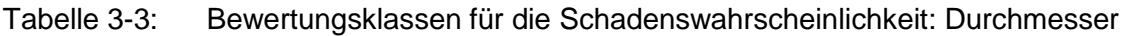

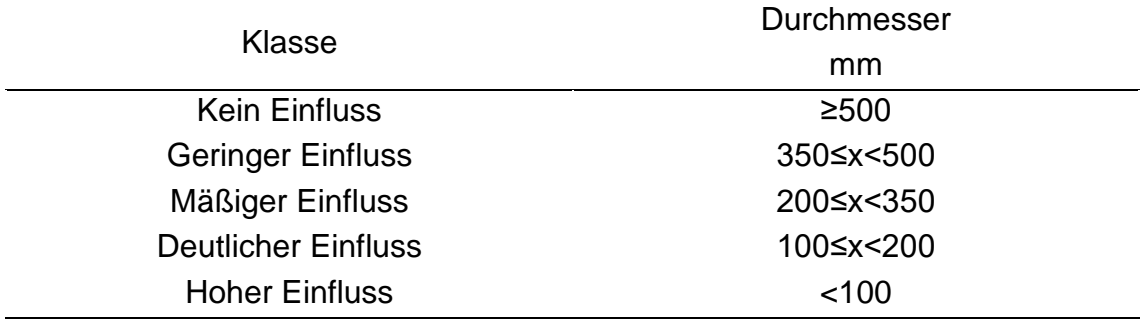

#### *3.1.5.1.3 Material und Verlegegeneration*

Das Alter allein ist kein Kriterium um den Zustand einer Rohrleitung zu bewerten. Deshalb wird das Alter in Kombination mit dem Material bewertet. Da die Materialien über die Zeit mit verschiedenen Bauverfahren und Konstruktionsmerkmalen verbaut wurden, haben diese auch unterschiedliche Eigenschaften der Schadenswahrscheinlichkeit. (Roscher, 2000)

Die Einteilung in die Verlegegenerationen erfolgt auf Basis der DVGW Technische Mitteilung W 401 (1997) und Roscher (2000):

Graugussleitungen (GG):

- Generation 1, GG1: mit Stemmmuffen, bis ca. 1935 verlegt
- Generation 2, GG2: mit Schraubmuffen, nach dem 2. Weltkrieg verlegt

Leitungen aus duktilem Gusseisen (GGG):

- Generation 1, GGG1: ohne ausreichende Umhüllung und Auskleidung (nur Bitumenanstrich), von Mitte 1960er Jahre bis ca. 1980 verlegt
- Generation 2, GGG2: mit Zementmörtelauskleidung, Verzinkung mit Außenschutz und Bitumenanstrich, ab ca. 1980 verlegt
- Generation 3, GGG3: mit Zementmörtelauskleidung und Polyurethan- oder Polyethylen-Umhüllung, ab ca. 1995 verlegt

Leitungen aus Asbestzement (AZ)

Stahlrohrleitungen (ST) (Roscher, 2000):

- ST1: ohne Auskleidung und Schutz, bis etwa 1940 verlegt
- ST2: mit unzureichendem Korrosionsschutz
- ST3: mit Zementmörtelauskleidung und PE-Umhüllung, ab ca. 1985 verlegt

Kunststoffleitungen aus Polyethylen (PE) (Roscher, 2000 und Frank und Pinter, 2018):

- Verlegt bis ca.1960: PEW/PE-HD
- Generation 1 verlegt ab ca. 1960: PE63
- Generation 2 verlegt ab ca. 1975: PE80
- Generation 3 verlegt ab ca. 1987: PE100
- Weiterentwicklung Generation 3, PE100-RC

Kunststoffleitungen aus Polyvinylchlorid

- Generation 1, PVC1: verlegt vor ca. 1995
- Generation 2, PVC2: verlegt ab ca. 1995

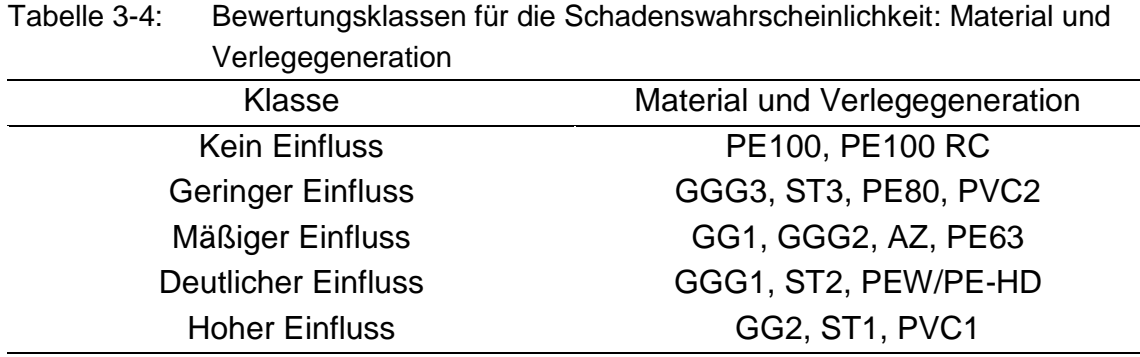

*3.1.5.1.4 Betriebsdruck*

Ein hoher Betriebsdruck hat einen negativen Einfluss auf die Rohrleitung.

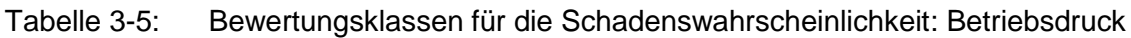

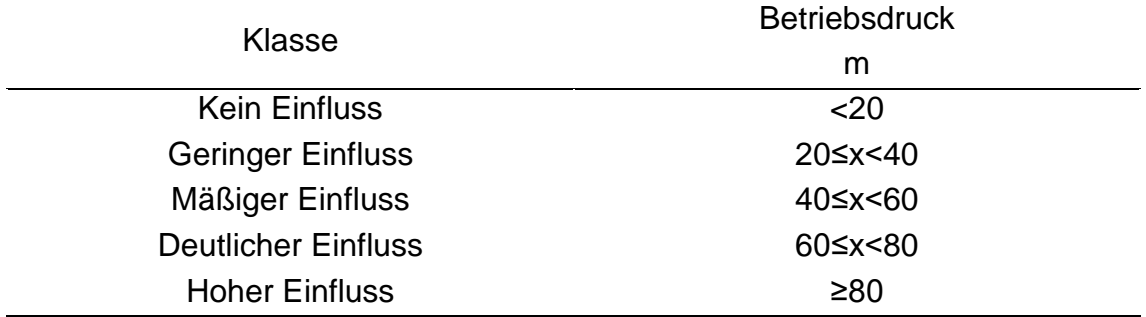

#### *3.1.5.1.5 Verkehrsbelastung*

Steigt die Verkehrsbelastung, so steigt auch ihr Einfluss auf die Schadenswahrscheinlichkeit einer Rohrleitung. Es wird der Ansatz verwendet, dass ein höherer Straßenrang einer höheren Verkehrsbelastung entspricht. Dieser Ansatz wird als vereinfachte Herangehensweise betrachtet und entspricht nicht zwingend der Realität. Somit ist es für die Bewertung nicht notwendig, Informationen bezüglich Verkehrsflüsse und deren LKW-Anteil zu besitzen.

Tabelle 3-6: Bewertungsklassen für die Schadenswahrscheinlichkeit: Verkehrsbelas $t_{11}$ 

| unia                       |                             |
|----------------------------|-----------------------------|
| Klasse                     | Verkehrsbelastung           |
| <b>Kein Einfluss</b>       |                             |
| <b>Geringer Einfluss</b>   | Gemeindestraßen             |
| Mäßiger Einfluss           | Kreisstraßen                |
| <b>Deutlicher Einfluss</b> | <b>Bundesstraßen</b>        |
| <b>Hoher Einfluss</b>      | Autobahn und Schnellstraßen |

Methodik

#### *3.1.5.1.6 Grundwassereinfluss*

Ein schwankender Grundwasserpegel hat einen erhöhten Einfluss auf die Schadenswahrscheinlichkeit einer Rohrleitung. Je näher die Rohrleitung an der Grenze des Grundwasserpegels liegt, umso öfter ist sie Wechseln ausgesetzt.

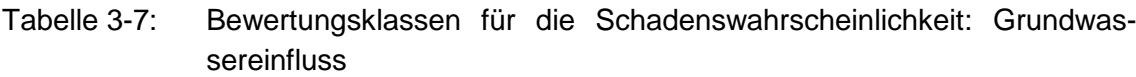

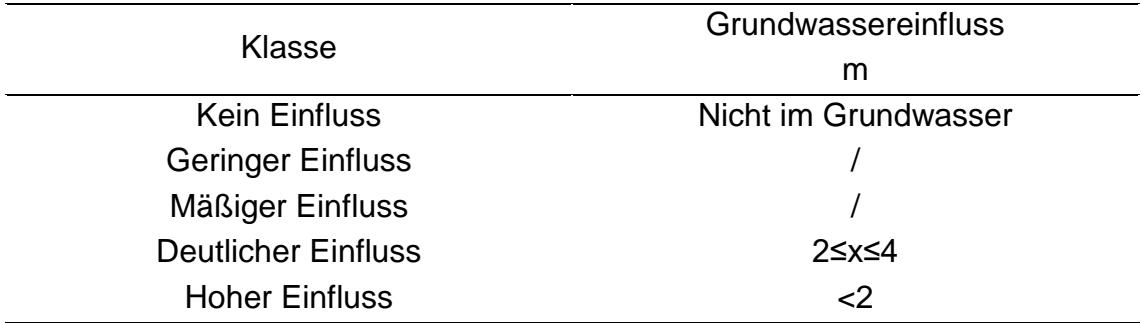

#### *3.1.5.1.7 Bodenart*

Zwei Effekte spielen bei der Bewertung der Bodenart eine Rolle. Einerseits die Aggressivität des Bodens in Bezug auf Korrosion der Rohrleitung. Andererseits die Größe von Bodenbewegungen (z.B. bei wechselndem Wassergehalt). (ÖVGW – Richtlinie W 63, 2009 und DVGW W392 (A), 2017)

Tabelle 3-8: Bewertungsklassen für die Schadenswahrscheinlichkeit: Bodenart (Marzouk u. a., 2015)

| Klasse                     | <b>Bodenart</b>         |
|----------------------------|-------------------------|
| <b>Kein Einfluss</b>       | Sand                    |
| <b>Geringer Einfluss</b>   | <b>Schluffiger Sand</b> |
| Mäßiger Einfluss           | Schluff                 |
| <b>Deutlicher Einfluss</b> | <b>Schluffiger Ton</b>  |
| <b>Hoher Einfluss</b>      | Ton                     |
|                            |                         |

#### **3.1.5.2 Schadensausmaß**

#### *3.1.5.2.1 Verlegebereich*

Die Höhe des Schadensausmaßes wird auch von der Position des Schadens beeinflusst. Tritt der Schaden bei wichtigen Infrastrukturen oder Gebäuden auf, so erhöht sich das Schadensausmaß.

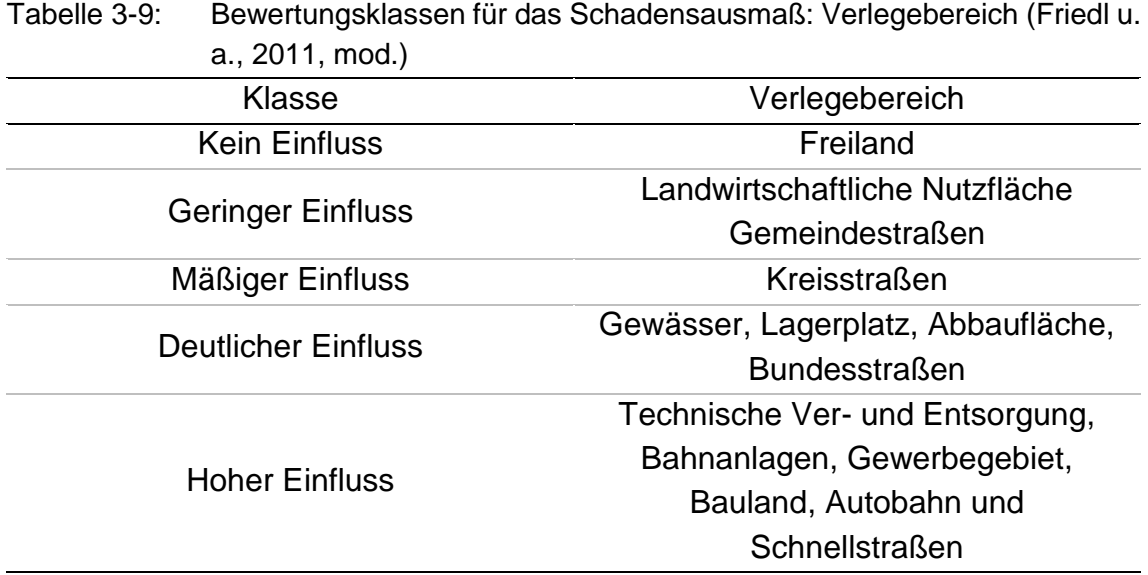

#### *3.1.5.2.2 Durchmesser*

Mit der Größe des Durchmessers steigt die mögliche Austrittmenge im Schadensfall.

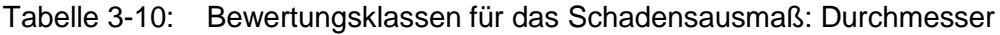

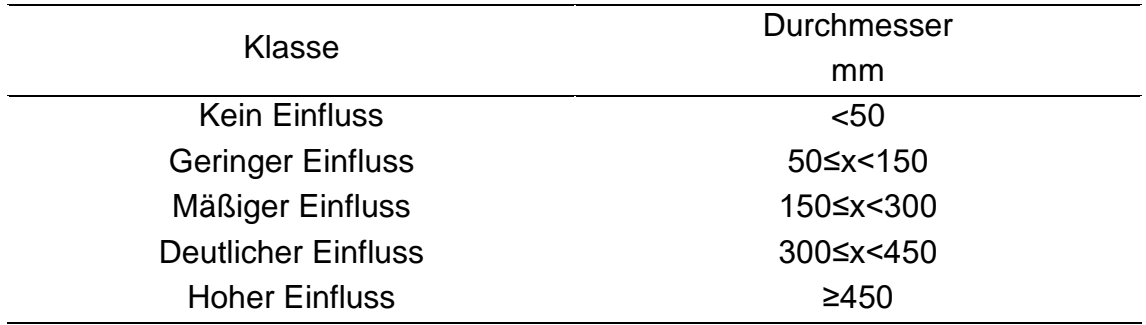

#### **Methodik**

*3.1.5.2.3 Betriebsdruck*

Steigt der Betriebsdruck, so steigt die mögliche Austrittmenge im Schadensfall.

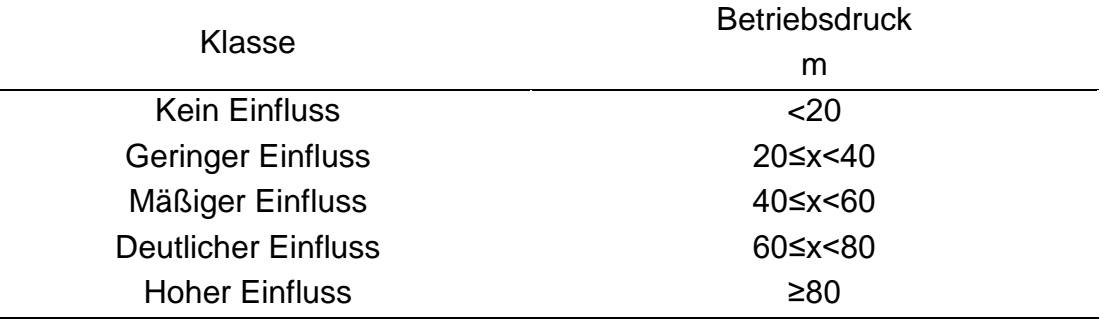

Tabelle 3-11: Bewertungsklassen für das Schadensausmaß: Betriebsdruck

#### *3.1.5.2.4 Hausanschlussdichte*

Steigt die Hausanschlussdichte einer Versorgungsleitung, so steigen auch die potentiell betroffenen Endverbraucher im Falle eines Schadens.

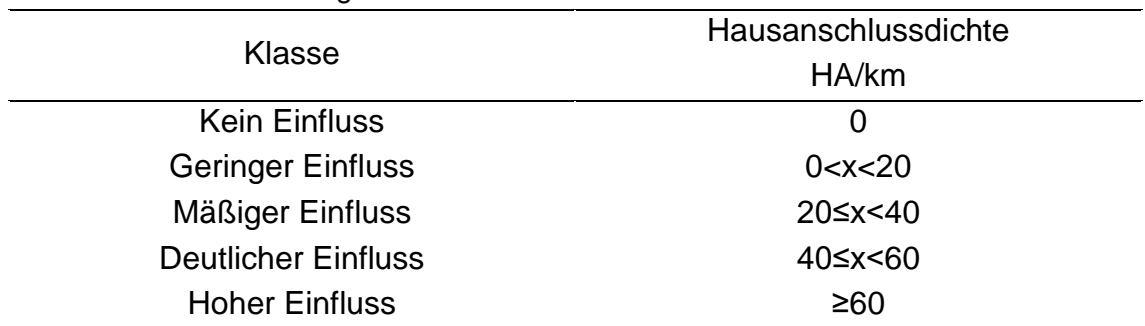

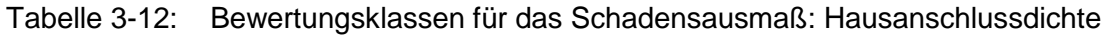

#### *3.1.5.2.5 Redundanz*

Steigt die Anzahl an Verbindungen einer Trinkwasserleitungen mit anderen Trinkwasserleitungen, so steigt auch die Versorgungsicherheit im Falle eines Ausfalls einer Trinkwasserleitung. Vor allem Stichleitungen sind im Falle eines Schadens als kritisch zu betrachten. Dieses Kriterium bewertet die Anzahl an Leitungen, welche mit einer Leitung verbunden sind und selbst keine Stichleitungen sind.

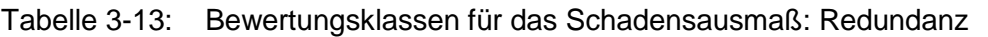

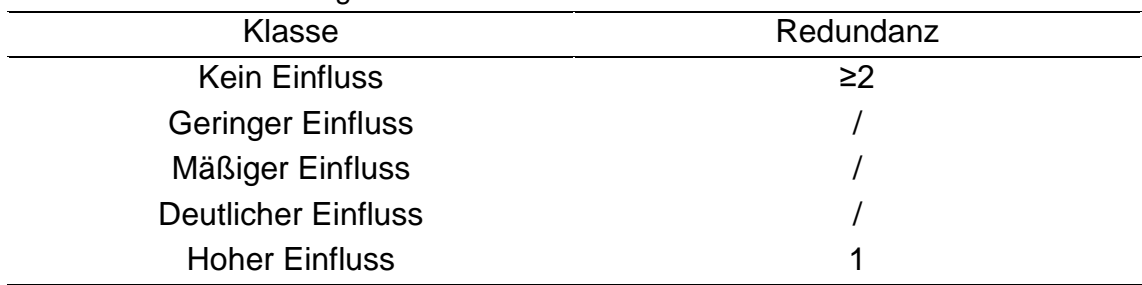

# **3.1.5.3 Betrieb**

#### *3.1.5.3.1 Alter der Leitung*

Das Alter allein ist kein Kriterium um den Zustand einer Trinkwasserleitung zu bewerten (Roscher, 2000). Jedoch werden Trinkwasserleitungen aus betrieblicher Sicht mit erhöhtem Alter vorsorglich ausgetauscht.

| Klasse                     | Alter der Leitung |
|----------------------------|-------------------|
|                            | a                 |
| <b>Kein Einfluss</b>       | $<$ 15            |
| <b>Geringer Einfluss</b>   | 15≤x<30           |
| Mäßiger Einfluss           | $30 \le x < 42$   |
| <b>Deutlicher Einfluss</b> | 42≤x<54           |
| <b>Hoher Einfluss</b>      | $\geq 54$         |

Tabelle 3-14: Bewertungsklassen für den Betrieb: Alter der Leitung

#### *3.1.5.3.2 Wasserverluste*

Wasserverluste führen zu erhöhten Kosten bei der Wasserversorgung und zu Kosten in Schadensfällen. Bewertet werden die Wasserverluste gebietsweise. Das bedeutet, dass Gebiete mit hohen Wasserverlusten als erneuerungsbedürftiger bewertet werden. Bewertungsgrundlage ist der sogenannte Infrastruktur Leckverlust Index ILI.

| Tabelle of To. Deweltungshassen für den Detrieb. Wasservenuste |                     |  |
|----------------------------------------------------------------|---------------------|--|
|                                                                | Wasserverluste      |  |
| Klasse                                                         | ILI                 |  |
| <b>Kein Einfluss</b>                                           | < 1.0               |  |
| <b>Geringer Einfluss</b>                                       | $1,0 \le x \le 1,5$ |  |
| Mäßiger Einfluss                                               | 1,5≤x < 2,0         |  |
| <b>Deutlicher Einfluss</b>                                     | $2,0 \le x \le 4,0$ |  |
| <b>Hoher Einfluss</b>                                          | ≥4,0                |  |

Tabelle 3-15: Bewertungsklassen für den Betrieb: Wasserverluste

*3.1.5.3.3 Synergien mit anderen Infrastrukturbetreibern*

Es wird bewertet, ob in Gebieten bereits geplante Projekte anderer Infrastrukturbetreiber (z.B. Straßenarbeiten, Kabelverlegungen) bestehen und ob diese zu einer günstigeren Abwicklung zukünftiger Arbeiten führen können.

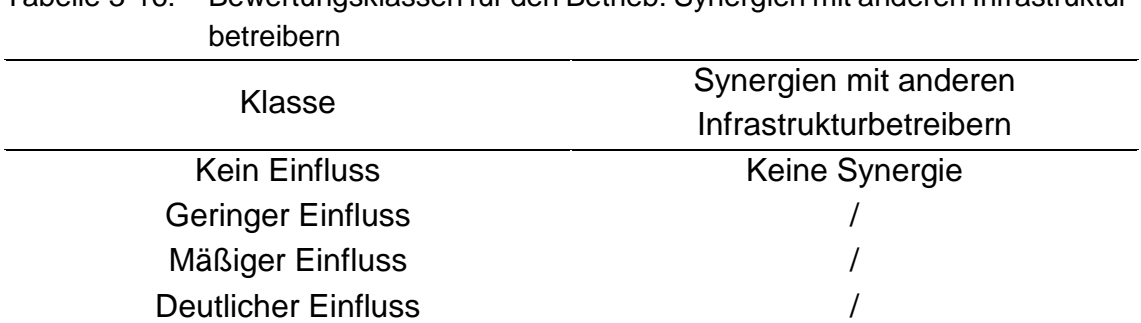

# Tabelle 3-16: Bewertungsklassen für den Betrieb: Synergien mit anderen Infrastruktur-

#### <span id="page-61-0"></span>**3.1.6 Berechnung Erneuerungsindex**

Aus den berechneten Gewichten der Kriterien und den Punktebewertungen der relevanten Leitungseigenschaften wird der Erneuerungsindex für jede Trinkwasserleitung anhand folgender Formel berechnet:

Hoher Einfluss Synergie besteht

$$
ERIX_i = \sum_{j=1}^{n} w_j \cdot P_{ji}
$$
 Gleichung 3-3

*mit:*

*ERIX<sup>i</sup> … Erneuerungsindex der Trinkwasserleitung i, n … Anzahl Bewertungskriterien,*

*w<sup>j</sup> …Globales Gewicht des Kriteriums j, Pji … Bewertungspunkte der Leitungseigenschaft j (entspricht dem Kriterium j) der Trinkwasserleitung i*

Der Erneuerungsindex ermöglicht es, die Trinkwasserleitungen in Prioritätsklassen für die Erneuerungsplanung einzuteilen. Es werden vier Prioritätsklassen eingeführt:

Tabelle 3-17: Prioritätsklassen der Trinkwasserleitungen auf Basis des Erneuerungsindex

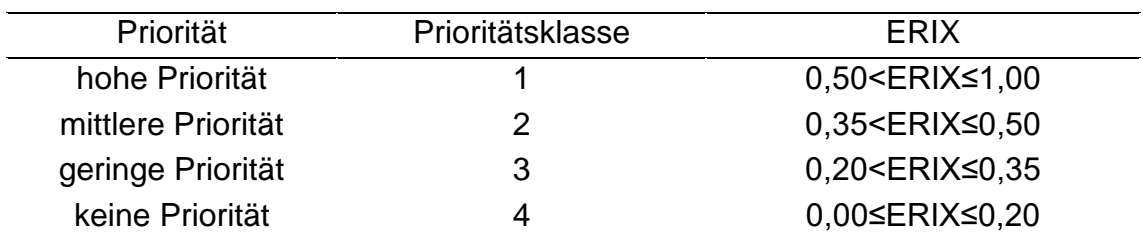

#### <span id="page-62-0"></span>**3.2 Vergleichsverfahren: MCDA und PiReM**

Ein Vergleich der Ergebnisse aus der MCDA-Methodik mit den Ergebnissen aus der PiReM-Berechnung erfolgt anhand der ermittelten Prioritätsklassen. Folgende Prioritätsklassen werden von den beiden Verfahren zugewiesen:

| 10011110110        |                         |                          |
|--------------------|-------------------------|--------------------------|
| Priorität          | Prioritätsklassen MCDA- | Prioritätsklassen PiReM- |
|                    | <b>Methodik</b>         | Berechnung               |
| hohe Priorität     |                         |                          |
| mittlere Priorität |                         | 2                        |
| geringe Priorität  | 3                       | З                        |
| keine Priorität    |                         |                          |

Tabelle 3-18: Gegenüberstellung der Prioritäten aus MCDA-Methodik und PiReM-Berechnung

Im Zuge des Vergleichs, wird die Prioritätsklasse 0 der PiReM-Berechnung als Prioritätsklasse 4 betrachtet. Dies ermöglicht einen Eins-zu-eins-Vergleich der beiden Verfahren. Für den Vergleich wird folgender Vergleichsparameter eingeführt:

Der Parameter berechnet die Anzahl der Klassensprünge zwischen den beiden Berechnungsverfahren. Der Unterschied zwischen den beiden ermittelten Prioritätsklassen einer Trinkwasserleitung wird als Klassensprung definiert.

$$
S_{Spring} = \sum_{i=1}^{n} |P_{MCDA,i} - P_{PIReM,i}|
$$
 Gleichung 3-4

*mit:*

*SSprung … Summe der Klassensprünge, n … Anzahl der Trinlwasserleitungen, PMCDA,i … Prioritätsklasse nach MCDA-Methodik der Leitung i, PPiReM,i … Prioritätsklasse nach PiReM-Berechnung der Leitung i*

Der Parameter wird für vier verschiedene Szenarien berechnet:

- Szenario 1: Die Prioritätsklasse nach der klassischen Erneuerungspriorisierung mittels PiReM beträgt 1
- Szenario 2: Die Prioritätsklasse nach der klassischen Erneuerungspriorisierung mittels PiReM beträgt 2
- Szenario 3: Die Prioritätsklasse nach der klassischen Erneuerungspriorisierung mittels PiReM beträgt 3
- Szenario 4: Die Prioritätsklasse nach der klassischen Erneuerungspriorisierung mittels PiReM beträgt 0

# **3.3 Implementierung in RStudio**

Die Implementierung des Priorisierungsverfahrens erfolgt nach dem in [Abbildung](#page-48-0)  [3-1](#page-48-0) dargestellten Flussdiagramm. Dabei wird das Verfahren in drei voneinander getrennten Schritten in RStudio (R Core Team, 2018 und RStudio Team, 2016) implementiert: Die Auswertung der Fragebögen, Berechnung der Gewichte und Berechnung des ERIX. Dies ermöglicht einerseits ein manuelles Eingreifen während des Prozesses und andererseits ein Ausführen von ausgewählten Schritten des Verfahrens. Soll zum Beispiel ein neues Ortsnetz bewertet werden, so ist es nicht notwendig, erneut die Fragebögen einzulesen und die Gewichte zu berechnen.

Die folgenden Flussdiagramme stellen jeweils den Ablauf eines R-Programmes dar, welches den Prozess des jeweiligen Schrittes in RStudio abbildet. In diesen Programmen wird eine Reihe von weiteren R-Programmen eingebunden und verknüpft. Diese führen einzelne Berechnungen und kleinere Zwischenschritte aus.

In einem ersten Schritt wird die Umwandlung der Fragebögen in Paarvergleichsmatrizen in RStudio umgesetzt:

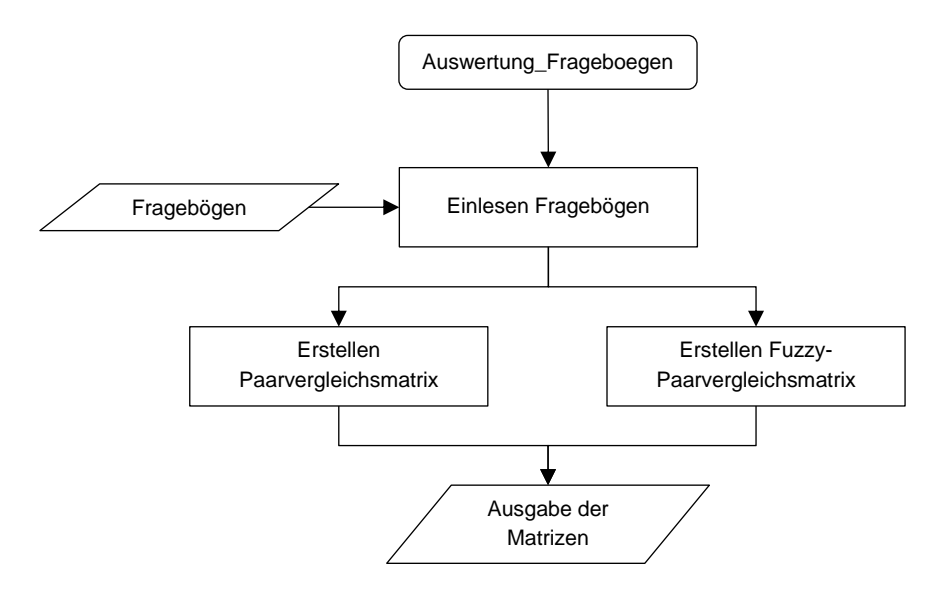

Abbildung 3-3: Flussdiagramm für die Auswertung der Fragebögen

Die Fragebögen werden in Form einer PDF-Datei eingelesen. Dabei wird das Package "staplr" (Talagala u. a., 2018) verwendet. Dieses ermöglicht es Formularfelder einer PDF-Datei einzulesen. Eingelesen werden können beliebig viele Fragebögen. Die eingelesenen Formularfelder werden in Paarvergleichsmatrizen umgewandelt.

Für jede Ebene werden jeweils zwei Paarvergleichsmatrizen erstellt. Eine Paarvergleichsmatrix besteht aus den Zahlen der Saaty-Skala (Kapitel [2.2.1\)](#page-26-0) und die andere Paarvergleichsmatrix aus den Zahlen der fuzzifizierten Saaty-Skala (Kapitel [2.3.1\)](#page-31-0). Die erstellten Matrizen werden in Form von CSV-Dateien gespeichert.

In einem zweiten Schritt wird die Berechnung der Gewichte aus den Paarvergleichsmatrizen in RStudio realisiert:

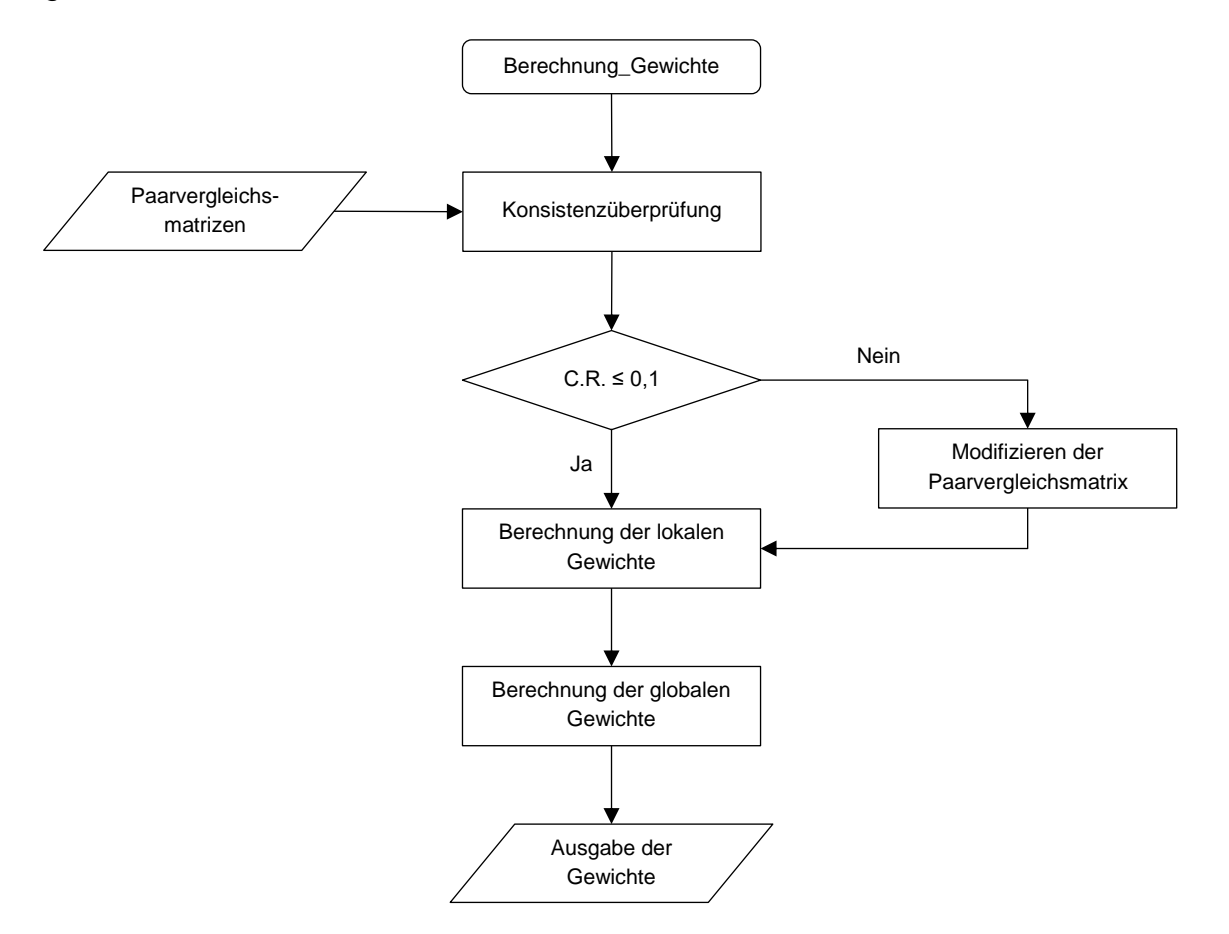

Abbildung 3-4: Flussdiagramm für die Berechnung der Gewichte

Zunächst werden die einzelnen Paarvergleichsmatrizen auf Konsistenz, wie in Kapitel [2.2.2.1](#page-27-0) beschrieben, überprüft. Nach der Überprüfung und optionalen Modifizierung (Kapitel [2.2.2.2\)](#page-28-0), werden die lokalen und globalen Gewichte der einzelnen Kriterien berechnet. Die Berechnung erfolgt wie in Kapitel [3.1.4](#page-53-0) beschrieben.

Für die Implementierung der Berechnungsmethoden in RStudio siehe Anhang C.

Die Berechnungsmethode "Modified Logarithmic Least Squares Method" aus Kapitel [2.3.5](#page-36-0) erfordert das Lösen von linearen Gleichungssystemen. Um diese Gleichungen zu lösen wird das Package "optR" (Prakash, 2016) verwendet.

Die Gewichte werden in Form von CSV-Dateien gespeichert. Gespeichert werden sowohl die lokalen Gewichte als auch die globalen Gewichte.

In einem dritten Schritt wird die Berechnung des Erneuerungsindex ERIX der einzelnen Trinkwasserleitungen und die Einteilung in die Prioritätsklassen in RStudio implementiert:

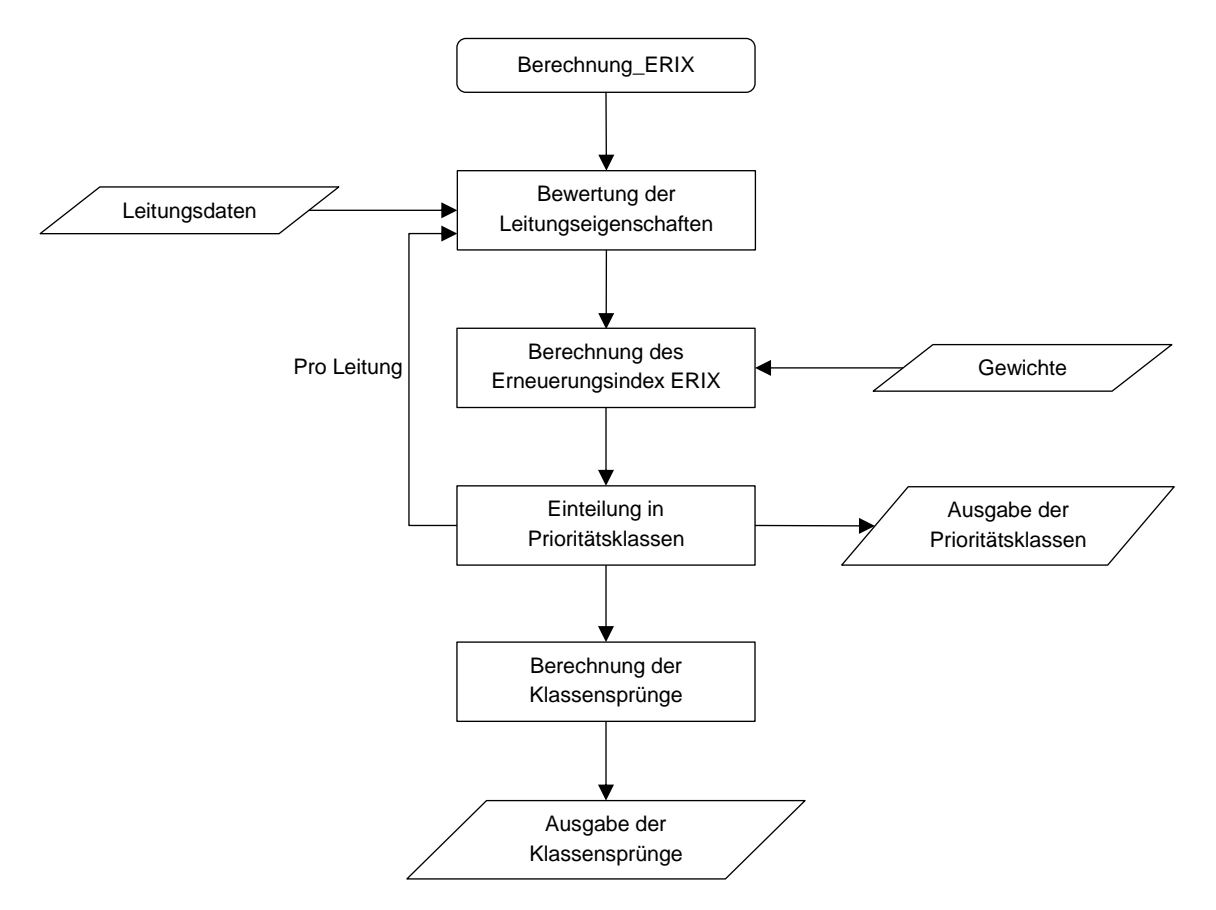

Abbildung 3-5: Flussdiagramm für die Berechnung des Erneuerungsindex

Die relevanten Leitungseigenschaften werden nach den in Kapitel [3.1.5](#page-53-1) definierten Bewertungsklassen bewertet. Daraus errechnet sich, in Kombination mit den zuvor berechneten Gewichten der einzelnen Kriterien, der Erneuerungsindex ERIX. Dieser ermöglicht es die Leitungen in Prioritätsklassen nach Kapitel [3.1.6](#page-61-0) einzuteilen.

Anhand der zugewiesenen Prioritätsklassen aus der MCDA-Methodik und den errechneten Prioritäten aus der PiReM-Berechnung wird der in Kapitel [3.2](#page-62-0) definierte Vergleichsparameter berechnet und ausgegeben.

# **3.4 Varianten**

Im folgenden Kapitel werden verschieden Varianten vorgestellt, welche im Zuge dieser Arbeit berechnet und ausgewertet werden.

**Variante 1** berücksichtigt alle Kriterien des Erneuerungsindex. **Variante 2** berücksichtigt nur jene Kriterien, für welche auch Daten zur Auswertung vorhanden sind. Das bedeutet das Kriterium "Synergien mit anderen Infrastrukturbetreibern" wird in dieser Variante nicht berücksichtigt. **Variante 3** berücksichtigt nur jene Kriterien, welche auch bei der klassischen Erneuerungsplanung mittels PiReM verwendet werden. Das sind folgende Kriterien: Anzahl der Vorschäden, Durchmesser, Material und Verlegegeneration, Verlegebereich, Alter und Wasserverluste.

Für jede der drei vorgestellten Varianten werden jeweils zwei Varianten, V.1 und V.2, berechnet. Die erste Variante fasst die Präferenzen der einzelnen Entscheidungsträger mit Hilfe des geometrischen Mittels zusammen und berechnet daraus die Gewichte der Kriterien. Die zweite Variante hingegen berechnet getrennt für jeden Entscheidungsträger die Gewichte und fasst diese dann mit dem arithmetischen Mittel zusammen.

Die Varianten werden mit den, im Zuge der Fallstudie WLV Nördliches Burgenland, erhobenen Daten berechnet.

Die Gewichte der Kriterien werden für alle definierten Varianten berechnet.

Der ERIX wird für die Varianten 2.1, 2.2, 3.1 und 3.2 berechnet. Dies führt auch dazu, dass nur diese vier Varianten mit den Ergebnissen aus der klassischen Erneuerungsplanung mittels PiReM verglichen werden können.

# **3.5 Sensitivitätsanalyse**

Um die Sensitivität des ERIX in Bezug auf die Gewichtung der Kriterien und die Festlegung der Prioritätsklassen zu ermitteln, wird abschließend für jedes Kriterium und für jede Klasse eine Sensitivitätsanalyse durchgeführt. Durchgeführt wird die Sensitivitätsanalyse für die Varianten 2.1, 2.2, 3.1 und 3.2.

# **3.5.1 Sensitivität in Bezug auf die Gewichtung der Kriterien**

Um die Sensitivität des ERIX auf Änderungen der Gewichte zu bewerten, wird zuerst ein Abbruchkriterium für die Analyse festgelegt. Ändern 5% aller Leitungen, gemessen an der Anzahl der Leitungen, ihre Klasse so bricht die Sensitivitätsanalyse für dieses Kriterium ab. Es wird untersucht, inwiefern sich die Gewichte der Kriterien verändern dürfen, sodass bei 95% der Leitungen die Prioritätsklasse unverändert bleibt. Dabei wird nur bewertet, ob sich die Klasse verändert hat, nicht aber um wieviel Klassen die Leitung sich verändert hat.

Die Kriterien werden in einem ersten Schritt erhöht und in einem zweiten Schritt verringert. Zusätzlich wird die Analyse abgebrochen, sobald ein Kriterium ein Gewicht von 0 oder 100% erreicht hat.

Verändert werden jeweils die lokalen Gewichte der Kriterien und daraus werden dann die globalen Gewichte für die Berechnung des ERIX ermittelt.

Damit die Summe der einzelnen Ebenen 100% beibehält, werden die anderen Gewichte der entsprechenden Ebene verringert oder erhöht. Dabei wird das relative Verhältnis der Kriterien zueinander beibehalten.

### **3.5.2 Sensitivität in Bezug auf die Festlegung der Prioritätsklassen**

Um die Sensitivität des ERIX auf die Festlegung der Prioritätsklassen zu bewerten, wird zuerst ein Abbruchkriterium für die Analyse festgelegt. Ändern 5% aller Leitungen, gemessen an der Anzahl der Leitungen, ihre Klasse so bricht die Sensitivitätsanalyse für diese Prioritätsklassen ab. Es wird untersucht, inwiefern sich die Klassengrenzen verändern dürfen, sodass bei 95% der Leitungen die Prioritätsklasse unverändert bleibt. Dabei wird nur bewertet, ob sich die Klasse verändert hat, nicht aber um wieviel Klassen die Leitung sich verändert hat.

Die Prioritätsklassen werden in einem ersten Schritt erhöht und in einem zweiten Schritt verringert. Zusätzlich wird die Analyse abgebrochen, sobald ein Kriterium 0 oder 100% erreicht. Eine Klasse kann maximal den gleichen Wert wie die nächsthöhere oder nächsttiefere Klasse annehmen.

# **4 Fallstudie Wasserleitungsverband Nördliches Burgenland**

Die Fallstudie dient der Untersuchung und der Validierung des erarbeiteten Priorisierungsverfahrens. Das Betrachtungsgebiet der Fallstudie ist das Nordburgenland mit dem WLV Nördliches Burgenland, welcher drei Bezirke umfasst. Der Bezirk Eisenstadt mit 23 Gemeinden, der Bezirk Neusiedl mit 28 Gemeinden und der Bezirk Mattersburg mit 20 Gemeinden.

# **4.1 Ausgangssituation**

Um einen Überblick über die Fallstudie zu bekommen, werden in einem ersten Schritt drei wichtige Eigenschaften der einzelnen Gemeindenetze betrachtet: das mittlere Alter der Leitungen in [Abbildung 4-1,](#page-69-0) der Infrastruktur Leckverlust Index ILI in [Abbildung 4-2](#page-70-0) und die Materialverteilung bezogen auf die Leitungslänge in [Abbildung 4-3.](#page-71-0)

Das mittlere Alter der meisten Gemeindenetze beträgt zwischen 25 bis 40 Jahre. Die Gemeinden Deutsch Jarhndorf, Kleinhöflein und St. Margarethen besitzen ein mittleres Alter von ca. 20 Jahren.

Ein großer Anteil der Gemeindenetze besitzt einen ILI kleiner 1 was als sehr gut bewertet werden kann. Insgesamt besitzen die meisten Gemeindenetze einen ILI kleiner 2. Vereinzelte Gemeinden besitzen einen ILI zwischen 2 und 3. Nur die Gemeinde Bruckneudorf besitzt einen ILI größer 5.

Die Materialverteilung der Gemeinden in den Bezirken Eisenstadt und Mattersburg ist sehr ähnlich. Die vier meistverwendeten Materialien sind Asbestzement, Polyethylen, Polyethylen 100 und Polyvinylchlorid TW. Die Gemeinden der Region Neusiedl besitzen einen höheren Anteil an Asbestzementleitungen und dafür aber keine Leitungen mit dem Material Polyethylen 100.

Generell ist anzumerken, dass die Gemeinden einen hohen Anteil an Asbestzementleitungen besitzen.

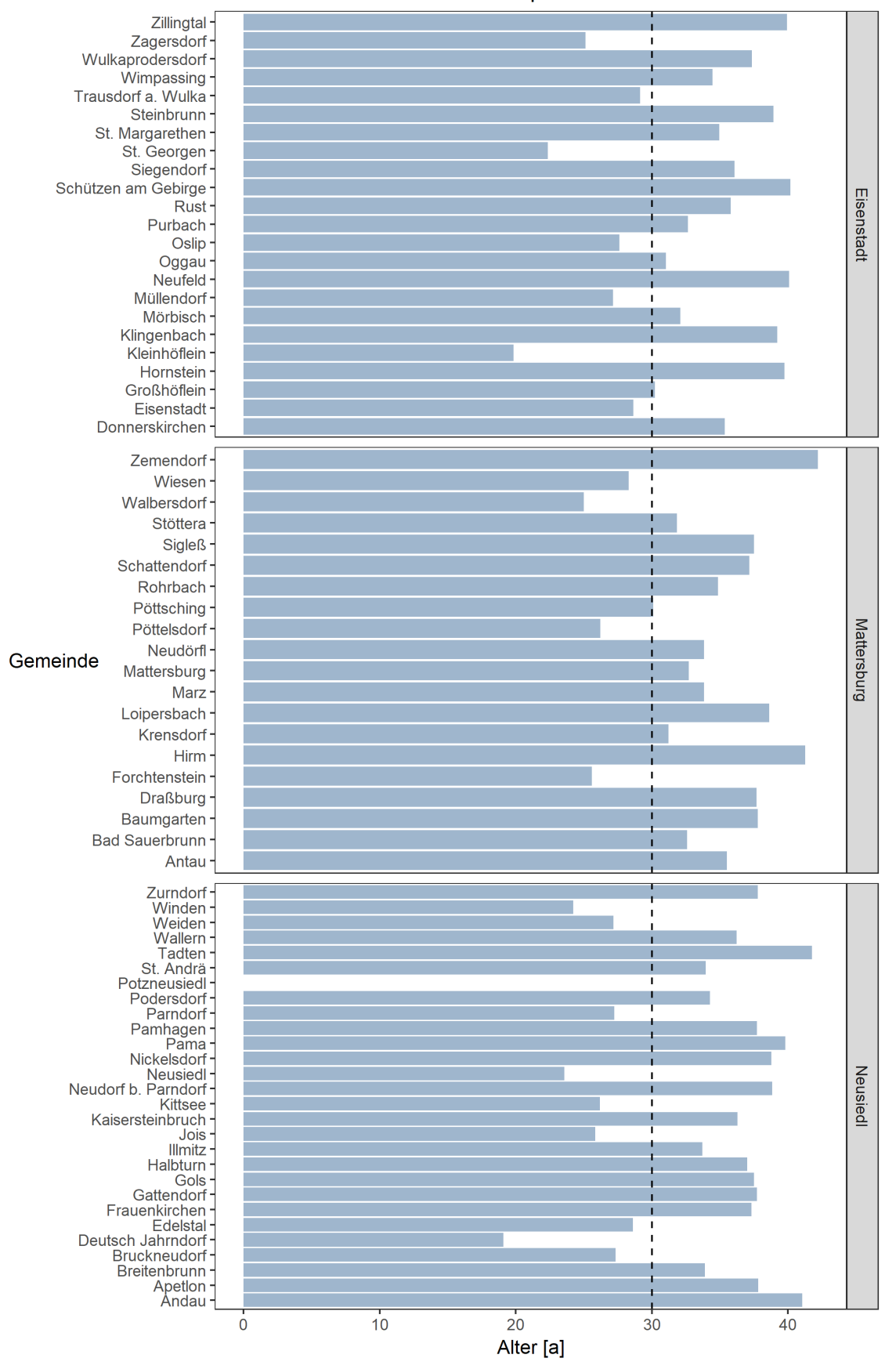

Mittleres Alter pro Gemeinde

<span id="page-69-0"></span>Abbildung 4-1: Fallstudie WLV Nördliches Burgenland: Mittleres Alter der Leitungen je Gemeinde aus dem Jahr 2017

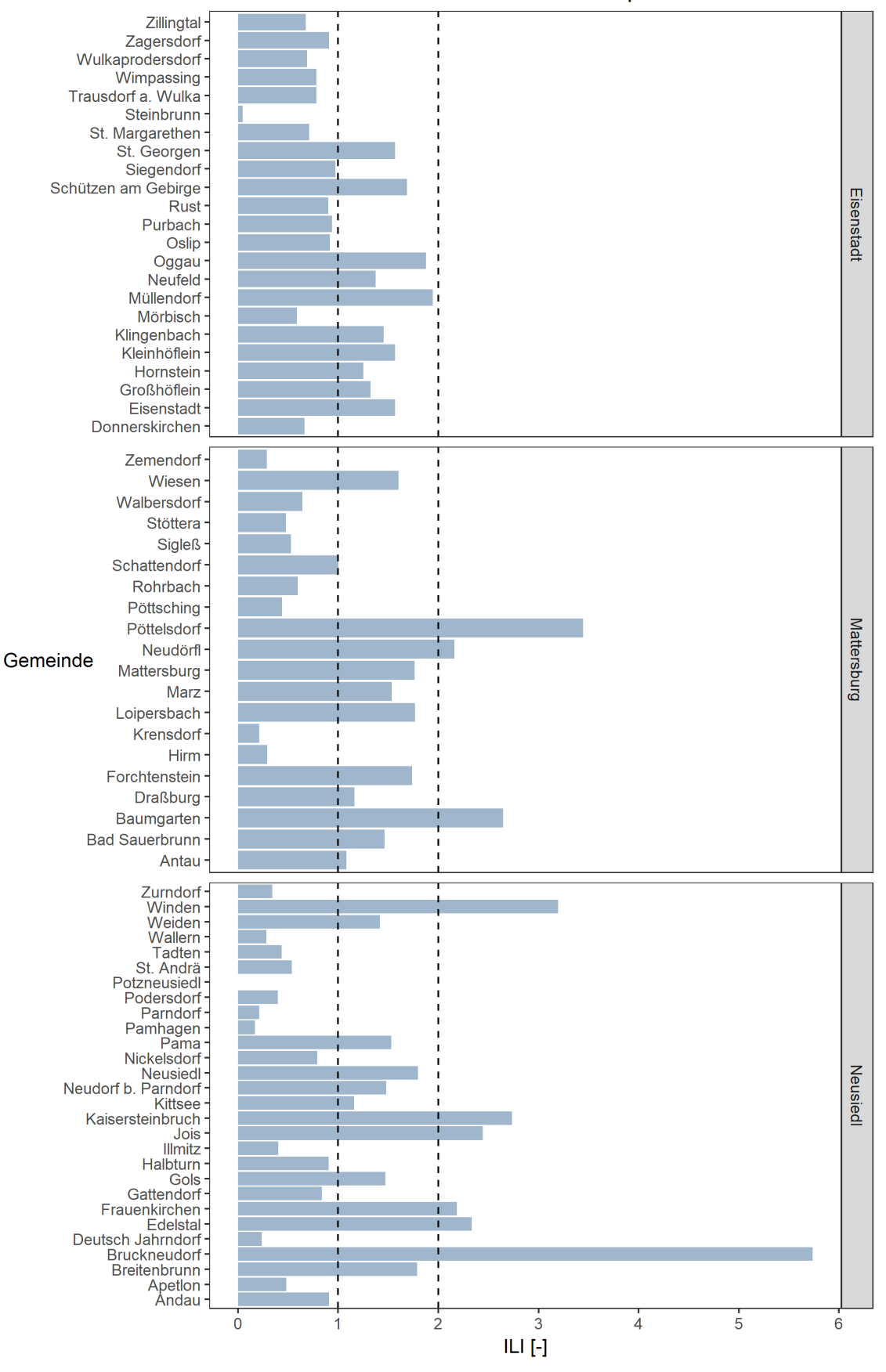

#### Infrastruktur Leckverlust Index ILI pro Gemeinde

<span id="page-70-0"></span>Abbildung 4-2: Fallstudie VLW Nördliches Burgenland: Infrastruktur Leckverlust Index ILI je Gemeinde aus dem Jahr 2016

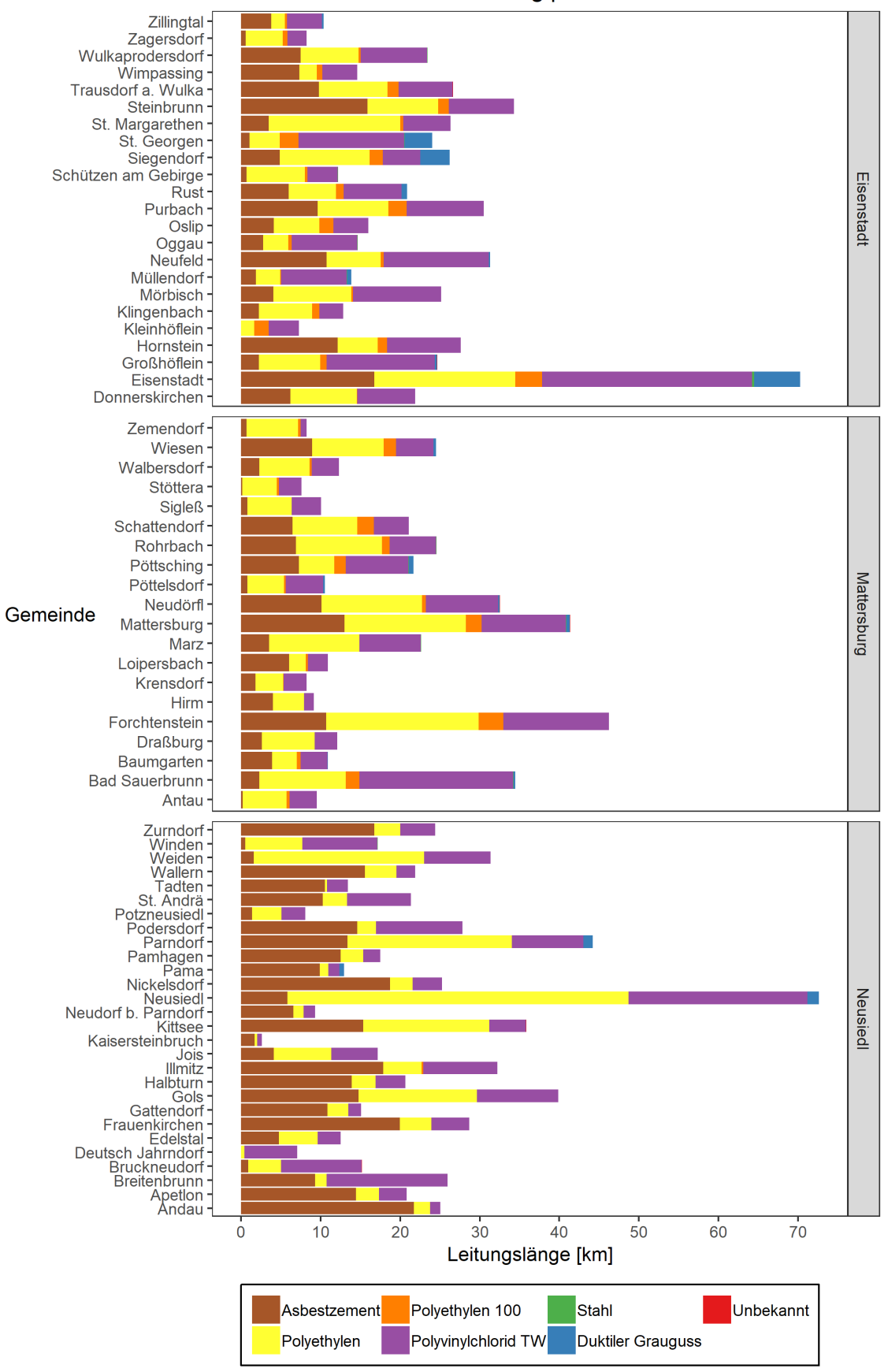

Materialverteilung pro Gemeinde

<span id="page-71-0"></span>Abbildung 4-3: Fallstudie WLV Nördliches Burgenland: Materialverteilung je Gemeinde
## **4.2 Datenaufbereitung**

Die meisten Daten und Informationen wurden im Zuge des am SWW durchgeführten Projektes "Rehabilitationsplanung für die Trinkwasserortsnetze des WLV Nördliches Burgenland inkl. Evaluierung der Rehabilitationsaktivitäten 2011 bis 2017" vorbereitet und zur Verfügung gestellt. Dies betrifft die folgenden Daten: Anzahl der Vorschäden, Durchmesser, Material, Verlegejahr, durchschnittlicher Versorgungsdruck, Straßen, Flächennutzung, ILI, Anschlussleitungen und der Grundwasserstand.

Informationen bezüglich der Bodenkarte in den Gemeinden stammen von der Datengrundlage: Digitale Bodenkarte von Österreich, 1km-Raster, Bundesforschungszentrum für Wald (BFW). Die Daten wurden selbstständig in die Arbeit integriert. Informationen über zukünftige Baustellen in den Gemeindegebieten sind nicht vorhanden und können somit nicht in die Arbeit integriert werden.

## **4.3 Anpassung der Bewertungsklassen**

Die in Kapitel [3.1.5](#page-53-0) definierten Bewertungsklassen stellen eine allgemeine Variante der Bewertungsklassen dar. Um die speziellen örtlichen Gegebenheiten des Untersuchungsgebietes zu berücksichtigen, werden die Bewertungsklassen für gewisse Leitungseigenschaften angepasst.

## **4.3.1 Grundwassereinfluss**

Die vorhandenen Daten geben nur Auskunft, ob sich eine Trinkwasserleitung im Grundwasser befindet oder nicht.

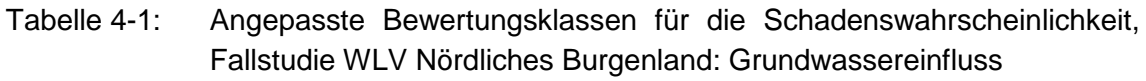

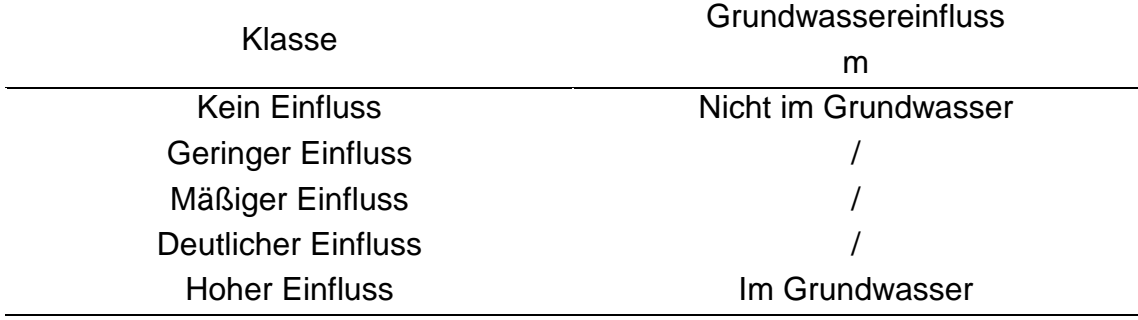

#### **4.3.2 Bodenart**

Aufgrund der vorhandenen Daten wird die Beurteilung des Einflusses der Bodenart anhand folgender Klasseneinteilung beurteilt.

Tabelle 4-2: Angepasste Bewertungsklassen für die Schadenswahrscheinlichkeit, Fallstudie WLV Nördliches Burgenland: Bodenart

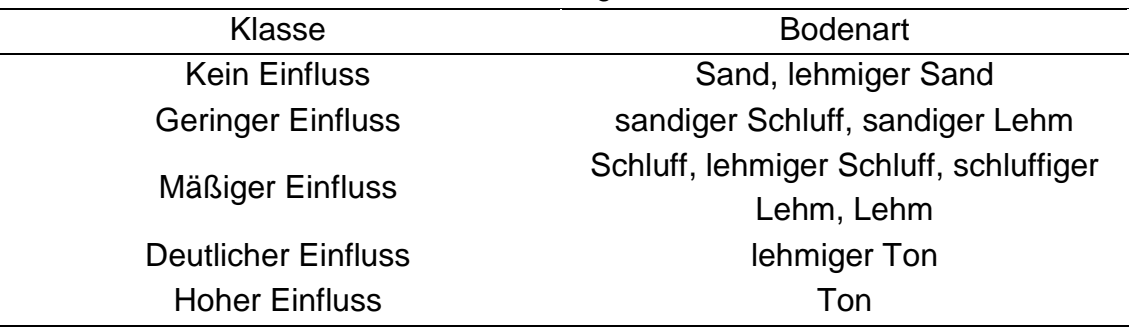

#### **4.3.3 Wasserverluste**

Für die Fallstudie wird das Kriterium Wasserverluste in drei verschiedene Kriterien unterteilt, welche jeweils zu einem Drittel in die Bewertung des Kriteriums Wasserverluste mit einfließen. Das erste der drei Kriterien bleibt weiterhin die Bewertung nach dem ILI, welche in Kapitel [3.1.5.3.2](#page-60-0) definiert wurde. Folgende zwei Kriterien werden neu eingeführt:

#### **4.3.3.1 Asbestzement-Durit-Verbindung**

Berücksichtigung der Dichtungs- bzw. Verbindungsproblematik für Asbestzementleitungen. (Lippacher und Fuchs-Hanusch, 2018)

Tabelle 4-3: Angepasste Bewertungsklassen für den Betrieb, Fallstudie WLV Nördliches Burgenland: AZ-Durit-Verbindungen (Lippacher und Fuchs-Hanusch, 2018)

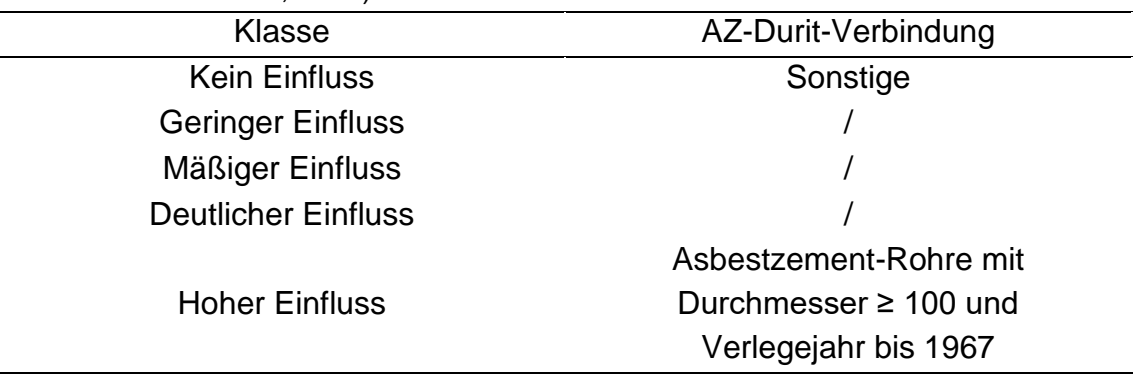

#### **4.3.3.2 Anfällige Anschlussschellen**

Es handelt sich dabei um alle Anschlüsse, welche in der Zeit zwischen 1980 und 1994 ausgeführt wurden. (Lippacher und Fuchs-Hanusch, 2018)

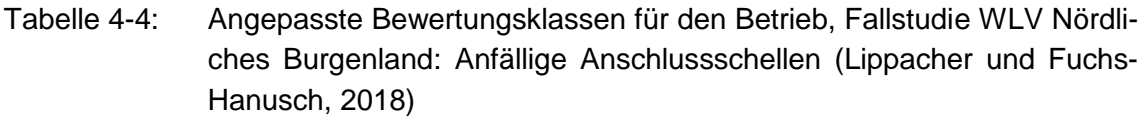

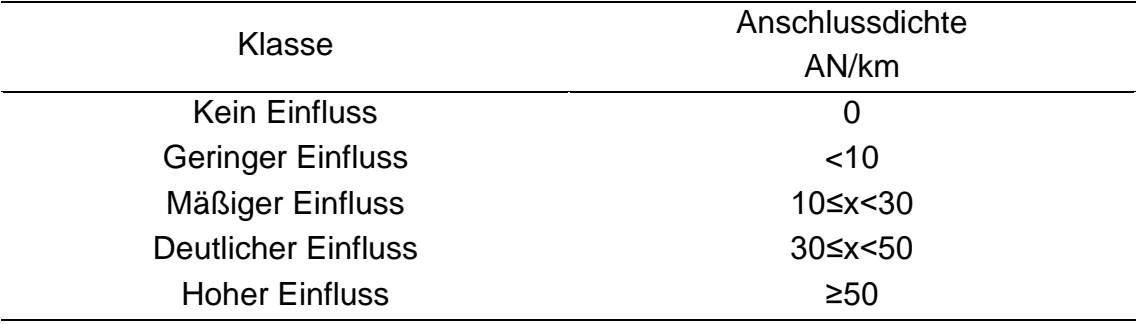

# **5 Ergebnisse und Diskussion**

Das folgende Kapitel diskutiert die, mit den Daten der in Kapitel [4](#page-68-0) vorgestellten Fallstudie, erzeugten Ergebnisse.

Im ersten Teil des Kapitels werden die berechneten Gewichte mittels der verschiedenen Varianten vorgestellt und verglichen. Der zweite Teil befasst sich mit der Berechnung des Erneuerungsindex für die Varianten 2 und 3. Der dritte Teil vergleicht die Ergebnisse des Erneuerungsindex mit den Ergebnissen aus der klassischen Erneuerungsplanung mittels Software PiReM. Im vierten Teil wird die Sensitivität des Erneuerungsindex bezogen auf die Gewichtung der Kriterien und bezogen auf die Festlegung der Grenzen der Prioritätsklassen untersucht. Der fünfte Teil gibt einen vergleichenden Überblick über die Ergebnisse der Methode GMM.

Die Erstellung der Diagramme erfolgt mit Hilfe von RStudio und den zusätzlichen Packages "ggplot2" (Wickham, 2016a), gtable" (Wickham, 2016b), "gridExtra" (Auguie, 2017) und "lemon" (Edwards, 2018).

## <span id="page-76-0"></span>**5.1 Berechnung der Gewichte**

In den folgenden Kapiteln werden die berechneten Gewichte der verschiedenen Varianten dargestellt. Dabei wird auch die dazugehörige Konsistenzüberprüfung der Paarvergleichsmatrizen genauer betrachtet.

## **5.1.1 Variante 1: Alle Kriterien des Erneuerungsindex**

## **5.1.1.1 Variante 1.1: Zusammenfassung der Paarvergleiche**

## *5.1.1.1.1 Überprüfung der Konsistenz*

Die Variante erfüllt für alle Paarvergleichsmatrizen die von Saaty (1980) definierte Bedingung von C.R. ≤ 0,1. Somit sind diese Paarvergleichsmatrizen ausreichend konsistent um daraus die Gewichte der Kriterien zu berechnen.

#### *5.1.1.1.2 Ermittlung der Gewichte*

<span id="page-77-0"></span>Tabelle 5-1: Variante 1.1: Lokale Gewichte der Kriterien nach den vier verschiedenen Berechnungsmethoden

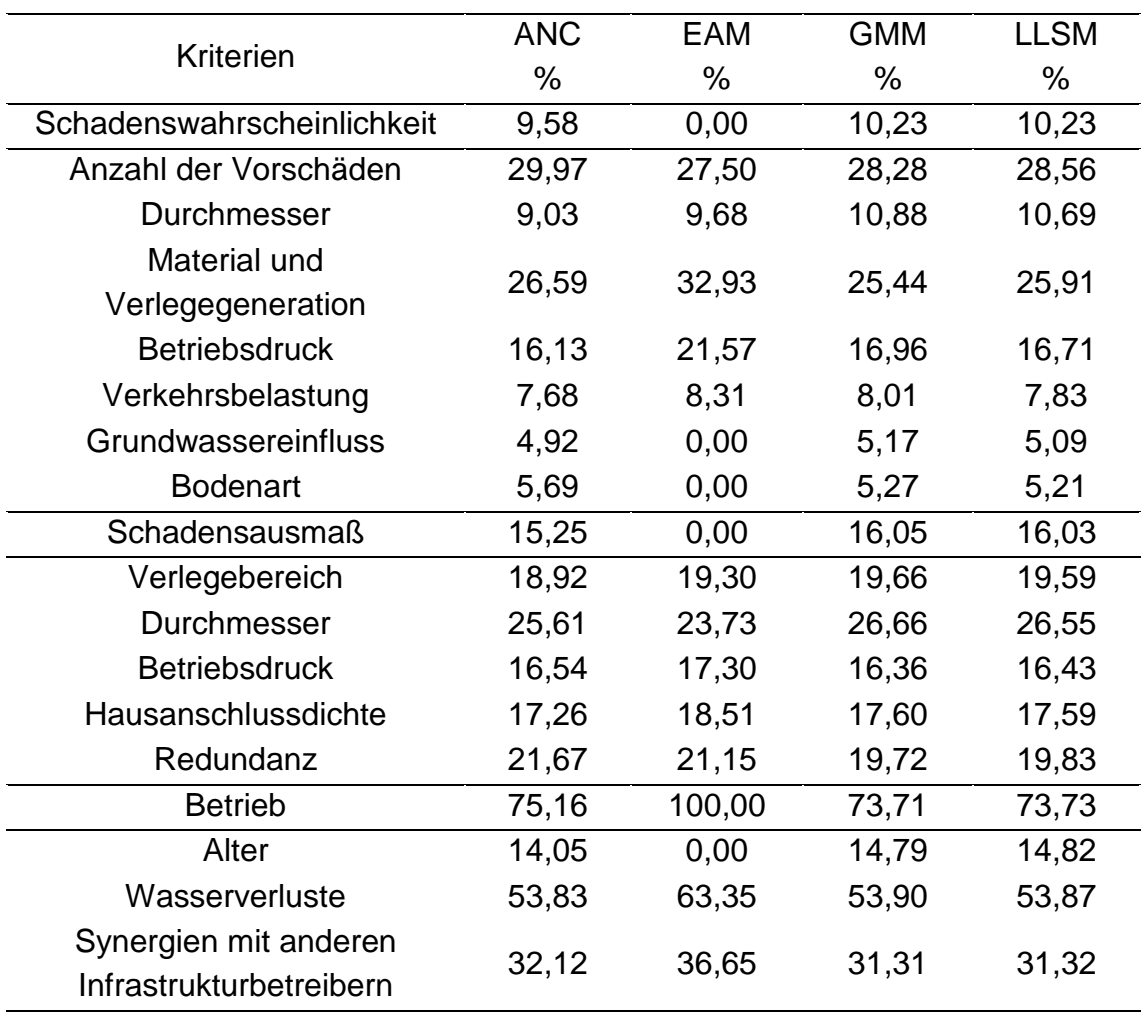

[Tabelle 5-1](#page-77-0) stellt die ermittelten lokalen Gewichte der einzelnen Kriterien dar. Die geringsten Unterschiede bestehen zwischen den berechneten Gewichten der Methoden GMM und LLSM. Die Unterschiede der Gewichte zwischen diesen beiden Methoden und der Methode ANC sind größtenteils sehr gering. Diese Unterschiede ergeben sich aus der Verwendung der unterschiedlichen Skalen, welche in den Paarvergleichsmatrizen verwendet werden.

Als wichtigste Kriterien mit Einfluss auf die Schadenswahrscheinlichkeit stellen sich die Anzahl der Vorschäden und das Material in Kombination mit der Verlegegeneration heraus. Die Kriterien mit Einfluss auf das Schadensausmaß besitzen ähnlich große Wichtigkeit, wobei der Durchmesser das höchste Gewicht besitzt. Bei den betrieblichen Kriterien überwiegt das Kriterium Wasserverluste.

Insgesamt kann beobachten werden, dass vor allem betriebliche Faktoren einen maßgeblichen Einfluss von ca. 75% auf den ERIX haben. Somit ergeben sich die

drei einflussreichsten Kriterien mit dem Alter der Leitung, den Wasserverlusten und den Synergien mit anderen Infrastrukturbetreibern.

Größere Unterschiede zu diesen drei Methoden weist die Methode EAM auf. Dort wird einzelnen Kriterien ein Gewicht von 0% zugewiesen. Das bedeutet, dass diese Kriterien keinen Einfluss auf die Berechnung des ERIX haben. Besonders einflussreich ist die Zuweisung von 0% für die Kriterien Schadenswahrscheinlichkeit und Schadensausmaß. Somit haben nur die Kriterien Wasserverluste und Synergien mit anderen Infrastrukturbetreibern einen Einfluss auf die Berechnung des ERIX.

#### **5.1.1.2 Variante 1.2: Mitteln der berechneten Gewichte**

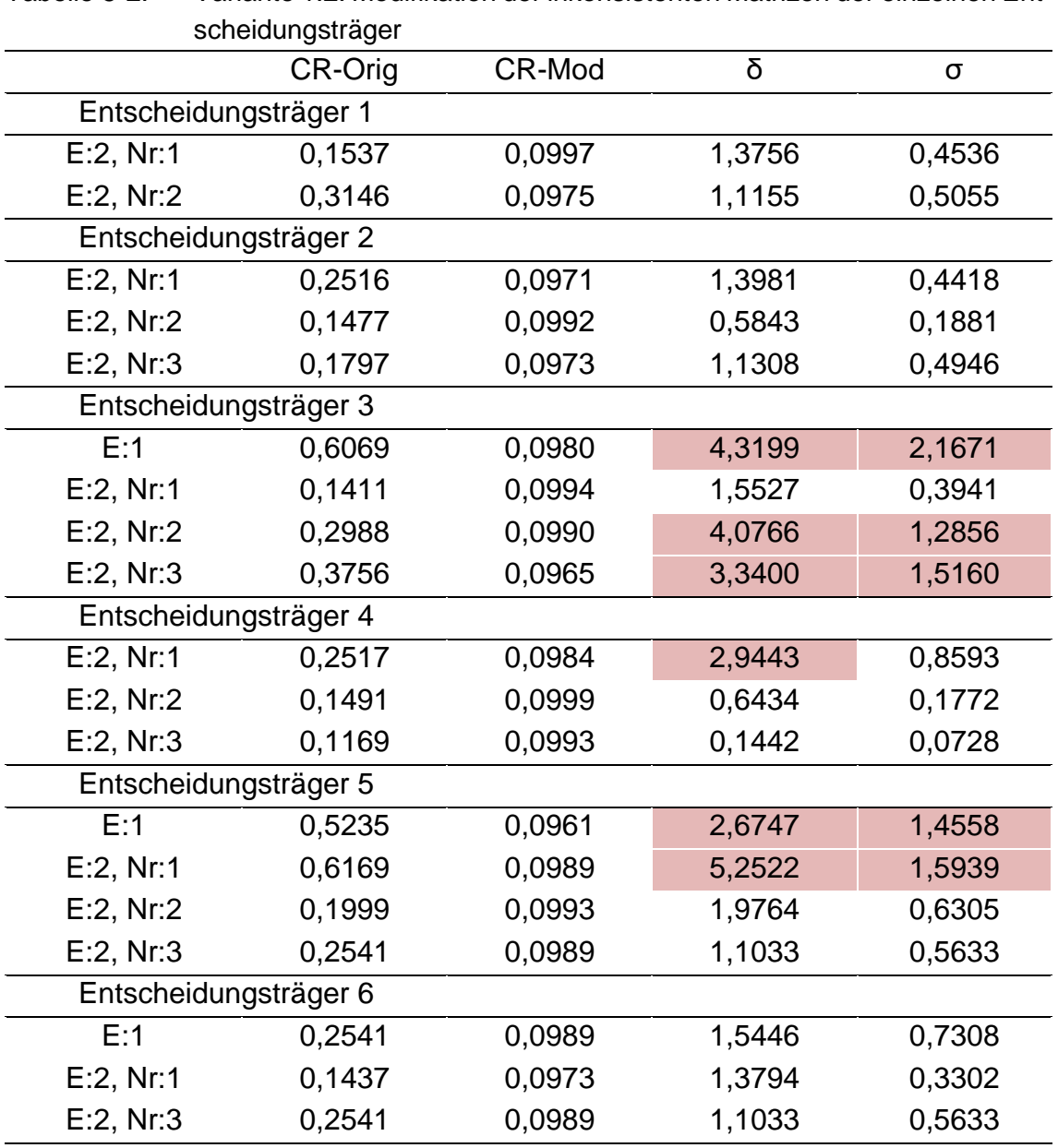

#### *5.1.1.2.1 Überprüfung der Konsistenz*

<span id="page-78-0"></span>Tabelle 5-2: Variante 1.2: Modifikation der inkonsistenten Matrizen der einzelnen Ent-

[Tabelle 5-2](#page-78-0) stellt jene Paarvergleichsmatrizen dar, welche das Konsistenzkriterium C.R. ≤ 0,1 nicht erfüllen. Die rot markierten Felder stellen die modifizierten Paarvergleichsmatrizen dar, welche die Bedingung von  $\delta$  < 2 und  $\sigma$  < 1 nach Zeshui und Cuiping (1999) nicht erfüllen. Je größer der Konsistenzwert C.R., umso mehr muss die Paarvergleichsmatrix modifiziert werden und umso höher werden die Parameter δ und σ.

Steigt der Informationsverlust bei der Modifikation der inkonsistenten Paarvergleichsmatrix, quantifiziert durch die beiden Parameter δ und σ, so steigen auch die Differenzen zwischen den Gewichten aus der originalen Paarvergleichsmatrix und der modifizierten Paarvergleichsmatrix.

Durch die Modifikation konnten alle inkonsistenten Paarvergleichsmatrizen in konsistente Paarvergleichsmatrizen übergeführt werden, welche in weiterer Folge für die Berechnung der Gewichte verwendet werden.

#### *5.1.1.2.2 Ermittlung der Gewichte*

<span id="page-79-0"></span>Tabelle 5-3: Variante 1.2: Lokale Gewichte der Kriterien nach den vier verschiedenen Berechnungsmethoden

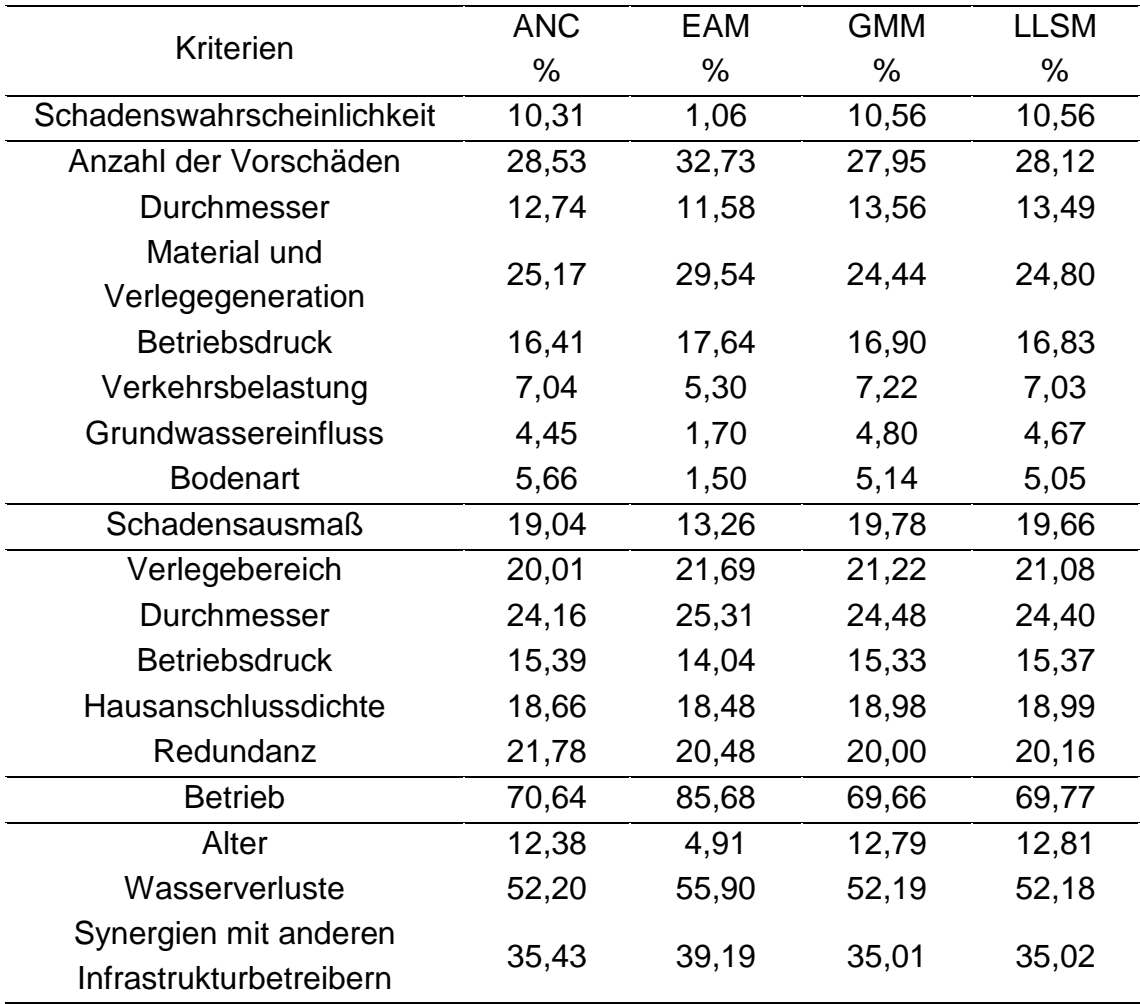

[Tabelle 5-3](#page-79-0) stellt die ermittelten lokalen Gewichte der einzelnen Kriterien dar. Die geringsten Unterschiede bestehen zwischen den berechneten Gewichten der Methoden GMM und LLSM. Die Unterschiede der Gewichte zwischen diesen beiden Methoden und der Methode ANC sind größtenteils sehr gering. Diese Unterschiede ergeben sich aus der Verwendung der unterschiedlichen Skalen, welche in den Paarvergleichsmatrizen verwendet werden.

Als wichtigste Kriterien mit Einfluss auf die Schadenswahrscheinlichkeit stellen sich die Anzahl der Vorschäden und das Material in Kombination mit der Verlegegeneration heraus. Die Kriterien mit Einfluss auf das Schadensausmaß besitzen ähnlich große Wichtigkeit, wobei der Durchmesser das höchste Gewicht besitzt. Bei den betrieblichen Kriterien überwiegt das Kriterium Wasserverluste.

Insgesamt kann beobachten werden, dass vor allem betriebliche Faktoren einen maßgeblichen Einfluss von ca. 70% auf den ERIX haben. Somit ergeben sich die drei einflussreichsten Kriterien mit dem Alter der Leitung, den Wasserverlusten und den Synergien mit anderen Infrastrukturbetreibern.

Größere Unterschiede zu diesen drei Methoden weist die Methode EAM auf. Dort wird einzelnen Kriterien ein sehr geringes Gewicht kleiner 2% zugewiesen. Das bedeutet, dass diese Kriterien kaum Einfluss auf die Berechnung des ERIX haben. Besonders einflussreich ist die Zuweisung von 1% für das Kriterium Schadenswahrscheinlichkeit. Somit haben die Kriterien mit Einfluss auf die Schadenswahrscheinlichkeit keinen relevanten Einfluss auf die Berechnung des ERIX. Die zwei einflussreichsten Kriterien ergeben sich mit den Wasserverlusten und den Synergien mit anderen Infrastrukturbetreibern.

## **5.1.1.3 Vergleich Variante 1.1 und Variante 1.2**

Auffallend ist, dass bei Variante 1.1 alle Paarvergleichsmatrizen ausreichend konsistent sind. Betrachtet man jedoch die einzelnen Entscheidungsträger getrennt, so sind bei jedem Entscheidungsträger mindestens zwei der vier Paarvergleichsmatrizen inkonsistent. Dies lässt vermuten, dass sich die inkonsistenten Präferenzen der Entscheidungsträger bei Variante 1.1 gegenseitig neutralisieren und es damit zu einem ausreichend konsistenten Ergebnis hinsichtlich Konsistenz kommt.

Bei beiden Varianten verhalten sich die unterschiedlichen Berechnungsmethoden sehr ähnlich. Die beiden Methoden GMM und LLSM weisen die geringsten Unterschiede auf. Die Gewichte nach der ANC-Methode sind den Gewichten der anderen beiden Methoden auch sehr ähnlich. Einzig die Gewichte nach der EAM weisen größere Unterschiede auf.

Ergebnisse und Diskussion

Die Gewichte der beiden Varianten besitzen geringe Abweichungen. Die einflussreichste Abweichung, in Bezug auf die Berechnung des ERIX, besitzen die Kriterien Schadensausmaß und Betrieb. Das Schadensausmaß bewertet Variante 1.1 mit ca. 15% im Gegensatz zu den ca. 20% für die Variante 1.2. Genau dieser Unterschied ist auch für den Betrieb festzustellen. Wobei dort Variante 1.1 mit ca. 75% um ca. 5% höher liegt.

## <span id="page-81-1"></span>**5.1.2 Variante 2: Alle Kriterien exklusive Synergien mit anderen Infrastrukturbetreibern**

## **5.1.2.1 Variante 2.1: Zusammenfassung der Paarvergleiche**

## *5.1.2.1.1 Überprüfung der Konsistenz*

Die Variante erfüllt für alle Paarvergleichsmatrizen die von Saaty (1980) definierte Bedingung von C.R. ≤ 0,1. Somit sind diese Paarvergleichsmatrizen ausreichend konsistent um daraus die Gewichte der Kriterien zu berechnen.

## *5.1.2.1.2 Ermittlung der Gewichte*

<span id="page-81-0"></span>Tabelle 5-4: Variante 2.1: Lokale Gewichte der Kriterien nach den vier verschiedenen Berechnungsmethoden

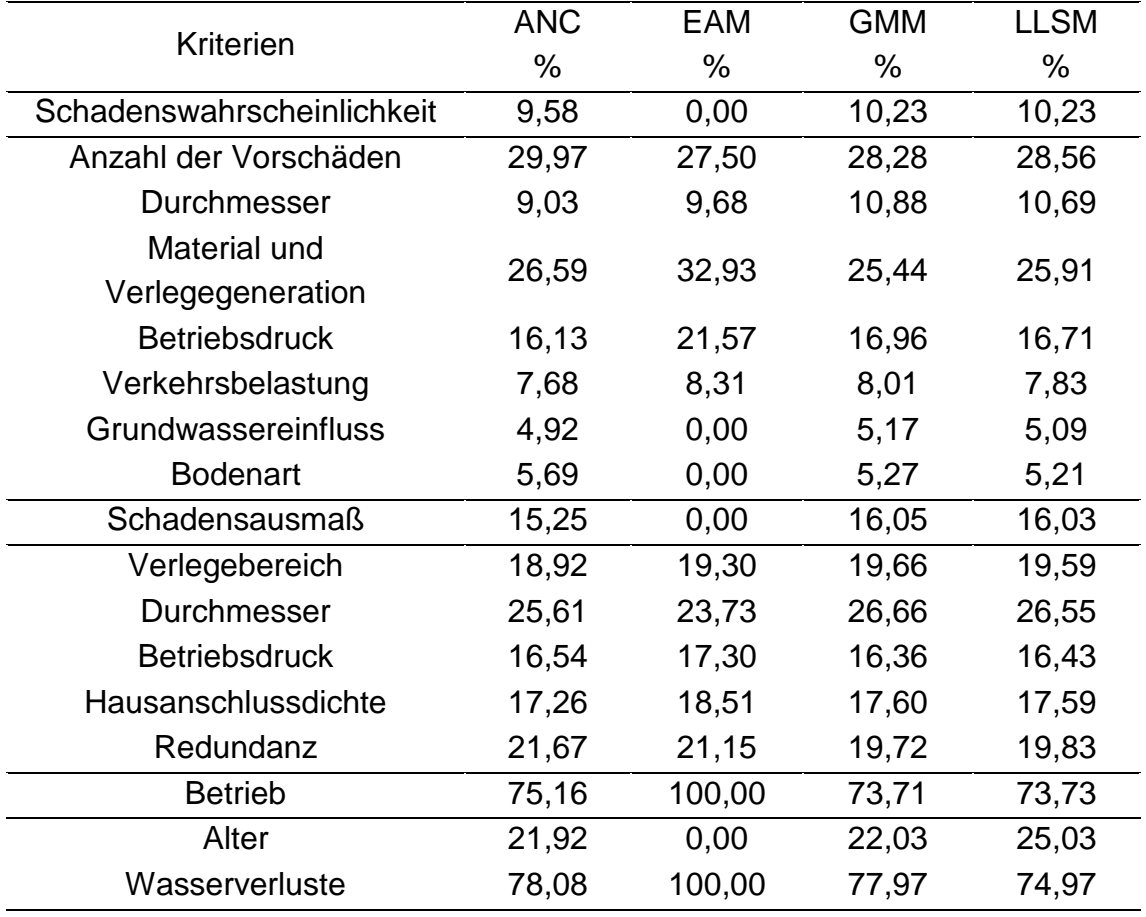

[Tabelle 5-4](#page-81-0) stellt die ermittelten lokalen Gewichte der einzelnen Kriterien dar. Die geringsten Unterschiede bestehen zwischen den berechneten Gewichten der

Methoden GMM und LLSM. Die Unterschiede der Gewichte zwischen diesen beiden Methoden und der Methode ANC sind größtenteils sehr gering. Diese Unterschiede ergeben sich aus der Verwendung der unterschiedlichen Skalen, welche in den Paarvergleichsmatrizen verwendet werden. Für die betrieblichen Faktoren hingegen, sind die Unterschiede zwischen den Methoden ANC und GMM am geringsten.

Als wichtigste Kriterien mit Einfluss auf die Schadenswahrscheinlichkeit stellen sich die Anzahl der Vorschäden und das Material in Kombination mit der Verlegegeneration heraus. Die Kriterien mit Einfluss auf das Schadensausmaß besitzen ähnlich große Wichtigkeit, wobei der Durchmesser das höchste Gewicht besitzt. Bei den betrieblichen Kriterien überwiegt das Kriterium Wasserverluste.

Insgesamt kann beobachten werden, dass vor allem betriebliche Faktoren einen maßgeblichen Einfluss von ca. 75% auf den ERIX haben. Somit ergeben sich die zwei einflussreichsten Kriterien mit dem Alter der Leitung und den Wasserverlusten.

Größere Unterschiede zu diesen drei Methoden weist die Methode EAM auf. Dort wird einzelnen Kriterien ein Gewicht von 0% zugewiesen. Das bedeutet, dass diese Kriterien keinen Einfluss auf die Berechnung des ERIX haben. Besonders einflussreich ist die Zuweisung von 0% für die Kriterien Schadenswahrscheinlichkeit und Schadensausmaß. Somit hat nur das Kriterium Wasserverluste einen Einfluss auf die Berechnung des ERIX.

#### **5.1.2.2 Variante 2.2: Mitteln der berechneten Gewichte**

#### *5.1.2.2.1 Überprüfung der Konsistenz*

<span id="page-83-0"></span>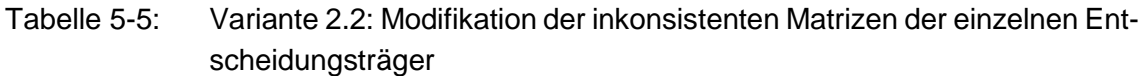

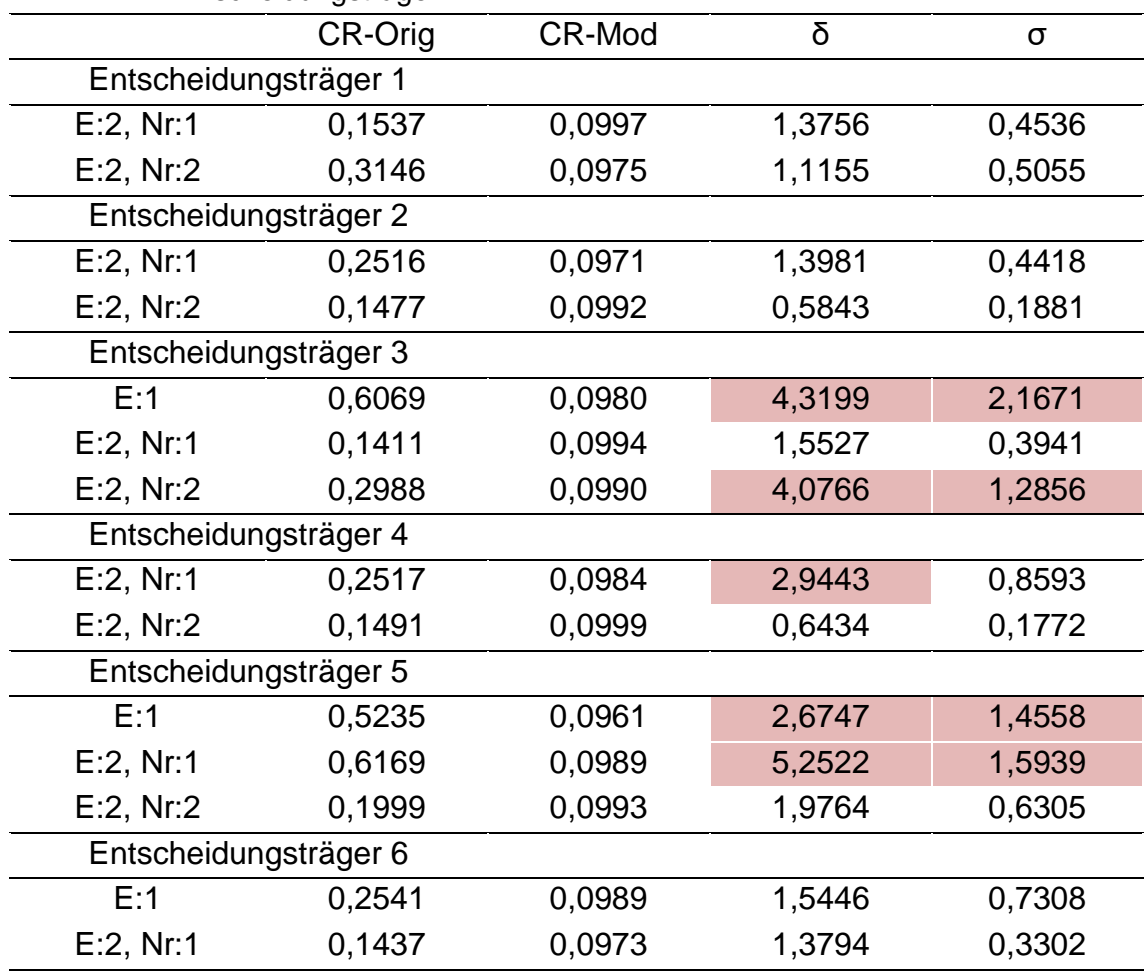

[Tabelle 5-5](#page-83-0) stellt jene Paarvergleichsmatrizen dar, welche das Konsistenzkriterium C.R. ≤ 0,1 nicht erfüllen. Die rot markierten Felder stellen die modifizierten Paarvergleichsmatrizen dar, welche die Bedingung von  $\delta$  < 2 und  $\sigma$  < 1 nach Zeshui und Cuiping (1999) nicht erfüllen. Je größer der Konsistenzwert C.R., umso mehr muss die Paarvergleichsmatrix modifiziert werden und umso höher werden die Parameter δ und σ.

Steigt der Informationsverlust bei der Modifikation der inkonsistenten Paarvergleichsmatrix, quantifiziert durch die beiden Parameter δ und σ, so steigen auch die Differenzen zwischen den Gewichten aus der originalen Paarvergleichsmatrix und der modifizierten Paarvergleichsmatrix.

Da das Kriterium Betrieb zwei Subkriterien beinhaltet, kann diese Paarvergleichsmatrix nicht inkonsistent sein.

Durch die Modifikation konnten alle inkonsistenten Paarvergleichsmatrizen in konsistente Paarvergleichsmatrizen übergeführt werden, welche in weiterer Folge für die Berechnung der Gewichte verwendet werden.

| <b>Berechnungsmethoden</b> |            |       |            |             |
|----------------------------|------------|-------|------------|-------------|
| Kriterien                  | <b>ANC</b> | EAM   | <b>GMM</b> | <b>LLSM</b> |
|                            | %          | %     | ℅          | $\%$        |
| Schadenswahrscheinlichkeit | 10,31      | 1,06  | 10,56      | 10,56       |
| Anzahl der Vorschäden      | 28,53      | 32,73 | 27,95      | 28,12       |
| <b>Durchmesser</b>         | 12,74      | 11,58 | 13,56      | 13,49       |
| Material und               | 25,17      | 29,54 | 24,44      | 24,80       |
| Verlegegeneration          |            |       |            |             |
| <b>Betriebsdruck</b>       | 16,41      | 17,64 | 16,90      | 16,83       |
| Verkehrsbelastung          | 7,04       | 5,30  | 7,22       | 7,03        |
| Grundwassereinfluss        | 4,45       | 1,70  | 4,80       | 4,67        |
| <b>Bodenart</b>            | 5,66       | 1,50  | 5,14       | 5,05        |
| <b>Schadensausmaß</b>      | 19,04      | 13,26 | 19,78      | 19,66       |
| Verlegebereich             | 20,01      | 21,69 | 21,22      | 21,08       |
| <b>Durchmesser</b>         | 24,16      | 25,31 | 24,48      | 24,40       |
| <b>Betriebsdruck</b>       | 15,39      | 14,04 | 15,33      | 15,37       |
| Hausanschlussdichte        | 18,66      | 18,48 | 18,98      | 18,99       |
| Redundanz                  | 21,78      | 20,48 | 20,00      | 20,16       |
| <b>Betrieb</b>             | 70,64      | 85,68 | 69,66      | 69,77       |
| Alter                      | 25,00      | 11,67 | 24,82      | 26,18       |
| Wasserverluste             | 75,00      | 88,33 | 75,18      | 73,82       |

*5.1.2.2.2 Ermittlung der Gewichte*

<span id="page-84-0"></span>Tabelle 5-6: Variante 2.2: Lokale Gewichte der Kriterien nach den vier verschiedenen Berechnungsmethoden

[Tabelle 5-6](#page-84-0) stellt die ermittelten lokalen Gewichte der einzelnen Kriterien dar. Die geringsten Unterschiede bestehen zwischen den berechneten Gewichten der Methoden GMM und LLSM. Die Unterschiede der Gewichte zwischen diesen beiden Methoden und der Methode ANC sind größtenteils sehr gering. Diese Unterschiede ergeben sich aus der Verwendung der unterschiedlichen Skalen, welche in den Paarvergleichsmatrizen verwendet werden. Für die betrieblichen Faktoren hingegen, sind die Unterschiede zwischen den Methoden ANC und GMM am geringsten.

Als wichtigste Kriterien mit Einfluss auf die Schadenswahrscheinlichkeit stellen sich die Anzahl der Vorschäden und das Material in Kombination mit der Verlegegeneration heraus. Die Kriterien mit Einfluss auf das Schadensausmaß besitzen ähnlich große Wichtigkeit, wobei der Durchmesser das höchste Gewicht besitzt. Bei den betrieblichen Kriterien überwiegt das Kriterium Wasserverluste.

Insgesamt kann beobachten werden, dass vor allem betriebliche Faktoren einen maßgeblichen Einfluss von ca. 70% auf den ERIX haben. Somit ergeben sich die zwei einflussreichsten Kriterien mit dem Alter der Leitung und den Wasserverlusten.

Größere Unterschiede zu diesen drei Methoden weist die Methode EAM auf. Dort wird einzelnen Kriterien ein sehr geringes Gewicht kleiner 2% zugewiesen. Das bedeutet, dass diese Kriterien kaum Einfluss auf die Berechnung des ERIX haben. Besonders einflussreich ist die Zuweisung von 1% für das Kriterium Schadenswahrscheinlichkeit. Somit haben die Kriterien mit Einfluss auf die Schadenswahrscheinlichkeit keinen relevanten Einfluss auf die Berechnung des ERIX. Die zwei einflussreichsten Kriterien ergeben sich mit dem Alter der Leitung und den Wasserverlusten.

## **5.1.2.3 Vergleich Variante 2.1 und Variante 2.2**

Betrachtet man die Konsistenz der einzelnen Paarvergleichsmatrizen, so verhalten sich die Varianten 1 und 2 sehr ähnlich. Wie bei Variante 1.1 sind auch die Paarvergleichsmatrizen bei Variante 2.1 alle konsistent. Betrachtet man jedoch die einzelnen Entscheidungsträger getrennt, so sind bei jedem Entscheidungsträger mindestens zwei der vier Paarvergleichsmatrizen inkonsistent. Dies lässt vermuten, dass sich die inkonsistenten Präferenzen der Entscheidungsträger bei Variante 2.1 gegenseitig neutralisieren und es damit zu einem ausreichend konsistenten Ergebnis hinsichtlich Konsistenz kommt.

Bei beiden Varianten verhalten sich die unterschiedlichen Berechnungsmethoden sehr ähnlich. Die beiden Methoden GMM und LLSM weisen die geringsten Unterschiede auf. Die Gewichte nach der ANC-Methode sind den Gewichten der anderen beiden Methoden auch sehr ähnlich. Einzig die Gewichte nach der EAM weisen größere Unterschiede auf.

Die Gewichte der beiden Varianten besitzen geringe Abweichungen. Die einflussreichste Abweichung, in Bezug auf die Berechnung des ERIX, besitzen die Kriterien Schadensausmaß und Betrieb. Das Schadensausmaß bewertet Variante 2.1 mit ca. 15% im Gegensatz zu den ca. 20% für die Variante 2.2. Genau dieser Unterschied ist auch für den Betrieb festzustellen. Wobei dort Variante 2.1 mit ca. 75% um ca. 5% höher liegt. Das gleiche Verhalten konnte bereits für die Varianten 1.1 und 1.2 beobachtet werden, da die Kriterien der ersten Ebene unverändert geblieben sind.

#### **5.1.3 Variante 3: PiReM-Kriterien**

#### **5.1.3.1 Variante 3.1: Zusammenfassung der Paarvergleiche**

#### *5.1.3.1.1 Überprüfung der Konsistenz*

Die Variante erfüllt für alle Paarvergleichsmatrizen die von Saaty (1980) definierte Bedingung von C.R. ≤ 0,1. Somit sind diese Paarvergleichsmatrizen ausreichend konsistent um daraus die Gewichte der Kriterien zu berechnen.

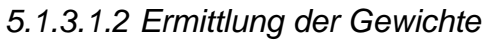

<span id="page-86-0"></span>Tabelle 5-7: Variante 3.1: Lokale Gewichte der Kriterien nach den vier verschiedenen Berechnungsmethoden

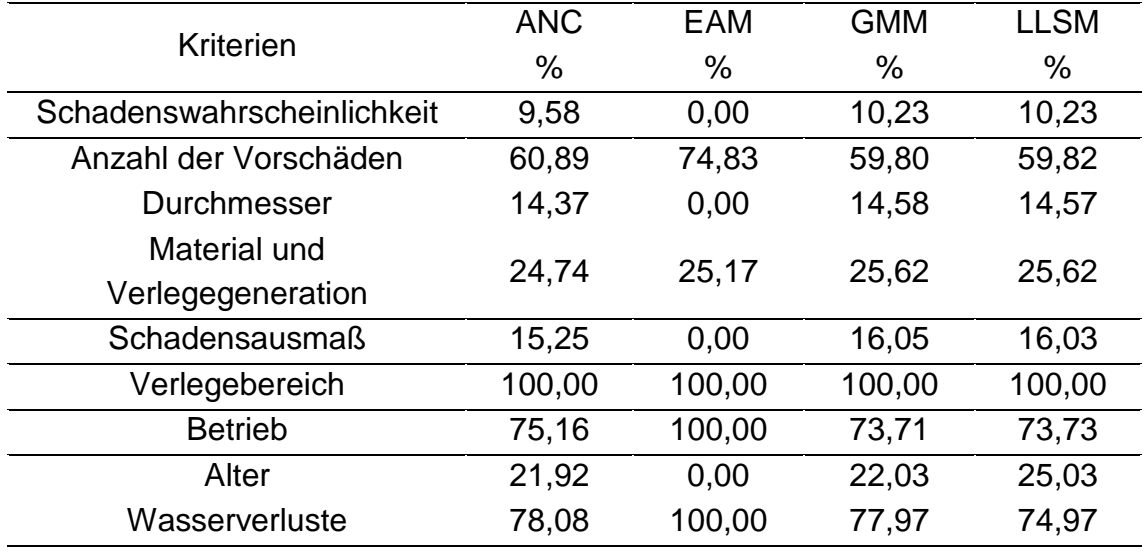

[Tabelle 5-7](#page-86-0) stellt die ermittelten lokalen Gewichte der einzelnen Kriterien dar. Die geringsten Unterschiede bestehen zwischen den berechneten Gewichten der Methoden GMM und LLSM. Die Unterschiede der Gewichte zwischen diesen beiden Methoden und der Methode ANC sind größtenteils sehr gering. Diese Unterschiede ergeben sich aus der Verwendung der unterschiedlichen Skalen, welche in den Paarvergleichsmatrizen verwendet werden. Für die betrieblichen Faktoren hingegen, sind die Unterschiede zwischen den Methoden ANC und GMM am geringsten.

Als wichtigstes Kriterium mit Einfluss auf die Schadenswahrscheinlichkeit stellt sich die Anzahl der Vorschäden heraus. Bei den betrieblichen Kriterien überwiegt das Kriterium Wasserverluste.

Insgesamt kann beobachten werden, dass vor allem betriebliche Faktoren einen maßgeblichen Einfluss von ca. 75% auf den ERIX haben. Somit ergeben sich die drei einflussreichsten Kriterien mit dem Verlegebereich, dem Alter der Leitung und den Wasserverlusten.

Größere Unterschiede zu diesen drei Methoden weist die Methode EAM auf. Dort wird einzelnen Kriterien ein Gewicht von 0% zugewiesen. Das bedeutet, dass diese Kriterien keinen Einfluss auf die Berechnung des ERIX haben. Besonders einflussreich ist die Zuweisung von 0% für die Kriterien Schadenswahrscheinlichkeit und Schadensausmaß. Somit hat nur das Kriterium Wasserverluste einen Einfluss auf die Berechnung des ERIX.

#### **5.1.3.2 Variante 3.2: Mitteln der berechneten Gewichte**

#### *5.1.3.2.1 Überprüfung der Konsistenz*

<span id="page-87-0"></span>Tabelle 5-8: Variante 3.2: Modifikation der inkonsistenten Matrizen der einzelnen Entscheidungsträger

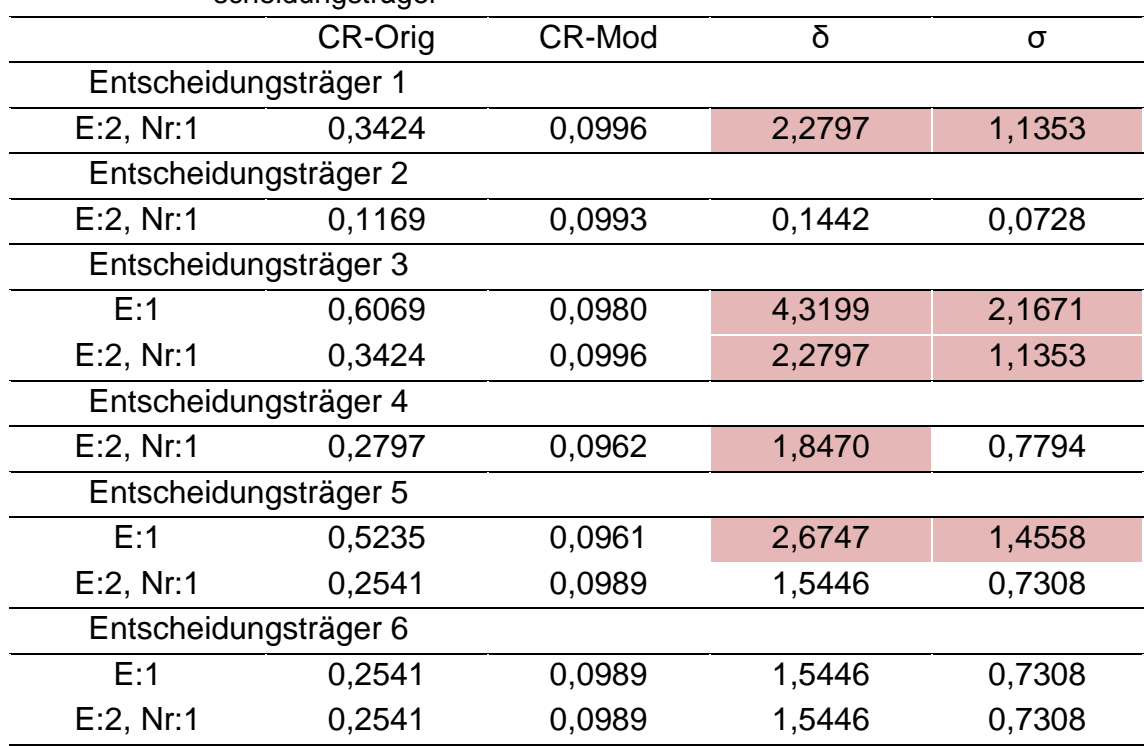

[Tabelle 5-8](#page-87-0) stellt jene Paarvergleichsmatrizen dar, welche das Konsistenzkriterium C.R. ≤ 0,1 nicht erfüllen. Die rot markierten Felder stellen die modifizierten Paarvergleichsmatrizen dar, welche die Bedingung von  $\delta$  < 2 und  $\sigma$  < 1 nach Zeshui und Cuiping (1999) nicht erfüllen. Je größer der Konsistenzwert C.R., umso mehr muss die Paarvergleichsmatrix modifiziert werden und umso höher werden die Parameter δ und σ.

Steigt der Informationsverlust bei der Modifikation der inkonsistenten Paarvergleichsmatrix, quantifiziert durch die beiden Parameter δ und σ, so steigen auch die Differenzen zwischen den Gewichten aus der originalen Paarvergleichsmatrix und der modifizierten Paarvergleichsmatrix.

Da das Kriterium Betrieb zwei Subkriterien und das Kriterium Schadensausmaß nur ein Subkriterium beinhaltet, können diese Paarvergleichsmatrizen nicht inkonsistent sein.

Durch die Modifikation konnten alle inkonsistenten Paarvergleichsmatrizen in konsistente Paarvergleichsmatrizen übergeführt werden, welche in weiterer Folge für die Berechnung der Gewichte verwendet werden.

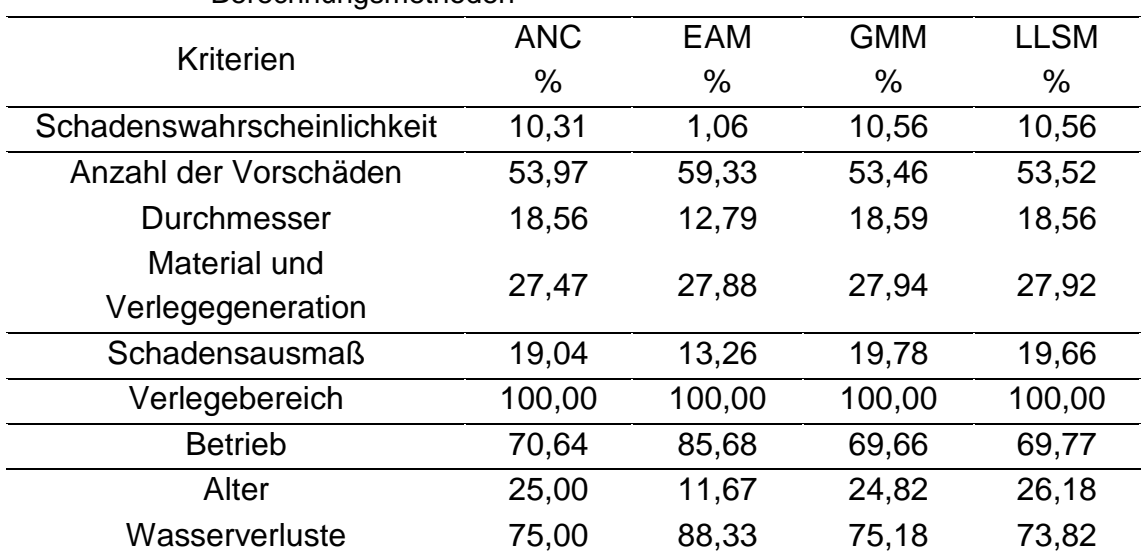

#### *5.1.3.2.2 Ermittlung der Gewichte*

<span id="page-88-0"></span>Tabelle 5-9: Variante 3.2: Lokale Gewichte der Kriterien nach den vier verschiedenen Berechnungsmethoden

[Tabelle 5-9](#page-88-0) stellt die ermittelten lokalen Gewichte der einzelnen Kriterien dar. Die geringsten Unterschiede bestehen zwischen den berechneten Gewichten der Methoden GMM und LLSM. Die Unterschiede der Gewichte zwischen diesen beiden Methoden und der Methode ANC sind größtenteils sehr gering. Diese Unterschiede ergeben sich aus der Verwendung der unterschiedlichen Skalen, welche in den Paarvergleichsmatrizen verwendet werden. Für die betrieblichen Faktoren hingegen, sind die Unterschiede zwischen den Methoden ANC und GMM am geringsten.

Als wichtigstes Kriterium mit Einfluss auf die Schadenswahrscheinlichkeit stellt sich die Anzahl der Vorschäden heraus. Bei den betrieblichen Kriterien überwiegt das Kriterium Wasserverluste.

Insgesamt kann beobachten werden, dass vor allem betriebliche Faktoren einen maßgeblichen Einfluss von ca. 70% auf den ERIX haben. Somit ergeben sich die drei einflussreichsten Kriterien mit dem Verlegebereich, dem Alter der Leitung und den Wasserverlusten.

Größere Unterschiede zu diesen drei Methoden weist die Methode EAM auf. Dort wird einzelnen Kriterien ein sehr geringes Gewicht kleiner 2% zugewiesen. Das bedeutet, dass diese Kriterien kaum Einfluss auf die Berechnung des ERIX haben. Besonders einflussreich ist die Zuweisung von 1% für das Kriterium Schadenswahrscheinlichkeit. Somit haben die Kriterien mit Einfluss auf die Schadenswahrscheinlichkeit keinen relevanten Einfluss auf die Berechnung des ERIX. Die

zwei einflussreichsten Kriterien ergeben sich mit dem Verlegebereich und den Wasserverlusten.

## **5.1.3.3 Vergleich Variante 3.1 und Variante 3.2**

Betrachtet man die Konsistenz der einzelnen Paarvergleichsmatrizen, so verhalten sich die Varianten 1, 2 und 3 sehr ähnlich. Wie bei Variante 1.1 und Variante 2.1 sind auch die Paarvergleichsmatrizen bei Variante 3.1 alle konsistent. Betrachtet man jedoch die einzelnen Entscheidungsträger getrennt, so ist bei jedem Entscheidungsträger mindestens eine der vier Paarvergleichsmatrizen inkonsistent. Dies lässt vermuten, dass sich die inkonsistenten Präferenzen der Entscheidungsträger bei Variante 3.1 gegenseitig neutralisieren und es damit zu einem ausreichend konsistenten Ergebnis hinsichtlich Konsistenz kommt.

Bei beiden Varianten verhalten sich die unterschiedlichen Berechnungsmethoden sehr ähnlich. Die beiden Methoden GMM und LLSM weisen die geringsten Unterschiede auf. Die Gewichte nach der ANC-Methode sind den Gewichten der anderen beiden Methoden auch sehr ähnlich. Einzig die Gewichte nach der EAM weisen größere Unterschiede auf.

Die Gewichte der beiden Varianten besitzen geringe Abweichungen. Die einflussreichste Abweichung, in Bezug auf die Berechnung des ERIX, besitzen die Kriterien Schadensausmaß und Betrieb. Das Schadensausmaß bewertet Variante 3.1 mit ca. 15% im Gegensatz zu den ca. 20% für die Variante 3.2. Genau dieser Unterschied ist auch für den Betrieb festzustellen. Wobei dort Variante 3.1 mit ca. 75% um ca. 5% höher liegt. Das gleiche Verhalten konnte bereits für die Varianten 1 und 2 beobachtet werden, da die Kriterien der ersten Ebene unverändert geblieben sind.

## **5.2 Berechnung Erneuerungsindex**

Das Kapitel befasst sich mit den Ergebnissen aus der Berechnung des Erneuerungsindex ERIX für die Varianten 2.1, 2.2, 3.1 und 3.2. Dabei wird einerseits die ERIX-Verteilung betrachtet und andererseits die Länge je Prioritätsklasse für die Bezirke Eisenstadt, Mattersburg und Neusiedl.

Aus den in Kapitel [5.1](#page-76-0) vorgestellten lokalen Gewichten müssen vor der Berechnung des ERIX noch die globalen Gewichte, wie in Kapitel [3.1.4](#page-53-1) beschrieben, berechnet werden.

Für die globalen Gewichte der Kriterien siehe Anhang D.

## **5.2.1 Variante 2: Alle Kriterien exklusive Synergien mit anderen Infrastrukturbetreibern**

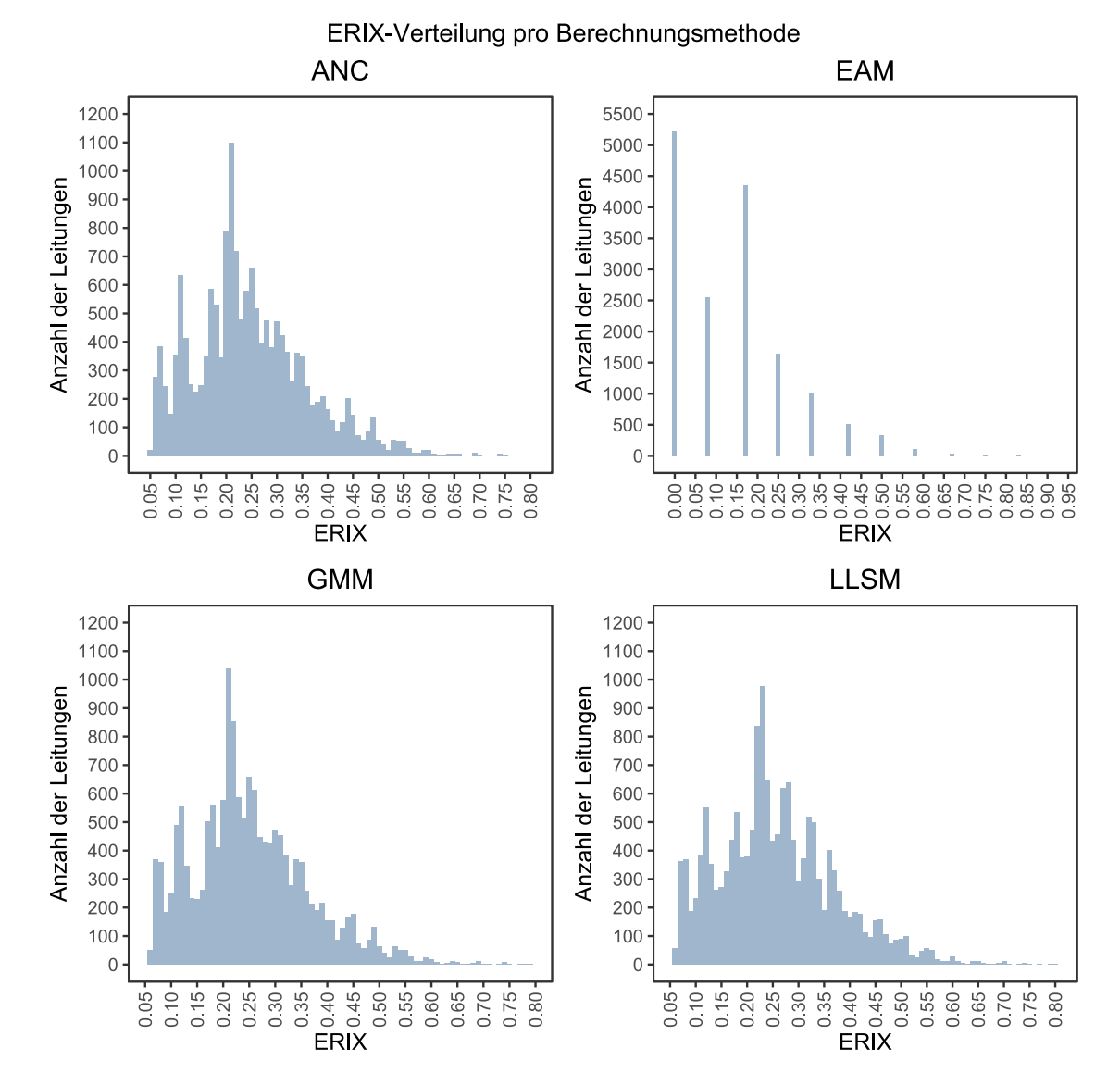

#### **5.2.1.1 Variante 2.1: Zusammenfassung der Paarvergleiche**

<span id="page-90-0"></span>Abbildung 5-1: Variante 2.1: ERIX-Verteilung der vier Berechnungsmethoden

[Abbildung 5-1](#page-90-0) stellt die ERIX-Verteilungen der einzelnen Berechnungsmethoden vor. Die Verteilungen nach der ANC-Methode und nach der GMM unterscheiden sich am geringsten. Die Verteilung nach der LLSM-Methode verhält sich sehr ähnlich, wobei diese für ERIX-Werte im Bereich von 0,45 bis 0,50 eine dichtere Verteilung im Gegensatz zu den beiden anderen Methoden aufweist.

Nach der Betrachtung der Gewichte der Kriterien für diese Variante, in Kapitel [5.1.2,](#page-81-1) läge es nahe, dass sich die Verteilungen der Methoden GMM und LLSM am geringsten unterscheiden. Der Unterschied der beiden Methoden für die Gewichte der Kriterien mit Einfluss auf den Betrieb führt jedoch genau zu diesen Unterschieden. Unterstützt wird das dadurch, dass diese Faktoren die einflussreichsten Kriterien für die Berechnung des ERIX sind.

Auffallend ist die Verteilung des ERIX für die Methode EAM. Diese Verteilung ergibt sich, da nur das Kriterium Wasserverluste berücksichtigt wird. Da der ILI bei den meisten Gemeinden unter 2 liegt befindet sich bei dieser Methode ein großer Teil der Leitungen im Bereich eines ERIX von kleiner 0,20.

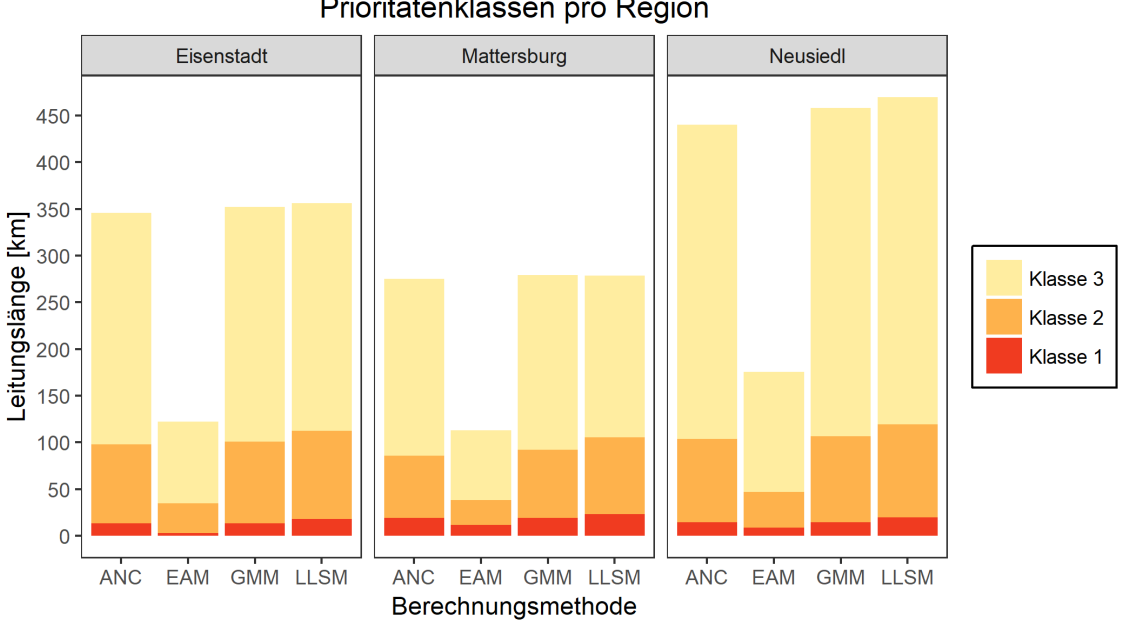

Prioritätenklassen pro Region

<span id="page-91-0"></span>Abbildung 5-2: Variante 2.1: Prioritätsklassen pro Bezirk

Die Leitungslängen pro Prioritätsklasse sind in [Abbildung 5-2](#page-91-0) dargestellt. Wie bereits in der ERIX-Verteilung ersichtlich wurde, sind die Unterschiede zwischen den Berechnungsmethoden ANC und GMM am geringsten. Die Unterschiede zwischen diesen beiden Methoden und der Methode LLSM sind gering, wobei die Methode für die Prioritätsklassen 1 und 2 mehr Leitungslängen aufweist.

Starke Unterschiede bestehen zwischen diesen drei Methoden und der Methode EAM. Diese Methode weist viel weniger Leitungen eine Priorität zu, was bereits aus der ERIX-Verteilung ersichtlich wurde.

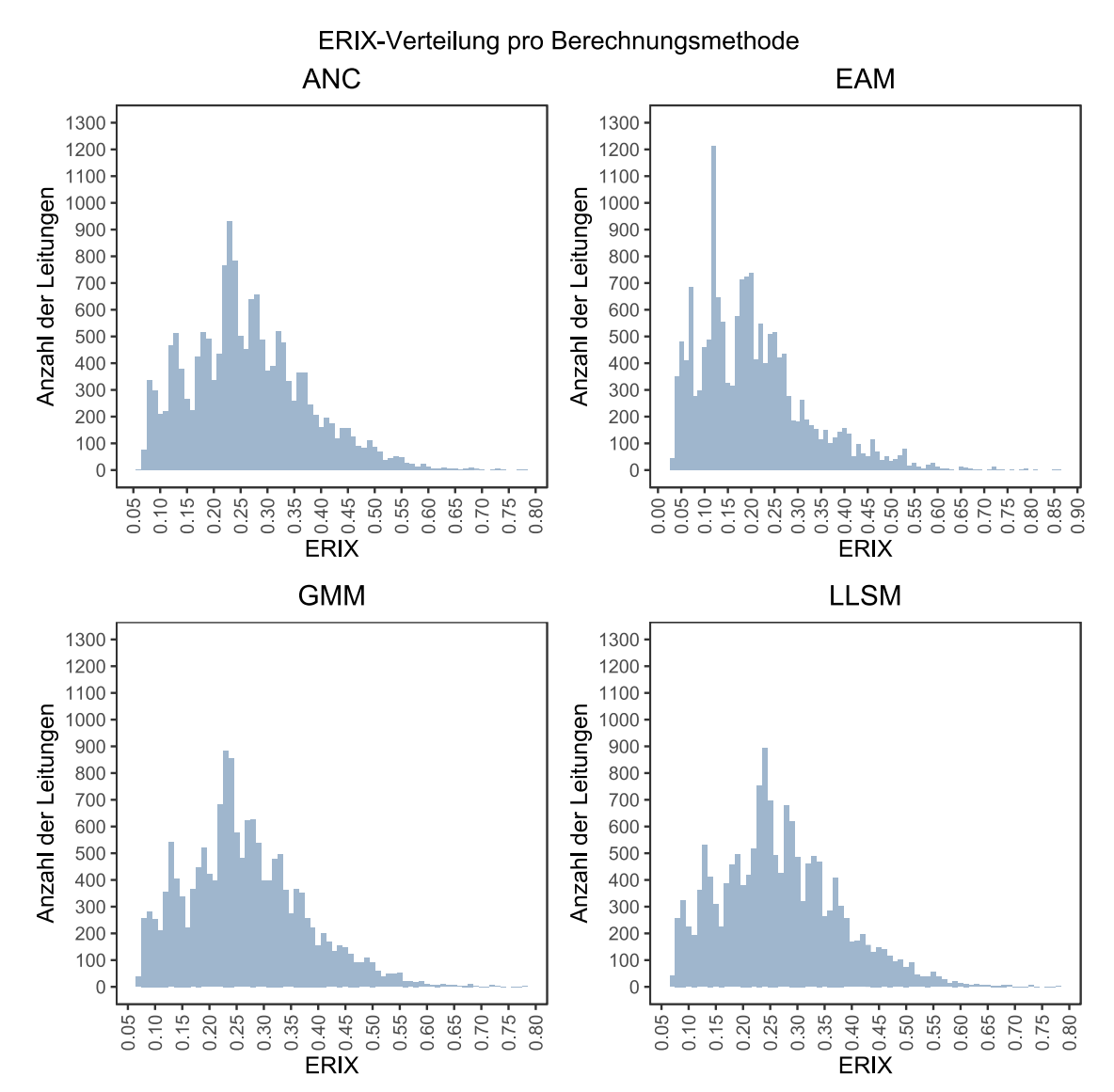

**5.2.1.2 Variante 2.2: Mitteln der berechneten Gewichte**

<span id="page-92-0"></span>Abbildung 5-3: Variante 2.2: ERIX-Verteilung der vier Berechnungsmethoden

[Abbildung 5-3](#page-92-0) stellt die ERIX-Verteilungen der einzelnen Berechnungsmethoden vor. Die Verteilungen für die Methoden ANC, GMM und LLSM weisen sehr geringe Unterschiede auf.

Die größten Unterschiede weist die ERIX-Verteilung nach der EAM auf. Bei dieser Methode hat die Schadenswahrscheinlichkeit mit 1% kaum Einfluss auf den ERIX. Somit haben nur Faktoren mit Einfluss auf das Schadensausmaß und den Betrieb Einfluss auf die Verteilung des ERIX. Die ERIX-Werte sind im Bereich kleiner 0,30 dichter verteilt als bei den anderen drei Berechnungsmethoden

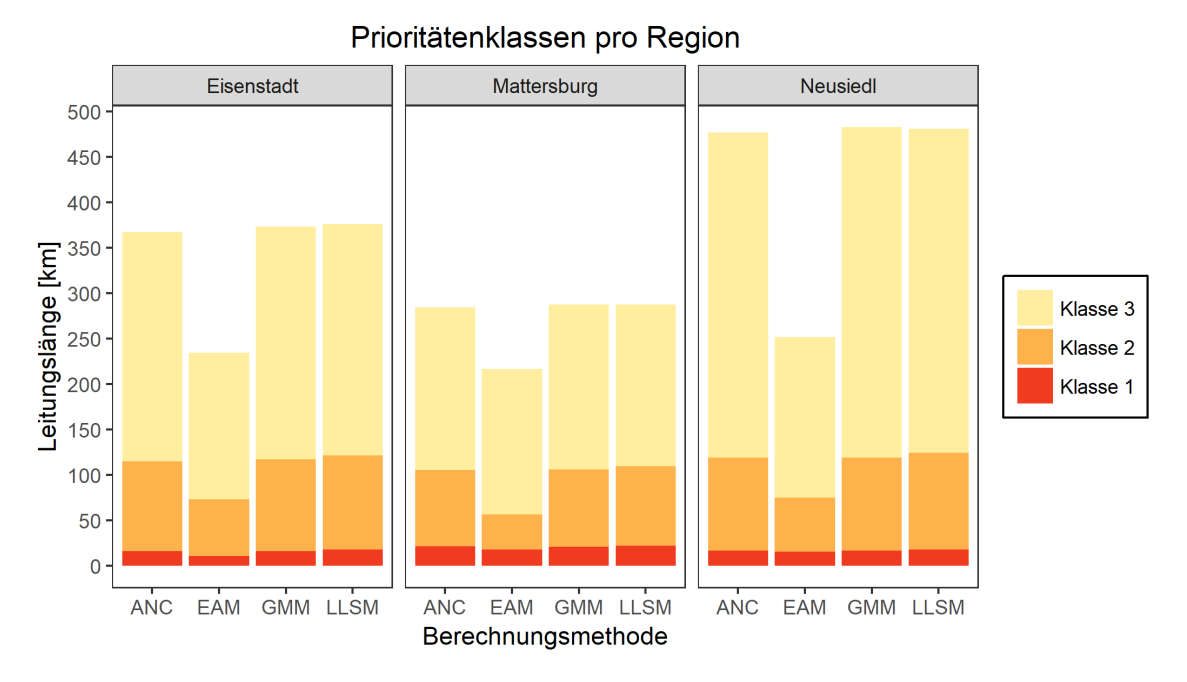

<span id="page-93-0"></span>Abbildung 5-4: Variante 2.2: Prioritätsklassen pro Bezirk

Die Leitungslängen pro Prioritätsklasse sind in [Abbildung 5-4](#page-93-0) dargestellt. Wie bereits in der ERIX-Verteilung ersichtlich, bestehen kaum Unterschiede zwischen den Berechnungsmethoden ANC, GMM und LLSM.

Größere Unterschiede bestehen zwischen diesen drei Methoden und der Methode EAM. Vor allem die Leitungslängen in den Prioritätsklassen 2 und 3 sind deutlich geringer. Die Längen der Prioritätsklasse 1 sind den anderen Methoden ähnlich.

Insgesamt kann beobachtet werden, dass die Unterschiede zwischen den einzelnen Berechnungsmethoden geringer als bei Variante 2.1 sind.

#### **5.2.2 Variante 3: PiReM-Kriterien**

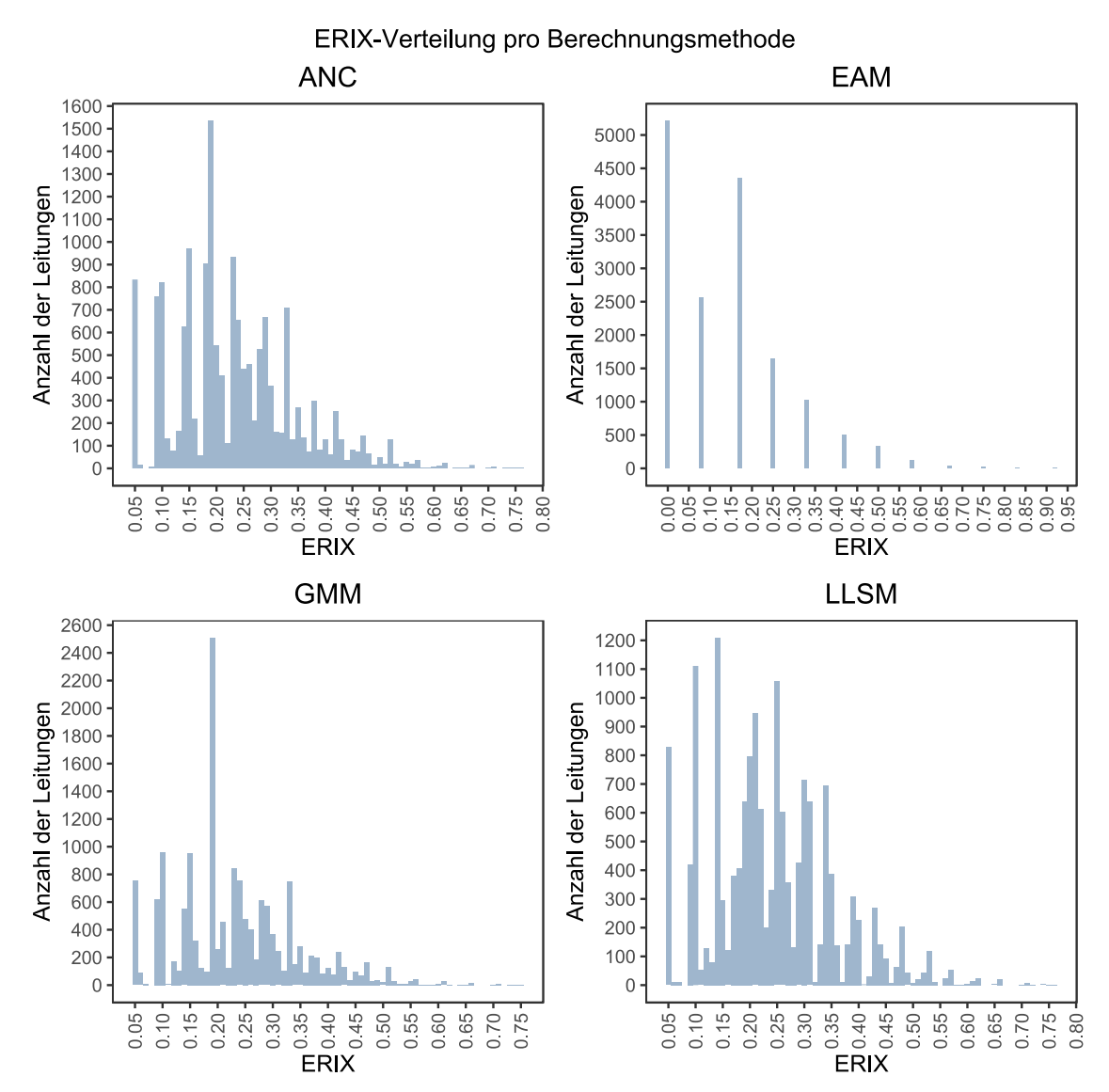

#### **5.2.2.1 Variante 3.1: Zusammenfassung der Paarvergleiche**

<span id="page-94-0"></span>Abbildung 5-5: Variante 3.1: ERIX-Verteilung der vier Berechnungsmethoden

[Abbildung 5-5](#page-94-0) stellt die ERIX-Verteilungen der einzelnen Berechnungsmethoden vor. Zwischen allen vier Berechnungsmethoden bestehen Unterschiede. Die ERIX-Verteilung für die Methoden ANC, GMM und LLSM weisen im Vergleich zu der Methode EAM noch die geringsten Unterschiede auf.

Auffallend ist die Verteilung des ERIX für die Methode EAM. Wie bereits bei Variante 2.1 ergibt sich folgende Verteilung, da nur das Kriterium Wasserverluste berücksichtigt wird. Da der ILI bei den meisten Gemeinden unter 2 liegt befindet sich bei dieser Methode ein großer Teil der Leitungen im Bereich eines ERIX von kleiner 0,20.

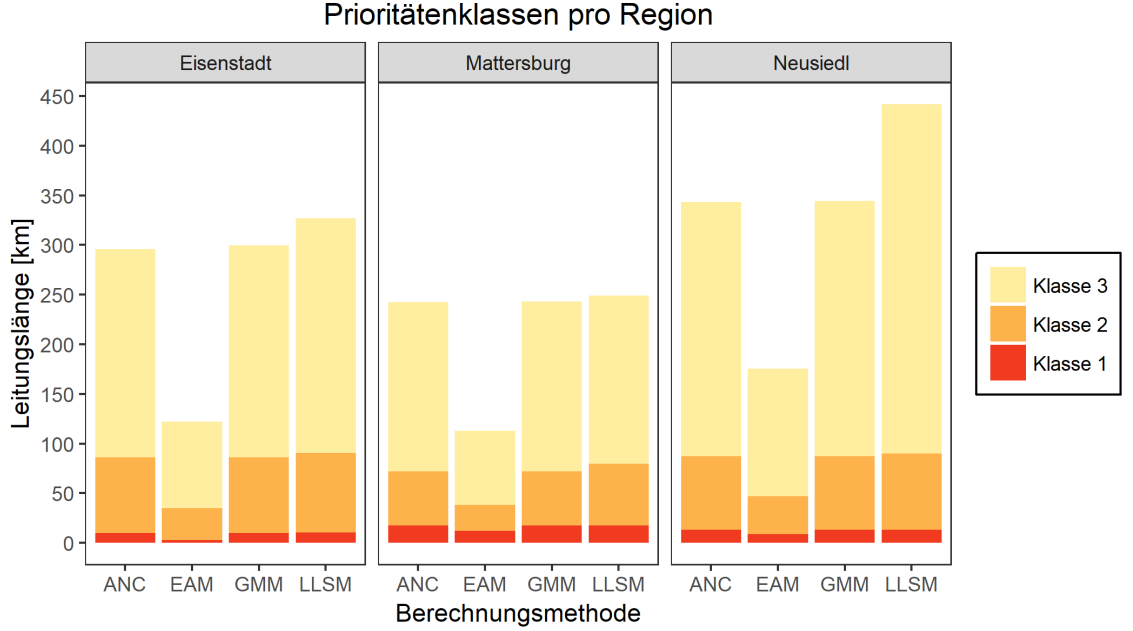

<span id="page-95-0"></span>Abbildung 5-6: Variante 3.1: Prioritätsklassen pro Bezirk

Die Leitungslängen pro Prioritätsklasse sind in [Abbildung 5-6](#page-95-0) dargestellt. Für die Prioritätsklassen 1 und 2 sind die Unterschiede zwischen den Methoden ANC, GMM und LLSM sehr gering. Die Methode LLSM weist für die Prioritätsklasse 3 mehr Leitungslänge auf, vor allem im Bezirk Neusiedl.

Starke Unterschiede bestehen zwischen diesen drei Methoden und der Methode EAM. Diese Methode weist viel weniger Leitungen eine Priorität zu, was bereits aus der ERIX-Verteilung ersichtlich wurde. Das gleiche Verhalten konnte auch für die Variante 2.1 beobachtet werden.

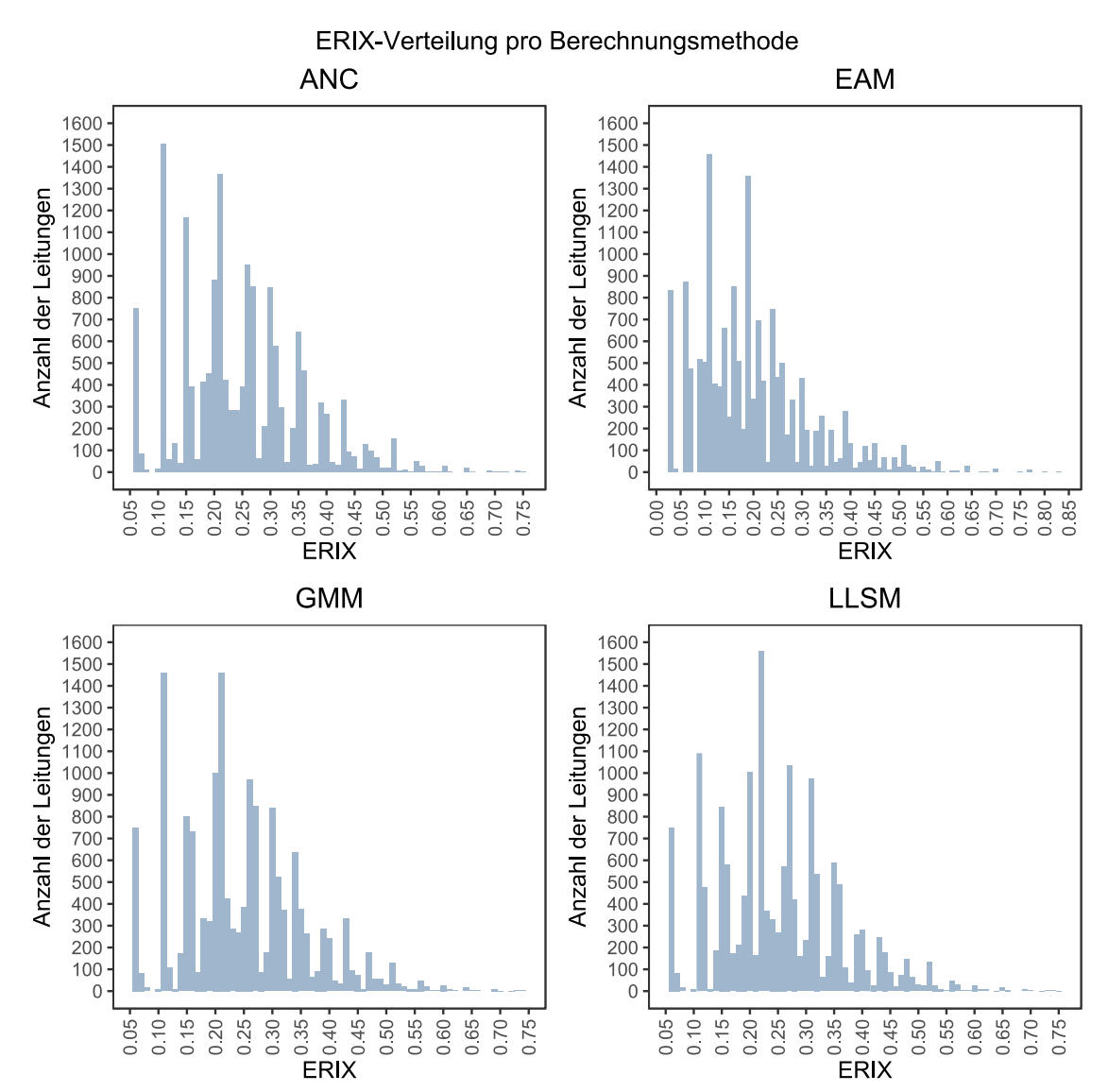

**5.2.2.2 Variante 3.2: Mitteln der berechneten Gewichte**

<span id="page-96-0"></span>Abbildung 5-7: Variante 3.2: ERIX-Verteilung der vier Berechnungsmethoden

[Abbildung 5-7](#page-96-0) stellt die ERIX-Verteilungen der einzelnen Berechnungsmethoden vor. Zwischen allen vier Berechnungsmethoden bestehen Unterschiede. Die ERIX-Verteilung für die Methoden ANC, GMM und LLSM weisen im Vergleich zu der Methode EAM noch die geringsten Unterschiede auf.

Die größten Unterschiede weist die ERIX-Verteilung nach der EAM auf. Wie bereits bei Variante 2.2 hat die Schadenswahrscheinlichkeit mit 1% kaum Einfluss auf den ERIX. Somit haben nur Faktoren mit Einfluss auf das Schadensausmaß und den Betrieb Einfluss auf die Verteilung des ERIX.

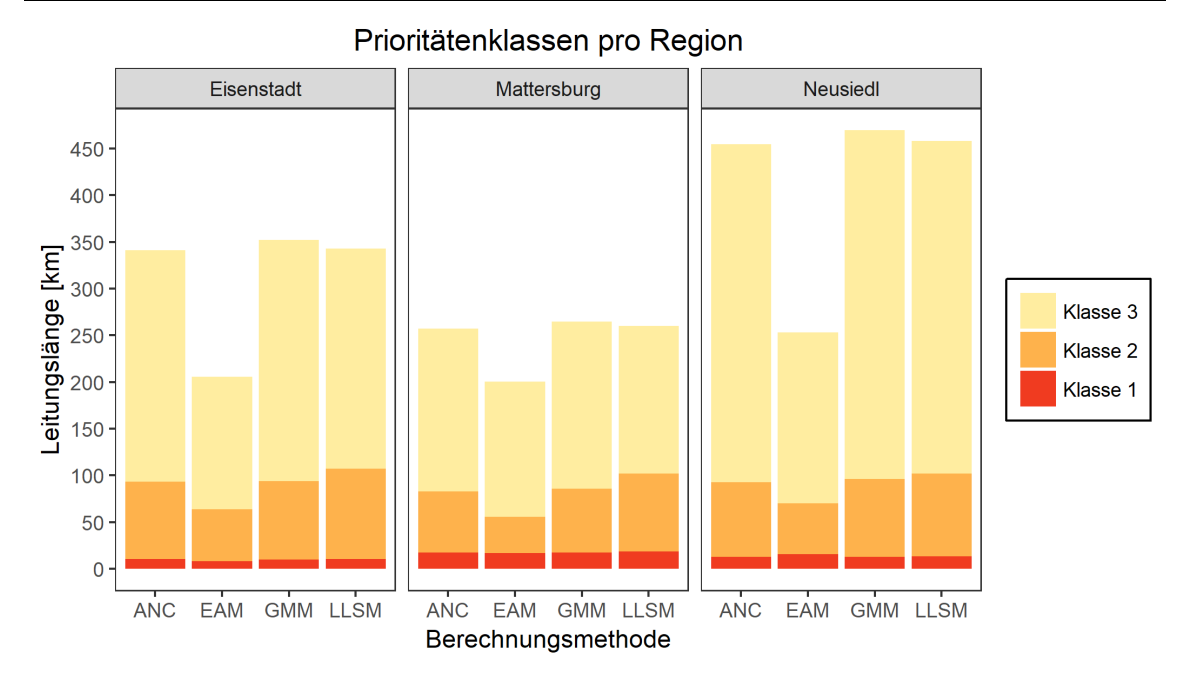

<span id="page-97-0"></span>Abbildung 5-8: Variante 3.2: Prioritätsklassen pro Bezirk

Die Leitungslängen pro Prioritätsklasse sind in [Abbildung 5-8](#page-97-0) dargestellt. Wie bereits in der ERIX-Verteilung ersichtlich, bestehen kaum Unterschiede zwischen den Berechnungsmethoden ANC, GMM und LLSM.

Größere Unterschiede bestehen zwischen diesen drei Methoden und der Methode EAM. Vor allem die Leitungslängen in den Prioritätsklassen 2 und 3 sind deutlich geringer. Die Längen der Prioritätsklasse 1 sind den anderen Methoden ähnlich.

Wie bei Variante 2.2 kann insgesamt beobachtet werden, dass die Unterschiede zwischen den einzelnen Berechnungsmethoden geringer als bei Variante 3.1 (für Variante 2.2 entspricht dies Variante 2.1) sind.

76

## **5.3 Vergleich: MCDA-Methoden und PiReM**

In diesem Kapitel werden die unterschiedlichen Varianten und Berechnungsmethoden miteinander verglichen. Zusätzlich werden die Ergebnisse auch mit den Ergebnissen aus der klassischen Erneuerungsplanung mittels PiReM gegenübergestellt. Im ersten Teil des Kapitels werden die Leitungslängen pro Prioritätsklasse untersucht. Da bei gleicher Länge nicht zwingend die gleichen Leitungen priorisiert werden, werden im zweiten Teil die Unterschiede in den Prioritätsklassen pro Leitung verglichen.

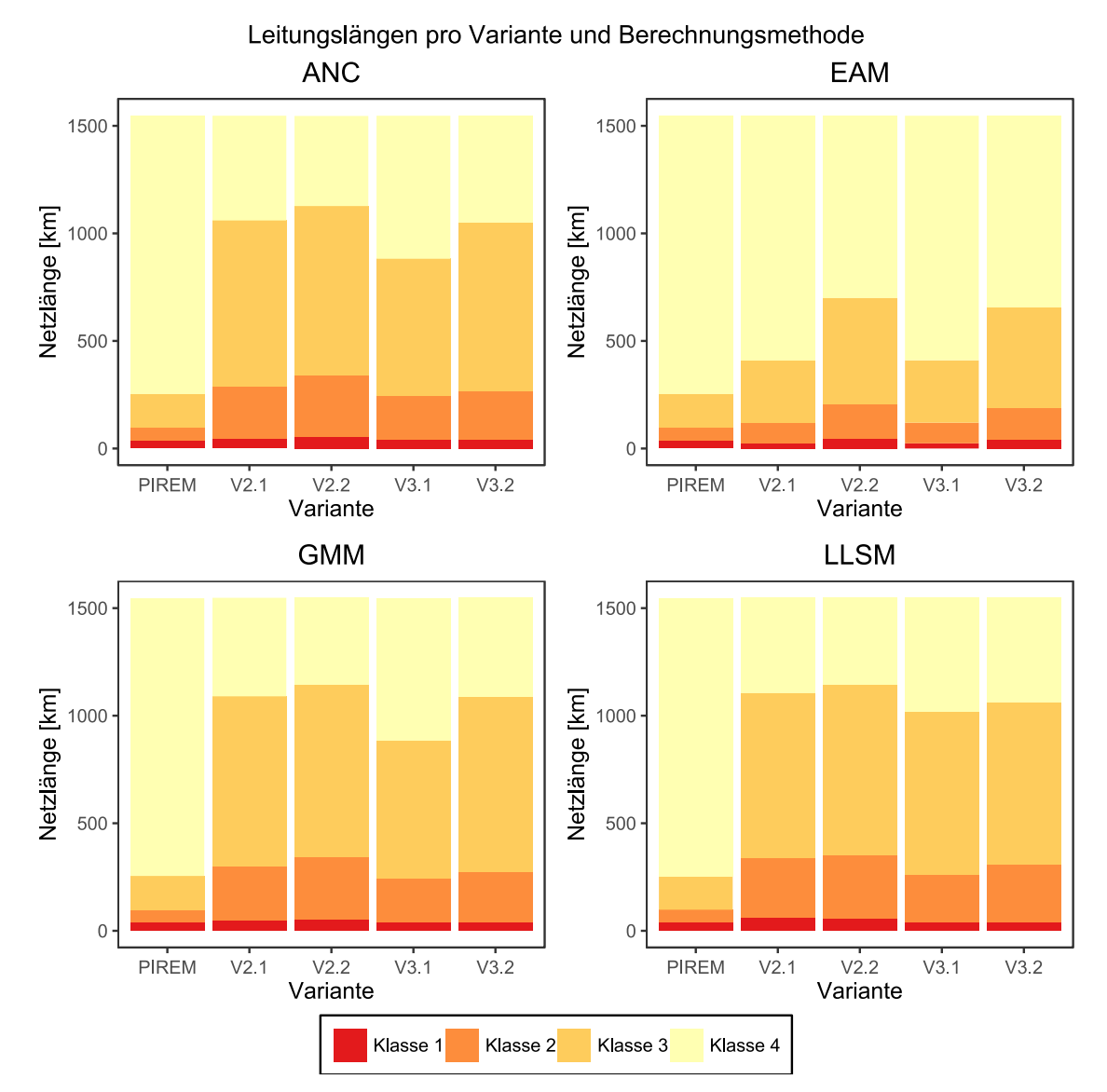

## **5.3.1 Leitungslänge pro Prioritätsklasse**

<span id="page-98-0"></span>Abbildung 5-9: Vergleich der Leitungslängen pro Prioritätsklasse für die verschiedenen Varianten und Berechnungsmethoden

[Abbildung 5-9](#page-98-0) stellt die Leitungslängen pro Prioritätsklasse für die verschiedenen Berechnungsmethoden und Varianten dar. Betrachtet man die Prioritätsklasse 1,

#### Ergebnisse und Diskussion

so unterscheiden sich die unterschiedlichen Varianten und die PiReM-Berechnung nur gering. Bezogen auf die Prioritätsklasse 2 sind die Unterschiede der einzelnen Varianten und der PiReM-Berechnung größer. Auffallend ist, dass die Prioritätsklasse 2 nach den Methoden ANC, GMM und LLSM, für alle vier Varianten, bereits mehr Leitungslänge beinhaltet als die Prioritätsklassen 2 und 3 der PiReM-Berechnung.

Grundsätzlich verhalten sich die einzelnen Varianten für die drei Berechnungsmethoden sehr ähnlich. Die Variante 2.2 erzielt die höchsten Leitungslängen für die einzelnen Prioritätsklassen. Variante 3.1 erzielt bei allen vier Berechnungsmethoden die geringsten Längen.

Die geringsten Unterschiede bestehen zwischen den Methoden ANC und GMM.

Die Ergebnisse der Berechnung nach der EAM sind viel geringer als die der anderen drei Methoden. Die Varianten 2.2 und 3.2 erzielen die höchsten Längen je Prioritätsklasse. Variante 2.1 und 3.1 weisen hier, im Gegensatz zu den anderen Methoden, keine Unterschiede auf.

#### **5.3.2 Klassensprünge**

Die Klassensprünge beziehen sich jeweils auf die Ergebnisse aus der PiReM-Berechnung. Untersucht werden die Klassensprünge für die PiReM-Prioritätsklasse 1, 2, 3 und 0.

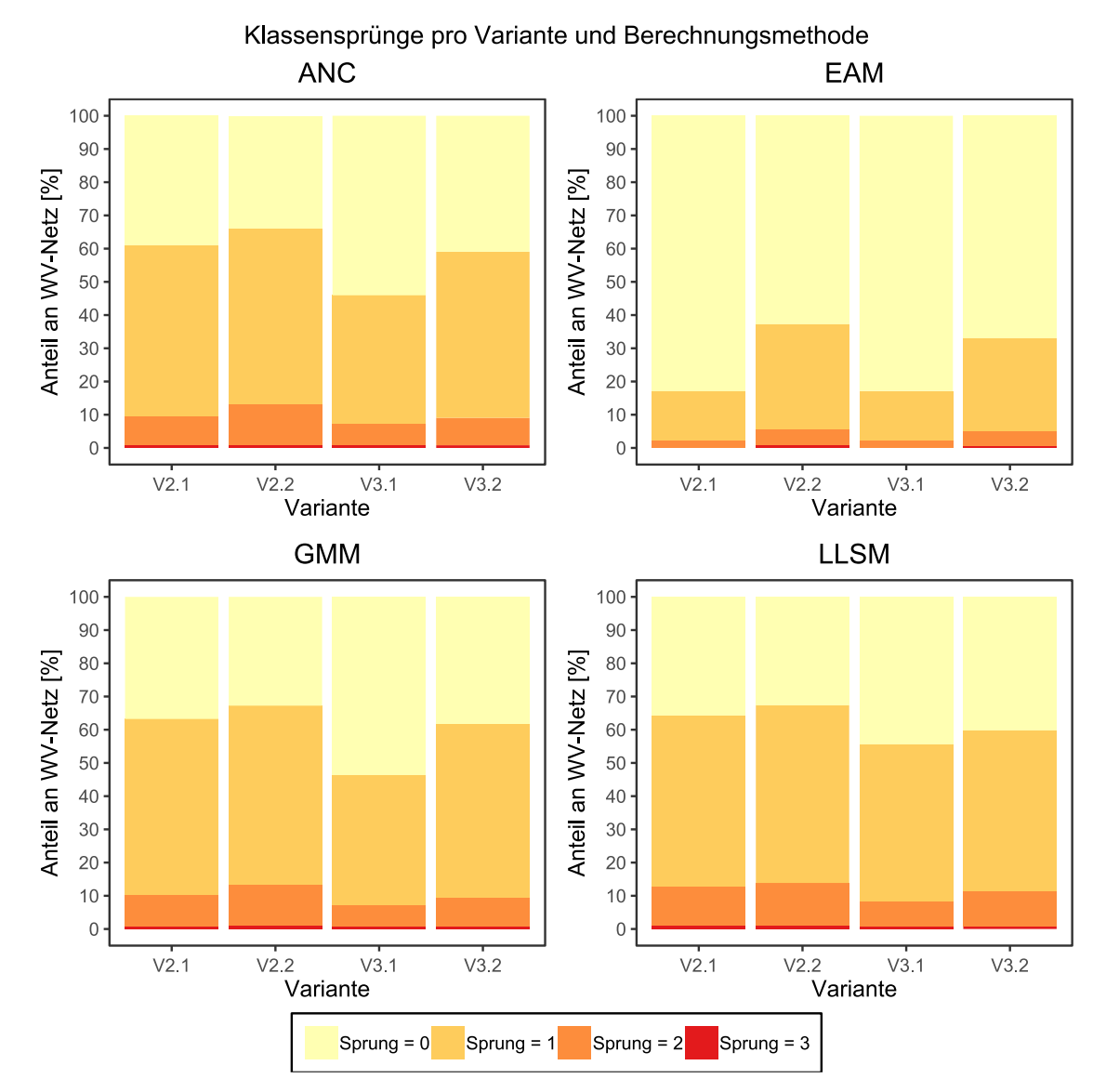

#### **5.3.2.1 Klassensprünge für Leitungen in der PiReM-Prioritätsklasse 0**

Abbildung 5-10: Klassensprünge für die Leitungen in der Prioritätsklasse 0

Ungefähr 60% aller Leitungen, welche in der Prioritätsklasse 0 sind, wurden von den Methoden andere Prioritätsklassen zugewiesen. Bei ca. 10% davon liegt ein Klassenunterschied von zwei Klassen vor, der Rest der Leitungen besitzt einen Unterschied von einer Klasse. Ein sehr geringer Anteil davon weist einen Unterschied von drei Klassen auf. Ein Unterschied von drei Klassen bedeutet, dass diese Leitungen laut MCDA-Methodik eine hohe Priorität besitzen und laut Pi-ReM-Berechnung keine Priorität besitzen.

Die Unterschiede zwischen den Methoden ANC und GMM sind am geringsten. Vor allem Variante 3.1 weist für diese beiden Berechnungsmethoden die besten Übereinstimmungen mit ca. 50% aller Leitungen.

Deutliche Unterschiede bestehen zu den Berechnungen der Methode EAM. Es gibt insgesamt einen deutlich geringeren Anteil an Leitungen mit unterschiedlichen Klassen, wobei nur ein sehr geringer Anteil an Leitungen einen Unterschied von zwei Klassen besitzt. Die Varianten 2.1 und 3.1 verhalten sich sehr ähnlich. Gleiches gilt für die Varianten 2.2 und 3.2.

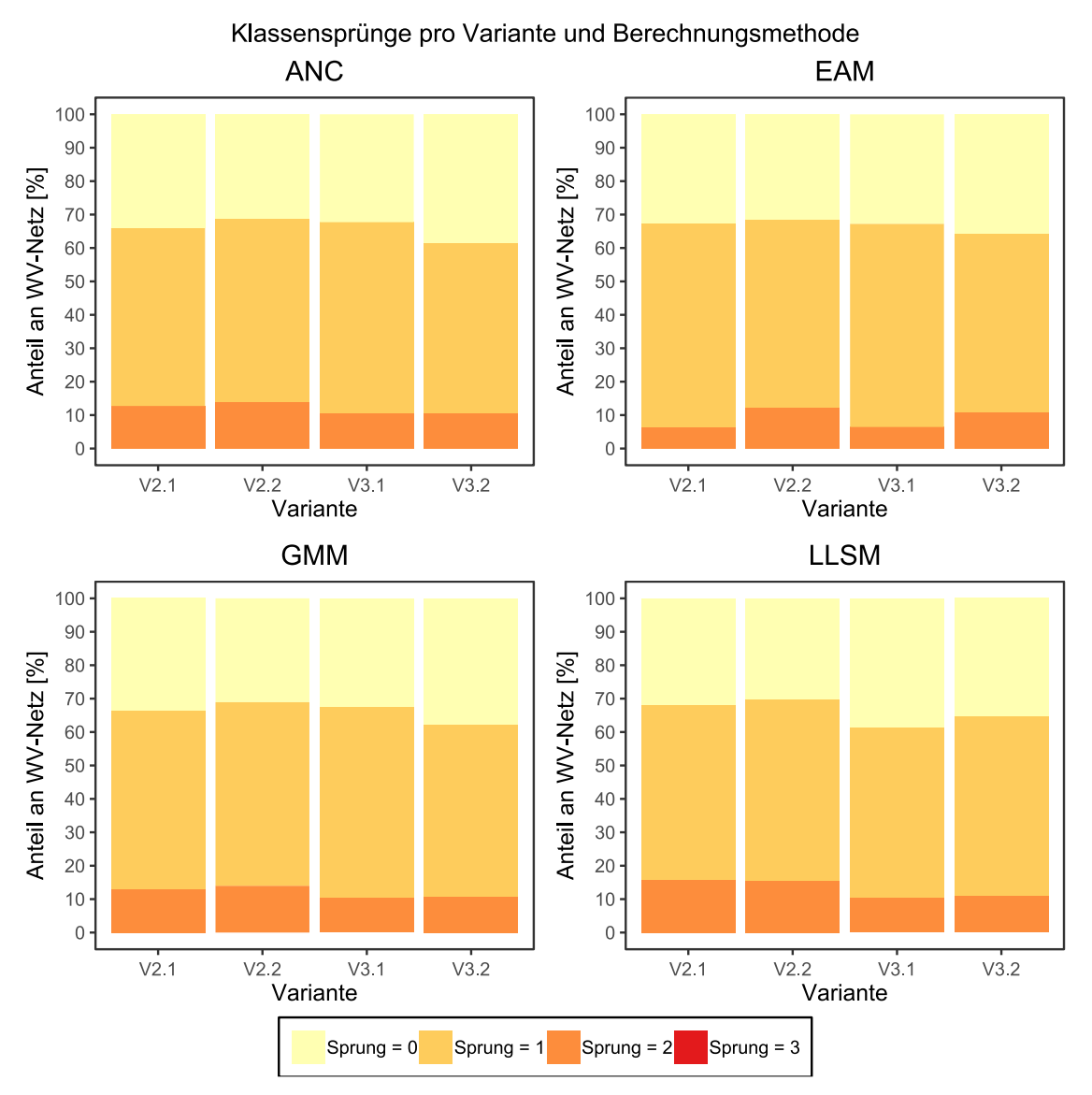

#### **5.3.2.2 Klassensprünge für Leitungen in der PiReM-Prioritätsklasse 3**

Abbildung 5-11: Klassensprünge für die Leitungen in der Prioritätsklasse 3

Ungefähr 65% aller Leitungen, welche in der Prioritätsklasse 3 sind, wurden von den Methoden andere Prioritätsklassen zugewiesen. Bei ca. 10% davon liegt ein Klassenunterschied von zwei Klassen vor, der Rest der Leitungen besitzt einen Unterschied von einer Klasse.

Alle vier Methoden weisen ähnlich Werte für die Klassensprünge vor, wobei die Unterschiede zwischen den Methoden ANC und GMM am geringsten sind.

Die Methode EAM erzeugt für die Varianten 2.1 und 3.1 den geringsten Anteil an Leitungen mit einem Klassenunterschied von zwei Klassen.

Das Verhalten der einzelnen Varianten ist über die Berechnungsmethoden sehr ähnlich.

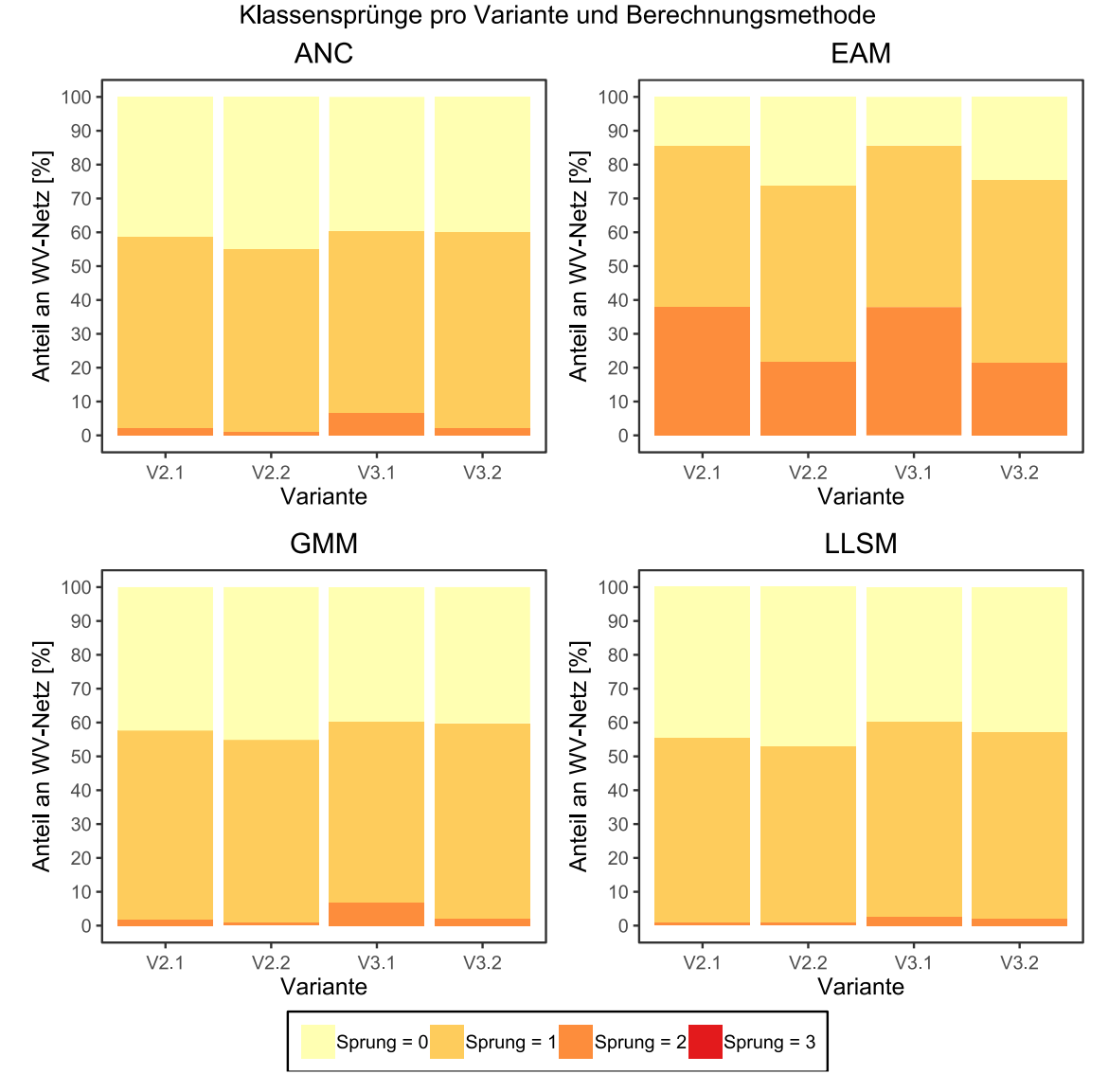

**5.3.2.3 Klassensprünge für Leitungen in der PiReM-Prioritätsklasse 2**

Abbildung 5-12: Klassensprünge für die Leitungen in der Prioritätsklasse 2

Ungefähr 60% aller Leitungen, welche in der Prioritätsklasse 2 sind, wurden von den Methoden andere Prioritätsklassen zugewiesen. Dabei weist nur ein geringer

Anteil einen Klassenunterschied von zwei Klassen auf. Die meisten Leitungen besitzen einen Unterschied von einer Klasse.

Alle drei Methoden, ANC, GMM und LLSM, weisen ähnlich Werte für die Klassensprünge vor, wobei die Unterschiede zwischen den Methoden ANC und GMM am geringsten sind. Dies zeigt sich vor allem für Variante 3.1.

Das Verhalten der einzelnen Varianten ist über die Berechnungsmethoden sehr ähnlich.

Deutliche Unterschiede bestehen zu den Berechnungen der Methode EAM. Es gibt insgesamt einen höheren Anteil an Leitungen mit unterschiedlichen Klassen, wobei ein deutlicher Anteil an Leitungen einen Unterschied von zwei Klassen besitzt. Die Varianten 2.1 und 3.1 verhalten sich sehr ähnlich. Gleiches gilt für die Varianten 2.2 und 3.2.

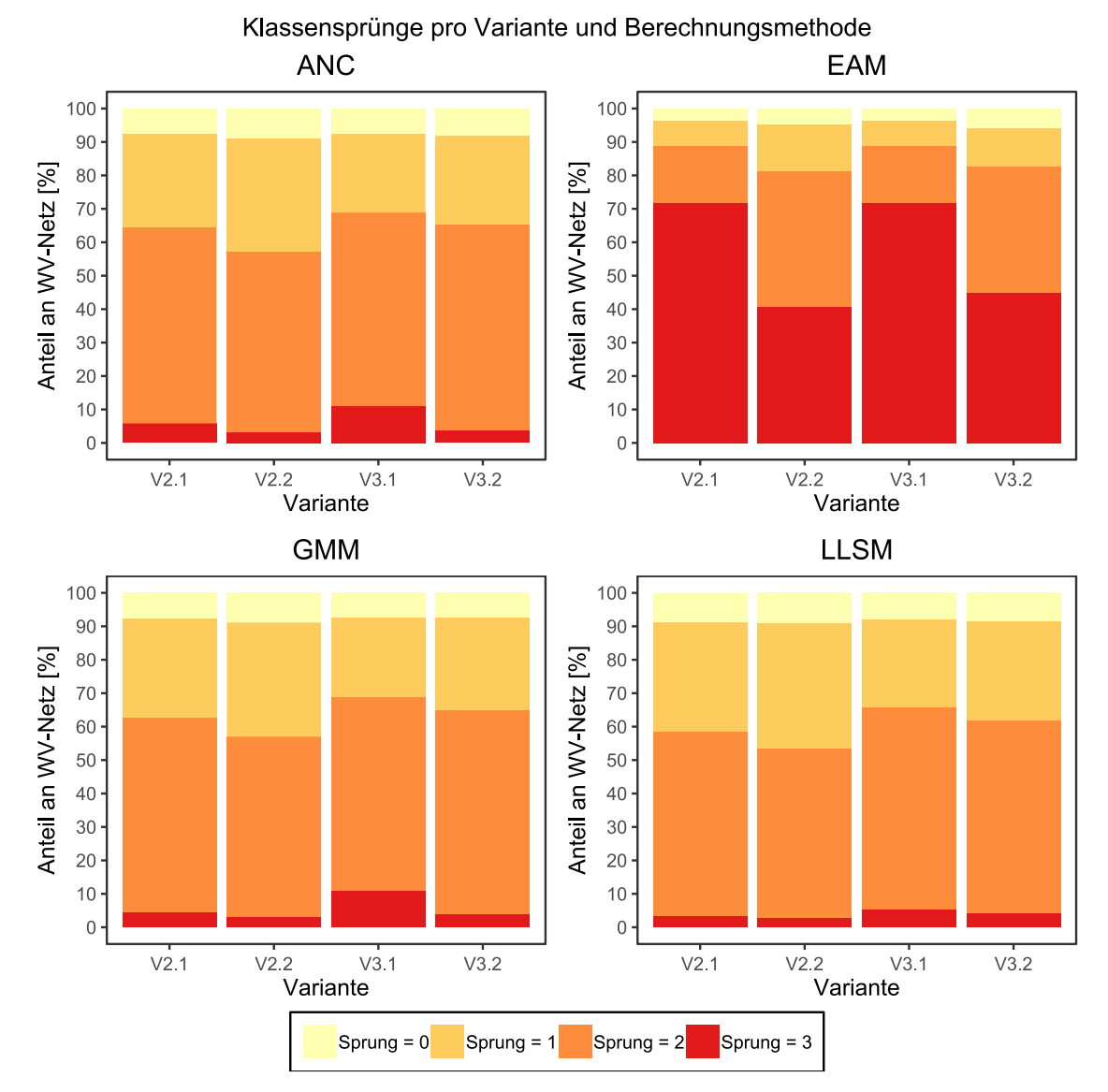

## **5.3.2.4 Klassensprünge für Leitungen in der PiReM-Prioritätsklasse 1**

Abbildung 5-13: Klassensprünge für die Leitungen in der Prioritätsklasse 1

Ungefähr 90% aller Leitungen, welche in der Prioritätsklasse 1 sind, wurden von den Methoden andere Prioritätsklassen zugewiesen. Dabei weisen ca. 25% der Leitungen einen Klassenunterschied von einer Klasse auf. Über 60% der Leitungen weisen mindesten einen Unterschied von zwei Klassen auf. Ein geringer Anteil davon weist einen Unterschied von drei Klassen auf. Ein Unterschied von drei Klassen bedeutet, dass diese Leitungen laut PiReM-Berechnung eine hohe Priorität besitzen und laut MCDA-Methodik keine Priorität besitzen.

Alle drei Methoden, ANC, GMM und LLSM, weisen ähnlich Werte für die Klassensprünge vor, wobei die Unterschiede zwischen den Methoden ANC und GMM am geringsten sind. Dies zeigt sich vor allem für Variante 3.1. Diese Variante besitzt die höchsten Anteile an Klassenunterschieden von zwei und drei Klassen.

Das Verhalten der einzelnen Varianten ist über die Berechnungsmethoden sehr ähnlich.

Deutliche Unterschiede bestehen zu den Berechnungen der Methode EAM. Es gibt kaum Leitungen, welche die gleiche Priorität besitzen. Ein sehr großer Anteil der Leitungen weist einen Unterschied von drei Klassen auf, vor allem für die Varianten 2.1 und 3.1. Ungefähr 90% aller Leitungen weisen mindestens einen Unterschied von zwei Klassen auf. Die Varianten 2.1 und 3.1 verhalten sich sehr ähnlich. Gleiches gilt für die Varianten 2.2 und 3.2. Für diese Varianten ist der Anteil an Leitungen mit einem Klassenunterschied von drei Klassen um 30% deutlich geringer als für die Varianten 2.1 und 3.1.

## **5.3.3 Vergleich der Unterschiede zwischen den einzelnen Prioritätsklassen**

Die geringsten Unterschiede zwischen den Ergebnissen aus der PiReM-Berechnung und den Berechnungsmethoden bestehen in der Prioritätsklasse 2. Dort gibt es kaum Unterschiede größer als eine Klasse. Ungefähr 40% Prozent aller Leitungen besitzen die gleichen Prioritätsklassen. Die größten Unterschiede bestehen in der Prioritätsklasse 1.

Insgesamt kann wieder beobachtet werden, dass sich die drei Methoden ANC, GMM und LLSM sehr ähnlich verhalten. Nur die Berechnungen nach der EAM weisen größere Unterschiede auf.

Für die Prioritätsklasse 1 zeigt sich, dass obwohl die verschiedenen Methoden ähnlich große Längen wie die PiReM-Berechnung vorweisen, doch große Unterschiede bestehen, welchen Leitungen die Prioritätsklasse 1 zugewiesen wurde.

## **5.4 Sensitivitätsanalyse**

Das folgende Kapitel befasst sich mit der Sensitivität des Erneuerungsindex in Bezug auf die Gewichtung der Kriterien und die Festlegung der Prioritätsklassen.

Um die Sensitivität des ERIX auf Änderungen der Gewichte oder die Festlegung der Klassengrenzen zu bewerten wird zuerst ein Abbruchkriterium für die Analyse festgelegt. Ändern 5% aller Leitungen, gemessen an der Anzahl der Leitungen, ihre Klasse so bricht die Sensitivitätsanalyse für dieses Kriterium ab. Es wird untersucht, inwiefern sich die Gewichte der Kriterien beziehungsweise die Klassengrenzen verändern dürfen, sodass bei 95% der Leitungen die Prioritätsklasse unverändert bleibt. Dabei wird nur bewertet ob sich die Klasse verändert hat, nicht aber um wieviel Klassen die Leitung sich verändert hat.

#### **5.4.1 Variante 2: Alle Kriterien exklusive Synergien mit anderen Infrastrukturbetreibern**

#### **5.4.1.1 Variante 2.1: Zusammenfassung der Paarvergleiche**

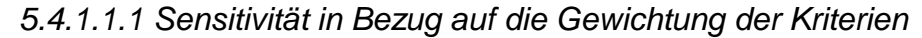

Sensitivität des ERIX in Bezug auf die Gewichtung der Kriterien **ANC EAM** 

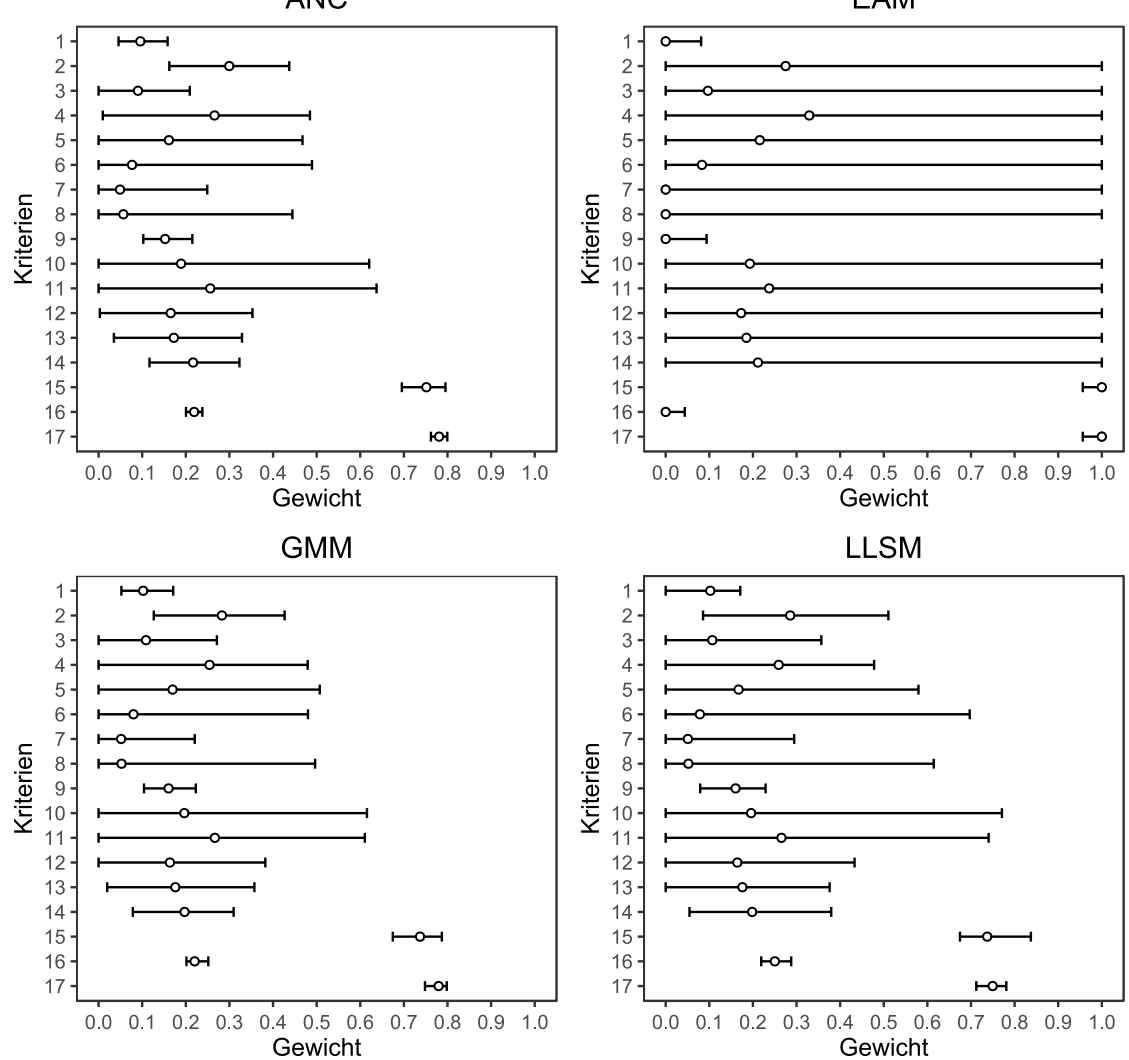

<span id="page-106-0"></span>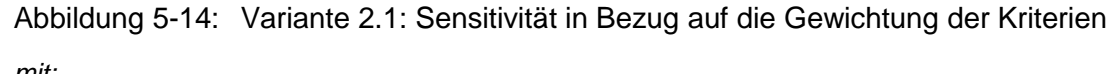

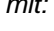

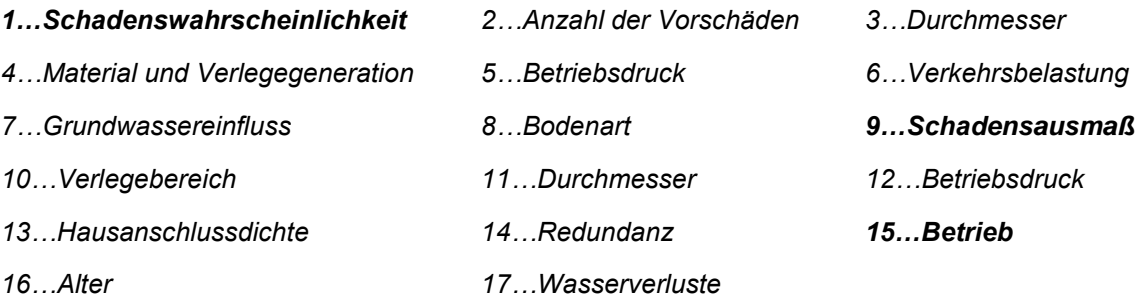

Betrachtet man die Sensitivitäten in [Abbildung 5-14](#page-106-0) so ist erkenntlich, dass die Unterschiede zwischen den Methoden ANC und GMM am geringsten sind. Für die Methode LLSM ist eine ähnliches Sensitivitätsverhalten des ERIX zu beobachten, wobei auf die Änderung der Kriterien tendenziell weniger sensitiv reagiert wird.

Die Kriterien Schadenswahrscheinlichkeit, Schadensausmaß und Betrieb besitzen geringe Intervalle.

Die Subkriterien mit Einfluss auf die Schadenswahrscheinlichkeit und das Schadensausmaß besitzen zu einem großen Teil mittlere Intervalle. Die Subkriterien mit Einfluss auf den Betrieb hingegen besitzen sehr geringe Intervalle. Bei Änderungen dieser Kriterien reagiert der ERIX sehr sensitiv.

Bei den Sensitivitäten für die Kriteriengewichte berechnet nach der EAM sind jene Kriterien auffällig, welche ein Intervall von 1 besitzen. Das sind die Subkriterien mit Einfluss auf die Schadenswahrscheinlichkeit und das Schadensausmaß. Das kommt daher, dass bei dieser Methode die Schadenswahrscheinlichkeit und das Schadensausmaß als Kriterien nicht berücksichtigt, also mit einem Gewicht von 0% bewertet werden. Somit haben auch die Subkriterien keinen Einfluss auf den ERIX.

Für die Kriterien Schadenswahrscheinlichkeit, Schadensausmaß und Betrieb und den Kriterien mit Einfluss auf den Betrieb verhält sich der ERIX ähnlich sensitiv, wie auch bei den anderen drei Berechnungsmethoden.
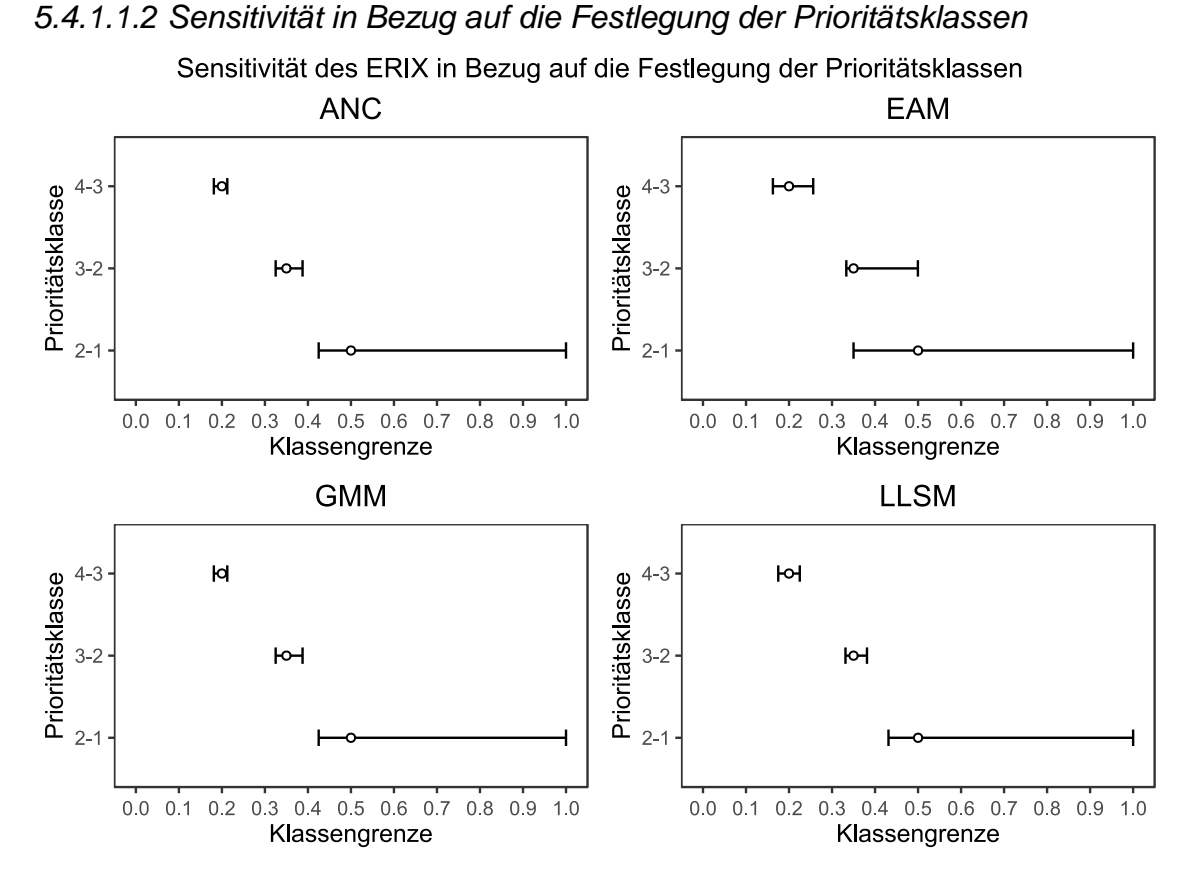

Abbildung 5-15: Variante 2.1: Sensitivität in Bezug auf die Festlegung der Prioritätsklassen

Die Klassengrenzen Prioritätsklasse 4 zu 3 und Prioritätsklasse 3 zu 2 haben für die Methoden ANC, GMM und LLSM ein Intervall von ca. 3 bis 6% mit einer ähnlichen Entfernung der unteren und oberen Grenze vom originalen Wert.

Bei der Methode EAM sind diese beiden Grenzen weniger sensitiv. Bei der Grenze zwischen Prioritätsklasse 3 zu 2 ist ersichtlich, dass die obere Grenze deutlich mehr Abstand zum originalen Wert hat als die untere Grenze.

Auffallend ist das große Intervall für die Grenze Prioritätsklasse 2 zu 1. Dabei hat die obere Grenze einen Wert von 1, den maximal möglichen Wert. Das lässt darauf schließen, dass nur maximal 5% aller ERIX-Werte größer 0,5 sind.

### **5.4.1.2 Variante 2.2: Mitteln der berechneten Gewichte**

### *5.4.1.2.1 Sensitivität in Bezug auf die Gewichtung der Kriterien*

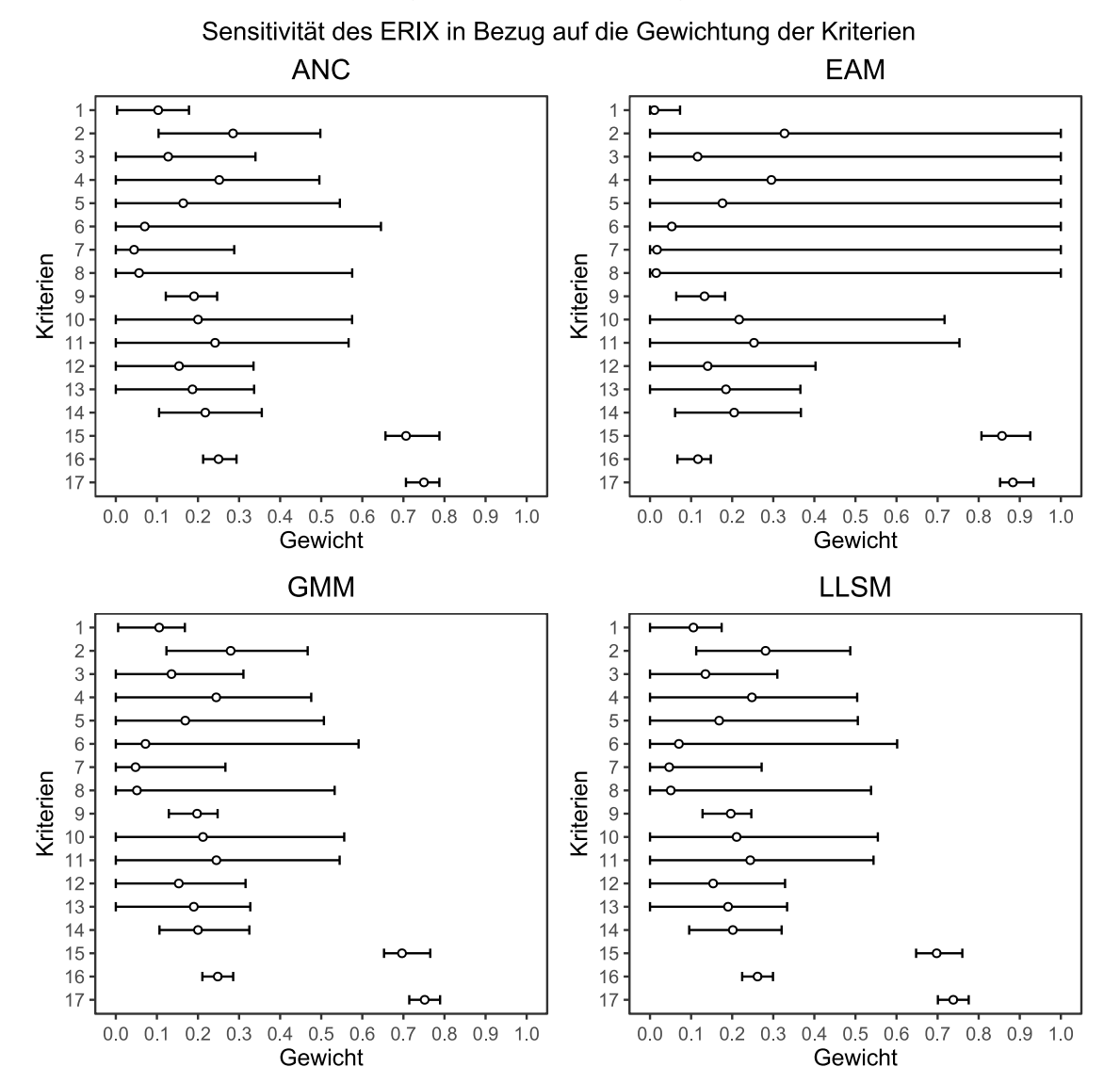

<span id="page-109-0"></span>Abbildung 5-16: Variante 2.2: Sensitivität in Bezug auf die Gewichtung der Kriterien *mit:*

- *4…Material und Verlegegeneration 5…Betriebsdruck 6…Verkehrsbelastung*
- 
- 
- 
- *1…Schadenswahrscheinlichkeit 2…Anzahl der Vorschäden 3…Durchmesser 7…Grundwassereinfluss 8…Bodenart 9…Schadensausmaß 10…Verlegebereich 11…Durchmesser 12…Betriebsdruck 13…Hausanschlussdichte 14…Redundanz 15…Betrieb*
- *16…Alter 17…Wasserverluste*
- 
- 
- 
- 
- 

Betrachtet man die Sensitivitäten in [Abbildung 5-16](#page-109-0) so ist erkenntlich, dass die Unterschiede zwischen den Methoden ANC, GMM und LLSM sehr gering sind.

Die Kriterien Schadenswahrscheinlichkeit, Schadensausmaß und Betrieb besitzen geringe Intervalle.

Die Subkriterien mit Einfluss auf die Schadenswahrscheinlichkeit und das Schadensausmaß besitzen zu einem großen Teil mittlere Intervalle. Die Subkriterien mit Einfluss auf den Betrieb hingegen besitzen sehr geringe Intervalle. Bei Änderungen dieser Kriterien reagiert der ERIX sehr sensitiv.

Bei den Sensitivitäten für die Kriteriengewichte berechnet nach der EAM sind jene Kriterien auffällig, welche ein Intervall von 1 besitzen. Das sind die Subkriterien mit Einfluss auf die Schadenswahrscheinlichkeit. Das kommt daher, dass bei dieser Methode die Schadenswahrscheinlichkeit als Kriterien einen Einfluss von ca. 1% auf den ERIX hat. Somit haben auch die Subkriterien kaum Einfluss auf den ERIX.

Für die Kriterien Schadenswahrscheinlichkeit, Schadensausmaß und Betrieb und den Kriterien mit Einfluss auf den Betrieb verhält sich der ERIX ähnlich sensitiv, wie auch bei den anderen drei Berechnungsmethoden.

Die Subkriterien mit Einfluss auf das Schadensausmaß verhalten sich ähnlich zu den anderen drei Methoden, wobei der ERIX auf Änderungen für die EAM weniger sensitiv reagiert. Die Subkriterien mit Einfluss auf den Betrieb hingegen besitzen sehr geringe Intervalle. Bei Änderungen dieser Kriterien reagiert der ERIX sehr sensitiv.

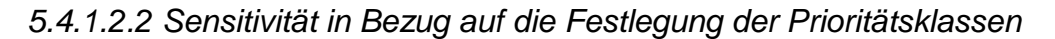

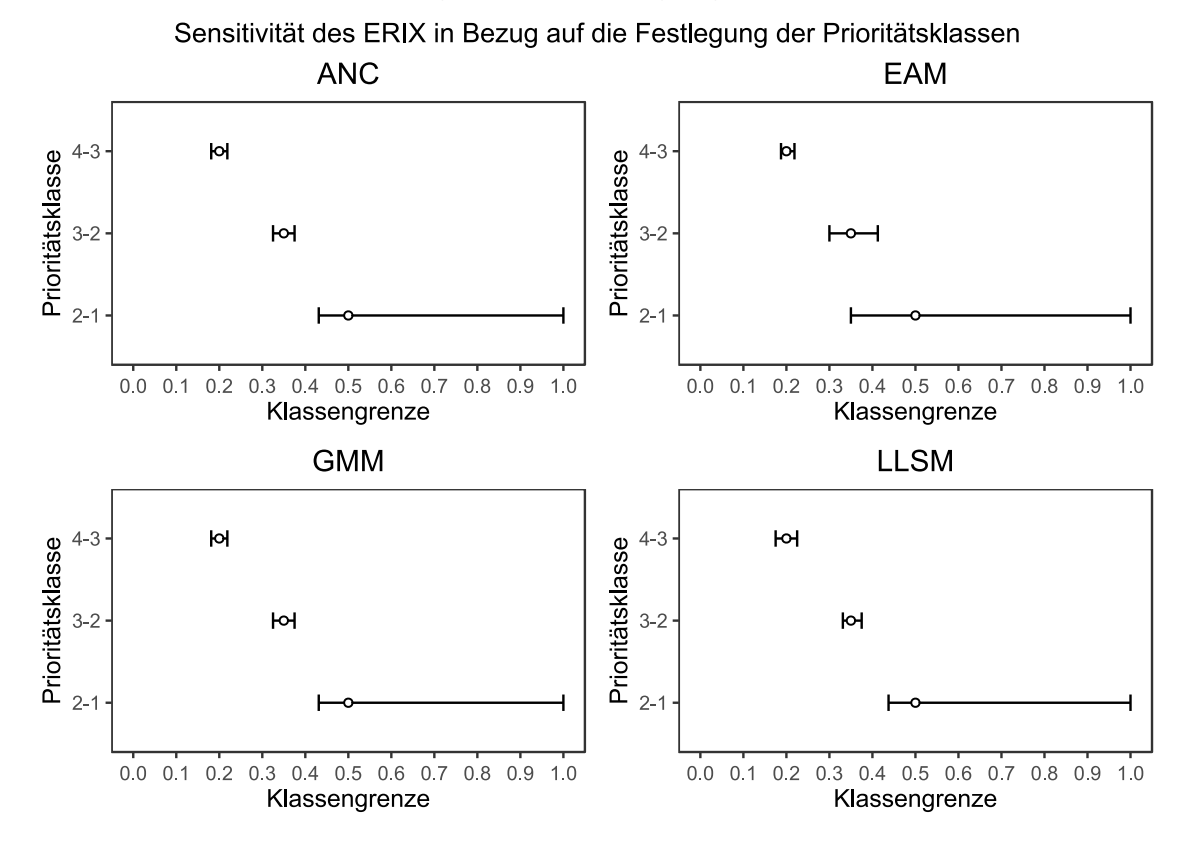

Abbildung 5-17: Variante 2.2: Sensitivität in Bezug auf die Festlegung der Prioritätsklassen

Die Klassengrenzen Prioritätsklasse 4 zu 3 und Prioritätsklasse 3 zu 2 haben für die Methoden ANC, GMM und LLSM ein Intervall von ca. 4 bis 5% mit einer ähnlichen Entfernung der unteren und oberen Grenze vom originalen Wert.

Bei der Methode EAM ist die Grenze Prioritätsklasse 3 zu 2 weniger sensitiv.

Auffallend ist das große Intervall für die Grenze Prioritätsklasse 2 zu 1. Dabei hat die obere Grenze einen Wert von 1, den maximal möglichen Wert. Das lässt darauf schließen, dass nur maximal 5% aller ERIX-Werte größer 0,5 sind.

### **5.4.1.3 Vergleich Variante 2.1 und Variante 2.2**

Betrachtet man die Sensitivität des ERIX in Bezug auf die Gewichtung der Kriterien, so ist für beide Varianten ein ähnliches Verhalten zu beobachten. Bei Änderungen der Gewichte der Kriterien der ersten Ebene reagiert der ERIX bei beiden Methoden sensitiver als bei den Änderungen ihrer Subkriterien. Ausgenommen davon sind die Kriterien mit Einfluss auf den Betrieb. Dort reagiert der ERIX auch auf die Änderungen der Subkriterien sehr sensitiv.

Der auffälligste Unterschied besteht bei der Methode EAM. Dort besitzen die Kriterien mit Einfluss auf das Schadensausmaß für die Variante 2.1 ein Intervall von 1. Bei der Variante 2.2 hingegen besitzen die Kriterien unterschiedliche Intervalle kleiner als 1.

Bei der Festlegung der Klassengrenzen verhält sich der ERIX für die Methoden ANC, GMM und LLSM für beide Varianten sehr ähnlich. Die Klassengrenzen Prioritätsklasse 4 zu 3 und 3 zu 2 besitzen sehr geringe Intervalle. Die Grenze Prioritätsklasse 2 zu 1 geht bis 1.

Bei der Methode EAM verhält sich der ERIX für die Klassengrenzen Prioritätsklasse 4 zu 3 und Prioritätsklasse 3 zu 2 für die Variante 2.1 weniger sensitiv als für die Variante 2.2. Für die Klassengrenze Prioritätsklasse 2 zu 1 ist ein gleiches Verhalten zu beobachten.

### **5.4.2 Variante 3: PiReM-Kriterien**

### **5.4.2.1 Variante 3.1: Zusammenfassung der Paarvergleiche**

#### *5.4.2.1.1 Sensitivität in Bezug auf die Gewichtung der Kriterien*

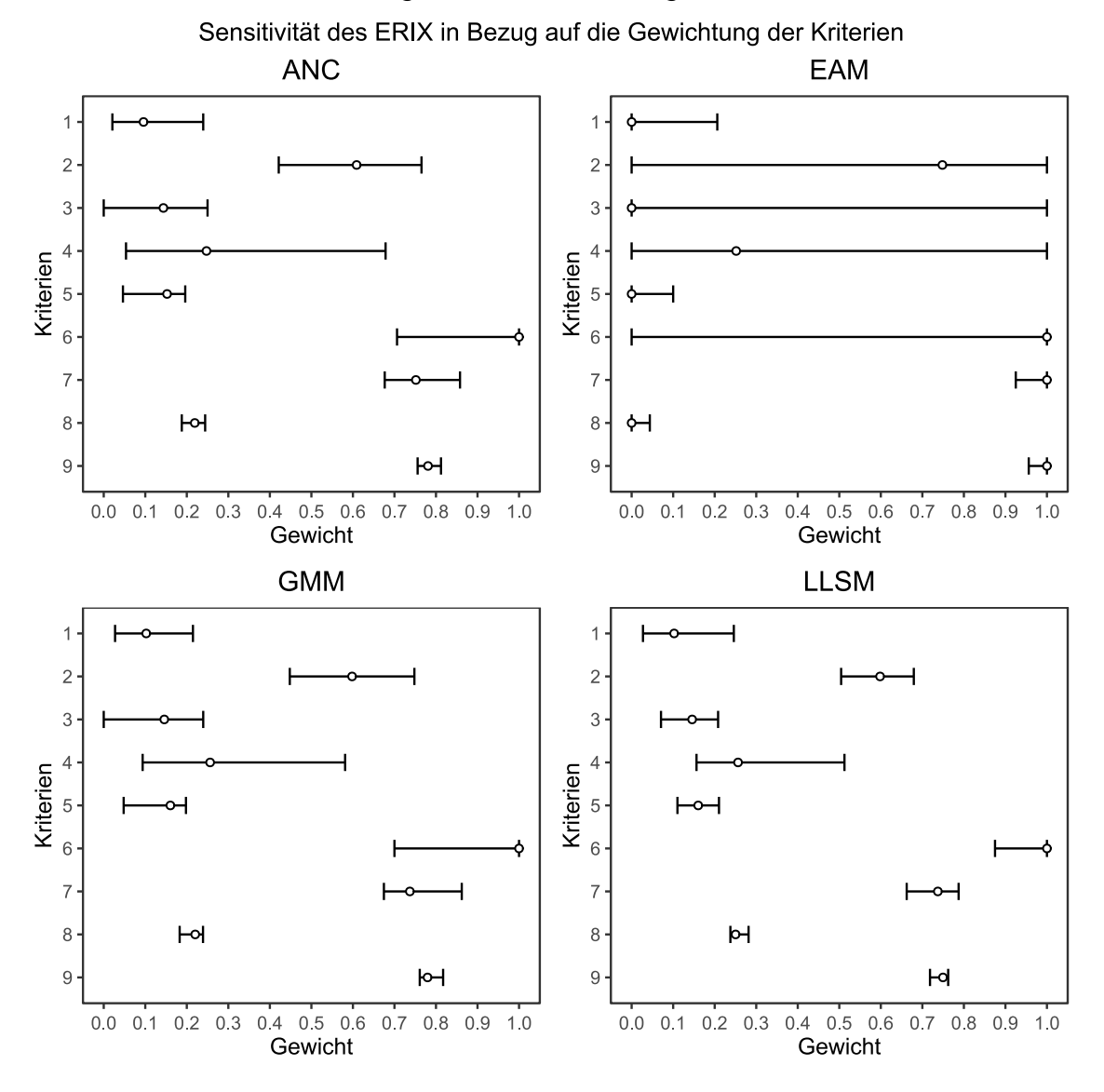

<span id="page-113-0"></span>Abbildung 5-18: Variante 3.1: Sensitivität in Bezug auf die Gewichtung der Kriterien *mit:*

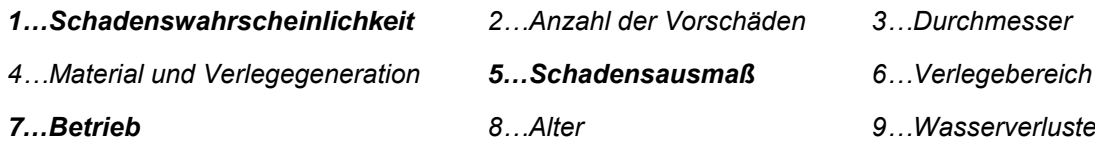

Betrachtet man die Sensitivitäten in [Abbildung 5-18](#page-113-0) so ist erkenntlich, dass die Unterschiede zwischen den Methoden ANC und GMM am geringsten sind. Für die Methode LLSM ist eine ähnliches Sensitivitätsverhalten der Kriterien zu beobachten, wobei auf die Änderung der Kriterien tendenziell sensitiver reagiert wird.

Die Kriterien Schadenswahrscheinlichkeit, Schadensausmaß und Betrieb besitzen geringe bis mittlere Intervalle.

Die Subkriterien mit Einfluss auf die Schadenswahrscheinlichkeit und das Schadensausmaß besitzen mittlere Intervalle. Vor allem auf das Kriterium Material und Verlegegeneration reagiert der ERIX nicht sehr sensitiv. Die Subkriterien mit Einfluss auf den Betrieb hingegen besitzen sehr geringe Intervalle. Bei Änderungen dieser Kriterien reagiert der ERIX sehr sensitiv.

Bei den Sensitivitäten für die Kriteriengewichte berechnet nach der EAM sind jene Kriterien auffällig, welche ein Intervall von 1 besitzen. Das sind die Subkriterien mit Einfluss auf die Schadenswahrscheinlichkeit und das Schadensausmaß. Das kommt daher, dass bei dieser Methode die Schadenswahrscheinlichkeit und das Schadensausmaß als Kriterien nicht berücksichtigt werden. Somit haben auch die Subkriterien keinen Einfluss auf den ERIX.

Für die Kriterien Schadenswahrscheinlichkeit, Schadensausmaß und Betrieb und den Kriterien mit Einfluss auf den Betrieb verhält sich der ERIX ähnlich sensitiv, wie auch bei den anderen drei Berechnungsmethoden.

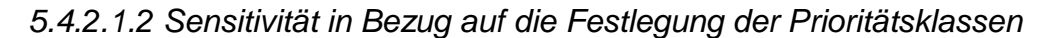

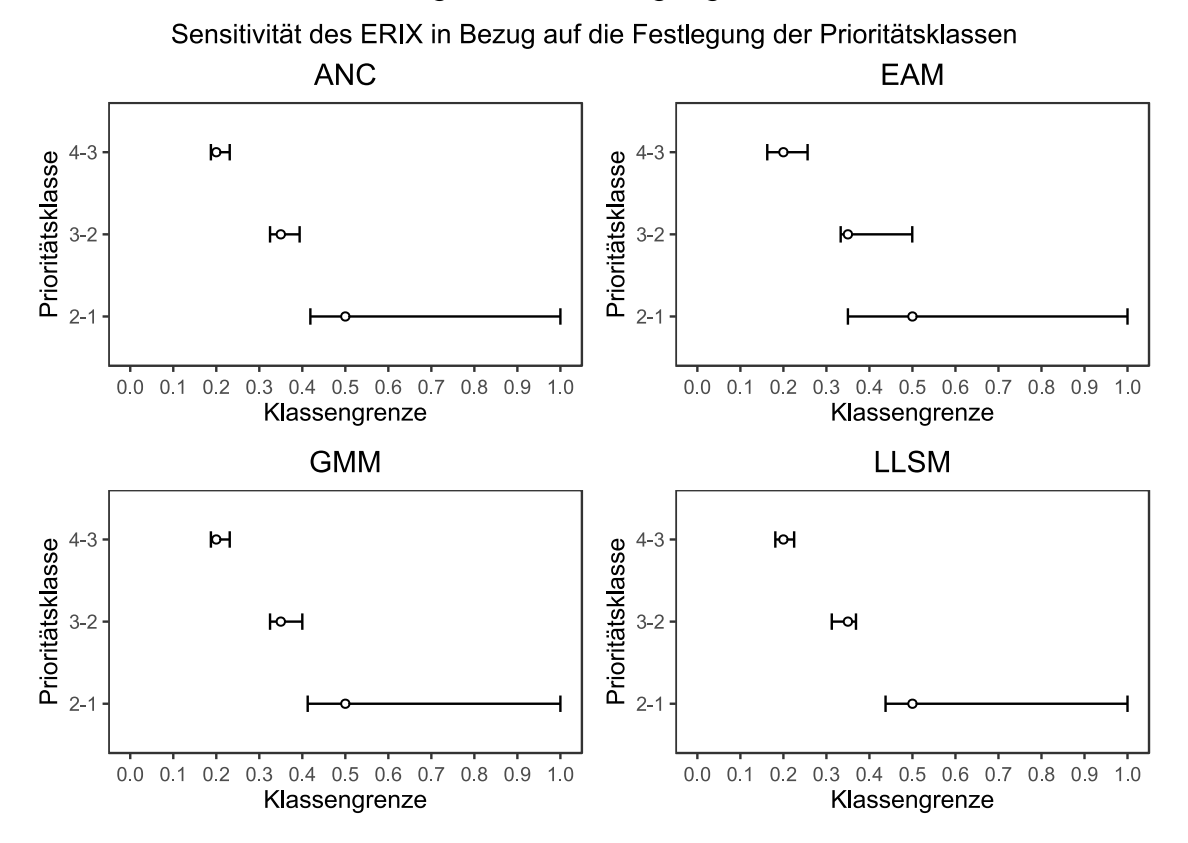

Abbildung 5-19: Variante 3.1: Sensitivität in Bezug auf die Festlegung der Prioritätsklassen

Die Klassengrenzen Prioritätsklasse 4 zu 3 und Prioritätsklasse 3 zu 2 haben für die Methoden ANC, GMM und LLSM ein Intervall von ca. 4 bis 7% mit einer ähnlichen Entfernung der unteren und oberen Grenze vom originalen Wert.

Bei der Methode EAM sind die beiden Grenzen weniger sensitiv. Bei der Grenze zwischen Prioritätsklasse 3 zu 2 ist ersichtlich, dass die obere Grenze deutlich mehr Abstand zum originalen Wert hat als die untere Grenze.

Auffallend ist das große Intervall für die Grenze Prioritätsklasse 2 zu 1. Dabei hat die obere Grenze einen Wert von 1, den maximal möglichen Wert. Das lässt darauf schließen, dass nur maximal 5% aller ERIX-Werte größer 0,5 sind.

### **5.4.2.2 Variante 3.2: Mitteln der berechneten Gewichte**

 $\mapsto$ 

 $H^{\text{el}}$ 

 $0.4$ 

 $0.5 \t0.6$ 

Gewicht

 $0.0$  0.1 0.2 0.3

 $6\overline{6}$ 

 $\overline{7}$ 

8

 $\overline{9}$ 

#### Sensitivität des ERIX in Bezug auf die Gewichtung der Kriterien **ANC EAM**  $\overline{1}$  $\overline{1}$ b  $\overline{2}$  $\overline{2}$ 3 3  $\overline{\mathcal{L}}$ Kriterien  $\overline{4}$ Kriterien<br>
<sup>3</sup>  $\vdash$ 6 6  $\overline{7}$  $\vdash$  $\overline{7}$ 8  $\mathsf{P}$ 8  $\overline{9}$ ю  $\alpha$  $0.0$   $0.1$   $0.2$   $0.3$ 04 05 06 07 08 09 10  $0.0$  0.1 0.2 0.3 04 05 06 07 08 09 10 Gewicht Gewicht **GMM LLSM**  $\overline{\ }$  $\overline{\phantom{0}}$  $\overline{1}$  $\overline{2}$  $\overline{c}$ ⊶ 3  $\mathfrak{S}$  $\overline{4}$  $\overline{4}$ Kriterien Kriterien

*5.4.2.2.1 Sensitivität in Bezug auf die Gewichtung der Kriterien*

<span id="page-116-0"></span>Abbildung 5-20: Variante 3.2: Sensitivität in Bezug auf die Gewichtung der Kriterien *mit:*

 $6\overline{6}$ 

 $\overline{7}$ 

8

 $\overline{C}$ 

 $\mapsto$ 

 $1.0$ 

 $\sim$ 

М

 $0.7$  0.8 0.9

 $H<sub>o</sub>$ 

 $\overline{P}$ 

 $0.0$  0.1 0.2 0.3 0.4

 $\mapsto$ 

 $0.8$  0.9 1.0

니

 $0.7$ 

 $0.5 \t0.6$ 

Gewicht

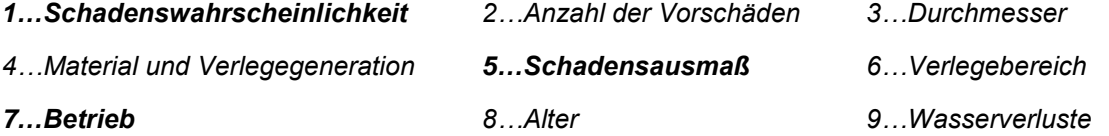

Betrachtet man die Sensitivitäten in [Abbildung 5-20](#page-116-0) so ist erkenntlich, dass die Unterschiede zwischen den Methoden ANC, GMM und LLSM gering sind.

Die Kriterien Schadenswahrscheinlichkeit, Schadensausmaß und Betrieb besitzen geringe bis mittlere Intervalle.

### Ergebnisse und Diskussion

Die Subkriterien mit Einfluss auf die Schadenswahrscheinlichkeit und das Schadensausmaß besitzen zu einem großen Teil mittlere Intervalle. Vor allem auf das Kriterium Material und Verlegegeneration reagiert der ERIX nicht sehr sensitiv. Die Subkriterien mit Einfluss auf den Betrieb hingegen besitzen sehr geringe Intervalle. Bei Änderungen dieser Kriterien reagiert der ERIX sehr sensitiv.

Bei den Sensitivitäten für die Kriteriengewichte berechnet nach der EAM sind jene Kriterien auffällig, welche ein Intervall von 1 besitzen. Das sind die Subkriterien mit Einfluss auf die Schadenswahrscheinlichkeit. Das kommt daher, dass bei dieser Methode die Schadenswahrscheinlichkeit als Kriterien einen Einfluss von ca. 2% auf den ERIX hat. Somit haben auch die Subkriterien kaum Einfluss auf den ERIX.

Die Kriterien Schadenswahrscheinlichkeit, Schadensausmaß und Betrieb besitzen geringe bis mittlere Intervalle.

Die Subkriterien mit Einfluss auf das Schadensausmaß verhalten sich ähnlich zu den anderen drei Methoden, wobei der ERIX auf Änderungen für die EAM weniger sensitiv reagiert. Die Subkriterien mit Einfluss auf den Betrieb hingegen besitzen sehr geringe Intervalle. Bei Änderungen dieser Kriterien reagiert der ERIX sehr sensitiv.

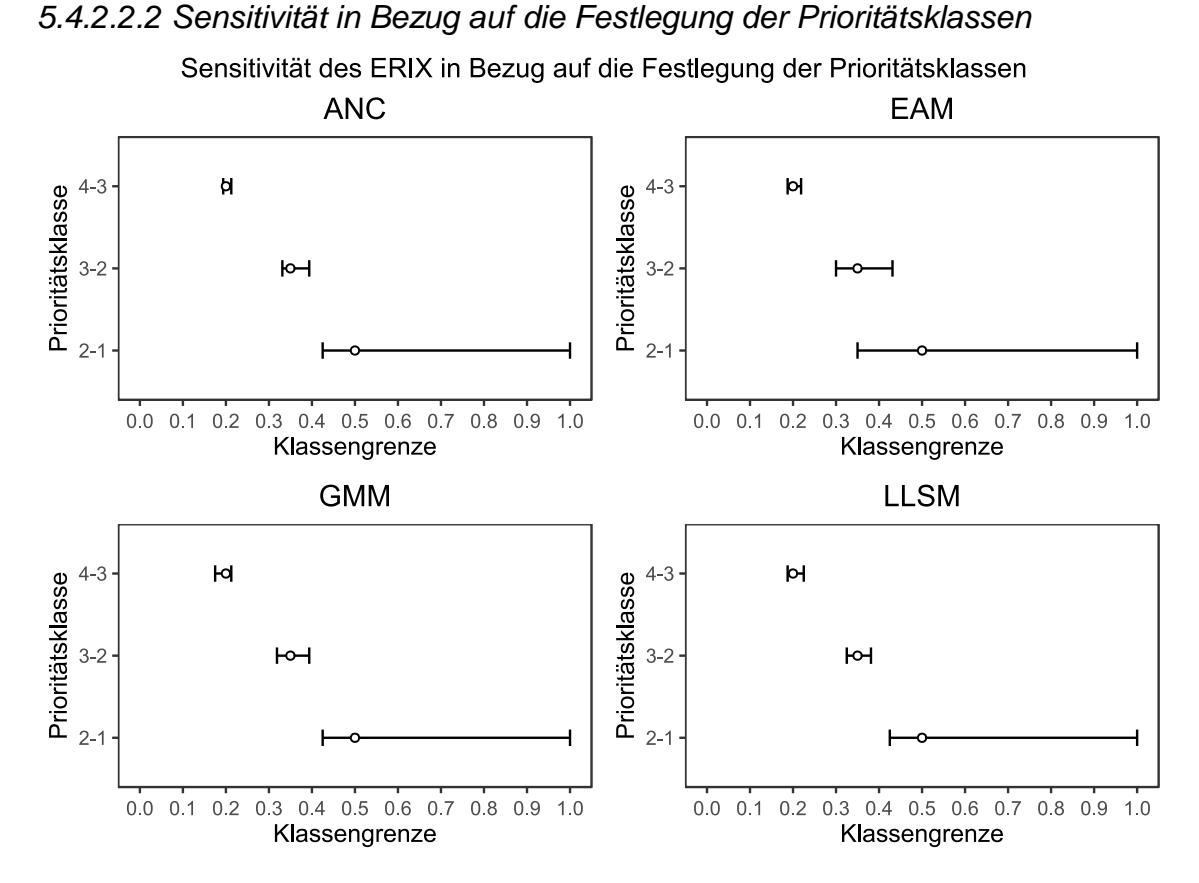

Abbildung 5-21: Variante 3.2: Sensitivität in Bezug auf die Festlegung der Prioritätsklassen

Die Klassengrenzen Prioritätsklassen 4 zu 3 und den Prioritätsklassen 3 zu 2 haben für die Methoden ANC, GMM und LLSM ein Intervall von ca. 3 bis 7% mit einer ähnlichen Entfernung der unteren und oberen Grenze vom originalen Wert.

Bei der Methode EAM ist die Grenze Prioritätsklasse 3 zu 2 weniger sensitiv.

Auffallend ist das große Intervall für die Grenze Prioritätsklasse 2 zu 1. Dabei hat die obere Grenze einen Wert von 1, den maximal möglichen Wert. Das lässt darauf schließen, dass nur maximal 5% aller ERIX-Werte größer 0,5 sind.

### **5.4.2.3 Vergleich Variante 3.1 und Variante 3.2**

Betrachtet man die Sensitivität des ERIX in Bezug auf die Gewichtung der Kriterien, so ist für beide Varianten ein ähnliches Verhalten zu beobachten. Bei Änderungen der Gewichte in Variante 3.1 verhält sich der ERIX tendenziell weniger sensitiv.

Der auffälligste Unterschied besteht bei der Methode EAM. Dort besitzt der Verlegebereich für die Variante 3.1 ein Intervall von 1. Bei der Variante 3.2 hingegen besitzt er ein Intervall von 0,4. Das gleiche Verhalten konnte bereits zwischen Variante 2.1 und Variante 2.2 beobachtet werden. Dort gab es jedoch mehrere Einflusskriterien auf das Schadensausmaß.

Bei der Festlegung der Klassengrenzen verhält sich der ERIX für die Methoden ANC, GMM und LLSM für beide Varianten sehr ähnlich. Die Klassengrenzen Prioritätsklasse 4 zu 3 und 3 zu 2 besitzen sehr geringe Intervalle. Die Grenze Prioritätsklasse 2 zu 1 geht bis 1.

Bei der Methode EAM verhält sich der ERIX für die Klassengrenzen Prioritätsklasse 4 zu 3 und Prioritätsklasse 3 zu 2 für die Variante 3.1 weniger sensitiv als für die Variante 3.2. Für die Klassengrenze Prioritätsklasse 2 zu 1 ist ein gleiches Verhalten zu beobachten.

Insgesamt konnten für die Vergleiche der Variante 2.1 mit 2.2 und Variante 3.1 mit 3.2 ähnliche Verhaltensmuster des ERIX beobachtet werden.

# **5.5 Vergleich der Ergebnisse für die Geometric Mean Method**

Dieses Kapitel untersucht die Ergebnisse der Methode GMM und vergleicht dabei die unterschiedlichen Varianten. Die Methode GMM wird als repräsentative Berechnungsmethode verwendet. Ihre Ergebnisse sind den Methoden ANC und LLSM ähnlich. Deshalb können die folgenden Vergleiche und Schlussfolgerungen auch für die beiden anderen Methoden herangezogen werden.

### **5.5.1 Berechnung der Gewichte**

Die Gewichte der beiden Varianten V.1 und V.2 besitzen geringe Abweichungen. Die einflussreichste Abweichung, in Bezug auf die Berechnung des ERIX, besitzen die Kriterien Schadensausmaß und Betrieb. Das Schadensausmaß bewertet Variante V.1 mit ca. 16% im Gegensatz zu den ca. 20% für die Variante V.2. Genau dieser Unterschied ist auch für den Betrieb festzustellen. Wobei dort Variante V.1 mit ca. 74% um ca. 4% höher liegt. Dieses Verhalten kann für alle drei Varianten, 1 bis 3, festgestellt werden, da die Kriterien der ersten Ebene in den drei Varianten unverändert bleiben.

Betrachtet man die Kriterien mit Einfluss auf die Schadenswahrscheinlichkeit so sind jeweils die Anzahl der Vorschäden und das Material in Kombination mit der Verlegegeneration die zwei wichtigsten Kriterien.

Bei den Kriterien mit Einfluss auf das Schadensausmaß streuen die Gewichte der einzelnen Kriterien weniger stark. Es befinden sich alle Kriterien zwischen 15% und 27%, mit dem Durchmesser als wichtigstes Kriterium. Für die Variante 3 ist nur mehr das Kriterium Verlegebereich vorhanden.

Die Wasserverluste sind das wichtigste Kriterium mit Einfluss auf den Betrieb.

# **5.5.2 Berechnung des Erneuerungsindex**

Betrachtet man die Prioritätsklasse 1 so befinden sich die Varianten zwischen 40 und 54 km Leitungslänge. Die Unterschiede steigen mit den Prioritätsklassen 2 bis 4. Variante 3.1 führt für die Prioritätsklassen 1 bis 3 zu den geringsten Leitungslängen. Die Varianten 2.1 und 3.2 führen zu ähnlichen Längen der einzelnen Prioritätsklassen. Die Variante 2.2 führt insgesamt zu den größten Längen in den Prioritätsklassen 1 bis 3.

Betrachtet man die Prioritätsklasse 0 (keine Priorität) nach der PiReM-Berechnung so führt die Variante 3.1 zu den geringsten Unterschieden. Die Varianten 2.1 und 3.2 produzieren sehr ähnliche Ergebnisse und die Variante 2.2 führt zu den größten Unterschieden. Bei der PiReM-Prioritätsklasse 3 (geringe Priorität) hingegen führen alle Varianten zu sehr ähnlichen Unterschieden von ca. 60%. Variante 3.2 führt zu den geringsten Unterschieden. Für die PiReM-Prioritätsklasse 2 (mittlere Priorität) führt die Variante 3.1 zu den größten Unterschieden. Die Variante 2.2 führt zu den geringsten Unterschieden. Die Varianten 2.1 und 3.2 sind sich wiederrum sehr ähnlich. Für die PiReM-Prioritätsklasse 1 (hohe Priorität) ergibt sich das gleiche Bild. Die Variante 3.1 führt zu den größten Unterschieden und die Variante 2.2 führt zu den geringsten Unterschieden.

Würde man den Vergleich zwischen den Ergebnissen der MCDA-Methodik und der klassischen Erneuerungspriorisierung rein auf die Leitungslängen pro Prioritätsklasse basieren, so läge es nahe die Variante 3.1 als ähnlichste Variante und die Variante 2.2 als am weitesten entfernte Variante zu definieren. Betrachtet man jedoch auch ob den Leitungen die gleichen Prioritätsklassen zugeteilt wurden, so zeigt sich die Variante 2.2 als ähnlichste Variante und die Variante 3.1 als am weitesten entfernte Variante. Berücksichtigt werden muss jedoch, dass die Varianten im Schnitt pro Prioritätsklasse nur maximal zu 40% mit den Prioritätsklassen der PiReM-Berechnung übereinstimmen. Ausgenommen wird die Prioritätsklasse 1 (hohe Priorität), wo nur knapp 10% der Leitungen eine Übereinstimmung bei den Prioritätsklassen haben.

### **5.5.3 Sensitivitätsanalyse**

Betrachtet man die Sensitivität des ERIX in Bezug auf die Gewichte der Kriterien so sind die zwei Berechnungsmethoden V.1 und V.2 pro Variante sehr ähnlich. Insgesamt kann beobachtet werden, dass der ERIX bei Änderungen von Gewichten für die Variante 3 sensitiver reagiert. Das liegt daran, dass hier weniger Kriterien sind und somit eine Änderung einen größeren Einfluss hat. Ausgenommen davon sind die Kriterien der ersten Ebene, dort reagiert der ERIX bei Variante 2 sensitiver.

Betrachtet man die Sensitivität des ERIX in Bezug auf die Festlegung der Prioritätsklassen so kann für alle vier Varianten ein sehr ähnliches bis gleiches Verhalten festgestellt werden. Es sind somit kaum Unterschiede erkennbar.

# **6 Schlussfolgerung, Zusammenfassung und Ausblick**

Der entwickelte Erneuerungsindex soll eine allgemein anwendbare Struktur bieten. Dabei sollte diese Struktur im Falle einer Anwendung den örtlichen Gegebenheiten angepasst werden. Das kann bedeuten, dass neue Kriterien hinzugefügt oder auch bestehende Kriterien entfernt werden. Es können die Bewertungsklassen der relevanten Leitungseigenschaften angepasst werden, oder Kriterien in Teilbereiche eingeteilt werden. Dies wurde auch im Zuge der Fallstudie durchgeführt, wo das Kriterium Wasserverluste in drei Teilbereiche unterteilt wurde. Eine direkte Anwendung der hier vorgestellten Struktur ist somit nicht zu empfehlen.

Für die Ermittlung der Wichtigkeit der einzelnen Kriterien sollte eine höhere Anzahl an Entscheidungsträger oder Experten in die Datenerhebung eingebunden werden. Dies erhöht die Stabilität der Ergebnisse, da potenzielle Ausreißer weniger Einfluss haben.

Ein weiterer unterstützender Faktor, wie auch für diese Fallstudie durchgeführt, ist das Einbinden von Entscheidungsträgern, die mit der Problemstellung vertraut sind. Da diese Entscheidungsträger mit den örtlichen Gegebenheiten und Besonderheiten vertraut sind, werden diese auch die Prioritäten entsprechend vergeben. Somit ist der Entscheidungsprozess besser an die jeweilige Problemstellung angepasst.

Da es sich bei solchen Entscheidungen um Gruppenentscheidungen handelt stellt sich auch die Frage, wann die persönlichen Präferenzen zusammengefasst werden sollten. Ein spätes Eingreifen in den Entscheidungsprozess, um die persönlichen Entscheidungen so wenig wie möglich zu manipulieren, ist zu empfehlen. Deshalb empfiehlt es sich die Gewichte für jeden Entscheidungsträger einzeln zu berechnen und dann in einem letzten Schritt die einzelnen Gewichte zu mitteln.

Bei dem Vergleich der vier unterschiedlichen Berechnungsmethoden stellte sich heraus, dass die Methoden Averaging over Normalized Columns ANC, Geometric Mean GMM und Modified Logarithmic Least Squares Model LLSM sehr ähnliche Ergebnisse lieferten. Aufgrund der Nachvollziehbarkeit und Einfachheit sind vor allem die Methoden ANC und GMM für eine weiter und zukünftige Verwendung zu empfehlen. Dabei kann entschieden werden ob man sich des klassischen Analytic Hierarchy Process in der Form der ANC-Methode oder der fuzzifzierten Version des AHP in Form der GMM bedient.

### Schlussfolgerung, Zusammenfassung und Ausblick

Der Fakt, dass bei der Extent Analysis Method EAM einzelne Kriterien mit einem Gewicht von 0% bewertet werden und somit nicht berücksichtigt werden, empfiehlt sich diese Methode für eine praktische Anwendung nicht weiter. Das Ergebnis ist vor allem deshalb interessant, da die EAM nach Ahmed und Kilic (2018) eine der meist verwendeten Methoden des fuzzifizierten AHP ist.

Der Vergleich der MCDA-Methodik mit den Ergebnissen aus der klassischen Erneuerungspriorisierung ergab, dass sich die unterschiedlichen Methoden teilweise stark unterscheiden. Als Beispiel können hier Leitungen genannt werden, welchen nach der PiReM-Berechnung eine hohe Priorität zugewiesen wurde und nach der MCDA-Methodik keine Priorität zugewiesen wurde. Diese Unterschiede ergeben sich einerseits daraus, dass bei der PiReM-Berechnung der wirtschaftlich optimale Erneuerungszeitpunkt berücksichtigt wird und andererseits besitzt die PiReM-Methodik mit der Anzahl an Vorschäden ein Kriterium, welches ab Leitungen mit drei oder mehr Vorschäden bereits eine hohe Priorität zuweist. Wird die EAM nicht berücksichtigt, so liefern die anderen drei Methoden wiederrum sehr ähnliche Ergebnisse für die Berechnungen und Varianten. Als Variante mit den geringsten Unterschieden zu der PiReM-Berechnung hat sich die Variante 2.2 herausgestellt wobei die Unterschiede zwischen den Varianten nicht sehr stark sind. Berücksichtigt werden muss jedoch, dass die Varianten im Schnitt pro Prioritätsklasse nur maximal zu 40% mit den Prioritätsklassen der Pi-ReM-Berechnung übereinstimmen. Ausgenommen wird die Prioritätsklasse 1 (hohe Priorität), wo nur knapp 10% der Leitungen eine Übereinstimmung bei den Prioritätsklassen haben.

Die Sensitivitätsanalyse ergab, dass die Änderungen der Gewichte der Kriterien erster Ebene einen stärkeren Einfluss auf den ERIX haben. Bei gewissen Subkriterien reagierte der ERIX nicht sehr sensitiv. Am sensitivsten reagierte der ERIX auf Änderungen der Kriterien mit Einfluss auf den Betrieb. Bei der EAM führt die Sensitivitätsanalyse zu der Aussage, dass die Gewichte der Kriterien mit Einfluss auf die Schadenswahrscheinlichkeit, keine Relevanz haben. Betrachtet man die Sensitivität des ERIX in Bezug auf die Festlegung der Klassengrenzen so besitzen vor allem die Grenzen Prioritätsklasse 4 zu 3 und Prioritätsklasse 3 zu 2 geringe Intervalle. Das Intervall für die Grenze Prioritätsklasse 2 zu 1 geht bis 1, was bedeutet, dass weniger als 5% aller Trinkwasserleitungen in dieser Prioritätsklasse vorhanden sind.

Zukünftig könnte der Erneuerungsindex um weitere wirtschaftliche Kriterien erweitert werden. Dabei wäre eine Einbindung des wirtschaftlich optimalen Erneuerungszeitpunktes eines Leitungsabschnittes sicherlich sehr interessant.

Die entwickelte Methodik hat das Potenzial Entscheidungsträger in Entscheidungen der Erneuerungsplanung zu unterstützen. Durch das Einbinden der Entscheidungsträger in den Entscheidungsprozess kann die Akzeptanz der Ergebnisse gesteigert werden.

# **Literaturverzeichnis**

- Aczél J. & Saaty T. L. (1983) Procedures for synthesizing ratio judgements. Journal of Mathematical Psychology, **27**(1), 93–102.
- Ahmed F. & Kilic K. (2018) Fuzzy Analytic Hierarchy Process: A performance analysis of various algorithms. Fuzzy Sets and Systems. [online] [https://lin](https://linkinghub.elsevier.com/retrieve/pii/S0165011418305232)[kinghub.elsevier.com/retrieve/pii/S0165011418305232](https://linkinghub.elsevier.com/retrieve/pii/S0165011418305232) (Zugegriffen 28. Dezember 2018).
- Al-Barqawi H. & Zayed T. (2006) Condition Rating Model for Underground Infrastructure Sustainable Water Mains. Journal of Performance of Constructed Facilities, **20**(2), 126–135.
- Al-Barqawi H. & Zayed T. (2008) Infrastructure Management: Integrated AHP/ANN Model to Evaluate Municipal Water Mains' Performance. Journal of Infrastructure Systems, **14**(4), 305–318.
- Auguie B. (2017) gridExtra: Miscellaneous Functions for "Grid" Graphics. R package version 2.3. [online] [https://CRAN.R-project.org/package=gridExtra.](https://cran.r-project.org/package=gridExtra)
- Ayhan M. B. (2013) A Fuzzy Ahp Approach For Supplier Selection Problem: A Case Study In A Gearmotor Company. International Journal of Managing Value and Supply Chains, **4**(3), 11–23.
- Belton V. & Stewart T. J. (2002) *Multiple criteria decision analysis: an integrated approach*, Kluwer Academic Publishers, Boston.
- Boender C. G. E., de Graan J. G., & Lootsma F. A. (1989) Multi-criteria decision analysis with fuzzy pairwise comparisons. Fuzzy Sets and Systems, **29**(2), 133-143 zitiert in Wang Y.-M., Elhag T. M. S., Hua Z. (2006) A modified fuzzy logarithmic least squares method for fuzzy analytic hierarchy process. Fuzzy Sets and Systems, 157(23), 3055–3071.
- Buckley J. J. (1985) Fuzzy hierarchical analysis. Fuzzy Sets and Systems, **17**(3), 233-247 zitiert in Ayhan M. B. (2013) A Fuzzy Ahp Approach For Supplier Selection Problem: A Case Study In A Gearmotor Company. International Journal of Managing Value and Supply Chains, 4(3), 11–23.
- Bundesforschungszentrum für Wald (BFW) Digitale Bodenkarte von Österreich, 1km-Raster. [online] <http://bfw.ac.at/rz/bfwcms2.web?dok=8548> (Zugegriffen 15. November 2018).
- Chang D.-Y. (1996) Applications of the extent analysis method on fuzzy AHP. European Journal of Operational Research, **95**(3), 649–655.
- DVGW Technische Mitteilung W 401: Entscheidungshilfen für die Rehabilitation von Wasserrohrnetzen. (1997) Deutscher Verein des Gas- und Wasserfaches e.V.
- DVGW Technische Regel Arbeitsblatt: DVGW W 392 (A). (2017) Deutscher Verein des Gas- und Wasserfaches e.V.
- DVGW Technischer Hinweis Merkblatt: DVGW W 403 (M). (2010) Deutscher Verein des Gas- und Wasserfaches e.V.
- Edwards S. M. (2018) lemon: Freshing Up your "ggplot2" Plots. R package version 0.4.2. [online] [https://CRAN.R-project.org/package=lemon.](https://cran.r-project.org/package=lemon)
- El Chanati H., El-Abbasy M. S., Mosleh F., Senouci A., Abouhamad M., Gkountis I., Zayed T., & Al-Derham H. (2016) Multi-Criteria Decision Making Models for Water Pipelines. Journal of Performance of Constructed Facilities, **30**(4), 04015090.
- Fares H. & Zayed T. (2010) Hierarchical Fuzzy Expert System for Risk of Failure of Water Mains. Journal of Pipeline Systems Engineering and Practice, **1**(1), 53–62.
- Frank A. & Pinter G. Forschungsergebnisse PCCL und Bedeutung für die Praxis der Wasserversorger. in Symposium Wasserversorgung. 31. Jänner – 1. Februar 2018 in Wien.
- Friedl F., Fuchs-Hanusch D., & Kainz H. (2011) Vertiefende risikoorientierte Prioritätenbewertung von Rohrabschnitten des Zubringerleitungsnetzes zur Unterstützung der Planung von Erneuerungen für den Wasserleitungsverband Nördliches Burgenland; Endbericht.
- Haedrich G., Kuß A., & Kreilkamp E. (1986) Der Analytic Hierarchy Process: Ein neues Hilfsmittel zur Analyse und Entwicklung von Unternehmens- und Marketingstrategien. Wirtschaftswissenschaftliches Studium: WiSt ; Zeitschrift für Studium und Forschung, **15**(3), 120–126.
- Ishizaka A. & Labib A. (2011) Selection of new production facilities with the Group Analytic Hierarchy Process Ordering method. Expert Systems with Applications, **38**(6), 7317–7325.
- Ishizaka A. & Lusti M. (2006) How to derive priorities in AHP: a comparative study. Central European Journal of Operations Research, **14**(4), 387–400.
- Ishizaka A. & Nemery P. (2013) *Multi-criteria decision analysis: methods and software*, Wiley, Chichester, West Sussex, United Kingdom.
- Kabir G., Demissie G., Sadiq R., & Tesfamariam S. (09/2015a) Integrating failure prediction models for water mains: Bayesian belief network based data fusion. Knowledge-Based Systems, **85**, 159–169.
- Kabir G., Tesfamariam S., Francisque A., & Sadiq R. (01/2015b) Evaluating risk of water mains failure using a Bayesian belief network model. European Journal of Operational Research, **240**(1), 220–234.
- Kabir G., Tesfamariam S., Loeppky J., & Sadiq R. (09/2015c) Integrating Bayesian Linear Regression with Ordered Weighted Averaging: Uncertainty Analysis for Predicting Water Main Failures. ASCE-ASME Journal of Risk and Uncertainty in Engineering Systems, Part A: Civil Engineering, **1**(3), 04015007.
- Khatri K. B., Vairavamoorthy K., & Akinyemi E. (2011) Framework for Computing a Performance Index for Urban Infrastructure Systems Using a Fuzzy Set Approach. Journal of Infrastructure Systems, **17**(4), 163–175.
- van Laarhoven P. J. M. & Pedrycz W. (1983) A fuzzy extension of Saaty's priority theory. Fuzzy Sets and Systems, **11**(1–3), 229-241 zitiert in Wang Y.-M., Elhag T. M. S., Hua Z. (2006) A modified fuzzy logarithmic least squares method for fuzzy analytic hierarchy process. Fuzzy Sets and Systems, 157(23), 3055–3071.
- Le Gauffre P., Haidar H., Poinard D., Laffréchine K., Baur R., & Schiatti M. (2007) A Multicriteria Decision Support Methodology for Annual Rehabilitation Programs of Water Networks. Computer-Aided Civil and Infrastructure Engineering, **22**(7), 478–488.
- Lippacher J. & Fuchs-Hanusch D. (2018) Rehabilitationsplanung für die Trinkwasserortsnetze des WLV Nördliches Burgenland inkl. Evaluierung der Rehabilitationsaktivitäten 2011 bis 2017; Bericht Vorabzug.
- Marzouk M., Hamid S. A., & El-Said M. (2015) A methodology for prioritizing water mains rehabilitation in Egypt. HBRC Journal, **11**(1), 114–128.
- Mikhailov L. & Tsvetinov P. (2004) Evaluation of services using a fuzzy analytic hierarchy process. Applied Soft Computing, **5**(1), 23–33.
- Mohamed E. & Zayed T. (2013) Modeling Fund Allocation to Water Main Rehabilitation Projects. Journal of Performance of Constructed Facilities, **27**(5), 646–655.
- Morais D. C. & de Almeida A. T. (2007) Group decision-making for leakage management strategy of water network. Resources, Conservation and Recycling, **52**(2), 441–459.
- Morais D. C., de Almeida A. T., & Figueira J. R. (2014) A Sorting Model for Group Decision Making: A Case Study of Water Losses in Brazil. Group Decision and Negotiation, **23**(5), 937–960.
- Mutikanga H. E., Sharma S. K., & Vairavamoorthy K. (2011) Multi-criteria Decision Analysis: A Strategic Planning Tool for Water Loss Management. Water Resources Management, **25**(14), 3947–3969.
- ÖVGW Richtlinie W 63: Wasserverluste in Trinkwasserversorgungssystemen: Ermittlung, Bewertung und Maßnahmen zur Verminderung. (2009) Österreichische Vereinigung für das Gas- und Wasserfach.
- ÖVGW Richtlinie W 100: Wasserverteilleitungen: Betrieb und Instandhaltung. (2007) Österreichische Vereinigung für das Gas- und Wasserfach.
- Prakash (2016) optR: Optimization Toolbox for Solving Linear Systems. [online] <https://cran.r-project.org/web/packages/optR/index.html> (Zugegriffen 20. Oktober 2018).
- R Core Team (2018) R: A language and environment for statistical computing. R Foundation for Statistical Computing. Vienna, Austria. [online] [https://www.R-project.org/.](https://www.r-project.org/)
- Roscher H. (Hrsg.) (2000) *Sanierung städtischer Wasserversorgungsnetze: Strategien, Verfahren, Fallbeispiele der Rehabilitation ; Praxis-Handbuch*, Verl. Bauwesen, Berlin.
- RStudio Team (2016) RStudio: Integrated Development for R. RStudio, Inc., Boston, MA. [online] [http://www.rstudio.com/.](http://www.rstudio.com/)
- Saaty T. L. (1980) *The analytic hierarchy process: planning, priority setting, resource allocation*, McGraw-Hill International Book Co, New York ; London.
- Talagala P. D., Mancarci O., & Padfield D. (2018) staplr: A Toolkit for PDF Files. [online] <https://cran.r-project.org/web/packages/staplr/index.html> (Zugegriffen 15. Oktober 2018).
- Tlili Y. & Nafi A. (2012) A practical decision scheme for the prioritization of water pipe replacement. Water Science and Technology: Water Supply, **12**(6), 895–917.
- Tscheikner-Gratl F., Egger P., Rauch W., & Kleidorfer M. (2017) Comparison of Multi-Criteria Decision Support Methods for Integrated Rehabilitation Prioritization. Water, **9**(2), 68.
- Tsiko R. G. & Haile T. S. (2011) Integrating Geographical Information Systems, Fuzzy Logic and Analytical Hierarchy Process in Modelling Optimum Sites for Locating Water Reservoirs. A Case Study of the Debub District in Eritrea. Water, **3**(1), 254–290.
- Tüysüz F. & Kahraman C. (2006) Project risk evaluation using a fuzzy analytic hierarchy process: An application to information technology projects. International Journal of Intelligent Systems, **21**(6), 559–584.
- Vahidnia M. H., Alesheikh A. A., & Alimohammadi A. (2009) Hospital site selection using fuzzy AHP and its derivatives. Journal of Environmental Management, **90**(10), 3048–3056.
- Vairavamoorthy K., Yan J., Galgale H. M., & Gorantiwar S. D. (2007) IRA-WDS: A GIS-based risk analysis tool for water distribution systems. Environmental Modelling & Software, **22**(7), 951–965.
- Wang Y.-M. & Elhag T. M. S. (2007) A fuzzy group decision making approach for bridge risk assessment. Computers & Industrial Engineering, **53**(1), 137– 148.
- Wang Y.-M., Elhag T. M. S., & Hua Z. (2006) A modified fuzzy logarithmic least squares method for fuzzy analytic hierarchy process. Fuzzy Sets and Systems, **157**(23), 3055–3071.
- Wang Y.-M., Luo Y., & Hua Z. (2008) On the extent analysis method for fuzzy AHP and its applications. European Journal of Operational Research, **186**(2), 735–747.
- Wickham H. (2016a) ggplot2: Elegant Graphics for Data Analysis. Springer-Verlag New York.
- Wickham H. (2016b) gtable: Arrange "Grobs" in Tables. R package version 0.2.0. [online] [https://CRAN.R-project.org/package=gtable.](https://cran.r-project.org/package=gtable)
- Zeshui X. & Cuiping W. (1999) A consistency improving method in the analytic hierarchy process. European Journal of Operational Research, **116**(2), 443– 449.
- Zhu K.-J., Jing Y., & Chang D.-Y. (1999) A discussion on Extent Analysis Method and applications of fuzzy AHP. European Journal of Operational Research, **116**(2), 450–456.
- Zyoud S. (2017) Multi-criteria decision making techniques for water loss management in water supply networks of developing countries. [online] [http://cas](http://castor.tugraz.at/doku/Zyoud/ebook_zyoud_148x210mm_24.07.2017.pdf)[tor.tugraz.at/doku/Zyoud/ebook\\_zyoud\\_148x210mm\\_24.07.2017.pdf](http://castor.tugraz.at/doku/Zyoud/ebook_zyoud_148x210mm_24.07.2017.pdf) (Zugegriffen 29. Dezember 2018).

# **Anhang**

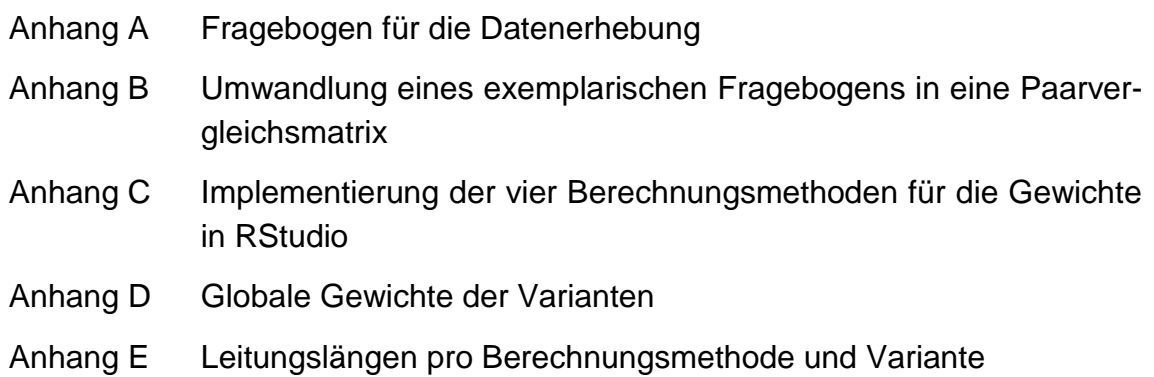

# **Anhang A Fragebogen für die Datenerhebung**

### Kriterien 1. Ebene:

Folgende Kriterien bewerten die Priorität einer Trinkwasserleitung bei der Erneuerungsplanung:

- Schadenswahrscheinlichkeit: Der Einfluss der Schadenswahrscheinlichkeit auf die Erneuerungspriorisierung.
- Schadensausmaß: Der Einfluss des Schadensausmaßes auf die Erneuerungspriorisierung.
- Betrieb: Der Einfluss betrieblicher Faktoren auf die Erneuerungspriorisierung.

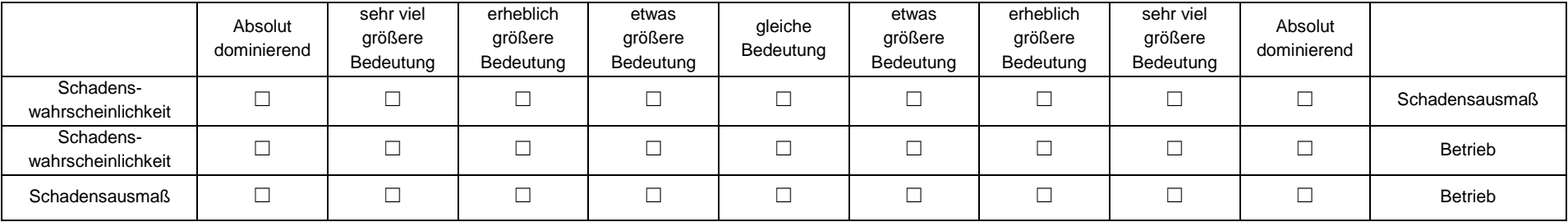

### Subkriterien mit Einfluss auf die Schadenswahrscheinlichkeit, Ebene 2.1:

Folgende Kriterien bewerten qualitativ, wie hoch die Gefahr eines Rohrschadens an einer Trinkwasserleitung ist:

- Anzahl der Vorschäden: Eine gewisse Anzahl an Schäden, lässt einen gewissen Zustand der Rohrleitung vermuten.
- Durchmesser: Die Größe des Durchmessers hat einen Einfluss auf die Empfindlichkeit gegenüber Biegespannung.
- Material und Verlegegeneration: Der Einfluss des Materials auf die Schadenswahrscheinlichkeit. Dabei gilt es zu berücksichtigen, dass die Materialien über die Zeit mit verschiedenen Bauverfahren und Konstruktionsmerkmalen verbaut wurden.
- Betriebsdruck: Der Einfluss auf die Schadenswahrscheinlichkeit durch den Betriebsdruck.
- Verkehrsbelastung: Der Einfluss auf die Schadenswahrscheinlichkeit durch die Belastung aus dem Verkehr.
- Grundwassereinfluss: Der Einfluss eines schwankenden Grundwasserspiegels auf die Schadenswahrscheinlichkeit.
- Bodenart: Der Einfluss des Bodens auf die Schadenswahrscheinlichkeit: die Aggressivität des Bodens in Bezug auf Korrosion und die Größe von Bodenbewegungen (z.B. bei wechselndem Wassergehalt).

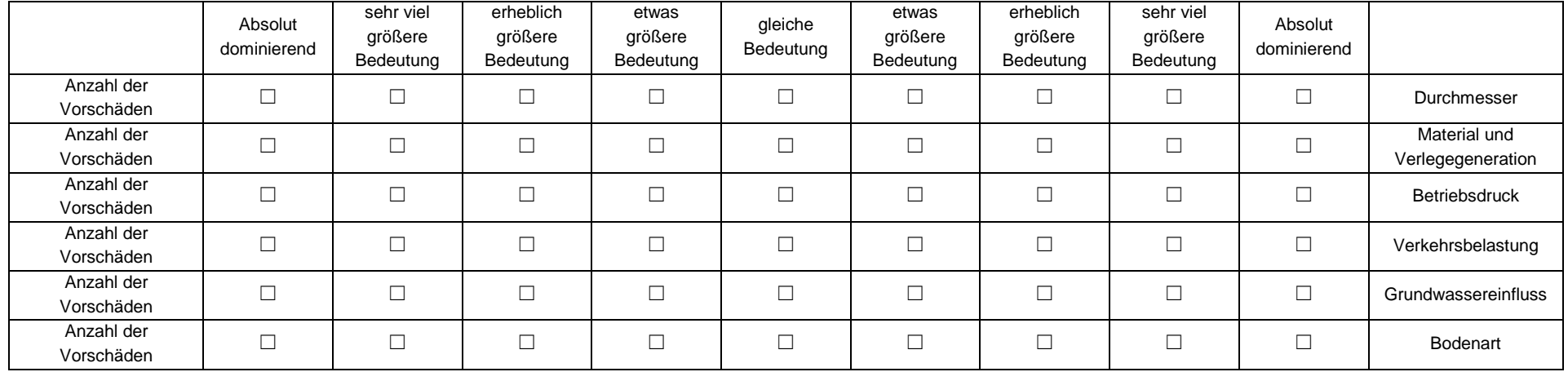

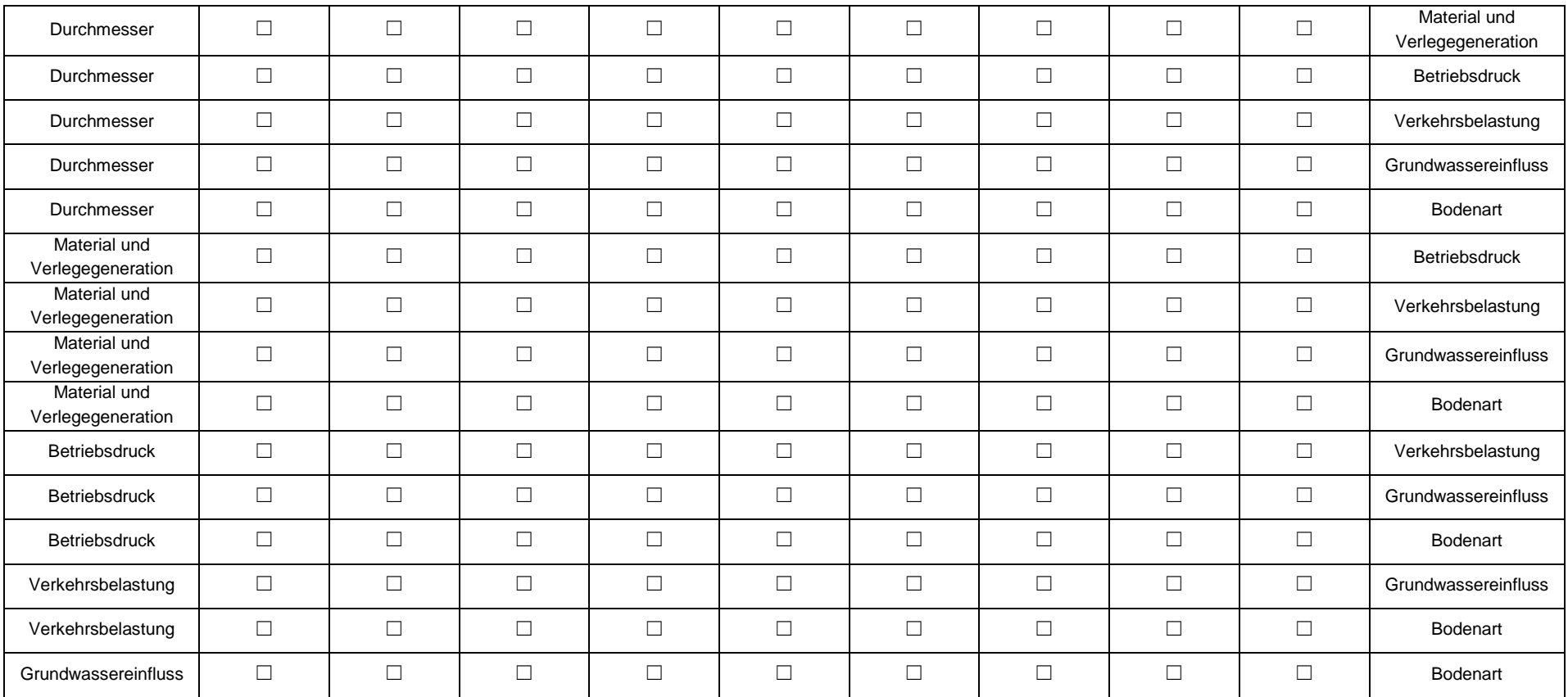

### Subkriterien mit Einfluss auf das Schadensausmaß, Ebene 2.2:

Folgende Kriterien bewerten qualitativ, wie groß das mögliche Ausmaß eines Rohrschadens an einer Trinkwasserleitung ist:

- Verlegebereich: Der Ort, an dem die Rohrleitung verlegt wurde, hat im Schadensfall einen Anteil an der Höhe des Schadensausmaßes.
- Durchmesser: Beeinflusst die Austrittsmenge bei einem Schadensfall.
- Betriebsdruck: Beeinflusst die Austrittsmenge bei einem Schadensfall.
- Hausanschlussdichte: Die möglichen betroffenen Endverbraucher im Falle eines Schadens.
- Redundanz: Bewertet die Ausfallsicherheit einer Trinkwasserleitung.

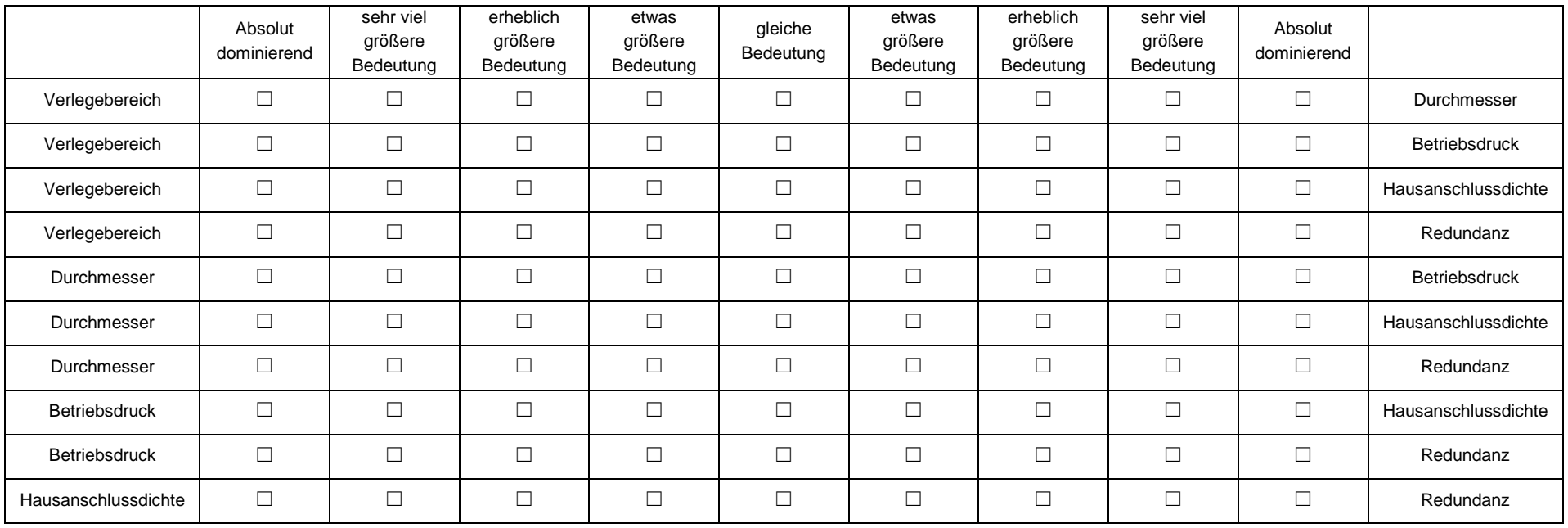

#### Subkriterien mit Einfluss auf den Betrieb, Ebene 2.3:

Nachfolgende Kriterien, stellen betriebliche Faktoren dar, welche Einfluss auf den wirtschaftlichen und effizienten Betrieb der Versorgung haben:

- Alter: Rohrleitungen können auch bei keiner erhöhten Schadenswahrscheinlichkeit nach einem gewissen Alter vorsorglich ausgetauscht werden.
- Wasserverluste: Bewertet Rohrleitungen in einem Gebiet mit hohen Wasserverlusten als erneuerungsbedürftiger.
- Synergien mit anderen Infrastrukturbetreibern: Bewertet, ob in Gebieten bereits geplante Projekte anderer Infrastrukturbetreiber (z.B. Straßenarbeiten, Kabelverlegungen) bestehen und ob diese zu einer günstigeren Abwicklung zukünftiger Arbeiten führen können.

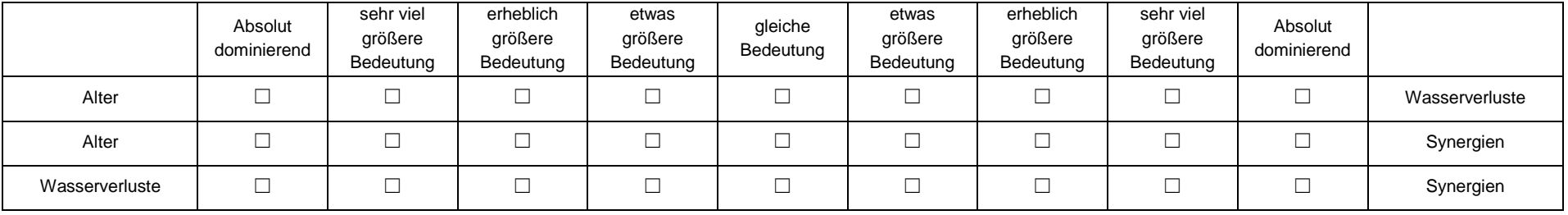

# **Anhang B Umwandlung eines exemplarischen Fragebogens in eine Paarvergleichsmatrix**

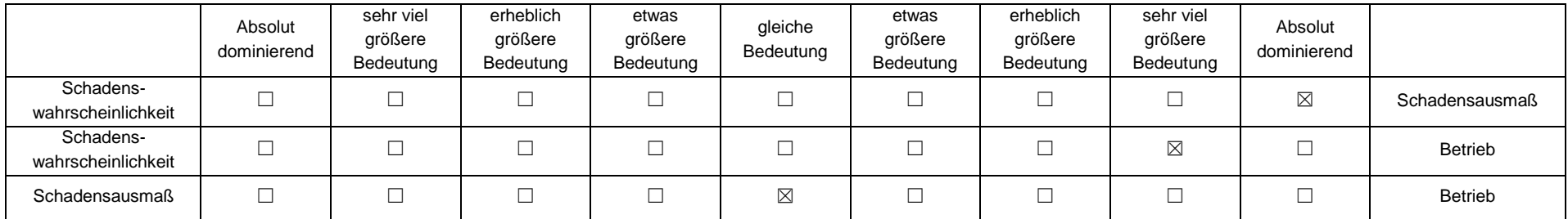

Aus den oben ausgefüllten Paarvergleichen ergeben sich die Paarvergleichsmatrizen wie folgt:

- Paarvergleichsmatrix A
- Fuzzifizierte Paarvergleichsmatrix B

$$
A = \begin{bmatrix} 1 & \frac{1}{9} & \frac{1}{7} \\ 9 & 1 & 1 \\ 7 & 1 & 1 \end{bmatrix} \qquad B = \begin{bmatrix} 1 & \left(\frac{1}{9}, \frac{1}{9}, \frac{1}{7}\right) & \left(\frac{1}{9}, \frac{1}{7}, \frac{1}{5}\right) \\ (7,9,9) & 1 & (1,1,3) \\ (5,7,9) & \left(\frac{1}{3}, 1,1\right) & 1 \end{bmatrix}
$$

# **Anhang C Implementierung der Berechnungsmethoden für die Gewichte in RStudio**

# **C.1 Averaging over Normalized Columns ANC**

```
#Berechnung der Gewichte nach der AHP-Methode nach Saaty:
#Process of averaging over the normalized columns ANC
#Input:
# - m_paarvergleich: Matrix mit den Paarvergleichen
# - kriterien: Kriterien der zu berechnenden Matrix
# - anz_kriterien: Anzahl der Kriterien
#Output:
# - v_gewichte: Der berechnete Gewichtevektor
ahp_anc <- function(m_paarvergleich, kriterien, anz_kriterien){
   #Gewichtevektor
  v_gewichte <- vector(length = anz_kriterien);
   #Beschriftung des Vektors mit den Bezeichnungen der Kriterien
  names(v_gewichte) <- kriterien[1:anz_kriterien];
  #Schritt 1:
   #Bilden der Spaltensummen
  for(i in 1:anz_kriterien){
    spaltensumme <- sum(m_paarvergleich[,i]);
     #Schritt 2:
    #Normieren der Matrixwerte auf die entsprechende Spaltensumme
    for(j in 1:anz_kriterien){
      m_paarvergleich[j,i] <- m_paarvergleich[j,i]/spaltensumme;
     }
   }
   #Schritt 3:
   #Bilden der Zeilensummen aus den normierten Werten der Matrix
  for(i in 1:anz_kriterien){
    zeilensumme <- sum(m_paarvergleich[i,]);
    #Schritt 4:
    #Berechnen der Gewichte der einzelnen Kriterien
     v_gewichte[i] <- zeilensumme/anz_kriterien;
   }
   #Rueckgabe des Gewichtevektors
   return(v_gewichte);
}
```
Anhang C Implementierung der Berechnungsmethoden für die Gewichte in RStudio

## **C.2 Extent Analysis Method EAM**

```
#Berechnung der Gewichte mit der Fuzzy-AHP-Methode nach Chang:
#Extent Analysis Method EAM
#Input:
# - m_paarvergleich: Matrix mit den Paarvergleichen
# - kriterien: Kriterien der zu berechnenden Matrix
# - anz_kriterien: Anzahl der Kriterien
#Output:
# - v_gewichte: Die berechneten Gewichte
f_ahp_eam <- function(m_paarvergleich, kriterien, anz_kriterien){
  #Vektor welcher die zusammengefassten Spaltensumme beinhaltet
  v_spaltensumme <- vector(length = 3);
  #Matrix welche die Zeilensummen jeder einzelnen Zeile und jedes
  #Fuzzy-Zahlenelements beinhaltet
  #Die Matrix beinhaltet 3 Zeilensummen pro Zeile
  m_zeilensumme <- matrix(nrow = anz_kriterien, ncol = 3);
  #Matrix welche alle Si beinhaltet, 3 Spalten da das
  #Fuzzy-Zahlenelement aus 3 Zahlen zusammengesetzt ist
  m_s <- matrix(nrow = anz_kriterien, ncol = 3);
  #Matrix welche den Grad der Moeglichkeit enthaelt
  m_v <- matrix(nrow = anz_kriterien, ncol = (anz_kriterien - 1));
  #Gewichtevektor
  v_gewichte <- vector(length = anz_kriterien);
  #Beschriftung des Vektors mit den Bezeichnungen der Kriterien
  names(v_gewichte) <- kriterien[1:anz_kriterien];
  #Schritt 1:
  #Berechnen der Zeilensummen pro Element der Dreiecks-Fuzzy-Zahl
  zeilensumme_l <- 0;
  zeilensumme_m <- 0;
  zeilensumme_u <- 0;
  for(i in 1:anz_kriterien){
     zeilensumme_l <- 0;
    zeilensumme_m <- 0;
    zeilensumme_u <- 0;
     for(j in seq(1,ncol(m_paarvergleich),3)){
       zeilensumme_l <- zeilensumme_l + m_paarvergleich[i,j];
      zeilensumme_m <- zeilensumme_m + m_paarvergleich[i,j+1];
       zeilensumme_u <- zeilensumme_u + m_paarvergleich[i,j+2];
     }
     m_zeilensumme[i,1] <- zeilensumme_l;
     m_zeilensumme[i,2] <- zeilensumme_m;
     m_zeilensumme[i,3] <- zeilensumme_u;
   }
   #Berechnen der Spaltensummen pro Element der Dreiecks-Fuzzy-Zahl
   for(i in 1:3){
     v_spaltensumme[i] <- sum(m_zeilensumme[,i]);
   }
```

```
 #Berechnung von Si fuer jedes Kriterium
  #Si in Englisch -> Fuzzy Synthetic Value
  for(i in 1:anz_kriterien){
    m_s[i,1] <- (m_zeilensumme[i,1]/v_spaltensumme[3]);
    m_s[i,2] <- (m_zeilensumme[i,2]/v_spaltensumme[2]);
    m_s[i,3] <- (m_zeilensumme[i,3]/v_spaltensumme[1]);
  }
  #Schritt 2:
  #Berechnen des Grades der Mchkeit zwischen den
  #einzelnen Fuzzy-Zahlen
  #Zaehlvariable fuer die while-Schleife
  i <- 1;
  #Hilfsvariable fuer die Positionierung des Vergleichs
   #in der Matrix
 zaehler spalte <- 1;
  #Hilfsvariable, sodass alle Vergleiche durchgefuehrt werden
 zaehler vergleich <- 1;
  while(i <= anz_kriterien){
     #Grad der Mchkeit mit dem eigenen Fuzzy-Zahlenelement
     #wird nicht berechnet
     #Diese Berechnung wird dann uebersprungen
     if(i == zaehler_vergleich){
       zaehler_vergleich <- zaehler_vergleich + 1;
     }else{
       if(m_s[i,2] >= m_s[zaehler_vergleich,2]){
         m_v[i,zaehler_spalte] <- 1;
      \text{else if } (\text{m s}[i,\overline{3}] \geq \text{m s}[zashler \text{ vergleich},1]) m_v[i,zaehler_spalte] <-
           ((m_s[zaehler_vergleich,1] -m_s[i,3])/
               ((m_s[i,2] - m_s[i,3])-
                  (m_s[zaehler_vergleich,2] -
                     m_s[zaehler_vergleich,1])));
       }else{
         m_v[i,zaehler_spalte] <- 0;
       }
       zaehler_spalte <- zaehler_spalte + 1;
       zaehler_vergleich <- zaehler_vergleich + 1;
     }
     if(zaehler_vergleich == (anz_kriterien + 1)){
       zaehler_vergleich <- 1;
      zaehler spalte <- 1;
       i <- i + 1;
     }
  }
  #Schritt 3:
   #Die Wahrscheinlichkeit, dass eine konvexe Fuzzy-Zahl groesser
 #als n-Fuzzy-Zahlen ist V(S \geq S1, S2, \ldots, Sk) = min(V(Si> = S)) #Aus dem Minimalwert des Degree of Possibility pro Kriterium
  #wird dann der Gewichtevektor ermittelt
  for(i in 1:anz_kriterien){
    v_gewichte[i] <- min(m_v[i,]);
 }
```
Anhang C Implementierung der Berechnungsmethoden für die Gewichte in RStudio

```
 #Schritt 4:
  #Bilden der normierten Gewichte
  #Summe aller Gewichte des Vektors
  v_summe <- sum(v_gewichte);
  for(i in 1:anz_kriterien){
   v_gewichte[i] <- v_gewichte[i]/v_summe;
   }
  #Rueckgabe des Gewichtevektors
  return(v_gewichte);
}
```
### **C.3 Geometric Mean Method GMM**

```
#Berechnung der Gewichte mit der Fuzzy-AHP-Methode nach Buckely:
#Geometric Mean Method GMM
#Input:
# - m_paarvergleich: Matrix mit den Paarvergleichen
# - kriterien: Kriterien der zu berechnenden Matrix
# - anz_kriterien: Anzahl der Kriterien
#Output:
# - v_gewichte: Die berechneten Gewichte
f_ahp_gmm <- function(m_paarvergleich, kriterien, anz_kriterien){
   #Matrix der relativen Gewichte, aus denen dann die Gewichte
   #ermittelt werden
   #Drei Spalten fuer die drei Elemente pro Fuzzy-Zahl
  m_rel_gewichte <- matrix(nrow = anz_kriterien, ncol = 3);
   #Hilfsmatrix bei der Berechnung der Gewichte
   #Enthaelt folgende drei Informationen:
   # - Summe je spalte der geometrischen Mittelwerte
   # - Reziprokwerte der Summen
   # - Umgekehrte Reihenfolge der Reziprokwerte
  m_hilf <- matrix(nrow = 3, ncol = 3);
   #Vektor welcher die Gewichte der einzelnen Kriterien beinhaltet
  v_gewichte <- vector(length = anz_kriterien);
   #Beschriftung des Vektors mit den Bezeichnungen der Kriterien
  names(v_gewichte) <- kriterien[1:anz_kriterien];
   #Schritt 1:
   #Berechnen der geometrischen Mittelwerte
   for(i in 1:anz_kriterien){
    for(\frac{1}{2} in 1:3){
       g_mittelwert <- 1;
       for(k in 0:(anz_kriterien-1)){
         g_mittelwert <- (g_mittelwert * m_paarvergleich[i,j+3*k]);
       }
      m_rel_gewichte[i,j] <- g_mittelwert^(1/anz_kriterien);
     }
   }
   #Berechnen der Hilfsmatrix
   for(i in 1:3){
    m_hilf[1,i] <- sum(m_rel_gewichte[,i]);
     #Bilden der Reziprokwerte
    m_hilf[2,i] <- 1/sum(m_rel_gewichte[,i]);
   }
   #Bilden der umgekehrten Reihenfolge
  m_hilf[3,1] <- m_hilf[2,3];
  m_hilf[3,2] <- m_hilf[2,2];
  m_hilf[3,3] <- m_hilf[2,1];
   #Schritt 2:
   #Bilden der relativen Fuzzy-Gewichte der einzelnen Kriterien
   for(i in 1:anz_kriterien){
     for(j in 1:3){
      m_rel_gewichte[i,j] <- (m_rel_gewichte[i,j] * m_hilf[3,j]);
     }
   }
```
Anhang C Implementierung der Berechnungsmethoden für die Gewichte in RStudio

```
 #Schritt 3:
  #Defuzzifizieren der Gewichte
  #Berechnen der relativen Gewichte der einzelnen Kriterien
  for(i in 1:anz_kriterien){
    v_gewichte[i] <- sum(m_rel_gewichte[i,])/3;
   }
  #Schritt 4:
  #Normieren der relativen Gewichte
 summe \leftarrow sum (v gewichte);
  for(i in 1:anz_kriterien){
    v_gewichte[i] <- v_gewichte[i]/summe;
   }
  #Rueckgabe des Gewichtevektors
  return(v_gewichte);
}
```
## **C.4 Modified Logarithmic Least Squares Method LLSM**

```
#Berechnung der Gewichte mit der Fuzzy-AHP-Methode nach Boender:
#Logarithmic Least Square Method LLSM
#Input:
# - m_paarvergleich: Matrix mit den Paarvergleichen
# - kriterien: Kriterien der zu berechnenden Matrix
# - anz_kriterien: Anzahl der Kriterien
#Output:
# - m_gewichte: Die berechneten Gewichte
f_ahp_llsm <- function(m_paarvergleich, kriterien, anz_kriterien){
   #Es wird ermittelt wie viele verschiedene Entscheidungstraeger
   #den Fragebogen ausgefuellt habe
  k <- nrow(m_paarvergleich)/anz_kriterien;
   #Hilfsmatrix fuer das Addieren der logarithmierten Praeferenzen
  m_hilf_add <- matrix(nrow = anz_kriterien,
                        ncol = ncol(m_paarvergleich));
   #Hilfsmatrix welche die Operation Summe aller ln(aijk)
   #von j=1 bis n mit i ungleich j enthaelt
   #3 Spalten fuer das Fuzzy-Zahlenelement (l,m,u)
  m_hilf <- matrix(nrow = anz_kriterien, ncol = 3);
  #Gleichungssystem fuer die Variablen li und ui
  m_lgs_l_u <- matrix(nrow = (2*anz_kriterien),
                       ncol = (2*anz_kriterien));
   #Gleichungssystem fuer die Variable mi
  m_lgs_m <- matrix(nrow = anz_kriterien, ncol = anz_kriterien);
   #Hilfsmatrix fuer das Ermittlen der Gewichte
  m_hilf_exp <- matrix(nrow = anz_kriterien, ncol = 3);
   #Matrix enthaelt die Fuzzy-Gewichte fuer alle Kriterien
   #Drei Spalten fuer die Fuzzy-Zahl (l,m,u)
  m_f_gewichte <- matrix(nrow = anz_kriterien, ncol = 3);
   #Vektor mit den Gewichten der einzelnen Kriterien
  v_gewichte <- vector(length = anz_kriterien);
   #Beschriftung des Vektors mit den Bezeichnungen der Kriterien
  names(v_gewichte) <- kriterien[1:anz_kriterien];
   #Schritt 1 und 2:
   #Die Bewertungen werden logarithmiert
   for(i in 1:nrow(m_paarvergleich)){
     for(j in 1:ncol(m_paarvergleich)){
       m_paarvergleich[i,j] <- log(m_paarvergleich[i,j]);
     }
   }
   #Addieren der logarithmierten Praeferenzen
   #Spaltensumme
   spaltensumme <- 0;
   #Addierintervall in der Matrix m_paarverlgeich
   intervall_start <- 0;
   intervall_ende <- 0;
```
Anhang C Implementierung der Berechnungsmethoden für die Gewichte in RStudio

```
 for(i in 1:nrow(m_hilf_add)){
    for(j in 1:ncol(m_hilf_add)){
      intervall_start <- i * k - (k - 1);
      intervall_ende <- i * k;
      for(l in intervall_start:intervall_ende){
         spaltensumme <- spaltensumme + m_paarvergleich[l,j];
      }
      m_hilf_add[i,j] <- spaltensumme;
      spaltensumme <- 0;
    }
  }
  #Fuellen der Matrix nach der oben beschriebenen Operation
  #Zwischenspeicher fuer das Summieren der einzelnen Werte
  summe <- 0;
  for(i in 1:nrow(m_hilf)){
    for(j in 1:ncol(m_hilf)){
      for(l in seq(j,(ncol(m_hilf_add)),3)){
         if(l != (j + 3*(i-1))){
           summe <- summe + m_hilf_add[i,l];
         }
      }
      m_hilf[i,j] <- summe;
      summe <- 0;
    }
  }
  #Aufstellen des linearen Gleichungssystems fuer li und ui
  for(i in 1:nrow(m_lgs_l_u)){
    for(j in 1:(ncol(m_lgs_l_u))){
      if(i == j){
        m_lgs_l_u[i,j] <- k*(anz_kriterien-1);
      }
      if(i != j){
         if(i <= anz_kriterien){
           if(j <= anz_kriterien){
             m_lgs_l_u[i,j] <- 0;
           }else{
             if(i == (j - anz_kriterien)){
              m_lgs_l_u[i,j] <- 0;
             }else{
               m_lgs_l_u[i,j] <- -k;
 }
 }
         }else{
           if(j <= anz_kriterien){
             if((i - anz_kriterien) == j){
              m_lgs_l_u[i,j] <- 0;
             }else{
              m_lgs_l_u[i,j] <- -k;
 }
           }else{
            m_lgs_l_u[i,j] <- 0;
 }
        }
      }
    }
  }
```

```
 #Aufstellen des linearen Gleichungssystems fuer mi
  for(i in 1:nrow(m_lgs_m)){
   for(\pi in 1:\text{ncol}(m \text{ lgs } m)}{
      if(i == j){
         m_lgs_m[i,j] <- k*(anz_kriterien-1);
       }else{
        m_lgs_m[i,j] <- -k;
 }
    }
  }
  #Zusammenfassen der Ergebnisse der einzelnen Gleichungen,
  #damit das Gleichungssystem geloest werden kann
  v_lgs_lu <- vector(length = (2*anz_kriterien));
  v_lgs_lu[1:anz_kriterien] <- m_hilf[,1];
  v_lgs_lu[(anz_kriterien + 1):(2*anz_kriterien)] <- m_hilf[,3];
  #Loesen des 1.Gleichungssystems, um die Elemente li und ui
  #zu ermitteln
  #Verwendetes Verfahren: Gauss-Seidel-Verfahren
  #(iteratives Verfahren)
  #Verwendetes Package: 'optR',
  #Author: Prakash (PKS Prakash), 2016, License: GPL (>= 2)
  lsg_lu <-optR::optR(m_lgs_l_u,v_lgs_lu, method="gaussseidel",
                        iter=500, tol=1e-7);
  #Die verwendete Funktion gibt eine List mit
  #mehreren Informationen zurueck
  #Gebraucht wird nur die 3. Zeile der Liste,
  #denn dort sind die Ergebnisse enthalten
  lsg_lu <- unlist(lsg_lu[1], use.names = F);
  #Loesen des 1.Gleichungssystems, um die Elemente mi zu ermitteln
  #Verwendetes Verfahren: Gauss-Seidel-Verfahren
  #(iteratives Verfahren)
  #Verwendetes Package: 'optR',
  #Author: Prakash (PKS Prakash), 2016, License: GPL (>= 2)
  lsg_m <- optR::optR(m_lgs_m,m_hilf[,2], method="gaussseidel",
                        iter=500, tol=1e-7);
  #Die verwendete Funktion gibt eine List
  #mit mehreren Informationen zurueck
  #Gebraucht wird nur die 3. Zeile der Liste,
  #denn dort sind die Ergebnisse enthalten
  lsg_m <- unlist(lsg_m[1], use.names = F);
  #Schritt 3:
  #Normieren der Gewichte
   #Die zuvor ermittelten Loesungen der Gleichungen werden
   #nun als Exponent der Exponentialfuntion verwendet
  for(i in 1:length(lsg_lu)){
    if(i <= anz_kriterien){
      m_hilf_exp[i,1] <- exp(lsg_lu[i]);
    }else{
      m_hilf_exp[(i- anz_kriterien),3] <- exp(lsg_lu[i]);
    }
  }
```
Anhang C Implementierung der Berechnungsmethoden für die Gewichte in RStudio

```
 for(i in 1:length(lsg_m)){
     m_hilf_exp[i,2] <- exp(lsg_m[i]);
   }
   for(i in 1:nrow(m_f_gewichte)){
    for(i) in 1:ncol(m f gewichte)){
      if(j == 2}
         m_f_gewichte[i,j] <- m_hilf_exp[i,j]/sum(m_hilf_exp[,j]);
       }else{
         m_f_gewichte[i,j] <- m_hilf_exp[i,j]/
           sqrt(sum(m_hilf_exp[,1])*sum(m_hilf_exp[,3]));
       }
     }
   }
   #Schritt 4:
   #Defuzzifizieren der Gewichte
   #Berechnen der relativen Gewichte der einzelnen Kriterien
   for(i in 1:anz_kriterien){
     v_gewichte[i] <- sum(m_f_gewichte[i,])/3;
   }
   #Normieren der relativen Gewichte
  summe <- sum(v gewichte);
   for(i in 1:anz_kriterien){
    v_gewichte[i] <- v_gewichte[i]/summe;
   }
   #Rueckgabe des Gewichtevektors
  return(v_gewichte);
}
```
## **Anhang D Globale Gewichte der Varianten**

### **Variante 1.1**

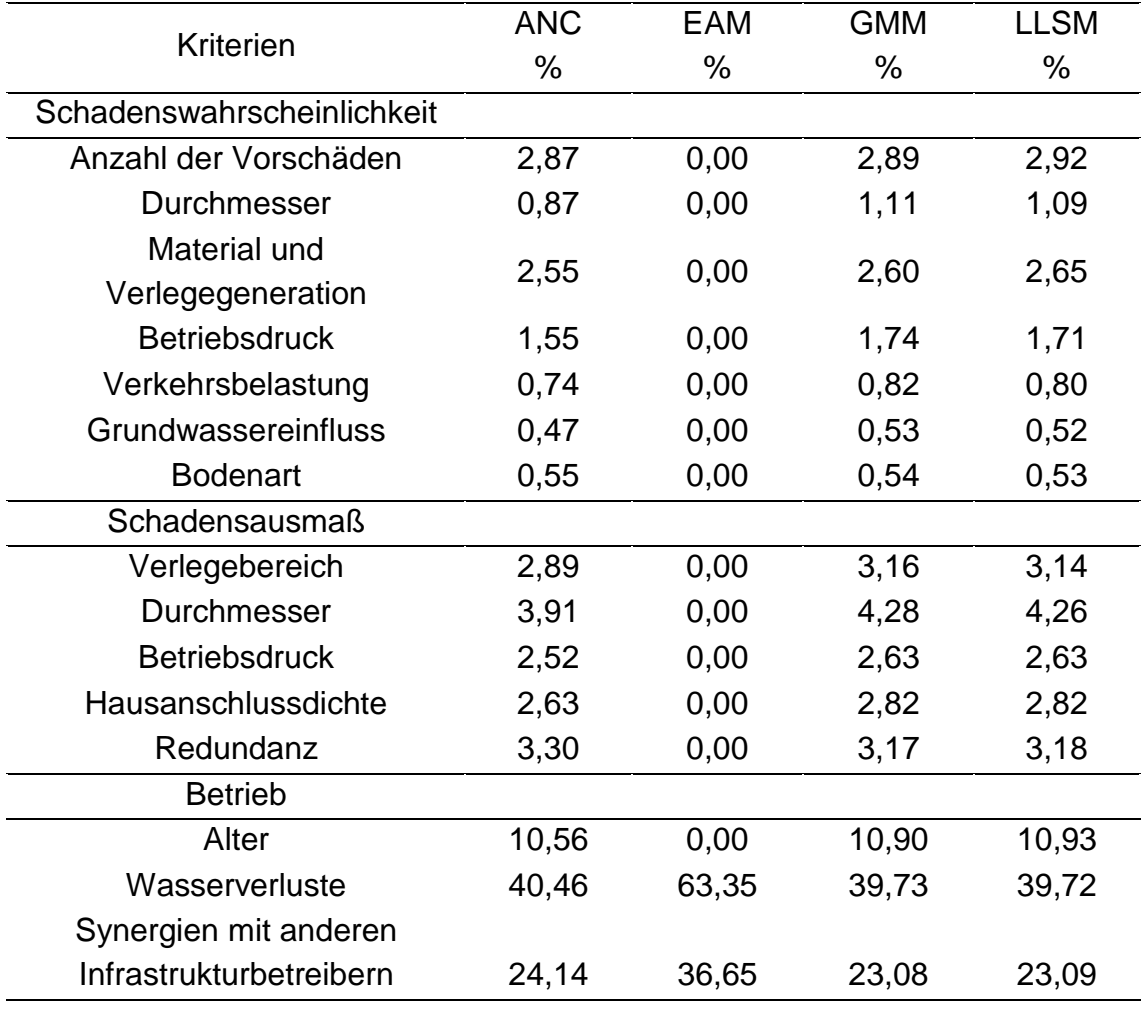

#### Anhang D Globale Gewichte der Varianten

## **Variante 1.2**

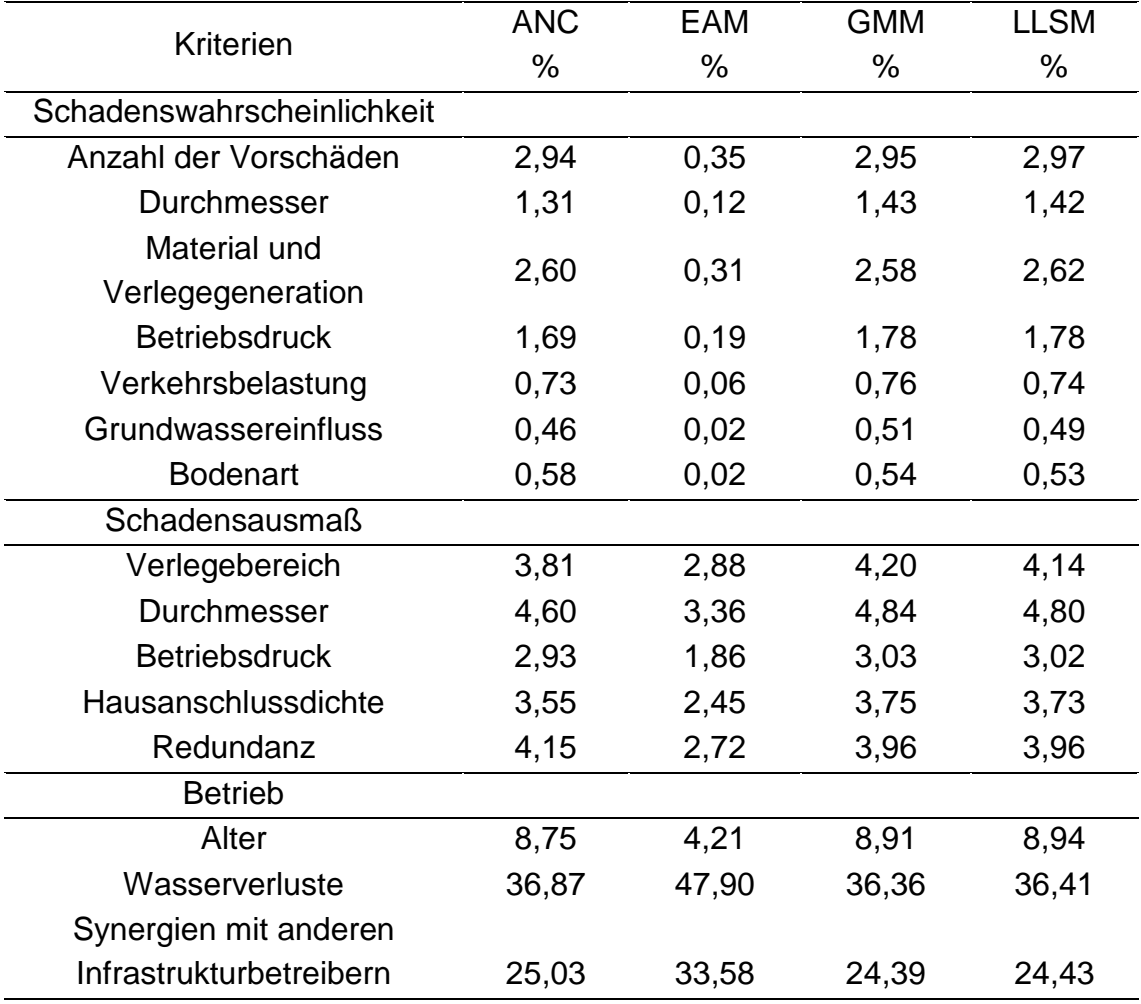

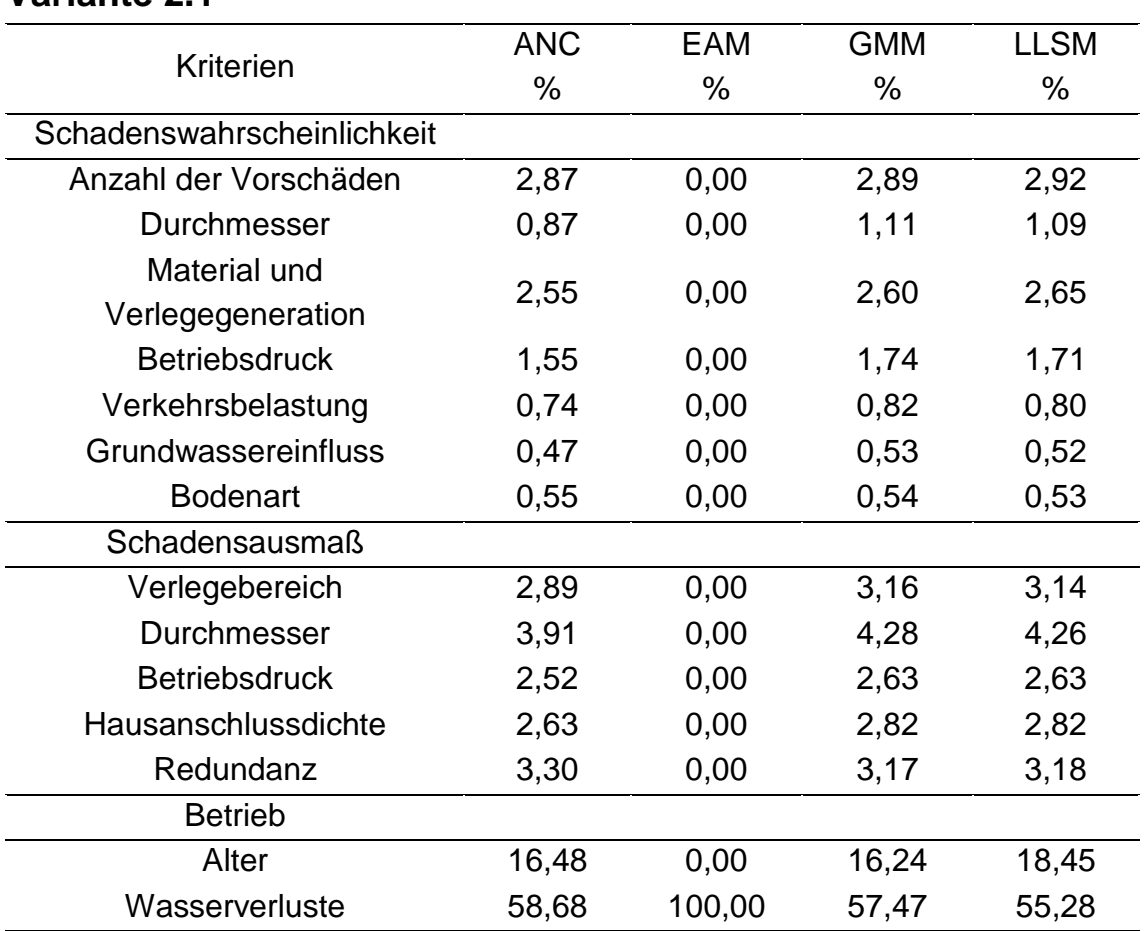

## **Variante 2.1**

#### Anhang D Globale Gewichte der Varianten

## **Variante 2.2**

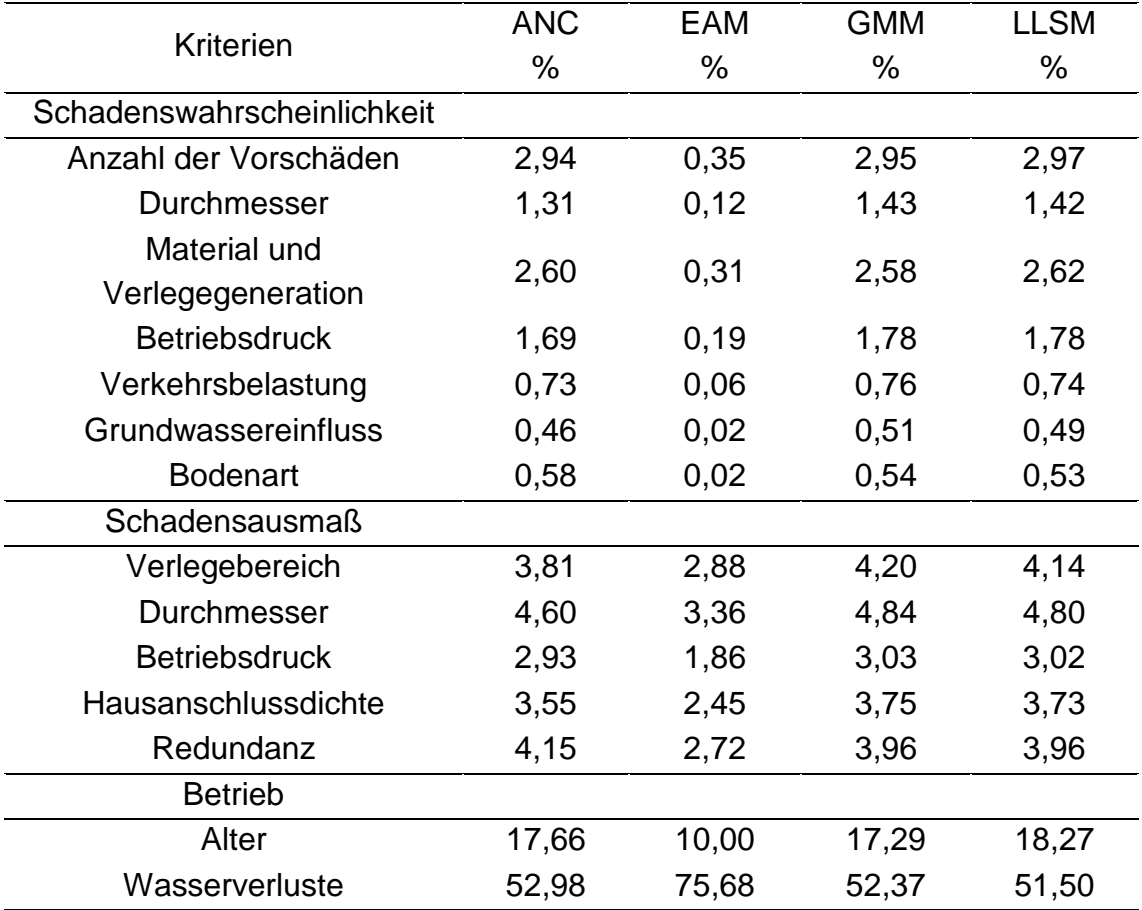

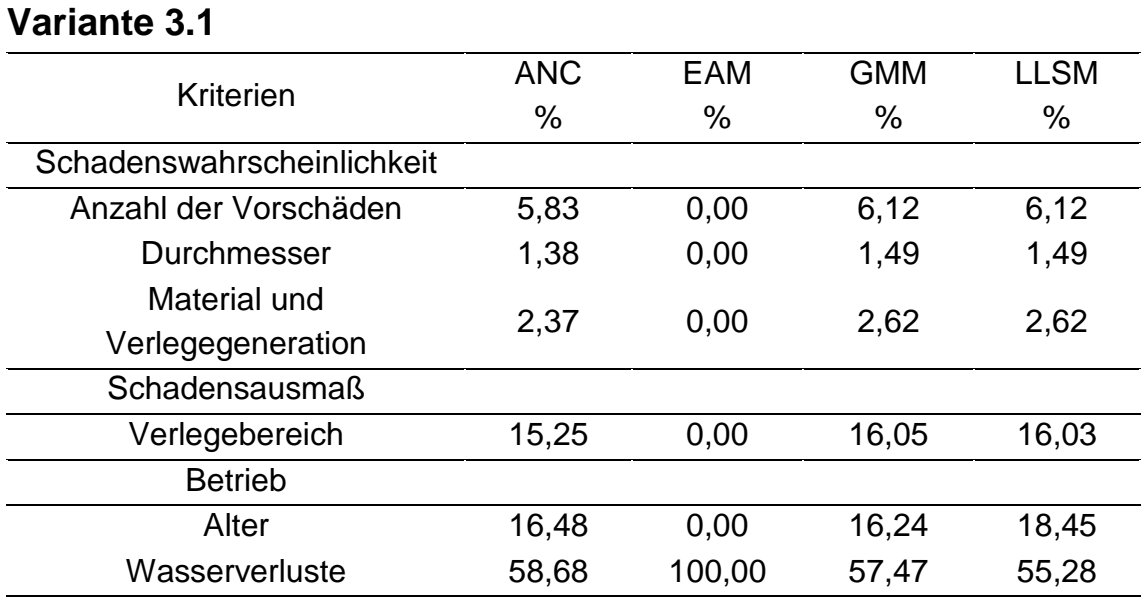

## **Variante 3.2**

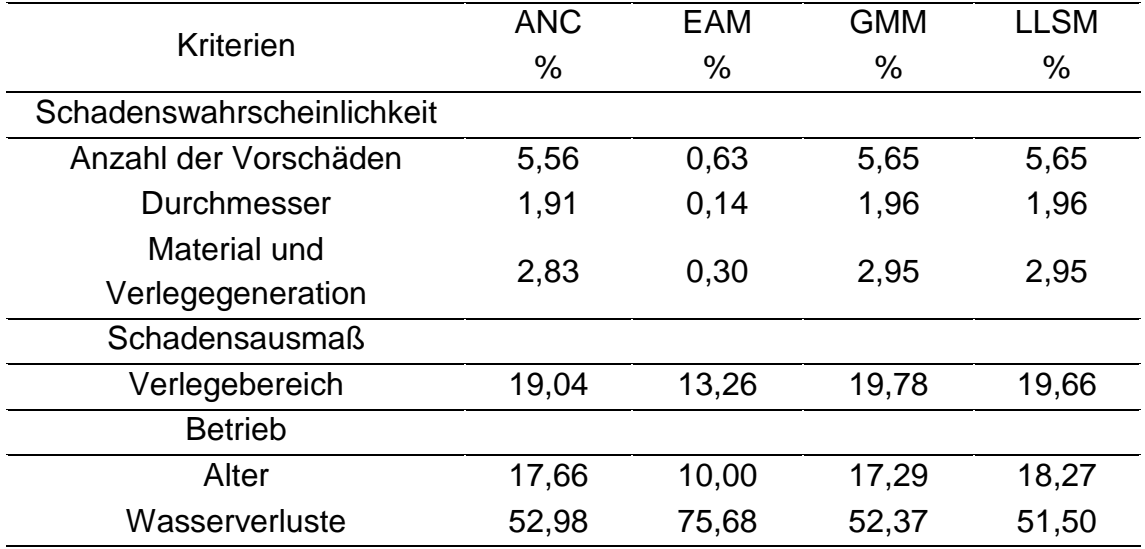

# **Anhang E Übersicht Leitungslängen pro Berechnungsmethode und Variante**

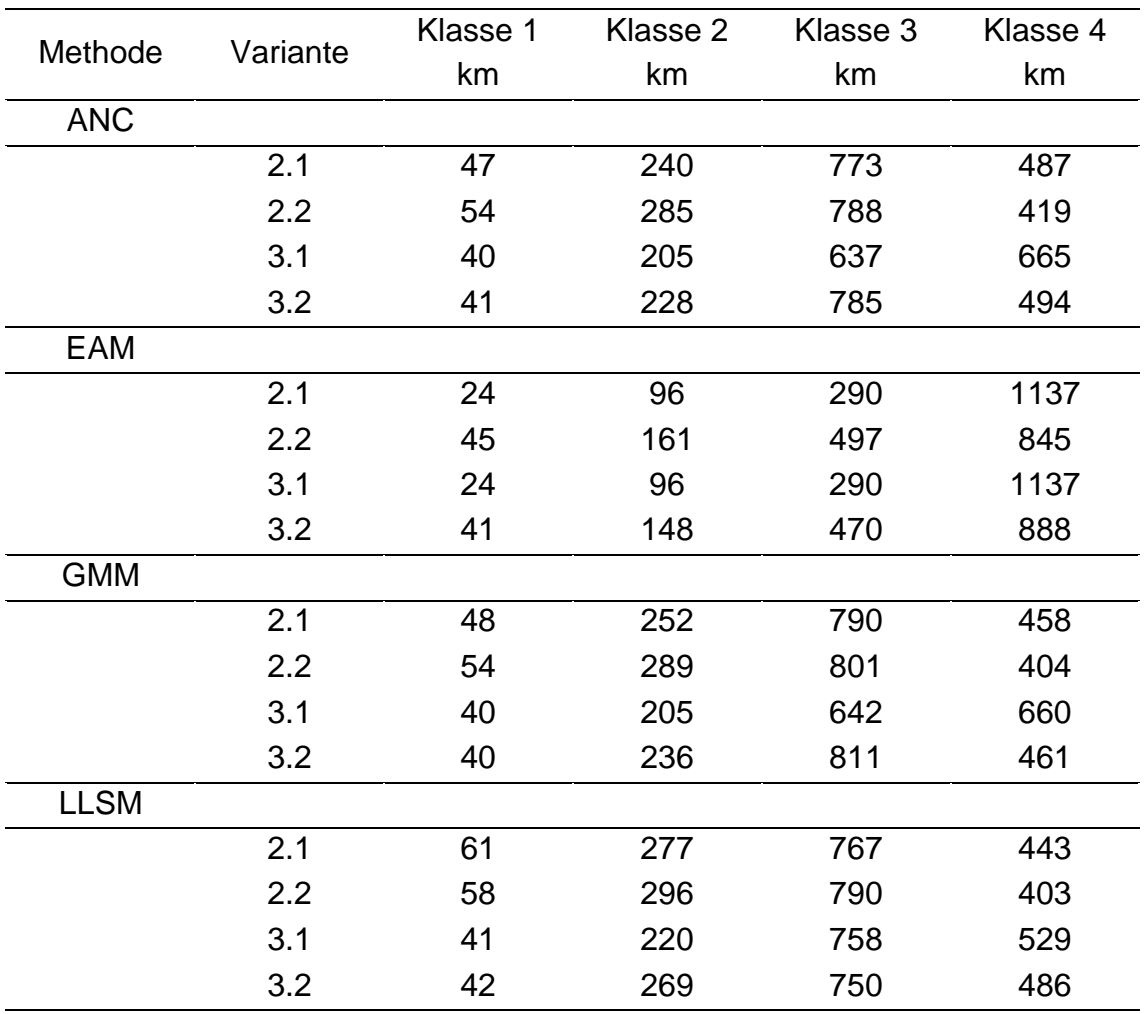